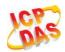

# I-8213W-4G Series

**AT Commands Manual** 

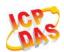

### **About the Document**

It only for I-8213W-4G Series Modem.

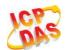

### **Contents**

| Ab | out the | Document                                                       | 2  |
|----|---------|----------------------------------------------------------------|----|
| Co | ntents  |                                                                | 3  |
| Та | ble Ind | ex                                                             | 8  |
| 1  | Intro   | duction                                                        | 9  |
|    | 1.1.    | Scope of the Document                                          |    |
|    | 1.2.    | AT Command Syntax                                              |    |
|    | 1.3.    | Supported Character Sets                                       |    |
|    | 1.4.    | AT Command Interface                                           | 10 |
|    | 1.5.    | Unsolicited Result Code                                        | 10 |
|    | 1.6.    | Turn off Procedure                                             | 11 |
| 2  | Gene    | eral Commands                                                  | 12 |
|    | 2.1.    | ATI Display Product Identification Information                 | 12 |
|    | 2.2.    | AT+GMI Request Manufacturer Identification                     | 13 |
|    | 2.3.    | AT+GMM Request TA Model Identification                         | 13 |
|    | 2.4.    | AT+GMR Request TA Revision Identification of Software Release  | 14 |
|    | 2.5.    | AT+CGMI Request Manufacturer Identification                    |    |
|    | 2.6.    | AT+CGMM Request TA Model Identification                        | 15 |
|    | 2.7.    | AT+CGMR Request TA Revision Identification of Software Release | 15 |
|    | 2.8.    | AT+GSN Request International Mobile Equipment Identity (IMEI)  | 16 |
|    | 2.9.    | AT+CGSN Request Product Serial Number Identification           |    |
|    | 2.10.   | AT&F Set all Current Parameters to Manufacturer Defaults       | 17 |
|    | 2.11.   | AT&V Display Current Configuration                             | 18 |
|    | 2.12.   | AT&W Store Current Parameters to User Defined Profile          | 19 |
|    | 2.13.   | ATZ Set all Current Parameters to User Defined Profile         | 19 |
|    | 2.14.   | ATQ Set Result Code Presentation Mode                          | 20 |
|    | 2.15.   | ATV TA Response Format                                         | 20 |
|    | 2.16.   | ATE Set Command Echo Mode                                      |    |
|    | 2.17.   | A/ Repeat Previous Command Line                                | 22 |
|    | 2.18.   |                                                                |    |
|    | 2.19.   | ATS4 Set Response Formatting Character                         | 24 |
|    | 2.20.   | ATS5 Set Command Line Editing Character                        |    |
|    | 2.21.   | <u> </u>                                                       |    |
|    | 2.22.   | AT+CFUN Set Phone Functionality                                |    |
|    | 2.23.   | •                                                              |    |
|    | 2.24.   | AT+CSCS Select TE Character Set                                | 28 |
|    | 2.25.   |                                                                |    |
| 3  | Seria   | Il Interface Control Commands                                  | 31 |
|    | 3.1.    | AT&C Set DCD Function Mode                                     | 31 |
|    | 3.2.    | AT&D Set DTR Function Mode                                     | 31 |
|    | 3.3.    | AT+ICF Set TE-TA Control Character Framing                     | 32 |

### I-8213W-4G\_AT\_Commands\_Manual

|   | 3.4. AT+IFC Set TE-TA Local Data Flow Control                             | 33 |
|---|---------------------------------------------------------------------------|----|
|   | 3.5. AT+IPR Set TE-TA Fixed Local Rate                                    | 34 |
| 4 | Status Control Commands                                                   | 36 |
|   | 4.1. AT+CPAS Mobile Equipment Activity Status                             | 36 |
|   | 4.2. AT+CEER Extended Error Report                                        |    |
|   | 4.3. AT+QCFG Extended Configuration Settings                              | 38 |
|   | 4.3.1. AT+QCFG="gprsattach" GPRS Attach Mode Configuration                | 39 |
|   | 4.3.2. AT+QCFG="nwscanmode" Network Search Mode Configuration             |    |
|   | 4.3.3. AT+QCFG="nwscanseq" Network Searching Sequence Configuration       | 41 |
|   | 4.3.4. AT+QCFG="roamservice" Roam Service Configuration                   | 42 |
|   | 4.3.5. AT+QCFG="servicedomain" Service Domain Configuration               | 43 |
|   | 4.3.6. AT+QCFG="band" Band Configuration                                  | 43 |
|   | 4.3.7. AT+QCFG="hsdpacat" HSDPA Category Configuration                    | 45 |
|   | 4.3.8. AT+QCFG="hsupacat" HSUPA Category Configuration                    | 46 |
|   | 4.3.9. AT+QCFG="rrc" RRC Release Version Configuration                    | 46 |
|   | 4.3.10. AT+QCFG="sgsn" UE SGSN Release Version Configuration              | 47 |
|   | 4.3.11. AT+QCFG="msc" UE MSC Release Version Configuration                | 48 |
|   | 4.3.12. AT+QCFG="PDP/DuplicateChk" Establish Multi PDNs with the Same APN | 49 |
|   | 4.3.13. AT+QCFG="TDSCSQ" Set TDSCDMA RSSI Range                           | 50 |
|   | 4.3.14. AT+QCFG="apready" AP Ready Detection Configuration                | 50 |
| 5 | SIM Related Commands                                                      | 53 |
|   | 5.1. AT+CIMI Request International Mobile Subscriber Identity (IMSI)      |    |
|   | 5.2. AT+CLCK Facility Lock                                                | 54 |
|   | 5.3. AT+CPIN Enter PIN                                                    | 56 |
|   | 5.4. AT+CPWD Change Password                                              | 58 |
|   | 5.5. AT+CSIM Generic SIM Access                                           | 59 |
|   | 5.6. AT+CRSM Restricted SIM Access                                        | 60 |
|   | 5.7. AT+QCCID Show ICCID                                                  | 61 |
|   | 5.8. AT+QPINC Display PIN Remainder Counter                               | 62 |
|   | 5.9. AT+QSIMDET SIM Card Detection                                        | 62 |
|   | 5.10. AT+QSIMSTAT SIM Inserted Status Report                              | 64 |
| 6 | Network Service Commands                                                  | 66 |
|   | 6.1. AT+COPS Operator Selection                                           | 66 |
|   | 6.2. AT+CREG Network Registration                                         | 68 |
|   | 6.3. AT+CSQ Signal Quality Report                                         | 70 |
|   | 6.4. AT+CPOL Preferred Operator List                                      | 72 |
|   | 6.5. AT+COPN Read Operator Names                                          | 73 |
|   | 6.6. AT+CTZU Automatic Time Zone Update                                   | 74 |
|   | 6.7. AT+CTZR Time Zone Reporting                                          | 75 |
|   | 6.8. AT+QNWINFO Query Network Information                                 | 76 |
| 7 | Call Related Commands                                                     | 79 |
|   | 7.1. ATA Answer an Incoming Call                                          |    |

### I-8213W-4G\_AT\_Commands\_Manual

| N. D. | 7.2.  | ATD Mobile Originated Call to Dial a Number                                  | 80  |
|-------|-------|------------------------------------------------------------------------------|-----|
|       | 7.3.  | ATH Disconnect Existing Connection                                           | 81  |
|       | 7.4.  | AT+CVHU Voice Hang Up Control                                                | 82  |
|       | 7.5.  | AT+CHUP Hang Up Call                                                         | 83  |
|       | 7.6.  | +++ Switch From Data Mode to Command Mode                                    | 83  |
|       | 7.7.  | ATO Switch From Command Mode to Data Mode                                    | 84  |
|       | 7.8.  | ATS0 Set Number of Rings before Automatically Answering Call                 | 85  |
|       | 7.9.  | ATS6 Set Pause Before Blind Dialing                                          | 86  |
|       | 7.10. | ATS7 Set Number of Seconds to Wait for Connection Completion                 | 86  |
|       | 7.11. | ATS8 Set the Number of Seconds to Wait for Comma Dial Modifier               | 87  |
|       | 7.12. | ATS10 Set Disconnect Delay after Indicating the Absence of Data Carrier      | 87  |
|       | 7.13. | AT+CBST Select Bearer Service Type                                           | 88  |
|       | 7.14. | AT+CSTA Select Type of Address                                               | 90  |
|       | 7.15. | AT+CLCC List Current Calls of ME                                             | 91  |
|       | 7.16. | AT+CR Service Reporting Control                                              | 93  |
|       | 7.17. | AT+CRC Set Cellular Result Codes for Incoming Call Indication                | 93  |
|       | 7.18. | AT+CRLP Select Radio Link Protocol Parameter                                 | 95  |
|       | 7.19. | AT+QECCNUM Configure Emergency Call Numbers                                  | 96  |
| 8     | Phone | ebook Commands                                                               | 99  |
|       | 8.1.  | AT+CNUM Subscriber Number                                                    | 99  |
|       | 8.2.  | AT+CPBF Find Phonebook Entries                                               | 100 |
|       | 8.3.  | AT+CPBR Read Phonebook Entries                                               | 101 |
|       | 8.4.  | AT+CPBS Select Phonebook Memory Storage                                      |     |
|       | 8.5.  | AT+CPBW Write Phonebook Entry                                                | 103 |
| 9     | Short | Message Service Commands                                                     | 105 |
|       | 9.1.  | AT+CSMS Select Message Service (Not Effective in CDMA Network)               |     |
|       | 9.2.  | AT+CMGF Message Format                                                       |     |
|       | 9.3.  | AT+CSCA Service Center Address (Not Supported in CDMA Network)               |     |
|       | 9.4.  | AT+CPMS Preferred Message Storage                                            |     |
|       | 9.5.  | AT+CMGD Delete Message                                                       |     |
|       | 9.6.  | AT+CMGL List Messages                                                        |     |
|       | 9.7.  | AT+CMGR Read Message                                                         |     |
|       | 9.8.  | AT+CMGS Send Message                                                         |     |
|       | 9.9.  | AT+CMMS More Messages to Send (Not Effective in CDMA Network)                |     |
|       | 9.10. | AT+CMGW Write Message to Memory                                              |     |
|       | 9.11. | AT+CMSS Send Message From Storage                                            |     |
|       | 9.12. | AT+CNMA New Message Acknowledgement to UE/TE (Not Effective in CDMA Network) |     |
|       | 9.13. | AT+CNMI SMS Event Reporting Configuration                                    |     |
|       | 9.14. | AT+CSCB Select Cell Broadcast Message Types (Not Effective in CDMA Network)  |     |
|       | 9.15. | AT+CSDH Show SMS Text Mode Parameters (Not Effective in CDMA Network)        |     |
|       | 9.16. | AT+CSMP Set SMS Text Mode Parameters (Not Effective in CDMA Network)         |     |
|       | 9.17. | AT+QCSMP Set CDMA SMS Text Mode Parameters                                   |     |
|       | 9.18. | AT+QSMSR Read Message                                                        |     |

| 6.0 | 9.19. AT+QSMSL List Messages                                        | 137 |
|-----|---------------------------------------------------------------------|-----|
| 10  | Packet Domain Commands                                              | 141 |
|     | 10.1. AT+CGATT Attachment or Detachment of PS                       | 141 |
|     | 10.2. AT+CGDCONT Define PDP Context                                 | 142 |
|     | 10.3. AT+CGQREQ Quality of Service Profile (Requested)              | 143 |
|     | 10.4. AT+CGQMIN Quality of Service Profile (Minimum Acceptable)     | 146 |
|     | 10.5. AT+CGEQREQ 3G Quality of Service Profile (Requested)          | 149 |
|     | 10.6. AT+CGEQMIN 3G Quality of Service Profile (Minimum Acceptable) | 153 |
|     | 10.7. AT+CGACT Activate or Deactivate PDP Context                   | 157 |
|     | 10.8. AT+CGDATA Enter Data State                                    | 158 |
|     | 10.9. AT+CGPADDR Show PDP Address                                   | 159 |
|     | 10.10. AT+CGCLASS GPRS Mobile Station Class                         | 160 |
|     | 10.11. AT+CGREG Network Registration Status                         | 161 |
|     | 10.12. AT+CGEREP Packet Domain Event Reporting                      | 163 |
|     | 10.13. AT+CGSMS Select Service for MO SMS Messages                  | 165 |
|     | 10.14. AT+CEREG EPS Network Registration Status                     | 166 |
|     | 10.15. AT+QGDCNT GPRS Data Counter                                  | 167 |
|     | 10.16. AT+QAUGDCNT Auto Save GPRS Data Counter                      | 169 |
| 11  | Supplementary Service Commands                                      | 171 |
|     | 11.1. AT+CCFC Call Forwarding Number and Conditions Control         | 171 |
|     | 11.2. AT+CCWA Call Waiting Control                                  | 173 |
|     | 11.3. AT+CHLD Call Related Supplementary Services                   | 175 |
|     | 11.4. AT+CLIP Calling Line Identification Presentation              | 177 |
|     | 11.5. AT+CLIR Calling Line Identification Restriction               | 178 |
|     | 11.6. AT+COLP Connected Line Identification Presentation            | 179 |
|     | 11.7. AT+CSSN Supplementary Service Notifications                   | 181 |
|     | 11.8. AT+CUSD Unstructured Supplementary Service Data               | 182 |
| 12  | Audio Commands                                                      |     |
|     | 12.1. AT+CLVL Loud Speaker Volume Level                             | 184 |
|     | 12.2. AT+CMUT Mute Control                                          |     |
|     | 12.3. AT+VTS DTMF and Tone Generation                               | 185 |
|     | 12.4. AT+QAUDMOD Set Audio Mode                                     | 186 |
|     | 12.5. AT+QDAI Digital Audio Interface Configure                     | 187 |
|     | 12.6. AT+QSIDET Set the Side Tone Gain in Current Mode              | 189 |
|     | 12.7. AT+QAUDLOOP Enable Audio Loop Test                            | 189 |
|     | 12.8. AT+QTONEDET Enable/Disable DTMF Detection                     | 190 |
| 13  |                                                                     |     |
|     | 13.1. AT+QPOWD Power Off                                            |     |
|     | 13.2. AT+CCLK Clock                                                 |     |
|     | 13.3. AT+CBC Battery Charge                                         |     |
|     | 13.4. AT+QADC Read ADC                                              |     |
|     | 13.5 AT+OSCI K. Configure Whether or not to Enter into Sleen Mode   | 105 |

### I-8213W-4G\_AT\_Commands\_Manual

| 4 | ,     |                                               |       |
|---|-------|-----------------------------------------------|-------|
|   | Appen | dix                                           | . 196 |
|   | 14.1. | Reference                                     | . 196 |
|   | 14.2. | Factory Default Settings Restorable with AT&F | .197  |
|   | 14.3. | AT Command Settings Storable with AT&W        | .199  |
|   | 14.4. | AT Command Settings Storable with ATZ         | .200  |
|   | 14.5. | Summary of CME ERROR Codes                    | . 201 |
|   | 14.6. | Summary of CMS ERROR Codes                    | . 202 |
|   | 14.7. | Summary of URC                                | . 204 |
|   | 14.8. | SMS Character Sets Conversions                | . 206 |
|   | 14.9. | Release Cause Text List of AT+CEER            | .213  |
|   |       |                                               |       |

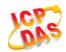

### **Table Index**

| TABLE 1: TYPES OF AT COMMANDS AND RESPONSES                               | 10  |
|---------------------------------------------------------------------------|-----|
| TABLE 2: AT&V RESPONSE                                                    | 18  |
| TABLE 3: ATV0&ATV1 RESULT CODES NUMERIC EQUIVALENTS AND BRIEF DESCRIPTION | 21  |
| TABLE 4: PARAMETERS CONFIGURATIONS SUPPORTED BY AT+CBST                   | 89  |
| TABLE 5: DELAY CLASS                                                      | 146 |
| TABLE 6: RELATED DOCUMENTS                                                | 196 |
| TABLE 7: TERMS AND ABBREVIATIONS                                          | 196 |
| TABLE 8: FACTORY DEFAULT SETTINGS RESTORABLE WITH AT&F                    | 197 |
| TABLE 9: AT COMMAND SETTINGS STORABLE WITH AT&W                           | 199 |
| TABLE 10: AT COMMAND SETTINGS STORABLE WITH ATZ                           | 200 |
| TABLE 11: DIFFERENT CODING SCHEMES OF +CME ERROR: <err></err>             | 201 |
| TABLE 12: DIFFERENT CODING SCHEMES OF +CMS ERROR: <err></err>             | 203 |
| TABLE 13: SUMMARY OF URC                                                  | 204 |
| TABLE 14: THE WAY OF SMS TEXT INPUT OR OUTPUT                             | 207 |
| TABLE 15: THE INPUT CONVERSIONS TABLE (DCS=GSM 7 BIT AND AT+CSCS="GSM")   | 207 |
| TABLE 16: THE OUTPUT CONVERSIONS TABLE (DCS=GSM 7 BIT AND AT+CSCS="GSM")  | 208 |
| TABLE 17: GSM EXTENDED CHARACTERS                                         | 209 |
| TABLE 18: THE INPUT CONVERSIONS TABLE (DCS=GSM 7 BIT AND AT+CSCS="IRA")   | 209 |
| TABLE 19: IRA EXTENDED CHARACTERS                                         | 210 |
| TABLE 20: THE OUTPUT CONVERSIONS TABLE (DCS=GSM 7 BIT AND AT+CSCS="IRA")  | 211 |
| TABLE 21: GSM EXTENDED CHARACTERS                                         | 212 |
| TABLE 22: RELEASE CAUSE TEXT LIST OF AT+CEER                              | 213 |

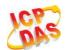

## 1 Introduction

### 1.1. Scope of the Document

This document presents the AT Commands Set.

### 1.2. AT Command Syntax

The "AT" or "at" prefix must be set at the beginning of each command line. To terminate a command line enter <CR>. Commands are usually followed by a response that includes "<CR><LF><response><CR><LF>". Throughout this document, only the responses are presented, "<CR><LF>" are omitted intentionally.

All these AT commands can be split into three categories syntactically: "basic", "S parameter", and "extended". They are listed as follows:

### Basic syntax

These AT commands have the format of "AT<x><n>", or "AT&<x><n>", where "<x>" is the command, and "<n>" is/are the argument(s) for that command. An example of this is "ATE<n>", which tells the DCE whether received characters should be echoed back to the DTE according to the value of "<n>". "<n>" is optional and a default will be used if it is missing.

### S parameter syntax

These AT commands have the format of "ATS<n>=<m>", where "<n>" is the index of the S register to set, and "<m>" is the value to assign to it.

### Extended syntax

These commands can be operated in several modes, as following table:

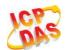

**Table 1: Types of AT Commands and Responses** 

| Test Command      | AT+< <i>x&gt;</i> =? | This command returns the list of parameters and value ranges set by the corresponding write command or internal processes. |
|-------------------|----------------------|----------------------------------------------------------------------------------------------------|
| Read Command      | AT+< <i>x</i> >?     | This command returns the currently set value of the parameter or parameters.                                               |
| Write Command     | AT+ <x>=&lt;&gt;</x> | This command sets the user-definable parameter values.                                                                     |
| Execution Command | AT+ <x></x>          | This command reads non-variable parameters affected by internal processes in the UE.                                       |

### 1.3. Supported Character Sets

The I-8213W-4G AT command interface defaults to the **GSM** character set. The I-8213W-4G supports the following character sets:

- GSM
- UCS2
- IRA

The character set can be configured and interrogated by using the "AT+CSCS" command (3GPP TS 27.007) and it is defined in 3GPP TS 27.005. The character set affects transmission and reception of SMS and SMS Cell Broadcast Messages, the entry and display of phone book entries text field.

### 1.4. AT Command Interface

The I-8213W-4G AT command interface includes two USB ports (USB MODEM port and USB AT port) and one main UART port. The main UART port and two USB ports support AT command and data transfer.

### 1.5. Unsolicited Result Code

As an Unsolicited Result Code and a report message, URC is not issued as part of the response related to an executed AT command. URC is issued by the I-8213W-4G without being requested by the TE and it is issued automatically when a certain event occurs. Typical events leading to URCs are incoming calls ("RING"), received short messages, high/low voltage alarm, high/low temperature alarm etc.

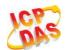

### 1.6. Turn off Procedure

It is recommended to execute **AT+QPOWD** command to turn off the module, as it is the safest and best way. This procedure is realized by letting the module log off from the network and allowing the software to enter into a secure and safe data state before disconnecting the power supply.

After sending **AT+QPOWD**, do not enter any other AT commands. The module outputs message "POWERED DOWN" and sets the STATE pin as low to enter into the shutdown state. In order to avoid data loss, it is suggested to wait for 1s to switch off the VBAT after the STATUS pin is set as low and the URC "POWERED DOWN" is outputted. If "POWERED DOWN" has not been received after 65s, you should force to switch off the VBAT.

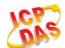

# **2** General Commands

### 2.1. ATI Display Product Identification Information

The ATI command delivers a product information text.

| ATI Display Product Identification | n Information                       |
|------------------------------------|-------------------------------------|
| Execution Command                  | Response                            |
| ATI                                | TA issues product information text. |
|                                    | Quectel                             |
|                                    | EC20                                |
|                                    | Revision: <revision></revision>     |
|                                    |                                     |
|                                    | ОК                                  |
| Maximum Response Time              | 300ms                               |
| Reference                          |                                     |
| V.25ter                            |                                     |

### **Parameter**

<revision> Revision of software release

### **Example**

ATI

Quectel EC20

Revision: EC20EQAR01A01E2G

OK

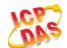

### 2.2. AT+GMI Request Manufacturer Identification

AT+GMI returns a manufacturer identification text. Command is identical with AT+CGMI.

| AT+GMI Request Manufacturer | Identification                                                |
|-----------------------------|---------------------------------------------------------------|
| Test Command                | Response                                                      |
| AT+GMI=?                    | OK                                                            |
| Execution Command           | Response                                                      |
| AT+GMI                      | TA reports one or more lines of information text which permit |
|                             | the user to identify the manufacturer.                        |
|                             | Quectel                                                       |
|                             | ок                                                            |
| Maximum Response Time       | 300ms                                                         |
| Reference                   |                                                               |
| V.25ter                     |                                                               |

### 2.3. AT+GMM Request TA Model Identification

**AT+GMM** returns a product model identification text. Command is identical with **AT+CGMM**.

| AT+GMM Request TA Model Ider | ntification                                     |
|------------------------------|-------------------------------------------------|
| Test Command                 | Response                                        |
| AT+GMM=?                     | OK                                              |
| Execution Command            | Response                                        |
| AT+GMM                       | TA returns a product model identification text. |
|                              | EC20                                            |
|                              |                                                 |
|                              | ОК                                              |
| Maximum Response Time        | 300ms                                           |
| Reference                    |                                                 |
| V.25ter                      |                                                 |

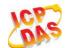

### 2.4. AT+GMR Request TA Revision Identification of Software Release

**AT+GMR** delivers a product firmware version identification. Command is identical with **AT+CGMR**.

| AT+GMR Request TA Revision Ic | lentification of Software Release                             |
|-------------------------------|---------------------------------------------------------------|
| Test Command                  | Response                                                      |
| AT+GMR=?                      | OK                                                            |
| Execution Command             | Response                                                      |
| AT+GMR                        | TA reports one or more lines of information text which permit |
|                               | the user to identify the revision of software release.        |
|                               | <revision></revision>                                         |
|                               |                                                               |
|                               | OK                                                            |
| Maximum Response Time         | 300ms                                                         |
| Reference                     |                                                               |
| V.25ter                       |                                                               |

### **Parameter**

| e release |
|-----------|
|-----------|

### **Example**

| AT+GMR           |  |
|------------------|--|
| EC20EQAR01A01E2G |  |
|                  |  |
| ок               |  |

### 2.5. AT+CGMI Request Manufacturer Identification

AT+CGMI returns a manufacturer identification text. Command is identical with AT+GMI.

| AT+CGMI Request Manufacturer Identification |                                              |
|---------------------------------------------|----------------------------------------------|
| Test Command                                | Response                                     |
| AT+CGMI=?                                   | OK                                           |
| Execution Command                           | Response                                     |
| AT+CGMI                                     | TA returns manufacturer identification text. |
|                                             | Quectel                                      |
|                                             |                                              |

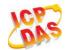

|                             | ОК    |
|-----------------------------|-------|
| Maximum Response Time       | 300ms |
| Reference<br>3GPP TS 27.007 |       |

### 2.6. AT+CGMM Request TA Model Identification

**AT+CGMM** returns a product model identification text. Command is identical with **AT+GMM**.

| AT+CGMM Request TA Model Identification |                                               |
|-----------------------------------------|-----------------------------------------------|
| Test Command                            | Response                                      |
| AT+CGMM=?                               | OK                                            |
| Execution Command                       | Response                                      |
| AT+CGMM                                 | TA returns product model identification text. |
|                                         | EC20                                          |
|                                         |                                               |
|                                         | ок                                            |
| Maximum Response Time                   | 300ms                                         |
| Reference                               |                                               |
| 3GPP TS 27.007                          |                                               |

### 2.7. AT+CGMR Request TA Revision Identification of Software Release

**AT+CGMR** delivers a product firmware version identification. Command is identical with **AT+GMR**.

| AT+CGMR Request TA Revision Identification of Software Release |                                                             |
|----------------------------------------------------------------|-------------------------------------------------------------|
| Test Command                                                   | Response                                                    |
| AT+CGMR=?                                                      | OK                                                          |
| Execution Command                                              | Response                                                    |
| AT+CGMR                                                        | TA returns identification text of product software version. |
|                                                                | <revision></revision>                                       |
|                                                                |                                                             |
|                                                                | ОК                                                          |
| Maximum Response Time                                          | 300ms                                                       |
| Reference                                                      |                                                             |
| 3GPP TS 27.007                                                 |                                                             |

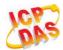

|--|

### 2.8. AT+GSN Request International Mobile Equipment Identity (IMEI)

**AT+GSN** returns the International Mobile Equipment Identity (IMEI). Command is identical with **AT+CGSN**.

| AT+GSN Request International Mobile Equipment Identity (IMEI) |                                                               |
|---------------------------------------------------------------|---------------------------------------------------------------|
| Test Command                                                  | Response                                                      |
| AT+GSN=?                                                      | OK                                                            |
| Execution Command                                             | Response                                                      |
| AT+GSN                                                        | TA reports the IMEI (International Mobile Equipment Identity) |
|                                                               | number in information text which permit the user to identify  |
|                                                               | the individual ME device.                                     |
|                                                               | <imei></imei>                                                 |
|                                                               |                                                               |
|                                                               | ОК                                                            |
| Maximum Response Time                                         | 300ms                                                         |
| Reference                                                     |                                                               |
| V.25ter                                                       |                                                               |

### **Parameter**

**NOTE** 

The serial number (IMEI) varies with the individual ME device.

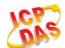

### 2.9. AT+CGSN Request Product Serial Number Identification

AT+CGSN returns International Mobile Equipment Identity (IMEI). Command is identical with AT+GSN.

| AT+CGSN Request Product Serial Number Identification |               |
|------------------------------------------------------|---------------|
| Test Command                                         | Response      |
| AT+CGSN=?                                            | OK            |
| Execution Command                                    | Response      |
| AT+CGSN                                              | <imei></imei> |
|                                                      |               |
|                                                      | ок            |
| Maximum Response Time                                | 300ms         |
| Reference                                            |               |
| 3GPP TS 27.007                                       |               |

### **Parameter**

<IMEI> IMEI of the telephone

NOTE

The serial number (IMEI) varies with the individual ME device.

### 2.10. AT&F Set all Current Parameters to Manufacturer Defaults

AT&F resets AT command settings to their factory default values.

| AT&F Set all Current Parameters to Manufacturer Defaults |                                                                                                    |
|----------------------------------------------------------|----------------------------------------------------------------------------------------------------|
| Execution Command  AT&F[ <value>]</value>                | Response TA sets all current parameters to the manufacturer defined profile. See <i>Table 8</i> : <i>Factory Default Settings Restorable with AT&amp;F</i> .  OK |
| Maximum Response Time                                    | 300ms                                                                                                    |
| Reference<br>V.25ter                                     |                                                                                                    |

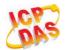

|--|

### 2.11. AT&V Display Current Configuration

**AT&V** displays the current settings of several AT command parameters, including the single-letter AT command parameters which are not readable otherwise.

| AT&V Display Current Configuration |                                                                                 |
|------------------------------------|---------------------------------------------------------------------------------|
| Execution Command  AT&V            | Response TA returns the current parameter setting See Table 2: AT&V Response OK |
| Maximum Response Time Reference    | 300ms                                                                           |
| V.25ter                            |                                                                                 |

### Table 2: AT&V Response

| AT&V    |  |  |  |
|---------|--|--|--|
| &C: 1   |  |  |  |
| &D: 1   |  |  |  |
| &F: 0   |  |  |  |
| &W: 0   |  |  |  |
| E: 1    |  |  |  |
| Q: 0    |  |  |  |
| V: 1    |  |  |  |
| X: 4    |  |  |  |
| Z: 0    |  |  |  |
| S0: 0   |  |  |  |
| S3: 13  |  |  |  |
| S4: 10  |  |  |  |
| S5: 8   |  |  |  |
| S6: 2   |  |  |  |
| S7: 0   |  |  |  |
| S8: 2   |  |  |  |
| S10: 15 |  |  |  |
|         |  |  |  |

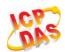

OK

### 2.12. AT&W Store Current Parameters to User Defined Profile

**AT&W** stores the current AT command settings to a user defined profile in non-volatile memory.

| AT&W Store Current Parameters to User Defined Profile |                                                                                                    |  |
|-------------------------------------------------------|----------------------------------------------------------------------------------------------------|--|
| Execution Command  AT&W[ <n>]</n>                     | Response  TA stores the current parameter settings in the user defined profile. See <i>Table 9: AT Command Settings Storable with AT&amp;W</i> .  OK |  |
| Maximum Response Time  Reference V.25ter              | 300ms                                                                                                    |  |

### **Parameter**

| ers |
|-----|
|-----|

### 2.13. ATZ Set all Current Parameters to User Defined Profile

**ATZ** restores the current AT command settings to the user defined profile in non-volatile memory, if one was stored with **AT&W** before. Any additional AT command on the same command line may be ignored.

| ATZ Set all Current Parameters to User Defined Profile |                                                                                                    |  |
|--------------------------------------------------------|----------------------------------------------------------------------------------------------------|--|
| Execution Command  ATZ[ <value>]</value>               | Response TA sets all current parameters to the user defined profile. See Table 10: AT Command Settings Storable with ATZ.  OK |  |
| Maximum Response Time                                  | 300ms                                                                                                    |  |
| Reference<br>V.25ter                                   |                                                                                                    |  |

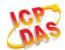

|--|

### 2.14. ATQ Set Result Code Presentation Mode

**ATQ** controls whether the result code is transmitted to the CE. Other information text transmitted as response is not affected.

| ATQ Set Result Code Presentation Mode |                                                                                                    |  |
|---------------------------------------|----------------------------------------------------------------------------------------------------|--|
| Execution Command ATQ <n></n>         | Response This parameter setting determines whether or not the TA transmits any result code to the TE. Information text transmitted in response is not affected by this setting.  If <n>=0:  OK  If <n>=1:  (none)</n></n> |  |
| Maximum Response Time                 | 300ms                                                                                                    |  |
| Reference<br>V.25ter                  |                                                                                                    |  |

### **Parameter**

| <n></n> | <u>0</u> | TA transmits result code                        |
|---------|----------|-------------------------------------------------|
|         | 1        | Result codes are suppressed and not transmitted |

### 2.15. ATV TA Response Format

This command determines the contents of header and trailer transmitted with AT command result codes and information responses.

The result codes, their numeric equivalents and brief descriptions of the use of each are listed in the following table.

| ATV TA Response Format |                                                              |  |
|------------------------|--------------------------------------------------------------|--|
| Execution Command      | Response                                                     |  |
| ATV <value></value>    | This parameter setting determines the contents of the header |  |

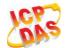

|                       | and trailer transmitted with result codes and information responses.  When <value>=0 0 When <value>=1 OK</value></value> |
|-----------------------|----------------------------------------------------------------------------------------------------|
| Maximum Response Time | 300ms                                                                                                    |
| Reference<br>V.25ter  |                                                                                                    |

| <value></value> | 0        | Information response: <text><cr><lf></lf></cr></text>                                    |
|-----------------|----------|------------------------------------------------------------------------------------------|
|                 |          | Short result code format: <numeric code=""><cr></cr></numeric>                           |
|                 | <u>1</u> | Information response: <cr><lf><text><cr><lf></lf></cr></text></lf></cr>                  |
|                 |          | Long result code format: <cr><lf><verbose code=""><cr><lf></lf></cr></verbose></lf></cr> |

### Example

| ATV1        | //Set <b><value></value></b> =1                    |
|-------------|----------------------------------------------------|
| ОК          |                                                    |
| AT+CSQ      |                                                    |
| +CSQ: 30,99 |                                                    |
|             |                                                    |
| OK          | //When <b><value></value></b> =1 result code is OK |
| ATV0        | //Set <b><value></value></b> =0                    |
| 0           |                                                    |
| AT+CSQ      |                                                    |
| +CSQ: 30,99 |                                                    |
| 0           | //When <b><value></value></b> =0 result code is 0  |

### Table 3: ATV0&ATV1 Result Codes Numeric Equivalents and Brief Description

| ATV1       | ATV0 | Description                                                                                  |
|------------|------|----------------------------------------------------------------------------------------------|
| OK         | 0    | Acknowledges execution of a command                                                          |
| CONNECT    | 1    | A connection has been established; the DCE is moving from command state to online data state |
| RING       | 2    | The DCE has detected an incoming call signal from network                                    |
| NO CARRIER | 3    | The connection has been terminated or the attempt to                                         |

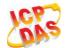

|             |   | establish a connection failed                                                                                                    |
|-------------|---|----------------------------------------------------------------------------------------------------|
| ERROR       | 4 | Command not recognized, command line maximum length exceeded, parameter value invalid, or other problem with processing the command line                                            |
| NO DIALTONE | 6 | No dial tone detected                                                                                                    |
| BUSY        | 7 | Engaged (busy) signal detected                                                                                                    |
| NO ANSWER   | 8 | "@" (Wait for Quiet Answer) dial modifier was used, but<br>remote ringing followed by five seconds of silence was<br>not detected before expiration of the connection timer<br>(S7) |

### 2.16. ATE Set Command Echo Mode

ATE controls if the module echoes characters received from TE during AT command state.

| ATE Set Command Echo Mode                |                                                                                                    |
|------------------------------------------|----------------------------------------------------------------------------------------------------|
| Execution Command  ATE <value></value>   | Response This setting determines whether or not the TA echoes characters received from TE during command state.  OK |
| Maximum Response Time  Reference V.25ter | 300ms                                                                                                    |

### **Parameter**

| <value></value> | 0        | Echo mode off |
|-----------------|----------|---------------|
|                 | <u>1</u> | Echo mode on  |

### 2.17. A/ Repeat Previous Command Line

**A/** repeats previous AT command line, and "/" acts as the line terminating character.

| A/ Repeat Previous Command Line |                         |
|---------------------------------|-------------------------|
| Execution Command               | Response                |
| A/                              | Repeat previous command |

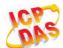

| Reference |  |
|-----------|--|
| V.25ter   |  |

### **Example**

**ATI** 

Quectel EC20

Revision: EC20EQAR01A01E2G

OK

A/ //Repeat previous command

Quectel EC20

Revision: EC20EQAR01A01E2G

OK

### 2.18. ATS3 Set Command Line Termination Character

**ATS3** determines the character recognized by the module to terminate an incoming command line. It is also generated for result codes and information text, along with character value set via **ATS4**.

| ATS3 Set Command Line Termination Character |                                                            |
|---------------------------------------------|------------------------------------------------------------|
| Read Command                                | Response                                                   |
| ATS3?                                       | <n></n>                                                    |
|                                             | OK                                                         |
| Write Command                               | Response                                                   |
| ATS3= <n></n>                               | This parameter setting determines the character recognized |
|                                             | by TA to terminate an incoming command line. The TA also   |
|                                             | returns this character in output.                          |
|                                             | ОК                                                         |
| Maximum Response Time                       | 300ms                                                      |
| Reference                                   |                                                            |
| V.25ter                                     |                                                            |

### **Parameter**

| <n></n> | 0- <u>13</u> -127 | Command line termination character (Default 13= <cr>)</cr> |
|---------|-------------------|------------------------------------------------------------|
|---------|-------------------|------------------------------------------------------------|

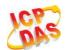

### 2.19. ATS4 Set Response Formatting Character

**ATS4** determines the character generated by the module for result code and information text, along with the command line termination character set via **ATS3**.

| ATS4 Set Response Formatting Character |                                                           |
|----------------------------------------|-----------------------------------------------------------|
| Read Command                           | Response                                                  |
| ATS4?                                  | <n></n>                                                   |
|                                        | OK                                                        |
| Write Command                          | Response                                                  |
| ATS4= <n></n>                          | This parameter setting determines the character generated |
|                                        | by the TA for result code and information text.           |
|                                        | ОК                                                        |
| Maximum Response Time                  | 300ms                                                     |
| Reference                              |                                                           |
| V.25ter                                |                                                           |

### **Parameter**

| 2-127 Response formatting character (Default 10=< <b>LF&gt;</b> ) |
|-------------------------------------------------------------------|
|-------------------------------------------------------------------|

### 2.20. ATS5 Set Command Line Editing Character

**ATS5** determines the character value used by the module to delete the immediately preceding character from the AT command line (i.e. equates to backspace key).

| ATS5 Set Command Line Editing Character |                                                                                                    |
|-----------------------------------------|----------------------------------------------------------------------------------------------------|
| Read Command                            | Response                                                                                                    |
| ATS5?                                   | <n></n>                                                                                                    |
|                                         | ОК                                                                                                    |
| Write Command                           | Response                                                                                                    |
| ATS5= <n></n>                           | This parameter setting determines the character recognized by TA as a request to delete the immediately preceding character from the command line.  OK |
| Maximum Response Time                   | 300ms                                                                                                    |

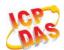

| Referen<br>V.25ter | ce               |                                                                 |
|--------------------|------------------|-----------------------------------------------------------------|
| Param              | eter             |                                                                 |
| <n></n>            | 0- <u>8</u> -127 | Response editing character (Default 8= <backspace>)</backspace> |

### 2.21. ATX Set CONNECT Result Code Format and Monitor Call Progress

**ATX** determines whether or not the module transmits particular result codes to the TE. It also controls whether or not the module verifies the presence of a dial tone when it begins dialing, and whether or not engaged tone (busy signal) detection is enabled.

| ATX Set CONNECT Result Code Format and Monitor Call Progress |                                                                                                    |  |
|--------------------------------------------------------------|----------------------------------------------------------------------------------------------------|--|
| Execution Command                                            | Response                                                                                                    |  |
| ATX <value></value>                                          | This parameter setting determines whether or not the TA detected the presence of dial tone and busy signal and whether or not TA transmits particular result codes.  OK |  |
| Maximum Response Time                                        | 300ms                                                                                                    |  |
| Reference<br>V.25ter                                         |                                                                                                    |  |

### **Parameter**

| <value></value> | 0 | <b>CONNECT</b> result code only returned, dial tone and busy detection are both disabled |
|-----------------|---|------------------------------------------------------------------------------------------|
|                 | 1 | CONNECT <text> result code only returned, dial tone and busy detection are</text>        |
|                 |   | both disabled                                                                            |
|                 | 2 | CONNECT <text> result code returned, dial tone detection is enabled, busy</text>         |
|                 |   | detection is disabled                                                                    |
|                 | 3 | CONNECT <text> result code returned, dial tone detection is disabled, busy</text>        |
|                 |   | detection is enabled                                                                     |
|                 | 4 | CONNECT <text> result code returned, dial tone and busy detection are both</text>        |
|                 |   | enabled                                                                                  |
|                 |   |                                                                                          |

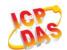

### 2.22. AT+CFUN Set Phone Functionality

**AT+CFUN** controls the functionality level. It can also be used to reset the UE.

| AT+CFUN Set Phone Functional       | ity                                                                                             |
|------------------------------------|-------------------------------------------------------------------------------------------------|
| Test Command                       | Response                                                                                        |
| AT+CFUN=?                          | <b>+CFUN:</b> (list of supported <b><fun></fun></b> s),(list of supported <b><rst></rst></b> s) |
|                                    | ок                                                                                              |
| Read Command                       | Response                                                                                        |
| AT+CFUN?                           | +CFUN: <fun></fun>                                                                              |
|                                    | ок                                                                                              |
| Write Command                      | Response                                                                                        |
| AT+CFUN= <fun>[,<rst>]</rst></fun> | OK                                                                                              |
|                                    |                                                                                                 |
|                                    | If error is related to ME functionality:                                                        |
|                                    | +CME ERROR: <err></err>                                                                         |
| Maximum Response Time              | 15s, determined by network.                                                                     |
| Reference                          |                                                                                                 |
| 3GPP TS 27.007                     |                                                                                                 |

### **Parameter**

| <fun></fun> | 0        | Minimum functionality                                                                 |
|-------------|----------|---------------------------------------------------------------------------------------|
|             | <u>1</u> | Full functionality (Default)                                                          |
|             | 4        | Disable phone both transmit and receive RF circuits                                   |
| <rst></rst> | <u>0</u> | Do not reset the ME before setting it to <fun> power level.</fun>                     |
|             |          | This is default when <b><rst></rst></b> is not given.                                 |
|             | 1        | Reset the ME. The device is fully functional after the reset. This value is available |
|             |          | only for <b><fun></fun></b> =1                                                        |

### Example

| AT+CFUN=0 | //Switch phone to minimum functionality |
|-----------|-----------------------------------------|
| OK        |                                         |
| AT+COPS?  |                                         |
| +COPS: 0  | //No operator is registered             |
|           |                                         |
| OK        |                                         |
| AT+CPIN?  |                                         |

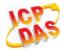

**+CME ERROR: 10** //SIM is not inserted

AT+CFUN=1 //Switch phone to full functionality

OK

+CPIN: SIM PIN AT+CPIN=1234

OK

+CPIN: READY

+QUSIM: 1

+QIND: PB DONE

+QIND: SMS DONE

AT+CPIN? +CPIN: READY

OK

AT+COPS?

+COPS: 0,0,"CHINA MOBILE CMCC",7 //Operator is registered

OK

### 2.23. AT+CMEE Error Message Format

**AT+CMEE** controls the format of error result codes: "ERROR", error numbers or verbose messages as "**+CME ERROR**: **<err>**" and "**+CMS ERROR**: **<err>**".

| AT+CMEE Error Message Forma | t                                                                                                    |
|-----------------------------|----------------------------------------------------------------------------------------------------|
| Test Command                | Response                                                                                                    |
| AT+CMEE=?                   | +CMEE: (list of supported <n>s)</n>                                                                                                    |
|                             | OK                                                                                                    |
| Read Command                | Response                                                                                                    |
| AT+CMEE?                    | +CMEE: <n></n>                                                                                                    |
| Write Command               | Response                                                                                                    |
| AT+CMEE= <n></n>            | TA disables or enables the use of result code <b>+CME ERROR</b> : <b><err></err></b> as an indication of an error related to the functionality of the ME. |

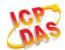

|                       | ОК    |
|-----------------------|-------|
| Maximum Response Time | 300ms |
| Reference             |       |
| 3GPP TS 27.007        |       |

| <n></n> | 0        | Disable result code                       |
|---------|----------|-------------------------------------------|
|         | <u>1</u> | Enable result code and use numeric values |
|         | <u>2</u> | Enable result code and use verbose values |

### Example

| AT+CMEE=0<br>OK              | //Disable result code                            |
|------------------------------|--------------------------------------------------|
| AT+CPIN?                     |                                                  |
| ERROR                        | //Only "ERROR" will be displayed                 |
| AT+CMEE=1                    | //Enable error result code with numeric values   |
| OK                           |                                                  |
| AT+CPIN?                     |                                                  |
| +CME ERROR: 10               |                                                  |
| AT+CMEE=2                    | //Enable error result code with verbose (string) |
|                              | values                                           |
| OK                           |                                                  |
| AT+CPIN?                     |                                                  |
| +CME ERROR: SIM not inserted |                                                  |

### 2.24. AT+CSCS Select TE Character Set

**AT+CSCS** write command informs the module which character set is used by the TE. This enables the UE to convert character strings correctly between TE and UE character sets.

| AT+CSCS Select TE Character S | Set                                         |
|-------------------------------|---------------------------------------------|
| Test Command                  | Response                                    |
| AT+CSCS=?                     | +CSCS: (list of supported <chest>s)</chest> |
|                               | OK                                          |
| Read Command                  | Response                                    |
| AT+CSCS?                      | +CSCS: <chest></chest>                      |
|                               |                                             |

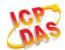

|                                        | ОК                                                                                                    |
|----------------------------------------|----------------------------------------------------------------------------------------------------|
| Write Command AT+CSCS= <chest></chest> | Response Set character set <b><chest></chest></b> which is used by the TE. The TA can then convert character strings correctly between the TE and ME character sets.  OK |
| Maximum Response Time                  | 300ms                                                                                                    |
| Reference<br>3GPP TS 27.007            |                                                                                                    |

| <chset></chset> | " <u>GSM</u> " | GSM default alphabet             |
|-----------------|----------------|----------------------------------|
|                 | "IRA"          | International reference alphabet |
|                 | "UCS2"         | UCS2 alphabet                    |

### Example

| AT+CSCS?<br>+CSCS: "GSM"                    | //Query the current character set |  |
|---------------------------------------------|-----------------------------------|--|
| OK AT+CSCS="UCS2" OK AT+CSCS? +CSCS: "UCS2" | //Set the character set to "UCS2" |  |
| ОК                                          |                                   |  |

### 2.25. AT+QURCCFG Configure URC Indication Option

This command is used to configure the output port of URC.

| AT+QURCCFG Configure URC I                                                  | ndication Option                                                       |
|-----------------------------------------------------------------------------|------------------------------------------------------------------------|
| Test Command                                                                | Response                                                               |
| AT+QURCCFG=?                                                                | +QURCCFG: "urcport",(list of supported <urcportvalue>s)</urcportvalue> |
|                                                                             |                                                                        |
|                                                                             | ОК                                                                     |
| Write Command                                                               | If configuration parameters are omitted, return current                |
| AT+QURCCFG="urcport"[, <urcportv< th=""><th>configuration:</th></urcportv<> | configuration:                                                         |

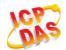

| alue>]                   | +QURCCFG: "urcport", <urcportvalue></urcportvalue>                                         |
|--------------------------|--------------------------------------------------------------------------------------------|
|                          | OK If configuration parameters are entered, response: OK                                   |
|                          | ERROR                                                                                      |
| Read Command AT+QURCCFG? | Response Return current configurations: +QURCCFG: "urcport", <urcportvalue></urcportvalue> |
|                          | ОК                                                                                         |
| Maximum Response Time    | 300ms                                                                                      |
| Reference                |                                                                                            |
| Quectel                  |                                                                                            |

| <urcportvalue></urcportvalue> | Set URC output port |                |
|-------------------------------|---------------------|----------------|
|                               | " <u>usbat</u> "    | USB AT port    |
|                               | "usbmodem"          | USB modem port |
|                               | "uart1"             | Main UART      |

### **NOTES**

- 1. Configuration of URC output port will be saved to NV immediately by default.
- 2. After configuration of URC output port is set successfully, it will take effect immediately.

### **Example**

# AT+QURCCFG: "urcport",("usbat","usbmodem","uart1") OK AT+QURCCFG? +QURCCFG: "urcport","usbat" OK AT+QURCCFG="urcport","usbmodem" OK AT+QURCCFG="urcport","usbmodem" OK AT+QURCCFG: "urcport","usbmodem" OK AT+QURCCFG: "urcport","usbmodem"

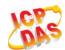

# 3 Serial Interface Control Commands

### 3.1. AT&C Set DCD Function Mode

AT&C controls the behavior of the UE"s DCD line.

| AT&C Set DCD Function Mode                |                                                                            |
|-------------------------------------------|----------------------------------------------------------------------------|
| Execution Command  AT&C[ <value>]</value> | Response This parameter determines how the state of circuit 109(DCD)       |
|                                           | relates to the detection of received line signal from the distant end.  OK |
| Maximum Response Time                     | 300ms                                                                      |
| Reference<br>V.25ter                      |                                                                            |

### **Parameter**

| <value></value> | 0        | DCD line is always ON                               |
|-----------------|----------|-----------------------------------------------------|
|                 | <u>1</u> | DCD line is ON only in the presence of data carrier |

### 3.2. AT&D Set DTR Function Mode

**AT&D** determines how the UE responds if DTR line is changed from the ON to the OFF condition during online data mode.

| AT&D Set DTR Function Mode |                                                                                                    |
|----------------------------|----------------------------------------------------------------------------------------------------|
| Execution Command          | Response                                                                                                    |
| AT&D[ <value>]</value>     | This parameter determines how the TA responds when circuit 108/2 (DTR) is changed from the ON to the OFF condition during data mode.  OK |
| Maximum Response Time      | 300ms                                                                                                    |

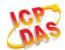

| Reference |  |
|-----------|--|
| V.25ter   |  |

| <value></value> | 0        | TA ignores status on DTR                                                 |
|-----------------|----------|--------------------------------------------------------------------------|
|                 | <u>1</u> | ON->OFF on DTR: Change to command mode with remaining the connected call |
|                 | <u>2</u> | ON->OFF on DTR: Disconnect data call, change to command mode. During     |
|                 |          | state DTR = OFF, auto-answer function is disabled                        |

### 3.3. AT+ICF Set TE-TA Control Character Framing

AT+ICF determines the serial interface character framing format and parity received by TA from TE.

| AT+ICF Set TE-TA Control Character Framing                     |                                                                                                    |  |
|----------------------------------------------------------------|----------------------------------------------------------------------------------------------------|--|
| Test Command AT+ICF=?                                          | Response +ICF: (list of supported <format>s),(list of supported <parity>s)  OK</parity></format>                                |  |
| Read Command AT+ICF?                                           | Response +ICF: <format>,<parity> OK</parity></format>                                                                           |  |
| Write Command  AT+ICF[= <format>[,<parity>]]</parity></format> | Response This parameter setting determines the serial interface character framing format and parity received by TA from TE.  OK |  |
| Maximum Response Time  Reference V.25ter                       | 300ms                                                                                                    |  |

### **Parameter**

| <format></format> | <u>3</u> | 8 data 0 parity 1 stop |
|-------------------|----------|------------------------|
| <parity></parity> | 0        | Odd                    |
|                   | 1        | Even                   |
|                   | 2        | Mark (1)               |
|                   | <u>3</u> | Space (0)              |

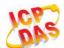

### **NOTES**

- 1. The command is applied for command state.
- 2. The **<parity>** field is ignored if the **<format>** field specifies no parity.

### 3.4. AT+IFC Set TE-TA Local Data Flow Control

AT+IFC determines the flow control behavior of the serial port.

| AT+IFC Set TE-TA Local Data Flow Control                                  |                                                                                                    |  |
|---------------------------------------------------------------------------|----------------------------------------------------------------------------------------------------|--|
| Test Command AT+IFC=?                                                     | Response +IFC: (list of supported <dce_by_dte>s),(list of supported <dte_by_dce>s)  OK</dte_by_dce></dce_by_dte> |  |
| Read Command AT+IFC?                                                      | Response +IFC: <dce_by_dte>,<dte_by_dce>  OK</dte_by_dce></dce_by_dte>                                           |  |
| Write Command AT+IFC= <dce_by_dte>,<dte_by_dce></dte_by_dce></dce_by_dte> | Response This parameter setting determines the data flow control on the serial interface for data mode.  OK      |  |
| Maximum Response Time                                                     | 300ms                                                                                                    |  |
| Reference<br>V.25ter                                                      |                                                                                                    |  |

### **Parameter**

| <dce_by_dte></dce_by_dte> | Specifies the method will be used by TE when receiving data from TA |                  |  |
|---------------------------|---------------------------------------------------------------------|------------------|--|
|                           | <u>0</u>                                                            | None             |  |
|                           | 2                                                                   | RTS flow control |  |
| <dte_by_dce></dte_by_dce> | Specifies the method will be used by TA when receiving data from TE |                  |  |
|                           | <u>0</u>                                                            | None             |  |
|                           | 2                                                                   | CTS flow control |  |

### **NOTE**

This flow control is applied for data mode.

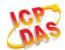

### **Example**

| AT+IFC=2,2 | //Open the hardware flow control |
|------------|----------------------------------|
| ОК         |                                  |
| AT+IFC?    |                                  |
| +IFC: 2,2  |                                  |
|            |                                  |
| ОК         |                                  |

### 3.5. AT+IPR Set TE-TA Fixed Local Rate

**AT+IPR** is used to query and set the baud rate of the UART. The default baud rate value (**<rate>**) is 115200bps. **<rate>** setting will not be restored with **AT&F**.

| AT+IPR Set TE-TA Fixed Local Rate |                                                                             |
|-----------------------------------|-----------------------------------------------------------------------------|
| Test Command                      | Response                                                                    |
| AT+IPR=?                          | +IPR: (list of supported auto detectable <rate>s),(list of</rate>           |
|                                   | supported fixed-only <b><rate></rate></b> s)                                |
|                                   | OK                                                                          |
| Read Command                      | Response                                                                    |
| AT+IPR?                           | +IPR: <rate></rate>                                                         |
|                                   | OK                                                                          |
| Write Command                     | Response                                                                    |
| AT+IPR= <rate></rate>             | This parameter setting determines the data rate of the TA on                |
|                                   | the serial interface. After the delivery of any result code                 |
|                                   | associated with the current command line, the rate of command takes effect. |
|                                   | OK                                                                          |
|                                   | OK                                                                          |
| Maximum Response Time             | 300ms                                                                       |
| Reference                         |                                                                             |
| V.25ter                           |                                                                             |

### **Parameter**

| <rate></rate> | Baud rate per second |
|---------------|----------------------|
|               | 9600                 |
|               | 19200                |
|               | 38400                |
|               | 57600                |
|               |                      |

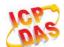

| <u>115200</u> |  |
|---------------|--|
| 230400        |  |
| 460800        |  |
| 921600        |  |

### **NOTES**

- 1. If a fixed baud rate is set, make sure that both TE (DTE, usually external processor) and TA (DCE, Quectel module) are configured to the same rate.
- 2. The value of AT+IPR cannot be restored with AT&F and ATZ, but it is still storable with AT&W.
- 3. In multiplex mode, the baud rate cannot be changed by the write command AT+IPR=<rate>, and the setting is invalid and not stored even if AT&W is executed after the write command.
- 4. A selected baud rate takes effect after the write commands are executed and acknowledged by "OK".

### **Example**

| AT+IPR=115200    | //Set fixed baud rate to 115200                                                                    |
|------------------|----------------------------------------------------------------------------------------------------|
| ОК               |                                                                                                    |
| AT&W             | //Store current setting, that is, the serial communication speed is 115200 after restarting module |
| OK               |                                                                                                    |
| AT+IPR?          |                                                                                                    |
| +IPR: 115200     |                                                                                                    |
|                  |                                                                                                    |
| OK               |                                                                                                    |
| AT+IPR=115200;&W | //Set fixed baud rate to 115200 and store current setting                                          |
| OK               |                                                                                                    |

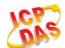

# 4 Status Control Commands

### 4.1. AT+CPAS Mobile Equipment Activity Status

AT+CPAS execute command queries the module"s activity status.

| AT+CPAS Mobile Equipment Activity Status |                                          |
|------------------------------------------|------------------------------------------|
| Test Command                             | Response                                 |
| AT+CPAS=?                                | +CPAS: (list of supported <pas>s)</pas>  |
|                                          |                                          |
|                                          | OK                                       |
| Execution Command                        | Response                                 |
| AT+CPAS                                  | TA returns the activity status of ME:    |
|                                          | +CPAS: <pas></pas>                       |
|                                          |                                          |
|                                          | OK                                       |
|                                          | ERROR                                    |
|                                          |                                          |
|                                          | If error is related to ME functionality: |
|                                          | +CME ERROR: <err></err>                  |
| Maximum Response Time                    | 300ms                                    |
| Reference                                |                                          |
| 3GPP TS 27.007                           |                                          |

### **Parameter**

| <pas></pas> | <u>0</u> | Ready                         |
|-------------|----------|-------------------------------|
|             | 3        | Ringing                       |
|             | 4        | Call in progress or call hold |

### **Example**

| AT+CPAS  |                  |
|----------|------------------|
| +CPAS: 0 | //Module is idle |
|          |                  |
| ОК       |                  |

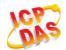

**RING** 

AT+CLCC

+CLCC: 1,0,0,1,0,"",128

+CLCC: 2,1,4,0,0,"055165869386",161

OK

AT+CPAS

**+CPAS: 3** //Module is ringing

OK ATA OK

AT+CLCC

+CLCC: 1,0,0,1,0,"",128

+CLCC: 2,1,0,0,0,"055165869386",161

OK

AT+CPAS

**+CPAS: 4** //Call in progress

OK

# 4.2. AT+CEER Extended Error Report

AT+CEER is used to guery an extended error and report the cause of the last failed operation, such as:

- Fail to release call
- Fail to set up a call (both mobile originated or terminated)
- Fail to modify a call by using Supplementary Services
- Fail to activate, register, query, deactivate or deregister a Supplementary Service
- Fail to attach GPRS or fail to activate PDP context
- Fail to detach GPRS or fail to deactivate PDP context

The release cause **<text>** is a text to describe the cause information given by the network.

| AT+CEER Extended Error Report |                      |
|-------------------------------|----------------------|
| Test command                  | Response             |
| AT+CEER=?                     | OK                   |
| Execution command             | Response             |
| AT+CEER                       | +CEER: <text></text> |
|                               |                      |
|                               | ОК                   |

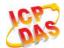

|                             | ERROR                                                                    |
|-----------------------------|--------------------------------------------------------------------------|
|                             | If error is related to ME functionality: +CME ERROR: <errcode></errcode> |
| Maximum Response Time       | 300ms                                                                    |
| Reference<br>3GPP TS 27.007 |                                                                          |

| <text></text> | Release cause text. Reason for the last call failure to setup or release (listed in 14.9 |
|---------------|------------------------------------------------------------------------------------------|
|               | Release Cause Text List of AT+CEER). Both CS and PS domain call types are                |
|               | reported. Cause data is captured from Call Manager events and cached locally to          |
|               | later use by this command.                                                               |

# 4.3. AT+QCFG Extended Configuration Settings

AT+QCFG is used to query and configure various settings of UE.

| AT+QCFG | Extended | Configuration | <b>Settings</b> |
|---------|----------|---------------|-----------------|
|---------|----------|---------------|-----------------|

| Test Command | Response                                                                  |
|--------------|---------------------------------------------------------------------------|
| AT+QCFG=?    | +QCFG: "gprsattach",                                                      |
|              | (list of supported <b><attachmode></attachmode></b> s)                    |
|              | +QCFG: "nwscanmode",                                                      |
|              | (list of supported <b><scanmode></scanmode></b> s),                       |
|              | (list of supported <b><effect></effect></b> s)                            |
|              | +QCFG: "nwscanseq",                                                       |
|              | (list of supported <b><scanseq></scanseq></b> s),                         |
|              | (list of supported <b><effect></effect></b> s)                            |
|              | +QCFG: "roamservice",                                                     |
|              | (list of supported <roammode>s),</roammode>                               |
|              | (list of supported <b><effect></effect></b> s)                            |
|              | +QCFG: "servicedomain",                                                   |
|              | (list of supported <b><service></service></b> s),                         |
|              | (list of supported <b><effect></effect></b> s)                            |
|              | +QCFG: "band",                                                            |
|              | (list of supported <b><bandval></bandval></b> s),                         |
|              | (list of supported <b><itebandval></itebandval></b> s)                    |
|              | (list of supported <b><tdsbandval></tdsbandval></b> s),(list of supported |
|              | <effect>s)</effect>                                                       |
|              | +QCFG: "hsdpacat",                                                        |

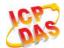

|                       | (list of supported <b><cat></cat></b> s)                         |
|-----------------------|------------------------------------------------------------------|
|                       | +QCFG: "hsupacat",                                               |
|                       | (list of supported <b><cat></cat></b> s)                         |
|                       | +QCFG: "rrc",                                                    |
|                       | (list of supported <rrcr>s)</rrcr>                               |
|                       | +QCFG: "sgsn",                                                   |
|                       | (list of supported <b><sgsnr></sgsnr></b> s)                     |
|                       | +QCFG: "msc",                                                    |
|                       | (list of supported <mscr>s)</mscr>                               |
|                       | +QCFG: "PDP/DuplicateChk",                                       |
|                       | (list of supported <b><airplanecontrol></airplanecontrol></b> s) |
|                       | +QCFG: "TDSCSQ",                                                 |
|                       | (list of supported <value>s)</value>                             |
|                       | +QCFG: "apready",                                                |
|                       | (list of supported <b><enable></enable></b> s),                  |
|                       | (list of supported <b><level></level></b> s),                    |
|                       | (list of supported <b><interval></interval></b> s)               |
|                       |                                                                  |
|                       | ок                                                               |
| Maximum Response Time | 300ms                                                            |
| Reference             |                                                                  |
| Quectel               |                                                                  |
|                       |                                                                  |

# 4.3.1. AT+QCFG="gprsattach" GPRS Attach Mode Configuration

**AT+QCFG="gprsattach"** specifies the mode to attach GPRS when UE is powered on. This configuration is valid only after the module is restarted.

| AT+QCFG="gprsattach" GPRS Att                                   | tach Mode Configuration                                                                                |
|-----------------------------------------------------------------|----------------------------------------------------------------------------------------------------|
| Write Command AT+QCFG="gprsattach"[, <attachmode>]</attachmode> | Response  If configuration parameters are omitted  (+QCFG="gprsattach"), return current configuration: |
|                                                                 | +QCFG: "gprsattach", <attachmode></attachmode>                                                         |
|                                                                 | If configuration parameters are entered:  OK  ERROR                                                    |
|                                                                 | If error is related to ME functionality: +CME ERROR: <err></err>                                       |

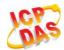

| Maximum Response Time | 300ms |
|-----------------------|-------|
| Reference             |       |
| Quectel               |       |

| <attachmode></attachmode> | Number format, the mode to attach GRPS when UE is powered on |               |  |
|---------------------------|--------------------------------------------------------------|---------------|--|
|                           | 0                                                            | Manual attach |  |
|                           | <u>1</u>                                                     | Auto attach   |  |

# 4.3.2. AT+QCFG="nwscanmode" Network Search Mode Configuration

**AT+QCFG="nwscanmode"** specifies the mode of searching network. If **<effect>** is omitted, the configuration will take effect immediately.

| AT+QCFG="nwscanmode" Netwo                                                          | ork Search Mode Configuration                                                                                                    |
|-------------------------------------------------------------------------------------|----------------------------------------------------------------------------------------------------|
| Write Command  AT+QCFG="nwscanmode"[, <scanmod e="">[,<effect>]]</effect></scanmod> | Response If configuration parameters are omitted (+QCFG="nwscanmode"), return current configuration: +QCFG: "nwscanmode", <scanmode></scanmode> |
|                                                                                     | ок                                                                                                    |
|                                                                                     | If configuration parameters are entered:                                                                                                    |
|                                                                                     | ERROR                                                                                                    |
|                                                                                     | If error is related to ME functionality:                                                                                                    |
| Maximum Response Time                                                               | +CME ERROR: <err> 300ms</err>                                                                                                    |
| Reference<br>Quectel                                                                |                                                                                                    |

| <scanmode></scanmode> | Nun      | Number format, network search mode |  |
|-----------------------|----------|------------------------------------|--|
|                       | <u>0</u> | AUTO                               |  |
|                       | 1        | GSM only                           |  |
|                       | 2        | WCDMA only                         |  |
|                       | 3        | LTE only                           |  |
|                       | 4        | TD-SCDMA only                      |  |

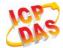

|                   | 5        | UMTS only                        |
|-------------------|----------|----------------------------------|
|                   | 6        | CDMA only                        |
|                   | 7        | HDR only                         |
|                   | 8        | CDMA and EVDO only               |
| <effect></effect> | Num      | nber format, when to take effect |
|                   | 0        | Take effect after UE reboots     |
|                   | <u>1</u> | Take effect immediately          |
|                   |          |                                  |

# 4.3.3. AT+QCFG="nwscanseq" Network Searching Sequence Configuration

**AT+QCFG="nwscanseq"** specifies the sequence of searching network. This configuration is valid only after the module is restarted.

| AT+QCFG="nwscanseq" Network                | Searching Sequence Configuration                   |
|--------------------------------------------|----------------------------------------------------|
| Write Command                              | Response                                           |
| AT+QCFG="nwscanseq"[, <scanseq>]</scanseq> | If configuration parameters are omitted            |
|                                            | (+QCFG="nwscanseq"), return current configuration: |
|                                            | +QCFG: "nwscanseq", <scanseq></scanseq>            |
|                                            | ОК                                                 |
|                                            | If configuration parameters are entered:           |
|                                            | ОК                                                 |
|                                            | ERROR                                              |
|                                            | If error is related to ME functionality:           |
|                                            | +CME ERROR: <err></err>                            |
| Maximum Response Time                      | 300ms                                              |
| Reference                                  |                                                    |
| Quectel                                    |                                                    |

| <scanseq></scanseq> | Number format, network search sequence  |                                     |
|---------------------|-----------------------------------------|-------------------------------------|
|                     | (eg.: 04030201(LTE/WCDMA/TD-SCDMA/GSM)) |                                     |
|                     | 1                                       | Automatic (LTE/ WCDMA/TD-SCDMA/GSM) |
|                     | 2                                       | GSM                                 |
|                     | 3                                       | TD-SCDMA                            |
|                     | 4                                       | WCDMA                               |
|                     | 5                                       | LTE                                 |

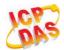

## **NOTES**

- 1. The network mode in the network search sequence will be ignored when module doesn"t support it.
- 2. The CDMA network will be searched after LTE/WCDMA/TD-SCDMA/GSM though it has not been included in the sequence.

# 4.3.4. AT+QCFG="roamservice" Roam Service Configuration

**AT+QCFG="roamservice"** is used to enable or disable the roam service. If **<effect>** is omitted, the configuration will take effect immediately.

| AT+QCFG="roamservice" Roam S                                                        | Service Configuration                                                                                                    |
|-------------------------------------------------------------------------------------|----------------------------------------------------------------------------------------------------|
| Write Command AT+QCFG="roamservice"[, <roammod e="">[,<effect>]]</effect></roammod> | Response  If configuration parameters are omitted  (+QCFG="roamservice"), return current configuration: +QCFG: "roamservice", <roammode>  OK</roammode> |
|                                                                                     | If configuration parameters are entered:  OK  ERROR  If error is related to ME functionality:  +CME ERROR: <err></err>                                  |
| Maximum Response Time                                                               | 300ms                                                                                                    |
| Reference<br>Quectel                                                                |                                                                                                    |

| <roammode></roammode> | Number format, the mode of roam service |
|-----------------------|-----------------------------------------|
|                       | 1 Disable roam service                  |
|                       | 2 Enable roam service                   |
|                       | <u>255</u> AUTO                         |
| <effect></effect>     | Number format, when to take effect      |
|                       | 0 Take effect after UE reboots          |
|                       | Take effect immediately                 |

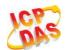

# 4.3.5. AT+QCFG="servicedomain" Service Domain Configuration

**AT+QCFG="servicedomain"** specifies the registered service domain. If **<effect>** is omitted, the configuration will take effect immediately.

| AT+QCFG="servicedomain" Serv                                                     | ice Domain Configuration                                                                                                    |
|----------------------------------------------------------------------------------|----------------------------------------------------------------------------------------------------|
| Write Command AT+QCFG="servicedomain"[, <service>[,<effect>]]</effect></service> | Response If configuration parameters are omitted (+QCFG="servicedomain"), return current configuration: +QCFG: "servicedomain", <service>  OK  If configuration parameters are entered: OK ERROR  If error is related to ME functionality:</service> |
|                                                                                  | +CME ERROR: <err></err>                                                                                                    |
| Maximum Response Time                                                            | 300ms                                                                                                    |
| Reference<br>Quectel                                                             |                                                                                                    |

#### **Parameter**

| <service></service> | Service domain of UE               |
|---------------------|------------------------------------|
|                     | 0 CS only                          |
|                     | 1 PS only                          |
|                     | 2 CS & PS                          |
| <effect></effect>   | Number format, when to take effect |
|                     | 0 Take effect after UE reboots     |
|                     | 1 Take effect immediately          |

# 4.3.6. AT+QCFG="band" Band Configuration

**AT+QCFG="band"** specifies the band of UE. If **<effect>** is omitted, the configuration will take effect immediately.

| AT+QCFG="band" Band Configur                                                                                   | ration                                        |
|----------------------------------------------------------------------------------------------------|-----------------------------------------------|
| Write Command                                                                                                  | Response                                      |
| AT+QCFG="band"[, <bandval>,<iteban< th=""><th>If configuration parameters are omitted</th></iteban<></bandval> | If configuration parameters are omitted       |
| dval>, <tdsbandval>[,<effect>]]</effect></tdsbandval>                                                          | (+QCFG="band"), return current configuration: |

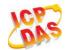

|                       | +QCFG: "band", <bandval>,<itebandval>,<tdsbandval></tdsbandval></itebandval></bandval> |
|-----------------------|----------------------------------------------------------------------------------------|
|                       | ок                                                                                     |
|                       | If configuration parameters are entered:  OK  ERROR                                    |
|                       | If error is related to ME functionality: +CME ERROR: <err></err>                       |
| Maximum Response Time | 300ms                                                                                  |
| Reference<br>Quectel  |                                                                                        |

| <bandval></bandval>       | A hexadecima          | I value that specifies the GSM and WCDMA frequency band. If set     |
|---------------------------|-----------------------|---------------------------------------------------------------------|
|                           | <base/> <base/><br>to | 0 it means not to change GSM and WCDMA frequency band. (eg.:        |
|                           | 00000013=000          | 000001(GSM900)+00000002(GSM1800)+00000010(WCDMA                     |
|                           | 2100))                |                                                                     |
|                           | 00000000              | No change                                                           |
|                           | 0000001               | GSM900                                                              |
|                           | 00000002              | GSM1800                                                             |
|                           | 00000004              | GSM850                                                              |
|                           | 8000000               | GSM1900                                                             |
|                           | 00000010              | WCDMA 2100                                                          |
|                           | 00000020              | WCDMA 1900                                                          |
|                           | 00000040              | WCDMA 850                                                           |
|                           | 0800000               | WCDMA 900                                                           |
|                           | 00000100              | WCDMA 800                                                           |
|                           | 00000200              | WCDMA 1700                                                          |
|                           | 00000400              | CDMA BC00000FFFF Any frequency band                                 |
| < tebandval>              | A hexadecima          | I value that specifies the LTE frequency band. If set < Itebandval> |
|                           | to 0 or 0x40          | 0000000 it means not to change LTE frequency band. (eg.:            |
|                           | 0x15=0x1( LTI         | E BC1)+0x4( LTE BC3)+0x10( LTE BC5))                                |
|                           | 0x1 (CM_BAN           | D_PREF_LTE_EUTRAN_BAND1) LTE BC1                                    |
|                           | 0x4 (CM_BAN           | D_PREF_LTE_EUTRAN_BAND3) LTE BC3                                    |
|                           | 0x10 (CM_BAI          | ND_PREF_LTE_EUTRAN_BAND5) LTE BC5                                   |
|                           | 0x40 (CM_BAN          | ND_PREF_LTE_EUTRAN_BAND7) LTE BC7                                   |
|                           | 0x80 (CM_BAN          | ND_PREF_LTE_EUTRAN_BAND8) LTE BC8                                   |
|                           | 0x800000(CM_          | _BAND_PREF_LTE_EUTRAN_BAND20) LTE BC20                              |
|                           | 0x7FFFFFFF            | FFFFFF(CM_BAND_PREF_ANY) Any frequency band                         |
| <tdsbandval></tdsbandval> | A hexadecima          | al value that specifies the TDS-CDMA frequency band. If set         |

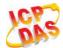

|                   | 4.1.1                                                     |                          |  |
|-------------------|-----------------------------------------------------------|--------------------------|--|
|                   | <tdsbandval> to 0 or 0x40000000 it means</tdsbandval>     | s not to change TDS-CDMA |  |
|                   | frequency band. (eg.: 0x21=0x1( TDS BCA) +0x20( TDS BCF)) |                          |  |
|                   | 0x1 (CM_BAND_PREF_TDS_BANDA)                              | TDS BCA                  |  |
|                   | 0x2 (CM_BAND_PREF_TDS_BANDB)                              | TDS BCB                  |  |
|                   | 0x4 (CM_BAND_PREF_TDS_BANDC)                              | TDS BCC                  |  |
|                   | 0x8 (CM_BAND_PREF_TDS_BANDD)                              | TDS BCD                  |  |
|                   | 0x10 (CM_BAND_PREF_TDS_BANDE)                             | TDS BCE                  |  |
|                   | 0x20 (CM_BAND_PREF_TDS_BANDF)                             | TDS BCF                  |  |
| <effect></effect> | When to take effect                                       |                          |  |
|                   | 0 Take effect after UE reboots                            |                          |  |
|                   | 1 Take effect immediately                                 |                          |  |

# 4.3.7. AT+QCFG="hsdpacat" HSDPA Category Configuration

**AT+QCFG="hsdpacat"** specifies the HSDPA category. This configuration is valid only after the module is restarted.

| AT+QCFG="hsdpacat" HSDPA C        | Category Configuration                            |
|-----------------------------------|---------------------------------------------------|
| Write Command                     | Response                                          |
| AT+QCFG="hsdpacat"[, <cat>]</cat> | If configuration parameters are omitted           |
|                                   | (+QCFG="hsdpacat"), return current configuration: |
|                                   | +QCFG: "hsdpacat", <cat></cat>                    |
|                                   | ОК                                                |
|                                   | If configuration parameters are entered:          |
|                                   | OK                                                |
|                                   | ERROR                                             |
|                                   | If error is related to ME functionality:          |
|                                   | +CME ERROR: <err></err>                           |
| Maximum Response Time             | 300ms                                             |
| Reference                         |                                                   |
| Quectel                           |                                                   |

| <cat></cat> | HSDPA category |             |  |
|-------------|----------------|-------------|--|
| \out>       | 6              | Category 6  |  |
|             |                | • •         |  |
|             | 8              | Category 8  |  |
|             | 10             | Category 10 |  |
|             | 12             | Category 12 |  |

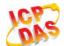

| 14        | Category 14 |
|-----------|-------------|
| 18        | Category 18 |
| 20        | Category 20 |
| <u>24</u> | Category 24 |

# 4.3.8. AT+QCFG="hsupacat" HSUPA Category Configuration

**AT+QCFG="hsupacat"** specifies the HSUPA category. This configuration is valid only after the module is restarted.

| AT+QCFG="hsupacat" HSUPA Ca                     | tegory Configuration                                                                                                    |
|-------------------------------------------------|----------------------------------------------------------------------------------------------------|
| Write Command AT+QCFG="hsupacat"[, <cat>]</cat> | Response If configuration parameters are omitted (+QCFG="hsupacat"), return current configuration: +QCFG: "hsupacat", <cat></cat> |
|                                                 | ок                                                                                                    |
|                                                 | If configuration parameters are entered:  OK                                                                                      |
|                                                 | ERROR                                                                                                    |
|                                                 | If error is related to ME functionality: +CME ERROR: <err></err>                                                                  |
| Maximum Response Time                           | 300ms                                                                                                    |
| Reference<br>Quectel                            |                                                                                                    |

## **Parameter**

| <cat></cat> | HSUPA category |            |
|-------------|----------------|------------|
|             | 5              | Category 5 |
|             | 6              | Category 6 |

# 4.3.9. AT+QCFG="rrc" RRC Release Version Configuration

**AT+QCFG="rrc"** specifies the RRC release version. This configuration is valid only after the module is restarted.

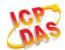

| AT+QCFG="rrc" RRC Release Version Configuration |                                              |  |
|-------------------------------------------------|----------------------------------------------|--|
| Write Command                                   | Response                                     |  |
| AT+QCFG="rrc"[, <rrcr>]</rrcr>                  | If configuration parameters are omitted      |  |
|                                                 | (+QCFG="rrc"), return current configuration: |  |
|                                                 | +QCFG: "rrc", <rrcr></rrcr>                  |  |
|                                                 | ок                                           |  |
|                                                 | If configuration parameters are entered:     |  |
|                                                 | ок                                           |  |
|                                                 | ERROR                                        |  |
|                                                 |                                              |  |
|                                                 | If error is related to ME functionality:     |  |
|                                                 | +CME ERROR: <err></err>                      |  |
| Maximum Response Time                           | 300ms                                        |  |
| Reference                                       |                                              |  |
| Quectel                                         |                                              |  |

| <rrcr></rrcr> | RRC release version. |     |  |
|---------------|----------------------|-----|--|
|               | 0                    | R99 |  |
|               | 1                    | R5  |  |
|               | 2                    | R6  |  |
|               | 3                    | R7  |  |
|               | 4                    | R8  |  |

# 4.3.10. AT+QCFG="sgsn" UE SGSN Release Version Configuration

**AT+QCFG="sgsn"** specifies the UE SGSN release version. This configuration is valid only after the module is restarted.

| AT+QCFG="sgsn" UE SGSN Release Version Configuration |                                               |  |
|------------------------------------------------------|-----------------------------------------------|--|
| Write Command                                        | Response                                      |  |
| AT+QCFG="sgsn"[, <sgsnr>]</sgsnr>                    | If configuration parameters are omitted       |  |
|                                                      | (+QCFG="sgsn"), return current configuration: |  |
|                                                      | +QCFG: "sgsn", <sgsnr></sgsnr>                |  |
|                                                      |                                               |  |
|                                                      | OK                                            |  |
|                                                      |                                               |  |
|                                                      | If configuration parameters are entered:      |  |

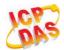

|                       | OK ERROR  If error is related to ME functionality: +CME ERROR: <err></err> |
|-----------------------|----------------------------------------------------------------------------|
| Maximum Response Time | 300ms                                                                      |
| Reference             |                                                                            |

| <sgsnr></sgsnr> | SGSN release version |         |  |
|-----------------|----------------------|---------|--|
|                 | 0                    | R97     |  |
|                 | 1                    | R99     |  |
|                 | <u>2</u>             | Dynamic |  |

# 4.3.11. AT+QCFG="msc" UE MSC Release Version Configuration

**AT+QCFG="msc"** specifies the UE MSC release version. This configuration is valid only after the module is restarted.

| AT+QCFG="msc" UE MSC Release Version Configuration |                                                                                                    |  |
|----------------------------------------------------|----------------------------------------------------------------------------------------------------|--|
| Write Command AT+QCFG="msc"[, <mscr>]</mscr>       | Response If configuration parameters are omitted (+QCFG="msc"), return current configuration: +QCFG: "msc", <mscr></mscr> |  |
|                                                    | OK  If configuration parameters are entered:  OK  ERROR                                                                   |  |
|                                                    | If error is related to ME functionality: +CME ERROR: <err></err>                                                          |  |
| Maximum Response Time                              | 300ms                                                                                                    |  |
| Reference<br>Quectel                               |                                                                                                    |  |

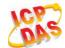

| <mscr></mscr> | MSC release version |         |  |
|---------------|---------------------|---------|--|
|               | 0                   | R97     |  |
|               | 1                   | R99     |  |
|               | <u>2</u>            | Dynamic |  |

# 4.3.12. AT+QCFG="PDP/DuplicateChk" Establish Multi PDNs with the Same APN

**AT+QCFG="PDP/DuplicateChk"** allows to establish multi PDNs with the same APN profile. The configuration will take effect immediately.

| AT+QCFG="PDP/DuplicateChk"                                    | Establish Multi PDNs with the Same APN                                                                                        |
|---------------------------------------------------------------|----------------------------------------------------------------------------------------------------|
| Write Command AT+QCFG="PDP/DuplicateChk"[, <enable>]</enable> | Response  If configuration parameters are omitted, return current configuration: +QCFG: "PDP/DuplicateChk", <enable></enable> |
|                                                               | ОК                                                                                                    |
|                                                               | If configuration parameters are entered:  OK                                                                                  |
|                                                               | ERROR                                                                                                    |
|                                                               | If error is related to ME functionality: +CME ERROR: <err></err>                                                              |
| Maximum Response Time                                         | 300ms                                                                                                    |
| Reference<br>Quectel                                          |                                                                                                    |

| <enable></enable> | <u>0</u> | Refuse to establish multi PDNs with the same APN profile |
|-------------------|----------|----------------------------------------------------------|
|                   | 1        | Allow to establish multi PDNs with the same APN profile  |

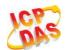

## 4.3.13. AT+QCFG="TDSCSQ" Set TDSCDMA RSSI Range

AT+QCFG="TDSCSQ" sets RSSI range in TDSCDMA. The configuration will take effect immediately.

| AT+QCFG="TDSCSQ" Set TDSCE                        | DMA RSSI Range                                                                                                   |
|---------------------------------------------------|----------------------------------------------------------------------------------------------------|
| Write Command AT+QCFG="TDSCSQ"[, <value>]</value> | Response If configuration parameters are omitted, return current configuration: +QCFG: "TDSCSQ", <value></value> |
|                                                   | ок                                                                                                    |
|                                                   | If configuration parameters are entered:  OK  ERROR                                                              |
|                                                   | If error is related to ME functionality: +CME ERROR: <err></err>                                                 |
| Maximum Response Time                             | 300ms                                                                                                    |
| Reference<br>Quectel                              |                                                                                                    |

#### **Parameter**

| <value></value> | 0 RSSI range is 0-31    |  |
|-----------------|-------------------------|--|
|                 | 1 RSSI range is 100-191 |  |

#### NOTE

This command is only valid in TDS-CDMA. **AT+CSQ** can be used to show the RSSI value, please get RSSI details by **AT+CSQ**.

# 4.3.14. AT+QCFG="apready" AP Ready Detection Configuration

**AT+QCFG="apready"** is used to set AP ready pin status detection. AP\_READY (PIN2) is the default indicator pin. MCU could change the level indicator pin according to its actual demands.

When URC is reported and the level of indicator pin is invalid, this module will store the reported URC and periodically detect indicator pin selevel until it turns to valid, and then stored URC will be reported. When the reported URC is stored, RI pin status will still change according to your configuration.

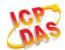

| AT+QCFG="apready" AP Ready Detection                                                                                                    | Configuration                                                                                                    |
|----------------------------------------------------------------------------------------------------|----------------------------------------------------------------------------------------------------|
| Write Command  AT+QCFG="apready"[, <enable>[,<level>[,<inter< th=""><th>Response If configuration parameters are omitted</th></inter<></level></enable> | Response If configuration parameters are omitted                                                                                        |
| val>]]]                                                                                                    | <pre>(+QCFG="apready"), return current configuration:<br/>+QCFG:"apready",<enable>,<level>,<interval></interval></level></enable></pre> |
|                                                                                                    | ОК                                                                                                    |
|                                                                                                    | If configuration parameters are entered:  OK  ERROR                                                                                     |
|                                                                                                    | If error is related to ME functionality: +CME ERROR: <err></err>                                                                        |
| Maximum Response Time                                                                                                    | 300ms                                                                                                    |
| Reference<br>Quectel                                                                                                    |                                                                                                    |

| <enable></enable>     | Enable/disable AP ready status detection.                                                      |
|-----------------------|------------------------------------------------------------------------------------------------|
|                       | <u>0</u> Disable AP ready status detection                                                     |
|                       | 1 Enable AP ready status detection                                                             |
| <level></level>       | Indicator pin"s valid level. The parameter is only effective when indicator pin"s detection    |
|                       | is running.                                                                                    |
|                       | <u>0</u> Low level                                                                             |
|                       | 1 High level                                                                                   |
| <interval></interval> | Detection period, unit is ms. The parameter is only effective when indicator pin"s             |
|                       | detection is running. When indicator pin"s level is invalid and URC is reported, this          |
|                       | parameter will be used as detection interval to check indicator pin's level until it is valid. |
|                       | The default value is 500ms.                                                                    |

# NOTES

- 1. The configuration will be saved to NV automatically.
- 2. The maximum size to store URC is 15. Module will clear the earliest URC to store new one when exceeds 15.
- 3. When AP ready is running, module only stores one "RING" during call.
- 4. If AP\_READY is suspending, the default level depends on parameter **< level>**.

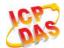

# **Example**

AT+QCFG="apready",1,0,800 //Set configuration

OK

AT+QCFG="apready"

**+QCFG:** "apready",0,0,300 //Read configuration

OK

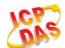

# **5** SIM Related Commands

# 5.1. AT+CIMI Request International Mobile Subscriber Identity (IMSI)

**AT+CIMI** requests the International Mobile Subscriber Identity (IMSI) which is intended to permit the TE to identify the individual SIM card or active application in the UICC (GSM or USIM) that is attached to MT.

| AT+CIMI Request International Mobile Subscriber Identity (IMSI) |                                                                                                    |  |
|-----------------------------------------------------------------|----------------------------------------------------------------------------------------------------|--|
| Test Command                                                    | Response                                                                                                    |  |
| AT+CIMI=?                                                       | ОК                                                                                                    |  |
| Execution Command                                               | Response                                                                                                    |  |
| AT+CIMI                                                         | TA returns <b><imsi></imsi></b> for identifying the individual SIM which is attached to ME. <b><imsi></imsi></b> |  |
|                                                                 | ОК                                                                                                    |  |
|                                                                 | If error is related to ME functionality:                                                                         |  |
|                                                                 | +CME ERROR: <err></err>                                                                                          |  |
| Maximum Response Time                                           | 300ms                                                                                                    |  |
| Reference                                                       |                                                                                                    |  |
| 3GPP TS 27.007                                                  |                                                                                                    |  |

## **Parameter**

## **Example**

| AT+CIMI<br>460023210226023 | //Query IMSI number of SIM which is attached to ME |
|----------------------------|----------------------------------------------------|
| ок                         |                                                    |

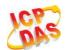

# 5.2. AT+CLCK Facility Lock

**AT+CLCK** is used to lock, unlock or interrogate a MT or a network facility **<fac>**. The command can be aborted when network facilities are being set or interrogated. The factory default password of PF, PN, PU, PP and PC lock is "12341234".

| AT+CLCK Facility Lock                                                                  |                                                                                                    |
|----------------------------------------------------------------------------------------|----------------------------------------------------------------------------------------------------|
| Test Command AT+CLCK=?                                                                 | Response +CLCK: (list of supported <fac>s)</fac>                                                                                                    |
|                                                                                        | ОК                                                                                                    |
| Write Command AT+CLCK= <fac>,<mode>[,<passwd>[,<class>]]</class></passwd></mode></fac> | Response This command is used to lock, unlock or interrogate a ME or a network facility <b><fac></fac></b> . Password is normally needed to do such actions. When querying the status of a network service ( <b><mode></mode></b> =2) the response line for "not active" case ( <b><status></status></b> =0) should be returned only if service is not active for any <b><class></class></b> . |
|                                                                                        | If <b><mode></mode></b> ≠2 and command is successful: <b>OK</b>                                                                                                    |
|                                                                                        | If <mode>=2 and command is successful: +CLCK: <status>[,<class>] [+CLCK: <status>[, <class>]] []</class></status></class></status></mode>                                                                                                    |
|                                                                                        | ОК                                                                                                    |
| Maximum Response Time                                                                  | 5s                                                                                                    |
| Reference<br>3GPP TS 27.007                                                            |                                                                                                    |

| <fac></fac> | "SC" | SIM (lock SIM/UICC card installed in the currently selected card slot) (SIM/UICC |
|-------------|------|----------------------------------------------------------------------------------|
|             |      | asks password in MT power-up and when this lock command issued).                 |
|             | "AO" | BAOC (Barr All Outgoing Calls) (refer to 3GPP TS 22.088 clause 1).               |
|             | "OI" | BOIC (Barr Outgoing International Calls) (refer to 3GPP TS 22.088 clause 1).     |
|             | "OX" | BOIC-exHC (Barr Outgoing International Calls except to Home Country) (refer to   |
|             |      | 3GPP TS 22.088 clause 1).                                                        |
|             | "AI" | BAIC (Barr All Incoming Calls) (refer to 3GPP TS 22.088 clause 2).               |
|             | "IR" | BIC-Roam (Barr Incoming Calls when Roaming outside the home country) (refer      |

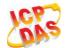

|                   |       | to 3GPP TS 22.088 clause 2).                                                                                                    |
|-------------------|-------|----------------------------------------------------------------------------------------------------|
|                   | "AB"  | All Barring services (refer to 3GPP TS 22.030) (applicable only for <b><mode></mode></b> =0).                                                                                                    |
|                   | "AG"  | All outgoing barring services (refer to 3GPP TS 22.030) (applicable only for <mode>=0).</mode>                                                                                                    |
|                   | "AC"  | All incoming barring services (refer to 3GPP TS 22.030) (applicable only for <mode>=0).</mode>                                                                                                    |
|                   | "FD"  | SIM card or active application in the UICC (GSM or USIM) fixed dialing memory feature (if PIN2 authentication has not been done during the current session, PIN2 is required as <b><passwd></passwd></b> ). |
|                   | "PF"  | Lock Phone to the very first inserted SIM/UICC card (also referred in the present document as PH-FSIM) (MT asks password when other than the first SIM/UICC card is inserted).                              |
|                   | "PN"  | Network Personalization (refer to 3GPP TS 22.022)                                                                                                    |
|                   | "PU"  | Network subset Personalization (refer to 3GPP TS 22.022)                                                                                                    |
|                   | "PP"  | Service Provider Personalization (refer to 3GPP TS 22.022)                                                                                                    |
|                   | "PC"  | Corporate Personalization (refer to 3GPP TS 22.022)                                                                                                    |
| <mode></mode>     | 0     | Unlock                                                                                                    |
|                   | 1     | Lock                                                                                                    |
|                   | 2     | Query status                                                                                                    |
| <passwd></passwd> | Passw | ord                                                                                                    |
| <class></class>   | 1     | Voice                                                                                                    |
|                   | 2     | Data                                                                                                    |
|                   | 4     | FAX                                                                                                    |
|                   | 7     | All telephony except SMS (Default)                                                                                                    |
|                   | 8     | Short message service                                                                                                    |
|                   | 16    | Data circuit sync                                                                                                    |
|                   | 32    | Data circuit async                                                                                                    |
| <status></status> | 0     | Off                                                                                                    |
|                   | 1     | On                                                                                                    |
|                   |       |                                                                                                    |

# Example

| AT+CLCK="SC", 2<br>+CLCK: 0       | //Query the status of SIM card lock, 0-unlock |
|-----------------------------------|-----------------------------------------------|
| OK<br>AT+CLCK="SC",1,"1234"<br>OK | //Lock SIM card, the password is 1234         |
| AT+CLCK="SC",2<br>+CLCK: 1        | //Query the status of SIM card lock, 1-lock   |
| OK<br>AT+CLCK="SC",0,"1234"<br>OK | //Unlock SIM card                             |

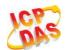

# 5.3. AT+CPIN Enter PIN

**AT+CPIN** is used to enter a password or query whether or not module requires a password which is necessary before it can be operated (SIM PIN, SIM PUK, PH-SIM PIN, etc.).

| 45 45 5 5 5 5 5 5 5 5 5 5 5 5 5 5 5 5 5   |                                                                                                    |
|-------------------------------------------|----------------------------------------------------------------------------------------------------|
| AT+CPIN Enter PIN                         |                                                                                                    |
| Test Command                              | Response                                                                                                    |
| AT+CPIN=?                                 | ОК                                                                                                    |
| Read Command                              | Response                                                                                                    |
| AT+CPIN?                                  | TA returns an alphanumeric string indicating whether or not                                                                                                    |
|                                           | some password is required.                                                                                                    |
|                                           | +CPIN: <code></code>                                                                                                    |
|                                           |                                                                                                    |
|                                           | ОК                                                                                                    |
| Write Command                             | Response                                                                                                    |
| AT+CPIN= <pin>[,<new pin="">]</new></pin> | TA stores a password which is necessary before it can be operated (SIM PIN, SIM PUK, etc.). If the PIN is to be entered twice, the TA shall automatically repeat the PIN. If no PIN request is pending, no action is taken and an error message, +CME ERROR, is returned to TE. |
|                                           | If the PIN required is SIM PUK or SIM PUK2, the second pin is required. This second pin, <new pin="">, is used to replace the old pin in the SIM.  OK</new>                                                                                                    |
| Maximum Response Time                     | 5s                                                                                                    |
| Reference                                 |                                                                                                    |
| 3GPP TS 27.007                            |                                                                                                    |

| <code></code> | READY         | MT is not pending for any password                              |
|---------------|---------------|-----------------------------------------------------------------|
|               | SIM PIN       | MT is waiting for SIM PIN to be given                           |
|               | SIM PUK       | MT is waiting for SIM PUK to be given                           |
|               | SIM PIN2      | MT is waiting for SIM PIN2 to be given                          |
|               | SIM PUK2      | MT is waiting for SIM PUK2 to be given                          |
|               | PH-NET PIN    | MT is waiting for network personalization password to be given  |
|               | PH-NET PUK    | MT is waiting for network personalization unblocking password   |
|               |               | to be given                                                     |
|               | PH-NETSUB PIN | MT is waiting for network subset personalization password to be |
|               |               | given                                                           |
|               | PH-NETSUB PUK | MT is waiting for network subset personalization unblocking     |

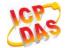

password to be given MT is waiting for service provider personalization password to PH-SP PIN be given PH-SP PUK MT is waiting for service provider personalization unblocking password to be given PH-CORP PIN MT is waiting for corporate personalization password to be given PH-CORP PUK MT is waiting for corporate personalization unblocking password to be given Password (string type). If the requested password was a PUK, such as SIM PUK1 or <pin> PH-FSIM PUK or another password, then <pin> must be followed by <new pin>. New password (string type) if the requested code was a PUK.

# **Example**

<new pin>

//Enter PIN

AT+CPIN?

+CPIN: SIM PIN //Query PIN code is locked

OK

AT+CPIN=1234 //Enter PIN

OK

+CPIN: READY

AT+CPIN? //PIN has already been entered

+CPIN: READY

OK

//Enter PUK and PIN

AT+CPIN?

+CPIN: SIM PUK //Query PUK code is locked

OK

AT+CPIN="26601934","1234" //Enter PUK and new PIN password

OK

+CPIN: READY AT+CPIN?

+CPIN: READY //PUK has already been entered

OK

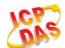

# 5.4. AT+CPWD Change Password

AT+CPWD sets a new password for the facility lock function defined by command Facility Lock +CLCK.

| AT+CPWD Change Password                                                                                                    |                                                                                                    |
|----------------------------------------------------------------------------------------------------|----------------------------------------------------------------------------------------------------|
| Test Command                                                                                                    | Response                                                                                                    |
| AT+CPWD=?                                                                                                    | TA returns a list of pairs which present the available facilities and the maximum length of their password. |
|                                                                                                    | +CPWD: (list of supported <fac>s),(<pwdlength>s)</pwdlength></fac>                                          |
|                                                                                                    | OK                                                                                                    |
| Write Command                                                                                                    | Response                                                                                                    |
| AT+CPWD= <fac>,<oldpwd>,<newpwd< td=""><td>TA sets a new password for the facility lock function.</td></newpwd<></oldpwd></fac> | TA sets a new password for the facility lock function.                                                      |
| >                                                                                                    |                                                                                                    |
|                                                                                                    | ОК                                                                                                    |
| Maximum Response Time                                                                                                    | 5s                                                                                                    |
| Reference                                                                                                    |                                                                                                    |
| 3GPP TS 27.007                                                                                                    |                                                                                                    |

| <fac></fac>             | "SC"                                                                         | SIM (lock SIM/UICC card) (SIM/UICC asks password in MT power-up and when                     |  |
|-------------------------|------------------------------------------------------------------------------|----------------------------------------------------------------------------------------------|--|
|                         |                                                                              | this lock command issued)                                                                    |  |
|                         | "AO"                                                                         | BAOC (Barr All Outgoing Calls, refer to 3GPP TS 22.088 clause 1)                             |  |
|                         | "OI"                                                                         | BOIC (Barr Outgoing International Calls, refer to 3GPP TS 22.088 clause 1)                   |  |
|                         | "OX"                                                                         | BOIC-exHC (Barr Outgoing International Calls except to Home Country, refer to                |  |
|                         |                                                                              | 3GPP TS 22.088 clause 1)                                                                     |  |
|                         | "AI"                                                                         | BAIC (Barr All Incoming Calls, refer to 3GPP TS 22.088 clause 2)                             |  |
|                         | "IR"                                                                         | BIC-Roam (Barr Incoming Calls when Roaming outside the home country, refer                   |  |
|                         |                                                                              | to 3GPP TS 22.088 clause 2)                                                                  |  |
|                         | "AB"                                                                         | All barring services (refer to 3GPP TS 22.030, applicable only for <mode>=0)</mode>          |  |
|                         | "AG"                                                                         | All outgoing barring services (refer to 3GPP TS 22.030, applicable only for <mode>=0)</mode> |  |
|                         | "AC                                                                          | All incoming barring services (refer to 3GPP TS 22.030, applicable only for <mode>=0)</mode> |  |
|                         | "P2"                                                                         | SIM PIN2                                                                                     |  |
| <pwdlength></pwdlength> | Integer type, max length of password                                         |                                                                                              |  |
| <oldpwd></oldpwd>       | Password specified for the facility from the user interface or with command. |                                                                                              |  |
| <newpwd></newpwd>       | New password                                                                 |                                                                                              |  |

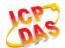

## **Example**

AT+CPIN?

+CPIN: READY

OK

**AT+CPWD="SC","1234","4321"** //Change SIM card password to "4321"

OK

//Restart module or re-activate the SIM card

AT+CPIN? //Query PIN code is locked

+CPIN: SIM PIN

OK

AT+CPIN="4321" //PIN must be entered to define a new password "4321"

OK

+CPIN: READY

## 5.5. AT+CSIM Generic SIM Access

**AT+CSIM** allows a direct control of the SIM that is installed in the currently selected card slot by a distant application on the TE. The TE shall then keep the processing of SIM information within the frame specified by GSM/UMTS.

| AT+CSIM Generic SIM Access            |                                                |
|---------------------------------------|------------------------------------------------|
| Test Command                          | Response                                       |
| AT+CSIM=?                             | OK                                             |
| Write Command                         | Response                                       |
| AT+CSIM= <length>,<command/></length> | +CSIM: <length>,<response></response></length> |
|                                       |                                                |
|                                       | OK                                             |
|                                       | ERROR                                          |
|                                       |                                                |
|                                       | If error is related to ME functionality:       |
|                                       | +CME ERROR: <err></err>                        |
| Maximum Response Time                 | 300ms                                          |
| Reference                             |                                                |
| 3GPP TS 27.007                        |                                                |

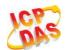

| <length></length>     | Integer type. Length of <b><command/></b> or <b><response></response></b> string.                      |
|-----------------------|----------------------------------------------------------------------------------------------------|
| <command/>            | Command transferred by the MT to the SIM in the format as described in                                 |
|                       | 3GPP TS 51.011.                                                                                        |
| <response></response> | Response to the command transferred by the SIM to the MT in the format as described in 3GPP TS 51.011. |

# 5.6. AT+CRSM Restricted SIM Access

**AT+CRSM** offers easy and limited access to the SIM database. It transmits the SIM **<command>** and its required parameters to the MT.

| AT+CRSM Restricted SIM Access                                                                                              |                                                        |  |
|----------------------------------------------------------------------------------------------------|--------------------------------------------------------|--|
| Test Command                                                                                                    | Response                                               |  |
| AT+CRSM=?                                                                                                    | OK                                                     |  |
| Write Command                                                                                                    | Response                                               |  |
| AT+CRSM= <command/> [, <fileid>[,<p1< td=""><td>+CRSM: <sw1>,<sw2>[,<response>]</response></sw2></sw1></td></p1<></fileid> | +CRSM: <sw1>,<sw2>[,<response>]</response></sw2></sw1> |  |
| >, <p2>,<p3>[,<data>][,<pathid>]]]</pathid></data></p3></p2>                                                               |                                                        |  |
|                                                                                                    | OK                                                     |  |
|                                                                                                    | ERROR                                                  |  |
|                                                                                                    | If error is related to ME functionality:               |  |
|                                                                                                    | +CME ERROR: <err></err>                                |  |
| Maximum Response Time                                                                                                    | 300ms                                                  |  |
| Reference                                                                                                    |                                                        |  |
| 3GPP TS 27.007                                                                                                    |                                                        |  |

|                                 | 110114                                   |                                                                  |
|---------------------------------|------------------------------------------|------------------------------------------------------------------|
| <command/>                      | USIM com                                 | mand number                                                      |
|                                 | 176                                      | READ BINARY                                                      |
|                                 | 178                                      | READ RECORD                                                      |
|                                 | 192                                      | GET RESPONSE                                                     |
|                                 | 214                                      | UPDATE BINARY                                                    |
|                                 | 220                                      | UPDATE RECORD                                                    |
|                                 | 242                                      | STATUS                                                           |
| <fileid></fileid>               | Integer typ                              | be; identifier for an elementary data file on USIM, if used by   |
|                                 | <comman< th=""><th>d&gt;.</th></comman<> | d>.                                                              |
| <p1>, <p2>, <p3></p3></p2></p1> | Integer typ                              | e; parameters transferred by the MT to the SIM. These parameters |

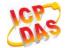

|                          | are mandatory for every command, except GET RESPONSE and STATUS. The values are described in 3GPP TS 51.011.                                                                                                    |
|--------------------------|----------------------------------------------------------------------------------------------------|
| <data></data>            | Information which shall be written to the SIM (hexadecimal character format; refer to <b>+CSCS</b> ).                                                                                                    |
| <pathid></pathid>        | Contains the directory path of an elementary file on a UICC in hexadecimal format.                                                                                                    |
| <sw1>, <sw2></sw2></sw1> | Integer type; information from the SIM about the execution of the actual command. These parameters are delivered to the TE in both cases, on successful or failed execution of the command.                                                                                                    |
| <response></response>    | Response of a successful completion of the command previously issued (hexadecimal character format; refer to +CSCS). STATUS and GET RESPONSE return data, which gives information about the current elementary data field. This information includes the type of file and its size (refer to 3GPP TS 51.011). After READ BINARY, READ RECORD or RETRIEVE DATA command the requested data will be returned. <response> is not returned after a successful UPDATE BINARY, UPDATE RECORD or SET DATA command.</response> |

# 5.7. AT+QCCID Show ICCID

**AT+QCCID** returns the ICCID (Integrated Circuit Card Identifier) number of the SIM card.

| AT+QCCID Show ICCID   |                         |
|-----------------------|-------------------------|
| Test Command          | Response                |
| AT+QCCID=?            | OK                      |
| Execution Command     | Response                |
| AT+QCCID              | +QCCID: <iccid></iccid> |
|                       |                         |
|                       | OK                      |
|                       | ERROR                   |
| Maximum Response Time | 300ms                   |
| Reference             |                         |
| Quectel               |                         |

# Example

| AT+QCCID                     | //Query ICCID of the SIM card |
|------------------------------|-------------------------------|
| +QCCID: 89860025128306012474 |                               |
|                              |                               |
| ок                           |                               |

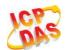

# 5.8. AT+QPINC Display PIN Remainder Counter

AT+QPINC can query number of attempts left to enter the password of SIM PIN/PUK.

| AT+ QPINC Display PIN Remainder Counter |                                                                                   |  |
|-----------------------------------------|-----------------------------------------------------------------------------------|--|
| Test Command                            | Response                                                                          |  |
| AT+QPINC=?                              | +QPINC: (list of supported <facility>s)</facility>                                |  |
|                                         |                                                                                   |  |
|                                         | OK                                                                                |  |
| Read Command                            | Response                                                                          |  |
| AT+QPINC?                               | +QPINC: "SC", <pincounter>,<pukcounter></pukcounter></pincounter>                 |  |
|                                         | +QPINC: "P2", <pincounter>,<pukcounter></pukcounter></pincounter>                 |  |
|                                         |                                                                                   |  |
|                                         | ОК                                                                                |  |
| Write Command                           | Response                                                                          |  |
| AT+QPINC= <facility></facility>         | +QPINC: <facility>,<pincounter>,<pukcounter></pukcounter></pincounter></facility> |  |
|                                         |                                                                                   |  |
|                                         | OK                                                                                |  |
|                                         | ERROR                                                                             |  |
|                                         |                                                                                   |  |
|                                         | If error is related to ME functionality:                                          |  |
|                                         | +CME ERROR: <err></err>                                                           |  |
| Maximum Response Time                   | 300ms                                                                             |  |
| Reference                               |                                                                                   |  |
| Quectel                                 |                                                                                   |  |

#### **Parameter**

| <facility></facility>     | "SC"                                                 | SIM PIN                                              |  |
|---------------------------|------------------------------------------------------|------------------------------------------------------|--|
|                           | "P2"                                                 | SIM PIN2                                             |  |
| <pincounter></pincounter> | Numbe                                                | Number of attempts left to enter the password of PIN |  |
| <pukcounter></pukcounter> | Number of attempts left to enter the password of PUK |                                                      |  |

## 5.9. AT+QSIMDET SIM Card Detection

**AT+QSIMDET** enables SIM/USIM card hotswap function. SIM/USIM card is detected by GPIO interrupt. You should also set the level of SIM/USIM detecting pin when the SIM card is inserted. This command can be saved by **AT&W**.

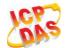

| AT+QSIMDET SIM Card Detection                                                  | n                                                                                  |
|--------------------------------------------------------------------------------|------------------------------------------------------------------------------------|
| Test Command                                                                   | Response                                                                           |
| AT+QSIMDET=?                                                                   | <b>+QSIMDET:</b> (list of supported <b><enable></enable></b> s),(list of supported |
|                                                                                | <insert_level>s)</insert_level>                                                    |
|                                                                                | OK                                                                                 |
| Read Command                                                                   | Response                                                                           |
| AT+QSIMDET?                                                                    | +QSIMDET: <enable>,<insert_level></insert_level></enable>                          |
|                                                                                | OK                                                                                 |
| Write Command                                                                  | Response                                                                           |
| AT+QSIMDET= <enable>,<insert_level< td=""><td>OK</td></insert_level<></enable> | OK                                                                                 |
| >                                                                              | ERROR                                                                              |
| Maximum Response Time                                                          | 300ms                                                                              |
| Reference                                                                      |                                                                                    |
| Quectel                                                                        |                                                                                    |

| <enable></enable>             | Switch on or off detecting SIM/USIM card                   |  |
|-------------------------------|------------------------------------------------------------|--|
|                               | <u>0</u> Off                                               |  |
|                               | 1 On                                                       |  |
| <insert_level></insert_level> | The level of SIM detection pin when a SIM card is inserted |  |
|                               | <u>0</u> Low level                                         |  |
|                               | 1 High level                                               |  |

# NOTE

Hotswap function is invalid if the configured value of **<insert\_level>** is inconsistent with hardware design.

## **Example**

AT+QSIMDET=1,0 //If SIM/USIM detection pin level is low when SIM/USIM card inserted

OK

<Remove SIM/USIM card>

+CPIN: NOT READY

<Insert SIM/USIM card>

**+CPIN: READY** //If PIN1 of the SIM/USIM card is unlocked

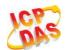

# 5.10. AT+QSIMSTAT SIM Inserted Status Report

**AT+QSIMSTAT** can query SIM/USIM inserted status or enable SIM/USIM inserted status report. The configuration of this command can be saved by **AT&W**.

| AT+QSIMSTAT SIM Inserted State | us Report                                                        |
|--------------------------------|------------------------------------------------------------------|
| Test Command                   | Response                                                         |
| AT+QSIMSTAT=?                  | +QSIMSTAT: (list of supported <enable>s)</enable>                |
|                                |                                                                  |
|                                | OK                                                               |
| Read Command                   | Response                                                         |
| AT+QSIMSTAT?                   | +QSIMSTAT: <enable>,<inserted_status></inserted_status></enable> |
|                                |                                                                  |
|                                | OK                                                               |
| Write Command                  | Response                                                         |
| AT+QSIMSTAT= <enable></enable> | OK                                                               |
|                                | ERROR                                                            |
| Maximum Response Time          | 300ms                                                            |
| Reference                      |                                                                  |
| Quectel                        |                                                                  |

#### **Parameter**

| <enable></enable>                   |       | ble or disable SIM/USIM inserted status report. If it is enabled, when SIM/USIM removes or inserts, the URC: <b>+QSIMSTAT: <enable>,<inserted_status></inserted_status></enable></b> will |
|-------------------------------------|-------|----------------------------------------------------------------------------------------------------|
|                                     |       |                                                                                                    |
|                                     | be re | eported.                                                                                                    |
|                                     | 0     | Disable                                                                                                    |
|                                     | 1     | Enable                                                                                                    |
| <inserted_status></inserted_status> | SIM   | /USIM is inserted or removed. This argument is not allowed to be set.                                                                                                    |
|                                     | 0     | Removed                                                                                                    |
|                                     | 1     | Inserted                                                                                                    |
|                                     | 2     | Unknown, before SIM initialization                                                                                                    |

# **Example**

| AT+QSIMSTAT?   | //Query SIM/USIM inserted status         |
|----------------|------------------------------------------|
| +QSIMSTAT: 0,1 |                                          |
|                |                                          |
| ок             |                                          |
| AT+QSIMDET=1,0 |                                          |
| ОК             |                                          |
| AT+QSIMSTAT=1  | //Enable SIM/USIM inserted status report |

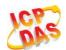

OK

AT+QSIMSTAT?

+QSIMSTAT: 1,1

OK

<Remove SIM/USIM card>

**+QSIMSTAT : 1,0** //Report of SIM/USIM inserted status, removed

+CPIN: NOT READY
AT+QSIMSTAT?
+QSIMSTAT: 1,0

OK

<Insert SIM/USIM card>

**+QSIMSTAT: 1,1** //Report of SIM/USIM inserted status, inserted

+CPIN: READY

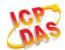

# **6** Network Service Commands

# 6.1. AT+COPS Operator Selection

**AT+COPS** returns the current operators and their status and allows to set automatic or manual network selection.

| AT+COPS Operator Selection                                                                                                    |                                                                                                    |
|----------------------------------------------------------------------------------------------------|----------------------------------------------------------------------------------------------------|
| Test Command                                                                                                    | Response                                                                                                    |
| AT+COPS=?                                                                                                    | TA returns a set of five parameters, each representing an operator present in the network. Any of the formats may be unavailable and should then be an empty field. The list of operators shall be in order: home network, networks referenced in SIM and other networks.  +COPS: (list of supported <stat>, long alphanumeric <oper>, short alphanumeric <oper>, numeric <oper>s)[,&lt; Act&gt;])s] [,,(list of supported <mode>s),(list of supported <format>s)]</format></mode></oper></oper></oper></stat> |
|                                                                                                    | OK  If error is related to ME functionality: +CME ERROR: <err></err>                                                                                                    |
| Read Command                                                                                                    | Response                                                                                                    |
| AT+COPS?                                                                                                    | TA returns the current mode and the currently selected                                                                                                    |
|                                                                                                    | operator. If no operator is selected, <format>, <oper> and</oper></format>                                                                                                    |
|                                                                                                    | <act> are omitted.</act>                                                                                                    |
|                                                                                                    | +COPS: <mode>[,<format>[,<oper>][,<act>]]</act></oper></format></mode>                                                                                                    |
|                                                                                                    | ок                                                                                                    |
|                                                                                                    | If error is related to ME functionality:                                                                                                    |
|                                                                                                    | +CME ERROR: <err></err>                                                                                                    |
| Write Command                                                                                                    | Response                                                                                                    |
| AT+COPS= <mode>[,<format>[,<oper< td=""><td>TA forces an attempt to select and register the GSM/UMTS</td></oper<></format></mode> | TA forces an attempt to select and register the GSM/UMTS                                                                                                    |
| >[, <act>]]]</act>                                                                                                    | network operator. If the selected operator is not available, no                                                                                                    |
|                                                                                                    | other operator shall be selected (except <mode>=4). The</mode>                                                                                                    |
|                                                                                                    | format of selected operator name shall apply to further read                                                                                                    |

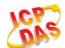

|                             | commands (+COPS?).                                               |
|-----------------------------|------------------------------------------------------------------|
|                             | ок                                                               |
|                             | If error is related to ME functionality: +CME ERROR: <err></err> |
| Maximum Response Time       | 180s, determined by network.                                     |
| Reference<br>3GPP TS 27.007 |                                                                  |

| <stat></stat>     | 0        | Unknown                                                                                            |
|-------------------|----------|----------------------------------------------------------------------------------------------------|
|                   | 1        | Operator available                                                                                 |
|                   | 2        | Operator current                                                                                   |
|                   | 3        | Operator forbidden                                                                                 |
| <oper></oper>     | Opera    | ator in format as per <b><mode></mode></b>                                                         |
| <mode></mode>     | <u>0</u> | Automatic mode; <oper> field is ignored</oper>                                                     |
|                   | 1        | Manual operator selection; <oper> field shall be present and <act> optionally</act></oper>         |
|                   | 2        | Manual deregister from network                                                                     |
|                   | 3        | Set only <format> (for read Command +COPS?), do not attempt</format>                               |
|                   |          | registration/deregistration ( <oper> and <act> fields are ignored); this value is not</act></oper> |
|                   |          | applicable in read command response                                                                |
|                   | 4        | Manual/automatic selected, <oper> field shall be presented; if manual selection</oper>             |
|                   |          | fails, automatic mode ( <mode>=0) is entered</mode>                                                |
| <format></format> | <u>O</u> | Long format alphanumeric <oper>;can be up to 16 characters long</oper>                             |
|                   | 1        | Short format alphanumeric <oper></oper>                                                            |
|                   | 2        | Numeric <oper>; GSM location area identification number</oper>                                     |
| <act></act>       | Acces    | ss technology selected. Values 3,4,5,6 occur only in read command response while                   |
|                   | MS is    | in data service state and are not intended for the AT+COPS write command.                          |
|                   | 0        | GSM                                                                                                |
|                   | 2        | UTRAN                                                                                              |
|                   | 3        | GSM W/EGPRS                                                                                        |
|                   | 4        | UTRAN W/HSDPA                                                                                      |
|                   | 5        | UTRAN W/HSUPA                                                                                      |
|                   | 6        | UTRAN W/HSDPA and HSUPA                                                                            |
|                   | 7        | E-UTRAN                                                                                            |

# Example

AT+COPS=?

//List all current network operators

+COPS:

(1,"CHN-UNICOM","UNICOM","46001",2),(1,"CHN-UNICOM","UNICOM","46001",0),(2,"CHN-UNICO

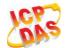

M","UNICOM","46001",7),(1,"46011","46011","46011",7),(3,"CHINA MOBILE","CMCC","46000",0),,(0,1,2,3,4),(0,1,2)

OK

AT+COPS?

//Query the currently selected network operator

+COPS: 0,0,"CHN-UNICOM",0

OK

# 6.2. AT+CREG Network Registration

**AT+CREG** returns the network registration status. The write command sets whether or not to present URC.

| AT+CREG Network Registration |                                                                                          |
|------------------------------|------------------------------------------------------------------------------------------|
| Test Command                 | Response                                                                                 |
| AT+CREG=?                    | +CREG: (list of supported <n>s)</n>                                                      |
|                              |                                                                                          |
|                              | OK                                                                                       |
| Read Command                 | Response                                                                                 |
| AT+CREG?                     | In Non-CDMA mode:                                                                        |
|                              | TA returns the status of result code presentation and an                                 |
|                              | integer <b><stat></stat></b> which shows whether the network has                         |
|                              | currently indicated the registration of the ME. Location                                 |
|                              | information elements <b></b> and <b></b> are returned only when                          |
|                              | <n>=2 and ME is registered in the network.</n>                                           |
|                              | +CREG: <n>,<stat>[,<lac>,<ci>[,<act>]]</act></ci></lac></stat></n>                       |
|                              | ок                                                                                       |
|                              | If error is related to ME functionality:                                                 |
|                              | +CME ERROR: <err></err>                                                                  |
|                              |                                                                                          |
|                              | In CDMA mode:                                                                            |
|                              | TA returns the status of result code presentation and an                                 |
|                              | integer <b><stat></stat></b> which shows whether the network has                         |
|                              | currently indicated the registration of the ME. Location                                 |
|                              | information elements <b><sid></sid></b> and <b><nid_bid></nid_bid></b> are returned only |
|                              | when <b><n>=</n></b> 2 and ME is registered in the network.                              |
|                              | +CREG: <n>,<stat>[,<sid>,<nid_bid>,<act>]</act></nid_bid></sid></stat></n>               |
|                              |                                                                                          |
|                              | ОК                                                                                       |

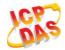

|                                  | If error is related to ME functionality: +CME ERROR: <err></err>                                                                                                    |
|----------------------------------|----------------------------------------------------------------------------------------------------|
| Write Command AT+CREG[= <n>]</n> | Response TA controls the presentation of an unsolicited result code +CREG: <stat> when <n>=1 and there is a change in the ME network registration status.  OK</n></stat> |
| Maximum Response Time            | 300ms                                                                                                    |
| Reference<br>3GPP TS 27.007      |                                                                                                    |

| In Non-CDMA   | mode:                      |                                                                               |  |
|---------------|----------------------------|-------------------------------------------------------------------------------|--|
| <n></n>       | <u>0</u>                   | Disable network registration unsolicited result code                          |  |
|               | 1                          | Enable network registration unsolicited result code +CREG: <stat></stat>      |  |
|               | 2                          | Enable network registration unsolicited result code with location information |  |
|               |                            | +CREG: <stat>[,<lac>,<ci>[,<act>]]</act></ci></lac></stat>                    |  |
| <stat></stat> | 0                          | Not registered, ME is not currently searching a new operator to register to   |  |
|               | 1                          | Registered, home network                                                      |  |
|               | 2                          | Not registered, but ME is currently searching a new operator to register to   |  |
|               | 3                          | Registration denied                                                           |  |
|               | 4                          | Unknown                                                                       |  |
|               | 5                          | Registered, roaming                                                           |  |
| <lac></lac>   | String                     | String type, two bytes location area code in hexadecimal format               |  |
| <ci></ci>     | String                     | String type, 16 bit (GSM) or 28 bit (UMTS/LTE) cell ID in hexadecimal format  |  |
| <act></act>   | Access technology selected |                                                                               |  |
|               | 0                          | GSM                                                                           |  |
|               | 2                          | UTRAN                                                                         |  |
|               | 3                          | GSM W/EGPRS                                                                   |  |
|               | 4                          | UTRAN W/HSDPA                                                                 |  |
|               | 5                          | UTRAN W/HSUPA                                                                 |  |
|               | 6                          | UTRAN W/HSDPA and HSUPA                                                       |  |
|               | 7                          | E-UTRAN                                                                       |  |
| In CDMA mode  | e:                         |                                                                               |  |
| <n></n>       | <u>O</u>                   | Disable network registration unsolicited result code                          |  |
|               | 1                          | Enable network registration unsolicited result code +CREG: <stat></stat>      |  |
|               | 2                          | Enable network registration unsolicited result code with location information |  |
|               |                            | +CREG: <stat>[,<sid>,<nid_bid>,<act>]</act></nid_bid></sid></stat>            |  |
| <stat></stat> | 0                          | Not registered, ME is not currently searching a new operator to register to   |  |
|               | 1                          | Registered, home network                                                      |  |

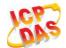

| <sid></sid>         | String type, two bytes system ID in hexadecimal format                           |  |  |
|---------------------|----------------------------------------------------------------------------------|--|--|
| <nid_bid></nid_bid> | String type, high 16 bit(network ID) and low 16bit(BTS ID) in hexadecimal format |  |  |
| <act></act>         | Access technology selected                                                       |  |  |
|                     | 100 CDMA                                                                         |  |  |

# Example

ок

| //In Non-CDMA mode            |                                                                      |
|-------------------------------|----------------------------------------------------------------------|
| AT+CREG=1                     |                                                                      |
| ок                            |                                                                      |
|                               |                                                                      |
| +CREG: 1                      | //URC reports that ME has registered                                 |
| AT+CREG=2                     | //Activates extended URC mode                                        |
| OK                            |                                                                      |
|                               |                                                                      |
| +CREG: 1,"D509"4'8300',2      | //URC reports that operator has found location area code and cell ID |
| //In CDMA mode                |                                                                      |
| AT+CREG=1                     |                                                                      |
| OK                            |                                                                      |
|                               |                                                                      |
| +CREG: 1                      | //URC reports that ME has registered                                 |
| AT+CREG=2                     | //Activates extended URC mode                                        |
| OK                            |                                                                      |
|                               |                                                                      |
| AT+CREG?                      |                                                                      |
| +CREG: 2,1,"3747","A23C2",100 | //Query the system ID, network ID and BTS ID of CDMA network         |

# 6.3. AT+CSQ Signal Quality Report

AT+CSQ indicates the received signal strength <rssi> and the channel bit error rate <ber>.

| AT+CSQ Signal Quality Report |                                                                              |
|------------------------------|------------------------------------------------------------------------------|
| Test Command                 | Response                                                                     |
| AT+CSQ=?                     | +CSQ: (list of supported <rssi>s),(list of supported <ber>s) OK</ber></rssi> |
| Execution Command            | Response                                                                     |
| AT+CSQ                       | +CSQ: <rssi>,<ber></ber></rssi>                                              |
|                              |                                                                              |

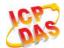

|                             | OK +CME ERROR: <err> Execution Command returns received signal strength indication <rssi> and channel bit error rate <ber> ME. Test Command returns values supported by the TA.</ber></rssi></err> |
|-----------------------------|----------------------------------------------------------------------------------------------------|
| Maximum Response Time       | 300ms                                                                                                    |
| Reference<br>3GPP TS 27.007 |                                                                                                    |

| <rssi></rssi> | 0           | -113dBm or less                                                 |  |
|---------------|-------------|-----------------------------------------------------------------|--|
|               | 1           | -111dBm                                                         |  |
|               | 230         | -10953dBm                                                       |  |
|               | 31          | -51dBm or greater                                               |  |
|               | 99          | Not known or not detectable                                     |  |
|               | 100         | -116dBm or less                                                 |  |
|               | 101         | -115dBm                                                         |  |
|               | 102190      | -11426dBm                                                       |  |
|               | 191         | -25dBm or greater                                               |  |
|               | 199         | Not known or not detectable                                     |  |
|               | 100~199     | Extended to be used in TDS-CDMA indicating received signal code |  |
|               |             | power (RSCP)                                                    |  |
| <ber></ber>   | Channel bit | Channel bit error rate (in percent)                             |  |
|               | 07          | As RXQUAL values in the table in 3GPP TS 45.008 subclause 8.2.4 |  |
|               | 99          | Not known or not detectable                                     |  |

# **NOTE**

After using network related commands such as **+CCWA** and **+CCFC**, users are advised to wait for 3s before entering **AT+CSQ**. This is recommended to ensure that any network access required for the preceding command has finished.

## **Example**

## AT+CSQ=?

+CSQ: (0-31,99),(0-7,99)

## OK

## AT+CSQ

**+CSQ: 28,99** //Query the current signal strength indication is 28 and

channel bit error rate is 99

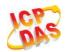

OK

# 6.4. AT+CPOL Preferred Operator List

**AT+CPOL** edits and queries the list of the preferred operators.

| AT+CPOL Preferred Operator List                                                                                                    |                                                                                                    |  |
|----------------------------------------------------------------------------------------------------|----------------------------------------------------------------------------------------------------|--|
| Test Command AT+CPOL=?                                                                                                    | Response +CPOL: (list of supported <index>s),(list of supported <format>s)  OK</format></index>                                                                                                    |  |
| Read Command AT+CPOL?                                                                                                    | Response Query the list of the preferred operators: +CPOL: <index>,<format>,<oper>[,<gsm>,<gsm_compact,<utr an="">,<e-utran>] <index>,<format>,<oper>[,<gsm>,<gsm_compact,<utr an="">,<e-utran>] []  OK</e-utran></gsm_compact,<utr></gsm></oper></format></index></e-utran></gsm_compact,<utr></gsm></oper></format></index> |  |
| Write Command AT+CPOL= <index>[,<format>[,<oper> [<gsm>,<gsm_compact>,<utran>, <e-utran>]]]</e-utran></utran></gsm_compact></gsm></oper></format></index> | Response Edit the list of the preferred operators:  OK ERROR  If the <index> is given but the <operator> is left out, the entry is deleted.</operator></index>                                                                                                    |  |
| Maximum Response Time                                                                                                    | 300ms                                                                                                    |  |
| Reference<br>3GPP TS 27.007                                                                                                    |                                                                                                    |  |

| <index></index>   | Integer type; the order number of operator in the SIM/USIM preferred operator list            |                                                |
|-------------------|-----------------------------------------------------------------------------------------------|------------------------------------------------|
| <format></format> | 0                                                                                             | Long format alphanumeric <b><oper></oper></b>  |
|                   | 1                                                                                             | Short format alphanumeric <b><oper></oper></b> |
|                   | 2                                                                                             | Numeric <oper></oper>                          |
| <oper></oper>     | String type; <format> indicates if the format is alphanumeric or numeric (see +COPS)</format> |                                                |

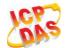

| <gsm></gsm>                                                                         | GSM access technology |                                   |  |
|-------------------------------------------------------------------------------------|-----------------------|-----------------------------------|--|
|                                                                                     | 0                     | Access technology is not selected |  |
|                                                                                     | 1                     | Access technology is selected     |  |
| <gsm_com< td=""><td>npact&gt;</td><td>GSM compact access technology</td></gsm_com<> | npact>                | GSM compact access technology     |  |
|                                                                                     | 0                     | Access technology is not selected |  |
|                                                                                     | 1                     | Access technology is selected     |  |
| <utr><utran>UTRAN access technology</utran></utr>                                   |                       | N access technology               |  |
|                                                                                     | 0                     | Access technology is not selected |  |
|                                                                                     | 1                     | Access technology is selected     |  |
| <e-utran:< td=""><td>&gt; E-UTR</td><td>AN access technology</td></e-utran:<>       | > E-UTR               | AN access technology              |  |
|                                                                                     | 0                     | Access technology is not selected |  |
|                                                                                     | 1                     | Access technology is selected     |  |

## **NOTE**

The Access Technology selection parameters **<GSM>**, **<GSM\_compact>**, **<UTRAN>** and **<E-UTRAN>** are required for SIM cards or UICC"s containing PLMN selector with Access Technology.

# 6.5. AT+COPN Read Operator Names

The **AT+COPN** command returns the list of operator names from the ME. Each operator code <numericn> that has an alphanumeric equivalent <alphan> in the ME memory is returned.

| AT+COPN Read Operator Names |                                                 |  |
|-----------------------------|-------------------------------------------------|--|
| Test Command                | Response                                        |  |
| AT+COPN=?                   | OK                                              |  |
| Execution Command           | Response                                        |  |
| AT+COPN                     | +COPN: <numeric1>,<alpha1></alpha1></numeric1>  |  |
|                             | [+COPN: <numeric2>,<alpha2></alpha2></numeric2> |  |
|                             | []]                                             |  |
|                             | ОК                                              |  |
|                             | +CME ERROR: <err></err>                         |  |
| Maximum Response Time       | Depends on the number of operator names.        |  |
| Reference                   |                                                 |  |
| 3GPP TS 27.007              |                                                 |  |

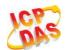

| <numericn></numericn> | String type; operator in numeric format (see <b>+COPS</b> )           |
|-----------------------|-----------------------------------------------------------------------|
| <alphan></alphan>     | String type; operator in long alphanumeric format (see <b>+COPS</b> ) |

# 6.6. AT+CTZU Automatic Time Zone Update

Set command enables and disables automatic time zone update via NITZ. The configuration is stored to NV automatically.

| AT+CTZU Automatic Time Zone Update |                                             |  |
|------------------------------------|---------------------------------------------|--|
| Test Command                       | Response                                    |  |
| AT+CTZU=?                          | +CTZU: (list of supported <onoff>s)</onoff> |  |
|                                    |                                             |  |
|                                    | OK                                          |  |
| Read Command                       | Response                                    |  |
| AT+CTZU?                           | +CTZU: <onoff></onoff>                      |  |
|                                    |                                             |  |
|                                    | OK                                          |  |
| Write Command                      | Response                                    |  |
| AT+CTZU= <onoff></onoff>           | OK                                          |  |
|                                    | ERROR                                       |  |
| Maximum Response Time              | 300ms                                       |  |
| Reference                          |                                             |  |
| 3GPP TS 27.007                     |                                             |  |

## **Parameter**

| <onoff></onoff> | Integer type, indicates the mode of automatic time zone update |                                             |
|-----------------|----------------------------------------------------------------|---------------------------------------------|
|                 | <u>0</u>                                                       | Disable automatic time zone update via NITZ |
|                 | 1                                                              | Enable automatic time zone update via NITZ  |

## Example

## AT+CTZU? +CTZU: 0

#### OK

AT+CTZU=? +CTZU: (0,1)

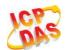

OK
AT+CTZU=1
OK
AT+CTZU?
+CTZU: 1
OK

# 6.7. AT+CTZR Time Zone Reporting

This command controls the time zone reporting of changed event. If reporting is enabled the MT returns the unsolicited result code **+CTZV**: **<tz>or +CTZE**: **<tz>,<dst>,<time>** whenever the time zone is changed. The configuration is stored to NV automatically.

| AT+CTZR Time Zone Reporting      |                                                     |
|----------------------------------|-----------------------------------------------------|
| Test Command                     | Response                                            |
| AT+CTZR=?                        | +CTZR: (list of supported <reporting>s)</reporting> |
|                                  |                                                     |
|                                  | OK                                                  |
| Read Command                     | Response                                            |
| AT+CTZR?                         | +CTZR: <reporting></reporting>                      |
|                                  |                                                     |
|                                  | OK                                                  |
| Write Command                    | Response                                            |
| AT+CTZR= <reporting></reporting> | OK                                                  |
|                                  | ERROR                                               |
| Maximum Response Time            | 300ms                                               |
| Reference                        |                                                     |
| 3GPP TS 27.007                   |                                                     |

| <reporting></reporting> | Integer type, indicates the mode of time zone reporting                                |
|-------------------------|----------------------------------------------------------------------------------------|
|                         | O Disable time zone reporting of changed event                                         |
|                         | 1 Enable time zone reporting of changed event by unsolicited result code               |
|                         | +CTZV: <tz></tz>                                                                       |
|                         | 2 Enable extended time zone reporting by unsolicited result code                       |
|                         | +CTZE: <tz>,<dst>,<time></time></dst></tz>                                             |
| <tz></tz>               | String type, represents the sum of the local time zone (difference between the local   |
|                         | time and GMT is expressed in quarters of an hour) plus daylight saving time. The       |
|                         | format is "±zz", expressed as a fixed width, two digit integer with the range -48 +56. |

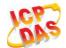

|               | To maintain a fixed width, numbers in the range -9 +9 are expressed with a leading zero, e.g. "-09", "+00" and "+09".                                                                                                    |  |  |
|---------------|----------------------------------------------------------------------------------------------------|--|--|
| <dst></dst>   | Integer type, indicates whether <tz> includes daylight savings adjustment</tz>                                                                                                    |  |  |
|               | 0 <tz> includes no adjustment for Daylight Saving Time</tz>                                                                                                    |  |  |
|               | 1 <tz> includes +1 hour (equals 4 quarters in <tz>) adjustment for daylight saving time</tz></tz>                                                                                                    |  |  |
|               | 2 <tz> includes +2 hours (equals 8 quarters in <tz>) adjustment for daylight saving time</tz></tz>                                                                                                    |  |  |
| <time></time> | String type, represents the local time. The format is "YYYY/MM/DD,hh:mm:ss", expressed as integers representing year (YYYY), month (MM), date (DD), hour (hh), minute (mm) and second (ss). This parameter can be provided by the network when delivering time zone information and will be presented in the unsolicited result code of extended time zone reporting if provided by the network. |  |  |

# Example

AT+CTZR=2

OK

AT+CTZR?

+CTZR: 2

OK

**+CTZE:** "**+32**",0,"2013/08/23,06:51:13" //<reporting> is 2

# 6.8. AT+QNWINFO Query Network Information

**AT+QNWINFO** indicates the selected **<Act>** of Access technology, the operator **<oper>** and the band **<bady>**.

| AT+QNWINFO Query Network Information |                                                                       |
|--------------------------------------|-----------------------------------------------------------------------|
| Test Command                         | Response                                                              |
| AT+QNWINFO=?                         | OK                                                                    |
| Execution Command                    | Response                                                              |
| AT+QNWINFO                           | +QNWINFO: <act>,<oper>,<band>,<channel></channel></band></oper></act> |
|                                      |                                                                       |
|                                      | ОК                                                                    |
| Maximum Response Time                | 300ms                                                                 |
| Reference                            |                                                                       |
| Quectel                              |                                                                       |

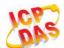

<Act> String type; Access technology selected "NONE" "CDMA1X" "CDMA1X AND HDR" "CDMA1X AND EHRPD" "HDR" "HDR-EHRPD" "GSM" "GPRS" "EDGE" "WCDMA" "HSDPA" "HSUPA" "HSPA+" "TDSCDMA" "TDD LTE" "FDD LTE" <oper> String type; operator in numeric format <band> String type; band selected "CDMA BC0" "CDMA BC19" "GSM 450" "GSM 480" "GSM 750" "GSM 850" "GSM 900" "GSM 1800" "GSM 1900" "WCDMA 2100" "WCDMA 1900" "WCDMA 1800" "WCDMA 1700 US" "WCDMA 850" "WCDMA 800" "WCDMA 2600" "WCDMA 900" "WCDMA 1700 JAPAN" "WCDMA 1500" "WCDMA 850 JAPAN" "LTE BAND 1"

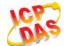

"LTE BAND 43"

"TDSCDMA BAND A"

"TDSCDMA BAND B"

"TDSCDMA BAND C"

"TDSCDMA BAND D"

"TDSCDMA BAND E"

"TDSCDMA BAND F"

Integer type; channel id

# **Example**

AT+QNWINFO=?

OK

AT+QNWINFO

**+QNWINFO: "FDD LTE",46011,"LTE BAND 3",1825** 

OK

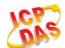

# 7 Call Related Commands

# 7.1. ATA Answer an Incoming Call

ATA connects the module to an incoming voice or data call indicated by a "RING" URC.

| ATA Answer an Incoming Call |                                                                                                    |
|-----------------------------|----------------------------------------------------------------------------------------------------|
| ATA  Execution Command  ATA | Response TA sends off-hook to the remote station. Response in case of data call, if successfully connected CONNECT <text> TA switches to data mode. Note: <text> output only if ATX<value> parameter setting with the <value> &gt;0. When TA returns to command mode after call release: OK  Response in case of voice call, if successfully connected: OK  Response if no connection: NO CARRIER</value></value></text></text> |
| Maximum Response Time       | 90s, determined by network.                                                                                                    |
| Reference<br>V.25ter        |                                                                                                    |

# **NOTES**

- 1. Any additional commands on the same command line are ignored.
- 2. This command may be aborted generally by receiving a character during execution. The aborting is not possible during some states of connection establishment such as handshaking.
- 3. See also ATX.

## **Example**

| RING                    | //A voice call is ringing |
|-------------------------|---------------------------|
| AT+CLCC                 |                           |
| +CLCC: 1,0,0,1,0,"",128 | //PS call in LTE mode     |

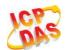

| +CLCC: 2,1,4,0,0,"02154450290",129 | //Incoming call                  |
|------------------------------------|----------------------------------|
| ок                                 |                                  |
| ATA                                | //Accept the voice call with ATA |
| OK                                 |                                  |

# 7.2. ATD Mobile Originated Call to Dial a Number

**ATD** can be used to set up outgoing voice and data calls. Supplementary Services can also be controlled with **ATD**.

| ATD Mobile Originated Call to Dial a Number |                                                                                                    |  |
|---------------------------------------------|----------------------------------------------------------------------------------------------------|--|
| Execution Command                           | Response                                                                                                    |  |
| ATD <n>[<mgsm>][;]</mgsm></n>               | This command can be used to set up outgoing voice, data or FAX calls. It also serves to control supplementary services. |  |
|                                             | If no dial tone and (parameter setting ATX2 or ATX4): NO DIALTONE                                                       |  |
|                                             | If busy and (parameter setting ATX3 or ATX4): BUSY                                                                      |  |
|                                             | If a connection cannot be established:  NO CARRIER                                                                      |  |
|                                             | If connection is successful and non-voice call.  CONNECT <text> TA switches to data mode.</text>                        |  |
|                                             | <text> output only if ATX<value> parameter setting with the <value> &gt;0</value></value></text>                        |  |
|                                             | When TA returns to command mode after call release:  OK                                                                 |  |
|                                             | If connection is successful and voice call:  OK                                                                         |  |
| Maximum Response Time                       | 5s, determined by network (AT+COLP=0).                                                                                  |  |
| Reference<br>V.25ter                        |                                                                                                    |  |

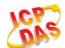

| <n></n>       | String of dialing digits and optionally V.25ter modifiers                     |  |
|---------------|-------------------------------------------------------------------------------|--|
|               | Dialing digits: 0-9, * , #, +, A, B, C                                        |  |
|               | Following V.25ter modifiers are ignored: ,(comma), T, P, !, W, @              |  |
| <mgsm></mgsm> | String of GSM modifiers:                                                      |  |
|               | I Actives <b>CLIR</b> (Disable presentation of own number to called party)    |  |
|               | i Deactivates <b>CLIR</b> (Enable presentation of own number to called party) |  |
|               | G Activates closed user group invocation for this call only                   |  |
|               | g Deactivates closed user group invocation for this call only                 |  |
| <;>           | Only required to set up voice call, return to command state                   |  |

#### **NOTES**

- 1. This command may be aborted generally by receiving an **ATH** command or a character during execution. The aborting is not possible during some states of connection establishment such as handshaking.
- 2. Parameter "I" and "i" only if no \*# code is within the dial string.
- 3. See **ATX** command for setting result code and call monitoring parameters.
- 4. Responses returned after dialing with ATD
  For voice call two different responses mode can be determined. TA returns "OK" immediately either after dialing was completed or after the call was established. The setting is controlled by AT+COLP. Factory default is AT+COLP=0, which causes the TA returns "OK" immediately after dialing was completed, otherwise TA will return "OK", "BUSY", "NO DIALTONE", "NO CARRIER".
- 5. Using ATD during an active voice call:
  - When a user originates a second voice call while there is already an active voice call, the first call will be automatically put on hold.
  - The current states of all calls can be easily checked at any time by using the AT+CLCC command.

## **Example**

| ATD10086; | //Dialing out the party"s number |
|-----------|----------------------------------|
| OK        |                                  |

# 7.3. ATH Disconnect Existing Connection

**ATH** disconnects circuit switched data calls or voice calls. **AT+CHUP** is also used to disconnect the voice call.

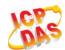

| ATH Disconnect Existing Connection       |                                                                                         |
|------------------------------------------|-----------------------------------------------------------------------------------------|
| Execution Command ATH[n]                 | Response Disconnect existing call by local TE from command line and terminate call.  OK |
| Maximum Response Time  Reference V.25ter | 90s, determined by network.                                                             |

|--|--|

# 7.4. AT+CVHU Voice Hang Up Control

AT+CVHU controls whether ATH can be used to disconnect the voice call.

| AT+CVHU Voice Hang Up Control |                                           |
|-------------------------------|-------------------------------------------|
| Test Command                  | Response                                  |
| AT+CVHU=?                     | +CVHU: (list of supported <mode>s)</mode> |
|                               |                                           |
|                               | OK                                        |
| Read Command                  | Response                                  |
| AT+CVHU?                      | +CVHU: <mode></mode>                      |
|                               |                                           |
|                               | OK                                        |
| Write Command                 | Response                                  |
| AT+CVHU= <mode></mode>        | OK                                        |
|                               | ERROR                                     |
| Maximum Response Time         | 300ms                                     |
| Reference                     |                                           |
| 3GPP TS 27.007                |                                           |

| <mode></mode> | 0 | ATH can be used to disconnect the voice call  |
|---------------|---|-----------------------------------------------|
|               | 1 | ATH is ignored but "OK" response is returned. |

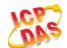

# 7.5. AT+CHUP Hang Up Call

AT+CHUP cancels all voice calls in the state of Active, Waiting and Held. For data connections, use ATH.

| AT+CHUP Hang Up Call  |                             |
|-----------------------|-----------------------------|
| Test Command          | Response                    |
| AT+CHUP=?             | OK                          |
| Execution Command     | Response                    |
| AT+CHUP               | OK                          |
|                       | ERROR                       |
| Maximum Response Time | 90s, determined by network. |
| Reference             |                             |
| 3GPP 27.007           |                             |

# Example

| RING          | //Incoming call |
|---------------|-----------------|
| AT+CHUP<br>OK | //Hang up call  |

## 7.6. +++ Switch From Data Mode to Command Mode

The +++ character sequence causes the module to switch from data mode to AT command mode. It allows inputting AT commands while maintaining the data connection with the remote device.

| +++ Switch From Data Mode to Command Mode |                                                                                                    |
|-------------------------------------------|----------------------------------------------------------------------------------------------------|
| Execution Command                         | Response                                                                                                    |
| +++                                       | This command is only available during TA is in data mode. The"+++" character sequence causes the TA to cancel the data flow over the AT interface and switch to command mode. This allows you to enter AT command while maintaining the data connection with the remote server or, accordingly, the GPRS connection. |
|                                           | OK                                                                                                    |
| Maximum Response Time                     | 300ms                                                                                                    |
| Reference<br>V.25ter                      |                                                                                                    |

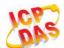

### **NOTES**

- 1. To prevent the "+++" escape sequence from being misinterpreted as data, it should comply to following sequence:
  - Do not input any character within T1 time (1000ms) before inputting "+++".
  - Input "+++" within 1000ms, and no other characters can be inputted during this time.
  - Do not input any character within T1 time (1000ms) after "+++" has been inputted.
  - Switch to command mode, otherwise return to step 1.
- 2. To return from command mode back to data mode: Enter ATO
  - Another way to change to command mode is through DTR, refer to AT&D command for details.

## 7.7. ATO Switch From Command Mode to Data Mode

ATO resumes the connection and switches back from command mode to data mode.

| ATO Switch From Command Mode to Data Mode |                                                                                                    |
|-------------------------------------------|----------------------------------------------------------------------------------------------------|
| Execution Command ATO[n]                  | Response TA resumes the connection and switches back from command mode to data mode. If connection is not successfully resumed:  NO CARRIER else TA returns to data mode from command mode CONNECT <text></text> |
| Maximum Response Time                     | 300ms                                                                                                    |
| Reference<br>V.25ter                      |                                                                                                    |

### **Parameter**

<n> 0 Switch from command mode to data mode

## **NOTE**

TA returns to data mode from command mode **CONNECT <text>**, **<text>** only if **ATX** parameter is set as value >0.

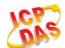

# 7.8. ATS0 Set Number of Rings before Automatically Answering Call

ATS0 controls automatic answering mode for the incoming calls.

| ATS0 Set Number of Rings before Automatically Answering Call |                                                              |
|--------------------------------------------------------------|--------------------------------------------------------------|
| Read Command                                                 | Response                                                     |
| ATS0?                                                        | <n></n>                                                      |
|                                                              | ок                                                           |
| Write Command                                                | Response                                                     |
| ATS0= <n></n>                                                | This parameter setting determines the number of rings before |
|                                                              | auto-answer.                                                 |
|                                                              | OK                                                           |
| Maximum Response Time                                        | 300ms                                                        |
| Reference                                                    |                                                              |
| V.25ter                                                      |                                                              |

### **Parameter**

| <n></n> | <u>0</u> | Automatic answering is disabled                         |  |
|---------|----------|---------------------------------------------------------|--|
|         | 1-255    | Enable automatic answering on the ring number specified |  |

# NOTE

If <n> is set too high, the calling party may hang up before the call is answered automatically.

## **Example**

| ATS0=3<br>OK | //Set three rings before automatically answering a call |
|--------------|---------------------------------------------------------|
| RING         | //Call coming                                           |
| RING         |                                                         |
| RING         | //Automatically answering the call after three rings    |

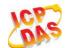

# 7.9. ATS6 Set Pause Before Blind Dialing

ATS6 is implemented for compatibility reasons only, and has no effect.

| ATS6 Set Pause Before Blind Dialing |          |
|-------------------------------------|----------|
| Read Command                        | Response |
| ATS6?                               | <n></n>  |
|                                     | ОК       |
| Write Command                       | Response |
| ATS6= <n></n>                       | ОК       |
| Maximum Response Time               | 300ms    |
| Reference                           |          |
| V.25ter                             |          |

### **Parameter**

# 7.10. ATS7 Set Number of Seconds to Wait for Connection Completion

**ATS7** specifies the amount of time to wait for the connection completion in case of answering or originating a call. If no connection is established during this time, the module disconnects from the line.

| ATS7 Set Number of Seconds to Wait for Connection Completion |                                                              |
|--------------------------------------------------------------|--------------------------------------------------------------|
| Read Command                                                 | Response                                                     |
| ATS7?                                                        | <n></n>                                                      |
|                                                              | ок                                                           |
| Write Command                                                | Response                                                     |
| ATS7= <n></n>                                                | This parameter setting determines the amount of time to wait |
|                                                              | for the connection completion in case of answering or        |
|                                                              | originating a call.                                          |
|                                                              | ОК                                                           |
| Maximum Response Time                                        | 300ms                                                        |
| Reference                                                    |                                                              |
| V.25ter                                                      |                                                              |

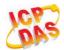

| <n></n> | <u>0</u> | Disabled                                            |
|---------|----------|-----------------------------------------------------|
|         | 1-255    | Number of seconds to wait for connection completion |

## 7.11. ATS8 Set the Number of Seconds to Wait for Comma Dial Modifier

ATS8 is implemented for compatibility reasons only, and has no effect.

| ATS8 Set the Number of Seconds to Wait for Comma Dial Modifier |          |  |
|----------------------------------------------------------------|----------|--|
| Read Command                                                   | Response |  |
| ATS8?                                                          | <n></n>  |  |
|                                                                | OK       |  |
| Write Command                                                  | Response |  |
| ATS8= <n></n>                                                  | ОК       |  |
| Maximum Response Time                                          | 300ms    |  |
| Reference                                                      |          |  |
| V.25ter                                                        |          |  |

### **Parameter**

| <n></n> | 0                | No pause when comma encountered in dial string |  |
|---------|------------------|------------------------------------------------|--|
|         | 1- <u>2</u> -255 | Number of seconds to wait                      |  |

# 7.12. ATS10 Set Disconnect Delay after Indicating the Absence of Data Carrier

ATS10 determines the amount of time, which the UE remains connected in absence of a data carrier.

| ATS10 Set Disconnect Delay after Indicating the Absence of Data Carrier |                                                               |
|-------------------------------------------------------------------------|---------------------------------------------------------------|
| Read Command                                                            | Response                                                      |
| ATS10?                                                                  | <n></n>                                                       |
|                                                                         | ок                                                            |
| Write Command                                                           | Response                                                      |
| ATS10= <n></n>                                                          | This parameter setting determines the amount of time that the |

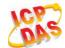

|                       | TA will remain connected in absence of data carrier. If the data carrier is once more detected before disconnection, the TA remains connected.  OK |
|-----------------------|----------------------------------------------------------------------------------------------------|
| Maximum Response Time | 300ms                                                                                                    |
| Reference<br>V.25ter  |                                                                                                    |

| <n></n> | 1- <u>15</u> -254 | Number of tenths of seconds to wait before disconnecting after UE has indicated |
|---------|-------------------|---------------------------------------------------------------------------------|
|         |                   | the absence of received line signal                                             |

# 7.13. AT+CBST Select Bearer Service Type

**AT+CBST** write command selects the bearer service **<name>**, the data rate **<speed>** and the connection element **<ce>** to be used when data calls are originated.

| AT+CBST Select Bearer Service Type                     |                                                                                  |  |
|--------------------------------------------------------|----------------------------------------------------------------------------------|--|
| Test Command AT+CBST=?                                 | Response +CBST: (list of supported <speed>s),(list of supported</speed>          |  |
|                                                        | <name>s),(list of supported <ce>s)</ce></name>                                   |  |
|                                                        | OK                                                                               |  |
| Read Command                                           | Response                                                                         |  |
| AT+CBST?                                               | +CBST: <speed>,<name>,<ce></ce></name></speed>                                   |  |
|                                                        | OK                                                                               |  |
| Write Command                                          | Response                                                                         |  |
| AT+CBST=[ <speed>[,<name>[,<ce>]]]</ce></name></speed> | TA selects the bearer service <name> with data rate</name>                       |  |
|                                                        | <pre><speed>, and the connection element <ce> to be used when</ce></speed></pre> |  |
|                                                        | data calls are originated.                                                       |  |
|                                                        | ОК                                                                               |  |
| Maximum Response Time                                  | 300ms                                                                            |  |
| Reference                                              |                                                                                  |  |
| 3GPP TS 27.007                                         |                                                                                  |  |

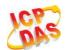

|          | Automotic and a destion                                                                                                    |
|----------|----------------------------------------------------------------------------------------------------|
|          | Automatic speed selection                                                                                                    |
| -        | 9600 bps (V.32)                                                                                                    |
|          | 9600 bps (V.34)                                                                                                    |
|          | 14400 bps (V.34)                                                                                                    |
| 16       | 28800 bps (V.34)                                                                                                    |
| 17       | 32000 bps (V.34)                                                                                                    |
| 39       | 9600 bps (V.120)                                                                                                    |
| 43       | 14400 bps (V.120)                                                                                                    |
| 48       | 28800 bps (V.120)                                                                                                    |
| 51       | 56000 bps (V.120)                                                                                                    |
| 71       | 9600 bps (V.110)                                                                                                    |
| 75       | 14400 bps (V.110)                                                                                                    |
| 80       | 28800 bps (V.110 or X.31 flag stuffing)                                                                                              |
| 81       | 38400 bps (V.110 or X.31 flag stuffing)                                                                                              |
| 83       | 56000 bps (V.110 or X.31 flag stuffing; this setting can be used in conjunction with                                                 |
|          | asynchronous non-transparent UDI or RDI service in order to get FTM84 64000                                                          |
|          | bps (X.31 flag stuffing; this setting can be used in conjunction with asyn-chronous non-transparent UDI service in order to get FTM) |
| 84       | 64000 bps (X.31 flag stuffing; this setting can be used in conjunction with                                                          |
|          | asynchronous non-transparent UDI service in order to get FTM )                                                                       |
| 116      | 64000 bps (bit transparent)                                                                                                    |
| 134      | 64000 bps (multimedia)                                                                                                    |
| 0        | Asynchronous Modem                                                                                                    |
| 1        | Synchronous Modem                                                                                                    |
| 4        | Asynchronous Modem (RDI)                                                                                                    |
| 0        | Transparent                                                                                                    |
| <u>1</u> | Non-transparent                                                                                                    |
|          | 17<br>39<br>43<br>48<br>51<br>71<br>75<br>80<br>81<br>83<br>84<br>116<br>134<br>0<br>1<br>4                                          |

Table 4: Parameters Configurations Supported by AT+CBST

| <speed></speed> | GSM | WCDMA | SYNC. | ASYNC. | ASYNC.<br>(RDI) | TRANSP. | NON-<br>TRANSP. |
|-----------------|-----|-------|-------|--------|-----------------|---------|-----------------|
| 0               | Υ   | Υ     | N     | Υ      | N               | N       | Υ               |
| 7               | Υ   | N     | N     | Υ      | N               | N       | Υ               |
| 12              | Υ   | N     | N     | Υ      | N               | N       | Υ               |
| 14              | Υ   | Υ     | N     | Υ      | N               | N       | Υ               |
| 16              | N   | Υ     | N     | Υ      | N               | N       | Υ               |

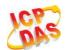

| 17  | N | Υ | N | Υ | N | N | Υ |
|-----|---|---|---|---|---|---|---|
| 39  | Υ | N | N | Υ | N | N | Υ |
| 43  | Υ | Υ | N | Υ | N | N | Υ |
| 48  | N | Υ | N | Υ | N | N | Υ |
| 51  | N | Υ | N | Υ | N | N | Υ |
| 71  | Υ | N | N | Υ | N | N | Υ |
| 75  | Υ | Υ | N | Υ | N | N | Υ |
| 80  | Υ | Υ | N | Υ | N | N | Υ |
| 81  | Υ | Υ | N | Υ | N | N | Υ |
| 83  | Υ | Υ | N | Υ | Υ | N | Υ |
| 84  | N | Υ | N | Υ | N | N | Υ |
| 116 | N | Υ | Υ | N | N | Υ | N |
| 134 | N | Υ | Υ | N | N | Υ | N |

**NOTE** 

3GPP TS 22.002 lists the allowed combinations of the sub-parameters.

# 7.14. AT+CSTA Select Type of Address

**AT+CSTA** write command selects the type of number for further dialing commands **ATD** according to 3GPP Technical Specifications. Test command returns values supported a compound value.

| AT+CSTA Select Type of Address |                                           |  |
|--------------------------------|-------------------------------------------|--|
| Test Command                   | Response                                  |  |
| AT+CSTA=?                      | +CSTA: (list of supported <type>s)</type> |  |
|                                | ок                                        |  |
| Read Command                   | Response                                  |  |
| AT+CSTA?                       | +CSTA: <type></type>                      |  |
|                                |                                           |  |

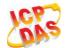

|                                      | ОК                 |
|--------------------------------------|--------------------|
| Write Command AT+CSTA= <type></type> | Response <b>OK</b> |
| Maximum Response Time                | 300ms              |
| Reference<br>3GPP TS 27.007          |                    |

| <type></type> | Current address type setting. |                                                 |  |
|---------------|-------------------------------|-------------------------------------------------|--|
|               | <u>129</u>                    | Unknown type                                    |  |
|               | 145                           | International type (contains the character "+") |  |

# 7.15. AT+CLCC List Current Calls of ME

The execution command returns the list of all current calls. If the command is executed successfully, but no calls existed, no information response but OK is sent to TE.

| AT+CLCC List Current Calls of ME |                                                                                                    |  |  |
|----------------------------------|----------------------------------------------------------------------------------------------------|--|--|
| Test Command                     | Response                                                                                                    |  |  |
| AT+CLCC=?                        | OK                                                                                                    |  |  |
| Execution Command                | Response                                                                                                    |  |  |
| AT+CLCC                          | TA returns a list of current calls of ME. If command executed                                                         |  |  |
|                                  | successfully, but no calls are existed, no information but OK                                                         |  |  |
|                                  | response is sent to TE.                                                                                               |  |  |
|                                  | [+CLCC:                                                                                                    |  |  |
|                                  | <id1>,<dir>,<stat>,<mode>,<mpty>[,<number>,<type>[,&lt;</type></number></mpty></mode></stat></dir></id1>              |  |  |
|                                  | alpha>]]                                                                                                    |  |  |
|                                  | [+CLCC:                                                                                                    |  |  |
|                                  | <pre>- <id2>,<dir>,<stat>,<mode>,<mpty>[,<number>,<type>[,&lt;</type></number></mpty></mode></stat></dir></id2></pre> |  |  |
|                                  | alpha>]]                                                                                                    |  |  |
|                                  | []                                                                                                    |  |  |
|                                  | []                                                                                                    |  |  |
|                                  | ок                                                                                                    |  |  |
|                                  |                                                                                                    |  |  |
|                                  | If error is related to ME functionality:                                                                              |  |  |
|                                  | +CME ERROR: <err></err>                                                                                               |  |  |
| Maximum Response Time            | 300ms                                                                                                    |  |  |

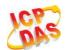

| Reference      |  |
|----------------|--|
| 3GPP TS 27.007 |  |

| <idx></idx>       | _                                                                                          | er type; call identification number as described in 3GPP TS 22.030 sub clause 4.5.5.1;     |  |  |
|-------------------|--------------------------------------------------------------------------------------------|--------------------------------------------------------------------------------------------|--|--|
|                   | this nu                                                                                    | umber can be used in AT+CHLD Command operations                                            |  |  |
| <dir></dir>       | 0                                                                                          | Mobile originated (MO) call                                                                |  |  |
|                   | 1                                                                                          | Mobile terminated (MT) call                                                                |  |  |
| <stat></stat>     | State of the call                                                                          |                                                                                            |  |  |
|                   | 0                                                                                          | Active                                                                                     |  |  |
|                   | 1                                                                                          | Held                                                                                       |  |  |
|                   | 2                                                                                          | Dialing (MO call)                                                                          |  |  |
|                   | 3                                                                                          | Alerting (MO call)                                                                         |  |  |
|                   | 4                                                                                          | Incoming (MT call)                                                                         |  |  |
|                   | 5                                                                                          | Waiting (MT call)                                                                          |  |  |
| <mode></mode>     | Beare                                                                                      | r/tele service                                                                             |  |  |
|                   | 0                                                                                          | Voice                                                                                      |  |  |
|                   | 1                                                                                          | Data                                                                                       |  |  |
|                   | 2                                                                                          | FAX                                                                                        |  |  |
| <mpty></mpty>     | 0                                                                                          | Call is not one of multiparty (conference) call parties                                    |  |  |
|                   | 1                                                                                          | Call is one of multiparty (conference) call parties                                        |  |  |
| <number></number> | Phone number in string type in format specified by <type></type>                           |                                                                                            |  |  |
| <type></type>     | Type of address of octet in integer format(Refer to 3GPP TS 24.008, subclause 10.5.4.7 for |                                                                                            |  |  |
|                   | details). Usually, it has three kinds of values:                                           |                                                                                            |  |  |
|                   | 129                                                                                        | Unknown type                                                                               |  |  |
|                   | 145                                                                                        | International type (contains the character "+")                                            |  |  |
|                   | 161                                                                                        | National type                                                                              |  |  |
| <alpha></alpha>   | Alphar                                                                                     | numeric representation of <number> corresponding to the entry found in phonebook.</number> |  |  |

## **Example**

ATD10086; //Establish a call

OK

AT+CLCC

**+CLCC:** 1,0,0,1,0,"",128 //PS call in LTE mode

**+CLCC: 2,0,0,0,0,"10086",129** //Establish a call, and the call has been answered

OK

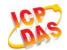

# 7.16. AT+CR Service Reporting Control

**AT+CR** controls the module whether or not to transmit an intermediate result code **+CR**: **<serv>** to the TE when a call is being set up.

If it is enabled, an intermediate result code is transmitted at the point during connect negotiation at which the TA has determined which speed and quality of service will be used, before any error control or data compression reports are transmitted, and before any final result code (e.g. CONNECT) is transmitted.

| AT+CR Service Reporting Control |                                                                                                    |  |  |  |
|---------------------------------|----------------------------------------------------------------------------------------------------|--|--|--|
| Test Command                    | Response                                                                                                    |  |  |  |
| AT+CR=?                         | +CR: (list of supported <mode>s)</mode>                                                                                         |  |  |  |
|                                 | ок                                                                                                    |  |  |  |
| Read Command                    | Response                                                                                                    |  |  |  |
| AT+CR?                          | +CR: <mode></mode>                                                                                                    |  |  |  |
|                                 | ОК                                                                                                    |  |  |  |
| Write Command                   | Response                                                                                                    |  |  |  |
| AT+CR=[ <mode>]</mode>          | TA controls whether or not intermediate result code +CR: <serv> is returned from the TA to the TE when a call set up. OK</serv> |  |  |  |
| Maximum Response Time           | 300ms                                                                                                    |  |  |  |
| Reference                       |                                                                                                    |  |  |  |
| 3GPP TS 27.007                  |                                                                                                    |  |  |  |

### **Parameter**

| <mode></mode> | <u>0</u>        | Disable                      |
|---------------|-----------------|------------------------------|
|               | 1               | Enable                       |
| <serv></serv> | ASYNC           | Asynchronous transparent     |
|               | SYNC            | Synchronous transparent      |
|               | <b>RELASYNC</b> | Asynchronous non-transparent |
|               | <b>REL SYNC</b> | Synchronous non-transparent  |
|               | GPRS            | GPRS                         |

# 7.17. AT+CRC Set Cellular Result Codes for Incoming Call Indication

AT+CRC controls whether or not to use the extended format of incoming call indication.

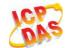

When it is enabled, an incoming call is indicated to the TE with unsolicited result code **+CRING**: **<type>** instead of the normal RING.

| AT+CRC Set Cellular Result Codes for Incoming Call Indication |                                                            |  |  |  |
|---------------------------------------------------------------|------------------------------------------------------------|--|--|--|
| Test Command                                                  | Response                                                   |  |  |  |
| AT+CRC=?                                                      | +CRC: (list of supported <mode>s)</mode>                   |  |  |  |
|                                                               |                                                            |  |  |  |
|                                                               | OK                                                         |  |  |  |
| Read Command                                                  | Response                                                   |  |  |  |
| AT+CRC?                                                       | +CRC: <mode></mode>                                        |  |  |  |
|                                                               |                                                            |  |  |  |
|                                                               | OK                                                         |  |  |  |
| Write Command                                                 | Response                                                   |  |  |  |
| AT+CRC=[ <mode>]</mode>                                       | TA controls whether or not the extended format of incoming |  |  |  |
|                                                               | call indication is used.                                   |  |  |  |
|                                                               | ОК                                                         |  |  |  |
| Maximum Response Time                                         | 300ms                                                      |  |  |  |
| Reference                                                     |                                                            |  |  |  |
| 3GPP TS 27.007                                                |                                                            |  |  |  |

## **Parameter**

| <mode></mode> | <u>0</u> | Disable extended format      |
|---------------|----------|------------------------------|
|               | 1        | Enable extended format       |
| <type></type> | ASYNC    | Asynchronous transparent     |
|               | SYNC     | Synchronous transparent      |
|               | RELASYNC | Asynchronous non-transparent |
|               | REL SYNC | Synchronous non-transparent  |
|               | FAX      | Facsimile                    |
|               | VOICE    | Voice                        |

# Example

| AT+CRC=1<br>OK    | //Enable extended format           |
|-------------------|------------------------------------|
| +CRING: VOICE ATH | //Indicate incoming call to the TE |
| OK AT+CRC=0 OK    | //Disable extended format          |
| RING              | //Indicate incoming call to the TE |

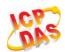

ATH OK

# 7.18. AT+CRLP Select Radio Link Protocol Parameter

**AT+CRLP** write command sets radio link protocol (RLP) parameters used when non-transparent data calls are originated.

| AT+CRLP Select Radio Link Prof                                                                                                    | AT+CRLP Select Radio Link Protocol Parameter                                                                                                    |  |
|----------------------------------------------------------------------------------------------------|----------------------------------------------------------------------------------------------------|--|
| Test Command AT+CRLP=?                                                                                                    | Response TA returns values supported. RLP (Radio Link Protocol) versions 0 and 1 share the same parameter set. TA returns only one line for this set (where <ver> is not presented). +CRLP: (list of supported <iws>s),(list of supported <mws>s),(list of supported <t1>s),(list of supported <n2>s), <ver> +CRLP: (list of supported <iws>s),(list of supported <mws>s),(list of supported <t1>s),(list of supported <n2>s), <ver> +CRLP: (list of supported <iws>s),(list of supported <mws>s),(list of supported <t1>s),(list of supported <m2>s), <ver> +CRLP: (list of supported <iws>s),(list of supported <mws>s),(list of supported <t1>s),(list of supported <m2>s), <ver> OK</ver></m2></t1></mws></iws></ver></m2></t1></mws></iws></ver></n2></t1></mws></iws></ver></n2></t1></mws></iws></ver> |  |
| Read Command AT+CRLP?  Write Command AT+CRLP=[ <iws>[,<mws>[,<t1>[,<n2]< td=""><td>Response TA returns current settings for RLP version. RLP versions 0 and 1 share the same parameter set. TA returns only one line for this set (where <ver> is not presented).   +CRLP: <iws>,<mws>,<t1>,<n2>,<ver>   +CRLP: <iws>,<mws>,<t1>,<n2>,<ver>   +CRLP: <iws>,<mws>,<t1>,<n2>,<ver>   +CRLP: <iws>,<mws>,<t1>,<n2>,<ver>   OK Response TA sets radio link protocol (RLP) parameters used when non-</ver></n2></t1></mws></iws></ver></n2></t1></mws></iws></ver></n2></t1></mws></iws></ver></n2></t1></mws></iws></ver></td></n2]<></t1></mws></iws> | Response TA returns current settings for RLP version. RLP versions 0 and 1 share the same parameter set. TA returns only one line for this set (where <ver> is not presented).   +CRLP: <iws>,<mws>,<t1>,<n2>,<ver>   +CRLP: <iws>,<mws>,<t1>,<n2>,<ver>   +CRLP: <iws>,<mws>,<t1>,<n2>,<ver>   +CRLP: <iws>,<mws>,<t1>,<n2>,<ver>   OK Response TA sets radio link protocol (RLP) parameters used when non-</ver></n2></t1></mws></iws></ver></n2></t1></mws></iws></ver></n2></t1></mws></iws></ver></n2></t1></mws></iws></ver>                                                                                                    |  |
| >[, <ver>]]]]]  Maximum Response Time</ver>                                                                                                    | transparent data calls are set up.  OK  300ms                                                                                                    |  |
| Maximum Response Time                                                                                                    | Oddino                                                                                                    |  |

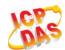

| Reference     |  |
|---------------|--|
| 3GPP TS27.007 |  |

| <iws></iws> | 0- <u>61</u>       | Interworking window size (IWF to MS)      |
|-------------|--------------------|-------------------------------------------|
|             | 0- <u>240</u> -488 | For <b><ver>=</ver></b> 2                 |
| <mws></mws> | 0- <u>61</u>       | Mobile window size (MS to IWF)            |
|             | 0- <u>240</u> -488 | For <b><ver>=</ver></b> 2                 |
| <t1></t1>   | 38- <u>48</u> -255 | Acknowledgment timer T1 in a unit of 10ms |
|             | 42- <u>52</u> -255 | For <b><ver></ver></b> =2                 |
| <n2></n2>   | 1- <u>6</u> -255   | Retransmission attempts N2                |
| <ver></ver> | 0-2                | RLP version number in integer format      |

# 7.19. AT+QECCNUM Configure Emergency Call Numbers

**AT+QECCNUM** can be used to query, add and delete ECC numbers (emergency call numbers). There are two kinds of ECC numbers, ECC numbers without SIM and ECC numbers with SIM. The default ECC numbers without SIM is 911, 112, 00, 08, 110, 999, 118 and 119. The default ECC number with SIM is 911 and 112 will always be supported as ECC numbers, and can"t be deleted. ECC numbers can be saved into NV automatically. If the SIM card contains ECC File, the numbers in ECC File can also be regarded as ECC numbers.

The maximal supported ECC numbers of each type is 20.

| AT+QECCNUM Configure Emerg                                                                                                  | ency Call Numbers                                                 |
|----------------------------------------------------------------------------------------------------|-------------------------------------------------------------------|
| Test Command                                                                                                    | Response                                                          |
| AT+QECCNUM=?                                                                                                    | +QECCNUM: (list of supported <mode>s)</mode>                      |
|                                                                                                    |                                                                   |
|                                                                                                    | OK                                                                |
| Read Command                                                                                                    | Response                                                          |
| AT+QECCNUM?                                                                                                    | +QECCNUM: 0, <eccnum1>,<eccnum2>[]</eccnum2></eccnum1>            |
|                                                                                                    | +QECCNUM: 1, <eccnum1>,<eccnum2>[]</eccnum2></eccnum1>            |
|                                                                                                    |                                                                   |
|                                                                                                    | OK                                                                |
| Write Command                                                                                                    | Response                                                          |
| AT+QECCNUM= <mode>,<type>[,<ecc< td=""><td>If <mode> is equal to 0, query the ECC numbers,</mode></td></ecc<></type></mode> | If <mode> is equal to 0, query the ECC numbers,</mode>            |
| num1>[, <eccnum2>,[,<eccnumn>]]</eccnumn></eccnum2>                                                                         | <eccnumn> should be omitted, returns:</eccnumn>                   |
| 1                                                                                                    | +QECCNUM: <type>,<eccnum1>,<eccnum2>[]</eccnum2></eccnum1></type> |
|                                                                                                    |                                                                   |
|                                                                                                    | ОК                                                                |

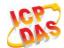

|                       | If <mode> is not equal to 0: <mode>=1 is used to add the ECC number; <mode>=2 is used to delete the ECC number. In this case, at least one ECC number <eccnumn> should be inputted, returns:  OK ERROR</eccnumn></mode></mode></mode> |
|-----------------------|----------------------------------------------------------------------------------------------------|
| Maximum Response Time | 300ms                                                                                                    |
| Reference<br>Quectel  |                                                                                                    |

| <mode></mode>     | ECC number operation mode               |  |
|-------------------|-----------------------------------------|--|
|                   | 0 Query ECC numbers                     |  |
|                   | 1 Add ECC numbers                       |  |
|                   | 2 Delete ECC numbers                    |  |
| <type></type>     | ECC number type                         |  |
|                   | 0 ECC numbers without SIM               |  |
|                   | 1 ECC numbers with SIM                  |  |
| <eccnum></eccnum> | String type; ECC numbers (e.g.110, 119) |  |

## **Example**

```
AT+QECCNUM=?
                              //Query the supported ECC number operation mode
+QECCNUM: (0-2)
OK
AT+QECCNUM?
                              //Query the ECC numbers without SIM or with SIM
+QECCNUM: 0,"911","112","00","08","110","999","118","119"
+QECCNUM: 1,"911","112"
OK
AT+QECCNUM=0,1
                              //Query the ECC numbers with SIM
+QECCNUM: 1,"911","112"
OK
AT+QECCNUM=1,1,"110", "234" //Add "110" and "234" into the type of ECC numbers with SIM
OK
AT+QECCNUM=0,1
                              //Query the ECC numbers with SIM
+QECCNUM: 1, "911","112","110","234"
OK
```

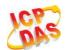

AT+QECCNUM=2,1,"110" //Delete "110" from the type of ECC numbers with SIM

OK

AT+QECCNUM=0,1 //Query the ECC numbers with SIM

+QECCNUM: 1, "911","112","234"

OK

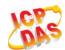

# **8** Phonebook Commands

# 8.1. AT+CNUM Subscriber Number

**AT+CNUM** can get the subscribers own number(s) from the SIM.

| AT+CNUM Subscriber Number |                                                              |
|---------------------------|--------------------------------------------------------------|
| Test Command              | Response                                                     |
| AT+CNUM=?                 | OK                                                           |
| Execution Command         | Response                                                     |
| AT+CNUM                   | [+CNUM: [ <alpha>], <number>,<type>]</type></number></alpha> |
|                           | [+CNUM: [ <alpha>], <number>,<type>]</type></number></alpha> |
|                           | OK                                                           |
|                           | ERROR                                                        |
|                           | If error is related to ME functionality:                     |
|                           | +CME ERROR: <err></err>                                      |
| Maximum Response Time     | 300ms                                                        |
| Reference                 |                                                              |
| 3GPP 27.007               |                                                              |

| <alpha></alpha>                                                                                | Optional alphanumeric string associated with <number>; the used character set</number> |  |
|------------------------------------------------------------------------------------------------|----------------------------------------------------------------------------------------|--|
| •                                                                                              | should be the one selected with command Select TE Character Set +CSCS                  |  |
| <number></number>                                                                              | String type phone number of format specified by <type></type>                          |  |
| <type></type>                                                                                  | Type of address of octet in integer format (Refer to 3GPP TS 24.008, subclause         |  |
|                                                                                                | 10.5.4.7 for details). Usually, it has three kinds of values:                          |  |
| <ul><li>129 Unknown type</li><li>145 International type (contains the character "+")</li></ul> |                                                                                        |  |
|                                                                                                |                                                                                        |  |

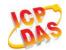

## 8.2. AT+CPBF Find Phonebook Entries

**AT+CPBF** can search the phonebook entries starting with the given **<findtext>** string from the current phonebook memory storage selected with **+CPBS**, and return all found entries sorted in alphanumeric order.

| AT+CPBF Find Phonebook Entries |                                                                        |
|--------------------------------|------------------------------------------------------------------------|
| Test Command                   | Response                                                               |
| AT+CPBF=?                      | +CPBF: <nlength>,<tlength></tlength></nlength>                         |
|                                | ок                                                                     |
| Write Command                  | Response                                                               |
| AT+CPBF= <findtext></findtext> | [+CPBF: <index>,<number>,<type>,<text>]</text></type></number></index> |
|                                | []                                                                     |
|                                | OK                                                                     |
|                                | ERROR                                                                  |
|                                | If error is related to ME functionality:                               |
|                                | +CME ERROR: <err></err>                                                |
| Maximum Response Time          | Depends on the storage of phonebook entries.                           |
| Reference                      |                                                                        |
| 3GPP 27.007                    |                                                                        |

| <nlength></nlength>   | Integer type, indicates the maximum length of field <number></number>                             |  |
|-----------------------|---------------------------------------------------------------------------------------------------|--|
| <tlength></tlength>   | Integer type, indicates the maximum length of field <text></text>                                 |  |
| <findtext></findtext> | String type, field of maximum length <tlength> in current TE character set specified by</tlength> |  |
|                       | +CSCS.                                                                                            |  |
| <index></index>       | Integer type, in the range of location numbers of phone book memory                               |  |
| <type></type>         | Type of address of octet in integer format (Refer to 3GPP TS 24.008, subclause                    |  |
|                       | 10.5.4.7 for details). Usually, it has three kinds of values:                                     |  |
|                       | 129 Unknown type                                                                                  |  |
|                       | 145 International type (contains the character "+")                                               |  |
|                       | 161 National type                                                                                 |  |
| <text></text>         | String type, field of maximum length <tlength> in current TE character set specified by</tlength> |  |
|                       | +CSCS.                                                                                            |  |

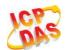

## 8.3. AT+CPBR Read Phonebook Entries

**AT+CPBR** can return phonebook entries in location number range **<index1>... <index2>** from the current phonebook memory storage selected with **+CPBS**. If **<index2>** is left out, only location **<index1>** is returned.

| AT+CPBR Read Phonebook Enti                                  | AT+CPBR Read Phonebook Entries                                                                                                    |  |  |  |  |
|--------------------------------------------------------------|----------------------------------------------------------------------------------------------------|--|--|--|--|
| Test Command AT+CPBR=?                                       | Response +CPBR: (list of supported <index>s),<nlength>,<tlength>  OK</tlength></nlength></index>                                                                                                    |  |  |  |  |
| Write Command AT+CPBR= <index1>[,<index2>]</index2></index1> | Response +CPBR: <index1>,<number>,<type>,<text> [+CPBR: <index2>,<number>,<type>,<text> []]  OK ERROR  If error is related to ME functionality: +CME ERROR: <err></err></text></type></number></index2></text></type></number></index1> |  |  |  |  |
| Maximum Response Time                                        | Depends on the storage of phonebook entries.                                                                                                    |  |  |  |  |
| Reference<br>3GPP 27.007                                     |                                                                                                    |  |  |  |  |

| <index></index>     | Integer type, in the range of location numbers of phone book memory                               |  |  |
|---------------------|---------------------------------------------------------------------------------------------------|--|--|
| <nlength></nlength> | Integer type, indicates the maximum length of field <number></number>                             |  |  |
| <tlength></tlength> | Integer type, indicates the maximum length of field <text></text>                                 |  |  |
| <index1></index1>   | The first phone book record to read                                                               |  |  |
| <index2></index2>   | The last phonebook record to read                                                                 |  |  |
| <type></type>       | Type of address of octet in integer format (Refer to 3GPP TS 24.008, subclause                    |  |  |
|                     | 10.5.4.7 for details). Usually, it has three kinds of values:                                     |  |  |
|                     | 129 Unknown type                                                                                  |  |  |
|                     | 145 International type(contains the character "+")                                                |  |  |
|                     | 161 National type                                                                                 |  |  |
| <text></text>       | String type, field of maximum length <tlength> in current TE character set specified by</tlength> |  |  |
|                     | +CSCS.                                                                                            |  |  |

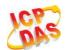

# 8.4. AT+CPBS Select Phonebook Memory Storage

**AT+CPBS** selects phonebook memory storage, which is used by other phonebook commands. Read command returns currently selected memory, and number of used locations and total number of locations in the memory when supported by manufacturer. Test command returns supported storages as compound value.

| AT+CPBS Select Phonebook Memory Storage    |                                                                                     |  |  |
|--------------------------------------------|-------------------------------------------------------------------------------------|--|--|
| Test Command AT+CPBS=?                     | Response +CPBS: (list of supported <storage>s)</storage>                            |  |  |
|                                            | OK ERROR If error is related to ME functionality: +CME ERROR: <err></err>           |  |  |
| Read Command AT+CPBS?                      | Response +CPBS: <storage>,<used>,<total></total></used></storage>                   |  |  |
|                                            | OK ERROR  If error is related to ME functionality: +CME ERROR: <err></err>          |  |  |
| Write Command AT+CPBS= <storage></storage> | Response OK ERROR  If error is related to ME functionality: +CME ERROR: <err></err> |  |  |
| Maximum Response Time                      | 300ms                                                                               |  |  |
| Reference<br>3GPP 27.007                   |                                                                                     |  |  |

| <storage></storage> | " <u>SM</u> " | SIM phonebook                                                                  |
|---------------------|---------------|--------------------------------------------------------------------------------|
|                     | "DC"          | ME dialed calls list (+CPBW may not be applicable on this storage)             |
|                     | "FD"          | SIM fix dialing-phone book (+CPBW operation need the authority of PIN2)        |
|                     | "LD"          | SIM last-dialing-phone book (+CPBW may not be applicable on this storage)      |
|                     | "MC"          | ME missed (unanswered) calls list(+CPBW may not be applicable on this storage) |
|                     | "ME"          | Mobile equipment phonebook                                                     |
|                     | "RC"          | ME received calls list (+CPBW may not be applicable on this storage)           |

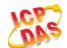

|                 | "EN" SIM (or ME) emergency number (+CPBW may not be applicable on this storage) |  |
|-----------------|---------------------------------------------------------------------------------|--|
|                 | "ON" SIM own numbers (MSISDNs) list                                             |  |
| <used></used>   | Integer type, indicates the total number of used locations in selected memory   |  |
| <total></total> | Integer type, indicates the total number of locations in selected memory        |  |

# 8.5. AT+CPBW Write Phonebook Entry

**AT+CPBW** writes phonebook entry in location number **<index>** in the current phonebook memory storage selected with **+CPBS**. It can also delete a phonebook entry in location number **<index>**.

| AT+CPBW Write Phonebook Ent                                                 | ry                                                                                                  |
|-----------------------------------------------------------------------------|----------------------------------------------------------------------------------------------------|
| Test Command                                                                | Response                                                                                            |
| AT+CPBW=?                                                                   | <b>+CPBW:</b> (The range of supported <b><index></index></b> s), <b><nlength></nlength></b> , (list |
|                                                                             | of supported <b><type></type></b> s), <b><tlength></tlength></b>                                    |
|                                                                             | ок                                                                                                  |
|                                                                             | ERROR                                                                                               |
|                                                                             |                                                                                                    |
|                                                                             | If error is related to ME functionality:                                                            |
|                                                                             | +CME ERROR: <err></err>                                                                             |
| Write Command                                                               | Response                                                                                            |
| AT+CPBW=[ <index>][,<number>[,<ty< td=""><td>OK</td></ty<></number></index> | OK                                                                                                  |
| pe>[, <text>]]]</text>                                                      | ERROR                                                                                               |
|                                                                             |                                                                                                    |
|                                                                             | If error is related to ME functionality:                                                            |
|                                                                             | +CME ERROR: <err></err>                                                                             |
| Maximum Response Time                                                       | 300ms                                                                                               |
| Reference                                                                   |                                                                                                    |
| 3GPP 27.007                                                                 |                                                                                                    |

| <index></index>     | Integer type, in the range of location numbers of phone book memory. If <b><index></index></b> is not given, the first free entry will be used. If <b><index></index></b> is given as the only parameter, the |  |  |  |
|---------------------|----------------------------------------------------------------------------------------------------|--|--|--|
|                     |                                                                                                    |  |  |  |
|                     | phonebook entry specified by <b><location></location></b> is deleted.                                                                                                    |  |  |  |
| <nlength></nlength> | Integer type, indicates the maximum length of field <number></number>                                                                                                    |  |  |  |
| <tlength></tlength> | Integer type, indicates the maximum length of field <text></text>                                                                                                    |  |  |  |
| <type></type>       | Type of address of octet in integer format (Refer to 3GPP TS 24.008, subclause                                                                                                    |  |  |  |
|                     | 10.5.4.7 for details). Usually, it has three kinds of values:                                                                                                    |  |  |  |
|                     | 129 Unknown type                                                                                                    |  |  |  |
|                     | 145 International type (contains the character "+")                                                                                                    |  |  |  |

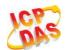

161 National type

<text> String type field of maximum length <tlength> in current TE character set specified by

+CSCS.

# **Example**

AT+CSCS="GSM"

OK

AT+CPBW=10,"15021012496",129,"QUECTEL"

**OK** //Make a new phonebook entry at location 10

AT+CPBW=10 //Delete entry at location 10

OK

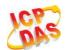

# 9 Short Message Service Commands

# 9.1. AT+CSMS Select Message Service (Not Effective in CDMA Network)

**AT+CSMS** selects messaging service **<service>** and returns the types of messages supported by the ME.

| AT+CSMS Select Message Service (Not Effective in CDMA Network) |                                                          |  |
|----------------------------------------------------------------|----------------------------------------------------------|--|
| Test Command                                                   | Response                                                 |  |
| AT+CSMS=?                                                      | +CSMS: (list of supported <service>s)</service>          |  |
|                                                                | OK                                                       |  |
| Read Command                                                   | Response                                                 |  |
| AT+CSMS?                                                       | +CSMS: <service>,<mt>,<mo>,<bm></bm></mo></mt></service> |  |
|                                                                | OK                                                       |  |
| Write Command                                                  | Response                                                 |  |
| AT+CSMS= <service></service>                                   | +CSMS: <mt>,<mo>,<bm></bm></mo></mt>                     |  |
|                                                                | ОК                                                       |  |
|                                                                | If error is related to ME functionality:                 |  |
|                                                                | +CMS ERROR: <err></err>                                  |  |
| Maximum Response Time                                          | 300ms                                                    |  |
| Reference                                                      |                                                          |  |
| 3GPP TS 27.005                                                 |                                                          |  |

| <service></service> | Type of message service |                                                                         |
|---------------------|-------------------------|-------------------------------------------------------------------------|
|                     | 10                      | 3GPP TS 23.040 and 3GPP TS 23.041 (the syntax of SMS AT commands is     |
|                     |                         | compatible with 3GPP TS 27.005 Phase 2 version 4.7.0; Phase 2+ features |
|                     |                         | which do not require new command syntax may be supported, e.g. correct  |
|                     |                         | routing of messages with new Phase 2+ data coding schemes).             |
|                     | 1                       | 3GPP TS 23.040 and 3GPP TS 23.041 (the syntax of SMS AT commands is     |
|                     |                         | compatible with 3GPP TS 27.005 Phase 2+ version; the requirement of     |

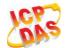

|                                                                                                    |             | <service> description-s</service> | •      | 1 | is | mentioned | under | corresponding | command |
|----------------------------------------------------------------------------------------------------|-------------|-----------------------------------|--------|---|----|-----------|-------|---------------|---------|
| <mt></mt>                                                                                                    | Mobile terr | ninated messag                    | ,      |   |    |           |       |               |         |
|                                                                                                    | 0           | Type not sup                      | ported |   |    |           |       |               |         |
|                                                                                                    | <u>1</u>    | Type support                      | ted    |   |    |           |       |               |         |
| <mo></mo>                                                                                                    | Mobile orig | jinated message                   | es     |   |    |           |       |               |         |
|                                                                                                    | 0           | Type not sup                      | ported |   |    |           |       |               |         |
|                                                                                                    | <u>1</u>    | Type support                      | ted    |   |    |           |       |               |         |
| <br><br> | Broadcast   | type messages                     |        |   |    |           |       |               |         |
|                                                                                                    | 0           | Type not sup                      | ported |   |    |           |       |               |         |
|                                                                                                    | <u>1</u>    | Type support                      | ted    |   |    |           |       |               |         |

## **Example**

| AT+CSMS=?<br>+CSMS: (0,1)        | //Test command                     |
|----------------------------------|------------------------------------|
| OK AT+CSMS=1 +CSMS: 1,1,1        | //Set type of message service as 1 |
| OK<br>AT+CSMS?<br>+CSMS: 1,1,1,1 | //Read command                     |
| ОК                               |                                    |

# 9.2. AT+CMGF Message Format

**AT+CMGF** specifies the input and output format of the short messages. **<mode>** indicates the format of messages used with send, list, read and write commands and unsolicited result codes resulting from received messages.

Mode can be either PDU mode (entire TP data units used) or text mode (headers and body of the messages given as separate parameters). Text mode uses the value of parameter **<chest>** specified by command **+CSCS** to inform the character set to be used in the message body in the TA-TE interface.

| AT+CMGF Message Format |                                           |
|------------------------|-------------------------------------------|
| Test Command           | Response                                  |
| AT+CMGF=?              | +CMGF: (list of supported <mode>s)</mode> |
|                        |                                           |
|                        | ок                                        |

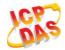

| Read Command             | Response                                                |
|--------------------------|---------------------------------------------------------|
| AT+CMGF?                 | +CMGF: <mode></mode>                                    |
|                          |                                                         |
|                          | OK                                                      |
| Write Command            | Response                                                |
| AT+CMGF[= <mode>]</mode> | TA sets parameter to denote which kind of I/O format of |
|                          | messages is used.                                       |
|                          | ОК                                                      |
| Maximum Response Time    | 300ms                                                   |
| Reference                |                                                         |
| 3GPP TS 27.005           |                                                         |

| <mode></mode> | <u>0</u> | PDU mode  |
|---------------|----------|-----------|
|               | 1        | Text mode |

NOTE

**AT+CMGF** now only supports Text mode in CDMA network.

# 9.3. AT+CSCA Service Center Address (Not Supported in CDMA Network)

**AT+CSCA** write command updates the SMSC address when mobile originated SMS are transmitted. In text mode, the setting is used by write commands. In PDU mode, setting is used by the same commands, but only when the length of the SMSC address is coded into the **<pdu>** parameter which equals to zero.

| AT+CSCA Service Center Address (Not Supported in CDMA Network) |                                    |
|----------------------------------------------------------------|------------------------------------|
| Test Command                                                   | Response                           |
| AT+CSCA=?                                                      | OK                                 |
| Read Command                                                   | Response                           |
| AT+CSCA?                                                       | +CSCA: <sca>,<tosca></tosca></sca> |
|                                                                |                                    |
|                                                                | OK                                 |
| Write Command                                                  | Response                           |
| AT+CSCA= <sca>[,<tosca>]</tosca></sca>                         | OK                                 |
|                                                                |                                    |

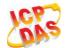

|                             | If error is related to ME functionality: +CME ERROR: <err></err> |
|-----------------------------|------------------------------------------------------------------|
| Maximum Response Time       | 300ms                                                            |
| Reference<br>3GPP TS 27.005 |                                                                  |

| <sca></sca>     | Service center address. 3GPP TS 24.011 RP SC address Address-Value field in string                                                                               |  |
|-----------------|----------------------------------------------------------------------------------------------------|--|
|                 | format; BCD numbers (or GSM 7 bit default alphabet characters) are converted to characters of the currently selected TE character set (refer to command +CSCS in |  |
|                 | 3GPP TS 27.007); type of address is given by <b><tosca></tosca></b> .                                                                                            |  |
| <tosca></tosca> | Type of service center address. 3GPP TS 24.011 RP SC address Type-of-Address                                                                                     |  |
|                 | octet in integer format (default refer to <toda>).</toda>                                                                                                    |  |

# **Example**

| AT+CSCA="+8613800210500",145 | //Set SMS service center address   |
|------------------------------|------------------------------------|
| OK                           |                                    |
| AT+CSCA?                     | //Query SMS service center address |
| +CSCA: "+8613800210500",145  |                                    |
|                              |                                    |
| ОК                           |                                    |

# 9.4. AT+CPMS Preferred Message Storage

AT+CPMS selects memory storages <mem1>,<mem2> and <mem3> to be used for reading, writing, etc.

| AT+CPMS Preferred Message St | -CPMS Preferred Message Storage                                                                                                    |  |
|------------------------------|----------------------------------------------------------------------------------------------------|--|
| Test Command AT+CPMS=?       | Response +CPMS: (list of supported <mem1>s),(list of supported <mem2>s),(list of supported <mem3>s)  OK</mem3></mem2></mem1>                                         |  |
| Read Command AT+CPMS?        | Response +CPMS: <mem1>,<used1>,<total1>,<mem2>,<used2>,<total2>,<m em3="">,<used3>,<total3>  OK</total3></used3></m></total2></used2></mem2></total1></used1></mem1> |  |

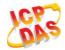

| Write Command                                                                                                    | Response                                                                                              |
|----------------------------------------------------------------------------------------------------|----------------------------------------------------------------------------------------------------|
| AT+CPMS= <mem1>[,<mem2>[,<mem< th=""><th>TA selects memory storages <mem1>, <mem2> and</mem2></mem1></th></mem<></mem2></mem1> | TA selects memory storages <mem1>, <mem2> and</mem2></mem1>                                           |
| 3>]]                                                                                                    | <mem3> to be used for reading, writing, etc. +CPMS:</mem3>                                            |
|                                                                                                    | <used1>,<total1>,<used2>,<total2>,<used3>,<total3></total3></used3></total2></used2></total1></used1> |
|                                                                                                    | ок                                                                                                    |
|                                                                                                    | If error is related to ME functionality:                                                              |
|                                                                                                    | +CMS ERROR: <err></err>                                                                               |
| Maximum Response Time                                                                                                    | 300ms                                                                                                 |
| Reference                                                                                                    |                                                                                                    |
| 3GPP TS 27.005                                                                                                    |                                                                                                    |

| <mem1></mem1>     | > Messages to be read and deleted from this memory storage                     |                                                                   |  |
|-------------------|--------------------------------------------------------------------------------|-------------------------------------------------------------------|--|
|                   | "SM"                                                                           | SIM message storage                                               |  |
|                   | "ME"                                                                           | Mobile Equipment message storage                                  |  |
|                   | "MT"                                                                           | Same as "ME" storage                                              |  |
| <mem2></mem2>     | Messages                                                                       | Messages will be written and sent to this memory storage          |  |
|                   | "SM"                                                                           | SIM message storage                                               |  |
|                   | "ME"                                                                           | Mobile equipment message storage                                  |  |
|                   | "MT"                                                                           | Same as "ME" storage                                              |  |
| <mem3></mem3>     | Received messages will be placed in this memory storage if routing to PC is no |                                                                   |  |
|                   | ("+CNMI"                                                                       | )                                                                 |  |
|                   | "SM"                                                                           | SIM message storage                                               |  |
|                   | "ME"                                                                           | Mobile equipment message storage                                  |  |
|                   | "MT"                                                                           | Same as "ME" storage                                              |  |
| <usedx></usedx>   | Integer ty                                                                     | Integer type, number of current messages in <memx></memx>         |  |
| <totalx></totalx> | Integer ty                                                                     | pe, total number of messages which can be stored in <memx></memx> |  |

# **Example**

AT+CPMS? //Query the currently SMS message storage

+CPMS: "ME",0,255,"ME",0,255,"ME",0,255

OK

AT+CPMS="SM","SM","SM" //Set SMS message storage as "SM"

+CPMS: 0,50,0,50,0,50

OK

AT+CPMS? //Query the currently SMS message storage

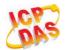

+CPMS: "SM",0,50,"SM",0,50,"SM",0,50

OK

# 9.5. AT+CMGD Delete Message

**AT+CMGD** deletes a short message from the preferred message storage **<mem1>** location **<index>**. If **<delflag>** is presented and not set to 0, then the ME shall ignore **<index>** and follow the rules of **<delflag>** shown as below.

| AT+CMGD Delete Message                                       |                                                                                                    |
|--------------------------------------------------------------|----------------------------------------------------------------------------------------------------|
| Test Command AT+CMGD=?                                       | Response +CMGD: (list of supported <index>s),(list of supported <delflag>s)  OK</delflag></index>                                                                       |
| Write Command AT+CMGD= <index>[,<delflag>]</delflag></index> | Response TA deletes message from preferred message storage <mem1> location <index>.  OK  If error is related to ME functionality: +CMS ERROR:<err></err></index></mem1> |
| Maximum Response Time                                        | 300ms.  Note: Operation of <b><delflag></delflag></b> depends on the storage of deleted messages.                                                                       |
| Reference<br>3GPP TS 27.005                                  |                                                                                                    |

| <index></index>     | Intege   | Integer type, in the range of location numbers supported by the associated memory |  |  |
|---------------------|----------|-----------------------------------------------------------------------------------|--|--|
| <delflag></delflag> | <u>0</u> | Delete message specified in <index></index>                                       |  |  |
|                     | 1        | Delete all read messages from <mem1> storage</mem1>                               |  |  |
|                     | 2        | Delete all read messages from <mem1> storage and sent mobile originated</mem1>    |  |  |
|                     |          | messages                                                                          |  |  |
|                     | 3        | Delete all read messages from <mem1> storage, sent and unsent mobile</mem1>       |  |  |
|                     |          | originated messages                                                               |  |  |
|                     | 4        | Delete all messages from <mem1> storage</mem1>                                    |  |  |

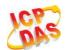

## **Example**

| AT+CMGD=1   | //Delete message specified in <index>=1</index>  |
|-------------|--------------------------------------------------|
| OK          |                                                  |
| AT+CMGD=1,4 | //Delete all messages from <mem1> storage</mem1> |
| OK          |                                                  |

# 9.6. AT+CMGL List Messages

**AT+CMGL** read command returns messages with status value **<stat>** from preferred message storage **<mem1>** to the TE. If the status of the message is "REC UNREAD", the status in the storage changes to "REC READ". When executing command **AT+CMGL** without status value **<stat>**, it will report the list of SMS with "REC UNREAD" status.

| AT+CMGL List Messages                  |                                                                                                    |
|----------------------------------------|----------------------------------------------------------------------------------------------------|
| Test Command                           | Response                                                                                                    |
| AT+CMGL=?                              | +CMGL: (list of supported <stat>s)</stat>                                                                               |
|                                        | ОК                                                                                                    |
| Write Command AT+CMGL[= <stat>]</stat> | Response                                                                                                    |
|                                        | In Non-CDMA mode:                                                                                                    |
|                                        | If text mode (+CMGF=1) and command successful:                                                                          |
|                                        | For SMS-SUBMITs and/or SMS-DELIVERs:                                                                                    |
|                                        | +CMGL:                                                                                                    |
|                                        | <index>,<stat>,<oa da="">,[<alpha>],[<scts>][,<tooa toda="">,&lt;</tooa></scts></alpha></oa></stat></index>             |
|                                        | length>] <cr><lf><data>[<cr><lf></lf></cr></data></lf></cr>                                                             |
|                                        | +CMGL:                                                                                                    |
|                                        | <index>,<stat>,<da oa="">,[<alpha>],[<scts>][,<tooa toda="">,&lt;</tooa></scts></alpha></da></stat></index>             |
|                                        | length>] <cr><lf><data>[]]</data></lf></cr>                                                                             |
|                                        | For SMS-STATUS-REPORTs:                                                                                                 |
|                                        | +CMGL:                                                                                                    |
|                                        | <index>,<stat>,<fo>,<mr>,[<ra>],[<tora>],<scts>,<dt>,<st< td=""></st<></dt></scts></tora></ra></mr></fo></stat></index> |
|                                        | >[ <cr><lf></lf></cr>                                                                                                   |
|                                        | +CMGL:                                                                                                    |
|                                        | <index>,<stat>,<fo>,<mr>,[<ra>],[<tora>],<scts>,<dt>,<st< td=""></st<></dt></scts></tora></ra></mr></fo></stat></index> |
|                                        | >[]]                                                                                                    |
|                                        | For SMS-COMMANDs:                                                                                                    |
|                                        | +CMGL: <index>,<stat>,<fo>,<ct>[<cr><lf></lf></cr></ct></fo></stat></index>                                             |
|                                        | +CMGL: <index>,<stat>,<fo>,<ct>[]]</ct></fo></stat></index>                                                             |

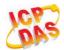

|                             | For CBM storage: +CMGL: <index>,<stat>,<sn>,<mid>,<page>,<pages><cr><lf><data>[<cr><lf> +CMGL: <index>,<stat>,<sn>,<mid>,<page>,<pages><cr><lf><data>[]]</data></lf></cr></pages></page></mid></sn></stat></index></lf></cr></data></lf></cr></pages></page></mid></sn></stat></index> |
|-----------------------------|----------------------------------------------------------------------------------------------------|
|                             | ок                                                                                                    |
|                             | Else If PDU mode (+CMGF=0) and command successful: +CMGL: <index>,<stat>,[<alpha>],<length><cr><lf><pd u=""><cr><lf> +CMGL: <index>,<stat>,[alpha],<length><cr><lf><pdu>[]]</pdu></lf></cr></length></stat></index></lf></cr></pd></lf></cr></length></alpha></stat></index>           |
|                             | ок                                                                                                    |
|                             | In CDMA Text mode: +CMGL: <index>,<stat>,<oa da="">,<scts>,<alpha>,<tooa toda="">,<len gth=""><cr><lf><data>[<cr><lf>]</lf></cr></data></lf></cr></len></tooa></alpha></scts></oa></stat></index>                                                                                      |
|                             | ок                                                                                                    |
|                             | Else if error is related to ME functionality: +CMS ERROR: <err></err>                                                                                                    |
| Execution Command AT+CMGL   | Response List all messages with "REC UNREAD" status from message storage <mem1>, then status in the storage changes to "REC READ".</mem1>                                                                                                    |
| Maximum Response Time       | 300ms.  Note: Operation of <b><stat></stat></b> depends on the storage of listed messages.                                                                                                    |
| Reference<br>3GPP TS 27.005 |                                                                                                    |

In text mode:
"REC UNREAD" Received unread messages
"REC READ" Received read messages
"STO UNSENT" Stored unsent messages

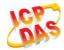

|                   | <b>"</b>             |                                                                                                    |
|-------------------|----------------------|----------------------------------------------------------------------------------------------------|
|                   | "STO SENT"           | Stored sent messages                                                                                                    |
|                   | "ALL"                | All messages                                                                                                    |
|                   | In PDU mode:         |                                                                                                    |
|                   | 10                   | Received unread messages                                                                                                    |
|                   | 1                    | Received read messages                                                                                                    |
|                   | 2                    | Stored unsent messages                                                                                                    |
|                   | 3                    | Stored sent messages                                                                                                    |
|                   | 4                    | All messages                                                                                                    |
| <index></index>   | Integer type, in the | e range of location numbers supported by the associated memory                                                                                                    |
| <da></da>         | Destination Addre    | ess. 3GPP TS 23.040 TP-Destination-Address Address-Value field in                                                                                                   |
|                   | string format; B0    | CD numbers (or GSM 7 bit default alphabet characters) are                                                                                                    |
|                   | converted to char    | acters of the currently selected TE character set (refer to command                                                                                                 |
|                   | +CSCS in 3GPP        | TS 27.007); type of address is given by <b><toda></toda></b> .                                                                                                    |
| <oa></oa>         | Originating addre    | ss. 3GPP TS 23.040 TP-Originating-Address Address-Value field in                                                                                                    |
|                   | string format; BCI   | D numbers (or GSM 7 bit default alphabet characters) are converted                                                                                                  |
|                   | to characters of the | he currently selected TE character set (refer to command +CSCS in                                                                                                   |
|                   | TS 27.007); type     | of address is given by <b><tooa></tooa></b> .                                                                                                    |
| <alpha></alpha>   | String type alphar   | numeric representation of <b><da></da></b> or <b><oa></oa></b> corresponding to the entry                                                                           |
|                   | found in MT phor     | nebook; implementation of this feature is manufacturer specified; the                                                                                               |
|                   | used character se    | et should be the one selected with command Select TE Character Set                                                                                                  |
|                   | +CSCS (see defi      | nition of this command in 3GPP TS 27.007).                                                                                                    |
| <scts></scts>     | Service centre ti    | me stamp. 3GPP TS 23.040 TP-Service-Centre-Time-Stamp in                                                                                                    |
|                   | time-string format   | (refer to <b><dt></dt></b> ).                                                                                                    |
| <toda></toda>     | Type of recipient    | t address. 3GPP TS 24.011 TP-Recipient-Address Type-of-Address                                                                                                    |
|                   | octet in integer for | rmat.                                                                                                    |
| <tooa></tooa>     | Type of origin       | nating address. 3GPP TS 24.011 TP-Originating-Address                                                                                                    |
|                   | Type-of-Address      | octet in integer format (default refer to <toda>).</toda>                                                                                                    |
| <length></length> | Message length,      | integer type, indicating in the text mode (+CMGF=1) the length                                                                                                    |
| _                 |                      |                                                                                                    |
|                   | of the message b     | ody <b><data></data></b> (or <b><cdata></cdata></b> ) in characters; or in PDU mode (+CMGF=0),                                                                      |
|                   | •                    | ody <b><data></data></b> (or <b><cdata></cdata></b> ) in characters; or in PDU mode (+CMGF=0), actual TP data unit in octets (i.e. the RP layer SMSC address octets |

<data>

In the case of SMS: 3GPP TS 23.040 TP-User-Data in text mode responses; format:

- If **<dcs>**, indicates that 3GPP TS 23.038 GSM 7 bit default alphabet is used and **<fo>** indicates that 3GPP TS 23.040 TP-User-Data-Header-Indication is not set.
- If TE character set other than "HEX" (refer to command Select TE Character Set +CSCS in 3GPP TS 27.007): ME/TA converts GSM alphabet into current TE character set according to rules of Annex A.
- If TE character set is "HEX": ME/TA converts each 7-bit character of GSM 7 bit default alphabet into two IRA character long hexadecimal number (e.g. character  $\Pi$  (GSM 7 bit default alphabet 23) is presented as 17 (IRA 49 and 55)).
- If <dcs>, indicates that 8-bit or UCS2 data coding scheme is used, or <fo> indicates that 3GPP TS 23.040 TP-User-Data-Header-Indication is set: ME/TA converts each 8-bit octet into two IRA character long hexadecimal number (e.g. octet with integer value 42 is presented to TE as two characters 2A (IRA 50 and

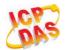

65)).

In the case of CBS: 3GPP TS 23.041 CBM Content of Message in text mode responses; format:

- If **<dcs>**, indicates that 3GPP TS 23.038 GSM 7 bit default alphabet is used:
- If TE character set other than "HEX" (refer to command +CSCS in 3GPP TS27.007): ME/TA converts GSM alphabet into current TE character set according to rules of Annex A.
- If TE character set is "HEX": ME/TA converts each 7-bit character of the GSM 7 bit default alphabet into two IRA character long hexadecimal number.
- If **<dcs>**, indicates that 8-bit or UCS2 data coding scheme is used: ME/TA converts each 8-bit octet into two IRA character long hexadecimal number.

<pdu>

In the case of SMS: 3GPP TS 24.011 SC address followed by 3GPP TS 23.040 TPDU in hexadecimal format: ME/TA converts each octet of TP data unit into two IRA character long hexadecimal number (e.g. octet with integer value 42 is presented to TE as two characters 2A (IRA 50 and 65))3GPP TS 27.007.

**NOTE** 

**AT+CMGL** now only supports Text mode in CDMA network.

## **Example**

AT+CMGF=1

//Set SMS message format as text mode

OK

AT+CMGL="ALL"

//List all messages from message storage

+CMGL: 1,"STO UNSENT","",,

<This is a test from Quectel>

+CMGL: 2,"STO UNSENT","",,

<This is a test from Quectel>

OK

# 9.7. AT+CMGR Read Message

**AT+CMGR** read command returns SMS message with location value **<index>** from message storage **<mem1>** to the TE. If status of the message is "REC UNREAD", status in the storage changes to "REC READ".

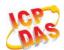

| AT+CMGR Read Message     |                                                                                                    |
|--------------------------|----------------------------------------------------------------------------------------------------|
| Test Command             | Response                                                                                                    |
| AT+CMGR=?                | ОК                                                                                                    |
| Write Command            | Response                                                                                                    |
| AT+CMGR= <index></index> | TA returns SMS message with location value <b><index></index></b> from message storage <b><mem1></mem1></b> to the TE. If status of the message is "REC UNREAD", status in the storage changes to "REC READ". |
|                          | In Non-CDMA mode:  If text mode (+CMGF=1) and command is executed successfully:  For SMS-DELIVER: +CMGR:                                                                                                    |
|                          | <stat>,<oa>,[<alpha>],<scts>[,<tooa>,<fo>,<pid>,<dcs>,&lt;<br/>sca&gt;,<tosca>,<length>]<cr><lf><data></data></lf></cr></length></tosca></dcs></pid></fo></tooa></scts></alpha></oa></stat>                   |
|                          | ок                                                                                                    |
|                          | For SMS-SUBMIT:                                                                                                    |
|                          | +CMGR:                                                                                                    |
|                          | <stat>,<da>,[<alpha>][,<toda>,<fo>,<pid>,<dcs>,[<vp>],&lt;<br/>sca&gt;,<tosca>,<length>]<cr><lf><data></data></lf></cr></length></tosca></vp></dcs></pid></fo></toda></alpha></da></stat>                     |
|                          | ок                                                                                                    |
|                          | For SMS-STATUS-REPORTs: +CMGR:                                                                                                    |
|                          | <stat>,<fo>,<mr>,[<ra>],[<tora>],<scts>,<dt>,<st></st></dt></scts></tora></ra></mr></fo></stat>                                                                                                    |
|                          | ок                                                                                                    |
|                          | For SMS-COMMANDs: +CMGR:                                                                                                    |
|                          | <pre><stat>,<fo>,<ct>[,<pid>,[<mn>],[<da>],[<toda>],<length></length></toda></da></mn></pid></ct></fo></stat></pre>                                                                                           |
|                          | CR> <lf><cdata>]</cdata></lf>                                                                                                    |
|                          | ок                                                                                                    |
|                          | For CBM storage:                                                                                                    |
|                          | +CMGR:                                                                                                    |
|                          | <stat>,<sn>,<mid>,<dcs>,<page>,<pages><cr><lf><dat a=""></dat></lf></cr></pages></page></dcs></mid></sn></stat>                                                                                               |
|                          |                                                                                                    |

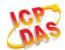

|                             | ОК                                                                                                    |
|-----------------------------|----------------------------------------------------------------------------------------------------|
|                             | If PDU mode (+CMGF=0) and command successful: +CMGR: <stat>,[<alpha>],<length><cr><lf><pdu></pdu></lf></cr></length></alpha></stat>                                                                                           |
|                             | OK                                                                                                    |
|                             | In CDMA Text mode: +CMGR: <stat>,<oa da="">,<scts>,<alpha>,<tooa toda="">,<lang>,<fmt> ,<length>,<prt>,<prt>,<type><cr><lf><data></data></lf></cr></type></prt></prt></length></fmt></lang></tooa></alpha></scts></oa></stat> |
|                             | ок                                                                                                    |
|                             | If error is related to ME functionality: +CMS ERROR: <err></err>                                                                                                    |
| Maximum Response Time       | Depends on the length of message content.                                                                                                    |
| Reference<br>3GPP TS 27.005 |                                                                                                    |

| <index></index> | Integer type, in the ra | ange of location numbers supported by the associated memory               |
|-----------------|-------------------------|---------------------------------------------------------------------------|
| <stat></stat>   | Text mode               | Explanation                                                               |
|                 | "REC UNREAD"            | Received unread messages                                                  |
|                 | "REC READ"              | Received read messages                                                    |
|                 | "STO UNSENT"            | Stored unsent messages                                                    |
|                 | "STO SENT"              | Stored sent messages                                                      |
|                 | "ALL"                   | All messages                                                              |
|                 | PDU mode                | Explanation                                                               |
|                 | 0                       | Received unread messages                                                  |
|                 | 1                       | Received read messages                                                    |
|                 | 2                       | Stored unsent messages                                                    |
|                 | 3                       | Stored sent messages                                                      |
|                 | 4                       | All messages                                                              |
| <alpha></alpha> | String type alphanum    | neric representation of <da> or <oa> corresponding to the entry</oa></da> |
|                 | found in MT phoneb      | ook; implementation of this feature is manufacturer specified; the        |
|                 | used character set sl   | nould be the one selected with command Select TE Character Set            |
|                 | +CSCS (see definition   | n of this command in 3GPP TS 27.007).                                     |
| <da></da>       | Destination address.    | 3GPP TS 23.040 TP-Destination-Address Address-Value field in              |
|                 | string format; BCD nu   | umbers (or GSM 7 bit default alphabet characters) are converted to        |
|                 | characters of the cu    | rrently selected TE character set (refer to command +CSCS in              |

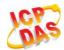

|                   | 3GPP TS 27.007); type of address is given by <b><toda></toda></b> .                                         |
|-------------------|----------------------------------------------------------------------------------------------------|
| <0a>              | Originating address. 3GPP TS 23.040 TP-Originating-Address Address-Value field in                           |
|                   | string format; BCD numbers (or GSM 7 bit default alphabet characters) are converted to                      |
|                   | characters of the currently selected TE character set (refer to command +CSCS in TS                         |
|                   | 27.007); type of address is given by <b><tooa></tooa></b> .                                                 |
| <scts></scts>     | Service center time stamp. 3GPP TS 23.040 TP-Service-Centre-Time-Stamp in                                   |
|                   | time-string format (refer to <dt>).</dt>                                                                    |
| <fo></fo>         | First octet. Depending on the command or result code: First octet of 3GPP TS 23.040                         |
|                   | SMS-DELIVER, SMS-SUBMIT (default 17), SMS-STATUS-REPORT, or                                                 |
|                   | SMS-COMMAND in integer format. If a valid value has been entered once, parameter                            |
|                   | can be omitted.                                                                                             |
| <pid></pid>       | Protocol identifier. 3GPP TS 23.040 TP-Protocol-Identifier in integer format (default                       |
|                   | 0).                                                                                                    |
| <dcs></dcs>       | Data coding scheme. Depending on the command or result code: 3GPP TS 23.038                                 |
| 44002             | SMS Data Coding Scheme (default 0), or Cell Broadcast Data Coding Scheme in                                 |
|                   | integer format.                                                                                             |
| <vp></vp>         | Validity period. Depending on SMS-SUBMIT <b><fo></fo></b> setting: 3GPP TS 23.040                           |
| <*p>              | TP-Validity-Period either in integer format or in time-string format (refer to <b><dt></dt></b> ).          |
| <mn></mn>         | Message number. 3GPP TS 23.040 TP-Message-Number in integer format.                                         |
| <mr></mr>         | Message reference. 3GPP TS 23.040 TP-Message-Reference in integer format.                                   |
|                   | Recipient address. 3GPP TS 23.040 TP-Recipient-Address Address-Value field in                               |
| <ra></ra>         | string format; BCD numbers (or GSM default alphabet characters) are converted to                            |
|                   | ·                                                                                                    |
|                   | characters of the currently selected TE character set (refer to command AT+CSCS.);                          |
| <tora></tora>     | type of address given by <b><tora></tora></b> .                                                             |
| <101a>            | Type of recipient address. 3GPP TS 24.011 TP-Recipient-Address Type-of-Address                              |
| <toda></toda>     | octet in integer format (default refer <b><toda></toda></b> ).                                              |
| <10ua>            | Type of recipient address. 3GPP TS 24.011 TP-Recipient-Address Type-of-Address octet in integer format.     |
| <tooa></tooa>     | Type of originating address.3GPP TS 24.011 TP-Originating-Address Type-of-Address                           |
| <100a>            | octet in integer format (default refer to <b><toda></toda></b> ).                                           |
| 45005             | Service center address. 3GPP TS 24.011 RP SC address Address-Value field in string                          |
| <sca></sca>       | format; BCD numbers (or GSM 7 bit default alphabet characters) are converted to                             |
|                   | characters of the currently selected TE character set (refer to command +CSCS in                            |
|                   | 3GPP TS 27.007); type of address is given by <b><tosca></tosca></b> .                                       |
| <tosca></tosca>   | Type of service center address. 3GPP TS 24.011 RP SC address Type-of-Address octet                          |
| <1050a>           | in integer format (default refer to <b><toda></toda></b> ).                                                 |
| donath            | ,                                                                                                    |
| <length></length> | Message length, integer type, indicating in the text mode (+CMGF=1) the length of the                       |
|                   | message body <b><data></data></b> (or <b><cdata></cdata></b> ) in characters; or in PDU mode (+CMGF=0), the |
|                   | length of the actual TP data unit in octets (i.e. the RP layer SMSC address octets are                      |
| adoto:            | not counted in the length).                                                                                 |
| <data></data>     | The text of short message. Please refer 14.8 SMS Character Sets Conversions for the                         |
| an alus           | detail.                                                                                                    |
| <pdu></pdu>       | In the case of SMS: 3GPP TS 24.011 SC address followed by 3GPP TS 23.040 TPDU                               |
|                   | in hexadecimal format: ME/TA converts each octet of TP data unit into two IRA                               |

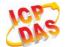

character long hexadecimal number (e.g. octet with integer value 42 is presented to TE as two characters 2A (IRA 50 and 65))3GPP TS 27.007. **Priority** <prt> Normal 0 1 Interactive 2 Urgent 3 Emergency <fmt> **Format** 0 GSM 7 bit **ASCII** 1 **UNICODE** Privacy <prv> Normal Restricted 1 Confidential 3 Secret <lang> Language Unspecified 1 English 2 French 3 Spanish Japanese 4 Korean 5 6 Chinese 7 Hebrew 0 Normal <type> **CPT** 1 2 Voice Mail SMS Report

## NOTE

AT+CMGR now only supports Text mode in CDMA network.

## **Example**

**+CMTI:** "SM",3 //Indicates that new message has been received and saved to <index>=3 of "SM"

AT+CSDH=1

OK

AT+CMGR=3 //Read message

+CMGR: "REC UNREAD","+8615021012496",,"13/12/13,15:06:37+32",145,4,0,0,"+861380021050

0",145,27

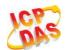

### <This is a test from Quectel>

OK

# 9.8. AT+CMGS Send Message

**AT+CMGS** write command sends a short message from TE to network (SMS-SUBMIT). After invoking the write command, wait for the prompt ">" and then start to write the message. Then enter **<CTRL-Z>** to indicate the ending of PDU and begin to send the message. Sending can be cancelled by giving **<ESC>** character. Abortion is acknowledged with "OK", though the message will not be sent. The message reference **<mr>>** is returned to the TE on successful message delivery. The value can be used to identify message upon unsolicited delivery status report result code.

| AT+CMGS Send Message                        |                                                                                                    |
|---------------------------------------------|----------------------------------------------------------------------------------------------------|
| Test Command                                | Response                                                                                              |
| AT+CMGS=?                                   | OK                                                                                                    |
| Write Command                               | Response                                                                                              |
| 1) If text mode (+CMGF=1):                  | TA sends message from a TE to the network (SMS-SUBMIT).                                               |
| AT+CMGS= <da>[,<toda>]<cr></cr></toda></da> | Message reference value <mr> is returned to the TE on</mr>                                            |
| text is entered                             | successful message delivery. Optionally (when +CSMS                                                   |
| <ctrl-z esc=""></ctrl-z>                    | <pre><service> value is 1 and network supports) <scts> is</scts></service></pre>                      |
| ESC quits without sending                   | returned. Values can be used to identify message upon unsolicited delivery status report result code. |
| 2) If PDU mode (+CMGF=0):                   | If text mode (+CMGF=1) and sent successfully:                                                         |
| AT+CMGS= <length><cr></cr></length>         | +CMGS: <mr></mr>                                                                                      |
| PDU is given <ctrl-z esc=""></ctrl-z>       |                                                                                                    |
|                                             | ОК                                                                                                    |
|                                             | If PDU mode (+CMGF=0) and sent successfully:                                                          |
|                                             | +CMGS: <mr></mr>                                                                                      |
|                                             | ок                                                                                                    |
|                                             | If error is related to ME functionality:                                                              |
|                                             | +CMS ERROR: <err></err>                                                                               |
| Maximum Response Time                       | 120s, determined by network.                                                                          |
| Reference                                   |                                                                                                    |
| 3GPP TS 27.005                              |                                                                                                    |

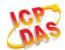

| <da></da>         | Destination address. 3GPP TS 23.040 TP-Destination-Address Address-Value field in string format; BCD numbers (or GSM 7 bit default alphabet characters) are converted to characters of the currently selected TE character set (refer to command                                                      |
|-------------------|----------------------------------------------------------------------------------------------------|
|                   | <b>+CSCS</b> in 3GPP TS 27.007); type of address is given by <b><toda></toda></b> .                                                                                                    |
| <toda></toda>     | Type of recipient address. 3GPP TS 24.011 TP-Recipient-Address Type-of-Address octet in integer format.                                                                                                    |
| <length></length> | Message length. Integer type, indicating in the text mode (+CMGF=1) the length of the message body <data> (or <cdata>) in characters; or in PDU mode (+CMGF=0), the length of the actual TP data unit in octets (i.e. the RP layer SMSC address octets are not counted in the length).</cdata></data> |
| <mr></mr>         | Message reference. 3GPP TS 23.040 TP-Message-Reference in integer format.                                                                                                    |

# **NOTE**

**AT+CMGS** now only supports Text mode in CDMA network.

# **Example**

| AT+CMGF=1                                             | //Set SMS message format as text mode                                                            |
|-------------------------------------------------------|--------------------------------------------------------------------------------------------------|
| OK                                                    |                                                                                                  |
| AT+CSCS="GSM"                                         | //Set character set as GSM which is used by the TE                                               |
| OK                                                    |                                                                                                  |
| AT+CMGS="15021012496"                                 |                                                                                                  |
| > <this a="" from="" is="" quectel="" test=""></this> | //Enter in text, <b><ctrl-z></ctrl-z></b> send message, <b><esc></esc></b> quits without sending |
| +CMGS: 247                                            | g .                                                                                              |
|                                                       |                                                                                                  |
| OK                                                    |                                                                                                  |

# 9.9. AT+CMMS More Messages to Send (Not Effective in CDMA Network)

**AT+CMMS** controls the continuity of the SMS relay protocol link. If the feature is enabled (and supported by the currently used network) multiple messages can be sent faster as the link is kept open.

| AT+CMMS More Messages to Send (Not Effective in CDMA Network) |                                     |
|---------------------------------------------------------------|-------------------------------------|
| Test Command                                                  | Response                            |
| AT+CMMS=?                                                     | +CMMS: (list of supported <n>s)</n> |

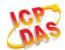

|                       | ОК                                       |
|-----------------------|------------------------------------------|
| Read Command          | Response                                 |
| AT+CMMS?              | +CMMS: <n></n>                           |
|                       | OK                                       |
| Write Command         | Response                                 |
| AT+CMMS= <n></n>      | OK                                       |
|                       | ERROR                                    |
|                       | If error is related to ME functionality: |
|                       | +CMS ERROR: <err></err>                  |
| Maximum Response Time | 120s, determined by network.             |
| Reference             |                                          |
| 3GPP TS 27.005        |                                          |

#### <n> 0 Feature disabled

- 1 Keep enabled until the time between the response of the latest message send command (+CMGS, +CMSS, etc.) and the next send command exceeds 1-5 seconds (the exact value is up to ME implementation), then ME shall close the link and TA switches <n> back to 0 automatically
- 2 Enable (if the time between the response of the latest message send command and the next send command exceeds 1-5 seconds (the exact value is up to ME implementation), ME shall close the link but TA will not switch <n> back to 0 automatically)

#### **NOTES**

- 1. **AT+CMMS** is not effective in CDMA network.
- 2. After the use of read command, a delay of 5-10 seconds is required before issuing the write command, otherwise the "+CMS ERROR: 500" may appear.

# 9.10. AT+CMGW Write Message to Memory

**AT+CMGW** write and execution commands store a short message from TE to memory storage **<mem2>**. Memory location **<index>** of the stored message is returned. Message status will be set to "stored unsent" by default, but parameter **<stat>** also allows other status values to be given.

The syntax of input text is same as the one specified in the write command **+CMGS**.

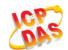

| AT+CMGW Write Message to Memory                                                                                                    |                                                                             |
|----------------------------------------------------------------------------------------------------|-----------------------------------------------------------------------------|
| Test Command                                                                                                    | Response                                                                    |
| AT+CMGW=?                                                                                                    | OK                                                                          |
| Write Command                                                                                                    | Response                                                                    |
| 1) If text mode (+CMGF=1):                                                                                                    | TA transmits SMS message (either SMS-DELIVER or SMS-                        |
| AT+CMGW= <oa da="">[,<tooa toda="">[,<st< th=""><th>SUBMIT) from TE to memory storage <mem2>. Memory</mem2></th></st<></tooa></oa> | SUBMIT) from TE to memory storage <mem2>. Memory</mem2>                     |
| at>]] <cr> text is entered</cr>                                                                                                    | location <index> of the stored message is returned. By</index>              |
| <ctrl-z esc=""></ctrl-z>                                                                                                    | default message status will be set to "stored unsent", but                  |
| <esc> quits without sending</esc>                                                                                                  | parameter <b><stat></stat></b> also allows other status values to be given. |
|                                                                                                    |                                                                             |
| 2) If PDU mode (+CMGF=0):                                                                                                    | If writing is successful:                                                   |
| AT+CMGW= <length>[,<stat>]<cr></cr></stat></length>                                                                                | +CMGW: <index></index>                                                      |
| PDU is given <ctrl-z esc=""></ctrl-z>                                                                                              |                                                                             |
|                                                                                                    | OK                                                                          |
|                                                                                                    |                                                                             |
|                                                                                                    | If error is related to ME functionality:                                    |
|                                                                                                    | +CMS ERROR: <err></err>                                                     |
| Maximum Response Time                                                                                                    | 300ms                                                                       |
| Reference                                                                                                    |                                                                             |
| 3GPP TS 27.005                                                                                                    |                                                                             |

| Destination address. 3GPP TS 23.040 TP-Destination-Address Address-Value field in string format; BCD numbers (or GSM 7 bit default alphabet characters) are converted to characters of the currently selected TE character set (refer to command +CSCS in 3GPP TS 27.007); type of address is given by <toda>.  Originating address. 3GPP TS 23.040 TP-Originating-Address Address-Value field in string format; BCD numbers (or GSM 7 bit default alphabet characters) are converted to characters of the currently selected TE character set (refer to command +CSCS in TS 27.007); type of address given by <tooa>.  <tooa> Type of originating address. 3GPP TS 24.011 TP-Originating-Address Type-of-Address octet in integer format (default refer to <toda>).  <tooa> PDU mode Text mode Explanation  Received unread messages  Received read messages  Received read messages  Received read messages  Received read messages  All messages  Type of recipient address. 3GPP TS 24.011 TP-Recipient-Address Type-of-Address octet in integer format.  In the string format integer format.  Received the text mode (+CMGF=1) the length of the length of t</tooa></toda></tooa></tooa></toda> |                   |                 |                         |                                                        |
|----------------------------------------------------------------------------------------------------|-------------------|-----------------|-------------------------|--------------------------------------------------------|
| characters of the currently selected TE character set (refer to command +CSCS in 3GPP TS 27.007); type of address is given by <toda>.  Originating address. 3GPP TS 23.040 TP-Originating-Address Address-Value field in string format; BCD numbers (or GSM 7 bit default alphabet characters) are converted to characters of the currently selected TE character set (refer to command +CSCS in TS 27.007); type of address given by <tooa>.  <tooa>  Type of originating address. 3GPP TS 24.011 TP-Originating-Address Type-of-Address octet in integer format (default refer to <toda>).  PDU mode Text mode Explanation  10 "REC UNREAD" Received unread messages  1 "REC READ" Received read messages  2 "STO UNSENT" Stored unsent messages  3 "STO SENT" Stored sent messages  4 "ALL" All messages  Type of recipient address. 3GPP TS 24.011 TP-Recipient-Address Type-of-Address octet in integer format.</toda></tooa></tooa></toda>                                                                                                    | <da></da>         |                 |                         |                                                        |
| <ul> <li>3GPP TS 27.007 ); type of address is given by <toda>.</toda></li> <li>Originating address. 3GPP TS 23.040 TP-Originating-Address Address-Value field in string format; BCD numbers (or GSM 7 bit default alphabet characters) are converted to characters of the currently selected TE character set (refer to command +CSCS in TS 27.007); type of address given by <tooa>.</tooa></li> <li><tooa> Type of originating address. 3GPP TS 24.011 TP-Originating-Address Type-of-Address octet in integer format (default refer to <toda>).</toda></tooa></li> <li><stat> PDU mode Text mode Explanation</stat></li> <li>10 "REC UNREAD" Received unread messages</li> <li>1 "REC READ" Received read messages</li> <li>2 "STO UNSENT" Stored unsent messages</li> <li>3 "STO SENT" Stored sent messages</li> <li>&lt; "ALL" All messages</li> <li><toda> Type of recipient address. 3GPP TS 24.011 TP-Recipient-Address Type-of-Address octet in integer format.</toda></li> </ul>                                                                                                    |                   |                 | ,                       | •                                                      |
| Originating address. 3GPP TS 23.040 TP-Originating-Address Address-Value field in string format; BCD numbers (or GSM 7 bit default alphabet characters) are converted to characters of the currently selected TE character set (refer to command +CSCS in TS 27.007); type of address given by <tooa>.  Iype of originating address. 3GPP TS 24.011 TP-Originating-Address Type-of-Address octet in integer format (default refer to <toda>).  DDU mode Text mode Explanation  Received unread messages  Received read messages  Received read messages  "STO UNSENT" Stored unsent messages  "STO SENT" Stored sent messages  "ALL" All messages  Type of recipient address. 3GPP TS 24.011 TP-Recipient-Address Type-of-Address octet in integer format.</toda></tooa>                                                                                                    |                   |                 | •                       | •                                                      |
| string format; BCD numbers (or GSM 7 bit default alphabet characters) are converted to characters of the currently selected TE character set (refer to command +CSCS in TS 27.007); type of address given by <tooa>.  <tooa> Type of originating address. 3GPP TS 24.011 TP-Originating-Address Type-of-Address octet in integer format (default refer to <toda>).  <toda> PDU mode Text mode Explanation 10 "REC UNREAD" Received unread messages 1 "REC READ" Received read messages 2 "STO UNSENT" Stored unsent messages 3 "STO SENT" Stored sent messages 4 "ALL" All messages  <toda> Type of recipient address. 3GPP TS 24.011 TP-Recipient-Address Type-of-Address octet in integer format.</toda></toda></toda></tooa></tooa>                                                                                                    |                   | 3GPP TS 27.0    | 007); type of address   | is given by <b><toda></toda></b> .                     |
| characters of the currently selected TE character set (refer to command +CSCS in TS 27.007); type of address given by <tooa>.  <tooa>  Type of originating address. 3GPP TS 24.011 TP-Originating-Address Type-of-Address octet in integer format (default refer to <toda>).  <tooa>  PDU mode Text mode Explanation  10 "REC UNREAD" Received unread messages  1 "REC READ" Received read messages  2 "STO UNSENT" Stored unsent messages  3 "STO SENT" Stored sent messages  4 "ALL" All messages  <toda>  Type of recipient address. 3GPP TS 24.011 TP-Recipient-Address Type-of-Address octet in integer format.</toda></tooa></toda></tooa></tooa>                                                                                                    | <oa></oa>         | Originating ad  | dress. 3GPP TS 23.0     | 040 TP-Originating-Address Address-Value field in      |
| <ul> <li>27.007); type of address given by <tooa>.</tooa></li> <li>Type of originating address. 3GPP TS 24.011 TP-Originating-Address Type-of-Address octet in integer format (default refer to <toda>).</toda></li> <li>PDU mode Text mode Explanation         <ul> <li>"REC UNREAD" Received unread messages</li> <li>"REC READ" Received read messages</li> <li>"STO UNSENT" Stored unsent messages</li> <li>"STO SENT" Stored sent messages</li> </ul> </li> <li>**STO SENT" Stored sent messages</li> <li>"All messages</li> <li>Type of recipient address. 3GPP TS 24.011 TP-Recipient-Address Type-of-Address octet in integer format.</li> </ul>                                                                                                    |                   | string format;  | BCD numbers (or GS      | SM 7 bit default alphabet characters) are converted to |
| Type of originating address. 3GPP TS 24.011 TP-Originating-Address Type-of-Address octet in integer format (default refer to <toda>).  Stat&gt;  PDU mode Text mode Explanation  10 "REC UNREAD" Received unread messages  1 "REC READ" Received read messages  2 "STO UNSENT" Stored unsent messages  3 "STO SENT" Stored sent messages  4 "ALL" All messages  Type of recipient address. 3GPP TS 24.011 TP-Recipient-Address Type-of-Address octet in integer format.</toda>                                                                                                    |                   | characters of   | the currently selected  | d TE character set (refer to command +CSCS in TS       |
| Type of originating address. 3GPP TS 24.011 TP-Originating-Address Type-of-Address octet in integer format (default refer to <toda>).  Stat&gt;  PDU mode Text mode Explanation  10 "REC UNREAD" Received unread messages  1 "REC READ" Received read messages  2 "STO UNSENT" Stored unsent messages  3 "STO SENT" Stored sent messages  4 "ALL" All messages  Type of recipient address. 3GPP TS 24.011 TP-Recipient-Address Type-of-Address octet in integer format.</toda>                                                                                                    |                   | 27.007); type   | of address given by     | ctooa>.                                                |
| PDU mode Text mode Explanation  10 "REC UNREAD" Received unread messages  1 "REC READ" Received read messages  2 "STO UNSENT" Stored unsent messages  3 "STO SENT" Stored sent messages  4 "ALL" All messages <toda> Type of recipient address. 3GPP TS 24.011 TP-Recipient-Address Type-of-Address octet in integer format.</toda>                                                                                                    | <tooa></tooa>     | , , , , ,       |                         |                                                        |
| 10 "REC UNREAD" Received unread messages 1 "REC READ" Received read messages 2 "STO UNSENT" Stored unsent messages 3 "STO SENT" Stored sent messages 4 "ALL" All messages <toda> Type of recipient address. 3GPP TS 24.011 TP-Recipient-Address Type-of-Address octet in integer format.</toda>                                                                                                    |                   | octet in intege | r format (default refe  | r to <b><toda></toda></b> ).                           |
| 1 "REC READ" Received read messages 2 "STO UNSENT" Stored unsent messages 3 "STO SENT" Stored sent messages 4 "ALL" All messages <toda> Type of recipient address. 3GPP TS 24.011 TP-Recipient-Address Type-of-Address octet in integer format.</toda>                                                                                                    | <stat></stat>     | PDU mode        | Text mode               | Explanation                                            |
| 2 "STO UNSENT" Stored unsent messages 3 "STO SENT" Stored sent messages 4 "ALL" All messages <toda> Type of recipient address. 3GPP TS 24.011 TP-Recipient-Address Type-of-Address octet in integer format.</toda>                                                                                                    |                   | 10              | "REC UNREAD"            | Received unread messages                               |
| 3 "STO SENT" Stored sent messages 4 "ALL" All messages <toda> Type of recipient address. 3GPP TS 24.011 TP-Recipient-Address Type-of-Address octet in integer format.</toda>                                                                                                    |                   | 1               | "REC READ"              | Received read messages                                 |
| 4 "ALL" All messages <toda> Type of recipient address. 3GPP TS 24.011 TP-Recipient-Address Type-of-Address octet in integer format.</toda>                                                                                                    |                   | 2               | "STO UNSENT"            | Stored unsent messages                                 |
| <toda> Type of recipient address. 3GPP TS 24.011 TP-Recipient-Address Type-of-Address octet in integer format.</toda>                                                                                                    |                   | 3               | "STO SENT"              | Stored sent messages                                   |
| octet in integer format.                                                                                                    |                   | 4               | "ALL"                   | All messages                                           |
|                                                                                                    | <toda></toda>     | Type of recip   | ient address. 3GPP      | TS 24.011 TP-Recipient-Address Type-of-Address         |
| <li><length> Message length. Integer type, indicating in the text mode (+CMGF=1) the length of the</length></li>                                                                                                    |                   | octet in intege | r format.               |                                                        |
|                                                                                                    | <length></length> | Message leng    | th. Integer type, indic | eating in the text mode (+CMGF=1) the length of the    |

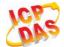

|                 | message body <data> (or <cdata>) in characters; or in PDU mode (+CMGF=0), the</cdata></data> |
|-----------------|----------------------------------------------------------------------------------------------|
|                 | length of the actual TP data unit in octets (i.e. the RP layer SMSC address octets are       |
|                 | not counted in the length).                                                                  |
| <pdu></pdu>     | In the case of SMS: 3GPP TS 24.011 SC address followed by 3GPP TS 23.04TPDU in               |
|                 | hexadecimal format: ME/TA converts each octet of TP data unit into two IRA character         |
|                 | long hexadecimal number (e.g. octet with integer value 42 is presented to TE as two          |
|                 | characters 2A (IRA 50 and 65)).                                                              |
| <index></index> | Index of message in selected storage <mem2>.</mem2>                                          |

**NOTE** 

**AT+CMGW** now only supports Text mode in CDMA network.

## **Example**

AT+CMGF=1 //Set SMS message format as text mode

OK

AT+CSCS="GSM" //Set character set as GSM which is used by the TE

OK

AT+CMGW="15021012496"

> <This is a test from Quectel> //Enter in text, <CTRL-Z> write message, <ESC> quits

without sending

+CMGW: 4

OK

AT+CMGF=0 //Set SMS message format as PDU mode

OK

AT+CMGW=18

> 0051FF00000008000A0500030002016D4B8BD5

**+CMGW: 5** 

OK

# 9.11. AT+CMSS Send Message From Storage

**AT+CMSS** write command sends message with location value **<index>** from message storage **<mem2>** to the network. If new recipient address **<da>** is given for SMS-SUBMIT, it shall be used instead of the one stored with the message.

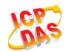

| AT+CMSS Send Message From Storage                    |                                                                                                    |
|------------------------------------------------------|----------------------------------------------------------------------------------------------------|
| Test Command                                         | Response                                                                                                    |
| AT+CMSS=?                                            | ОК                                                                                                    |
| Write Command                                        | Response                                                                                                    |
| AT+CMSS= <index>[,<da>[,<toda>]]</toda></da></index> | TA sends message with location value <index> from message storage <mem2> to the network (SMS-SUBMIT). If new recipient address <da> is given, it shall be used instead of the one stored with the message. Reference value <mr> is returned to the TE on successful message delivery. Values can be used to identify message upon unsolicited delivery status report result code.  1) If text mode (+CMGF=1) and sent successfully: +CMSS: <mr>[,<scts>]  OK  2) If PDU mode (+CMGF=0) and sent successfully: +CMSS: <mr> [,<ackpdu>]</ackpdu></mr></scts></mr></mr></da></mem2></index> |
|                                                      | ок                                                                                                    |
|                                                      | 3) If error is related to ME functionality:                                                                                                    |
|                                                      | +CMS ERROR: <err></err>                                                                                                    |
| Maximum Response Time                                | 120s, determined by network.                                                                                                    |
| Reference<br>3GPP TS 27.005                          |                                                                                                    |

| <index></index>   | Integer type, in the range of location numbers supported by the associated memory.                                                                                                    |
|-------------------|----------------------------------------------------------------------------------------------------|
| <da></da>         | Destination Address. 3GPP TS 23.040 TP-Destination-Address Address-Value field in string format; BCD numbers (or GSM 7 bit default alphabet characters) are converted to characters of the currently selected TE character set (refer to command +CSCS in 3GPP TS 27.007); type of address is given by <toda>.</toda> |
| <toda></toda>     | Type of recipient address. 3GPP TS 24.011 TP-Recipient-Address Type-of-Address octet in integer format.                                                                                                    |
| <mr></mr>         | Message reference. 3GPP TS 23.040 TP-Message-Reference in integer format.                                                                                                    |
| <scts></scts>     | Service center time stamp. 3GPP TS 23.040 TP-Service-Centre-Time-Stamp in time-string format (refer to <b><dt></dt></b> ).                                                                                                    |
| <ackpdu></ackpdu> | Format is same for <b><pdu></pdu></b> in case of SMS, but without 3GPP TS 24.011 SC address field and parameter shall be bounded by double quote characters like a normal string type parameter.                                                                                                    |

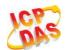

## **Example**

| AT+CMGF=1             | //Set SMS message format as text mode                                              |
|-----------------------|------------------------------------------------------------------------------------|
| OK                    |                                                                                    |
| AT+CSCS="GSM"         | //Set character set as GSM which is used by the TE                                 |
| OK                    |                                                                                    |
| AT+CMGW="15021012496" |                                                                                    |
| > Hello               | //Enter in text, <ctrl+z> send message, <esc> quits without sending</esc></ctrl+z> |
| +CMGW: 4              |                                                                                    |
|                       |                                                                                    |
| OK                    |                                                                                    |
| AT+CMSS=4             | //Send the message of index is 4 from memory storage.                              |
| +CMSS: 54             |                                                                                    |
|                       |                                                                                    |
| OK                    |                                                                                    |

# 9.12. AT+CNMA New Message Acknowledgement to UE/TE (Not Effective in CDMA Network)

**AT+CNMA** write and execute commands confirm successful receipt of a new message (SMS-DELIVER or SMS-STATUS-REPORT) routed directly to the TE. If the UE does not receive acknowledgement within required time (net-work timeout), it sends an "RP-ERROR" message to the network. The UE will automatically disable routing to the TE by setting both **<mt>** and **<ds>** values of **AT+CNMI** to 0.

| AT+CNMA New Message Ackn<br>Network) | owledgement to UE/TE (Not Effective in CDMA |
|--------------------------------------|---------------------------------------------|
| Test Command                         | Response                                    |
| AT+CNMA=?                            | +CNMA: (list of supported <n>s)</n>         |
|                                      | ок                                          |
| Execution Command                    | Response                                    |
| AT+CNMA                              | ОК                                          |
|                                      | ERROR                                       |
|                                      |                                             |
|                                      | If error is related to ME functionality:    |
|                                      | +CMS ERROR: <err></err>                     |
| Write Command                        | Response                                    |
| AT+CNMA= <n></n>                     | ОК                                          |
|                                      | ERROR                                       |
|                                      |                                             |
|                                      | If error is related to ME functionality:    |

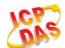

|                       | +CMS ERROR: <err></err> |
|-----------------------|-------------------------|
| Maximum Response Time | 300ms                   |
| Reference             |                         |
| 3GPP TS 27.005        |                         |

<n> Parameter required only for PDU mode

- 10 Command operates similarly as in text mode
- Send positive (RP-ACK) acknowledgement to the network. Accepted only in PDU mode
- Send negative (RP-ERROR) acknowledgement to the network. Accepted only in PDU mode

### **NOTES**

- 1. AT+CNMA is not effective in CDMA network.
- 2. Execute and write command shall only be used when **AT+CSMS** parameter **<service>** equals 1 (phase 2+) and an appropriate URC has been issued by the module, i.e.:
  - +CMT for <mt>=2 incoming message classes 0,1,3 and none;
  - **+CMT** for **<mt>**=3 incoming message classes 0 and 3;
  - +CDS for <ds>=1.

### **Example**

AT+CSMS=1

OK

AT+CNMI=1,2,0,0,0

OK

+CMT: "+8615021012496",,"13/03/18,17:07:21+32",145,4,0,0,"+8613800551500",145,28

**This is a test from Quectel.** //Short message is outputted directly when SMS is incoming.

AT+CNMA //Send ACK to the network

OK

AT+CNMA

**+CMS ERROR**: 340 //The second time return error, it needs ACK only once

# 9.13. AT+CNMI SMS Event Reporting Configuration

**AT+CNMI** write command selects the procedure, how the received new messages from the network are indicated to the TE when TE is active, e.g. DTR signal is ON. If TE is inactive (e.g. DTR signal is OFF),

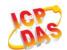

message receiving should be done as specified in 3GPP TS 23.038.

| AT+CNMI SMS Event Reporting Configuration                                                 |                                                                                                    |
|-------------------------------------------------------------------------------------------|----------------------------------------------------------------------------------------------------|
| Test Command AT+CNMI=?                                                                    | Response +CNMI: (list of supported <mode>s),(list of supported <mt>s),(list of supported <bm>s),(list of supported <ds>s),(list of supported <bfr>oK</bfr></ds></bm></mt></mode>                                                                                                    |
| Read Command AT+CNMI?                                                                     | Response +CNMI: <mode>,<mt>,<bm>,<ds>,<bfr> OK</bfr></ds></bm></mt></mode>                                                                                                    |
| Write Command  AT+CNMI[= <mode>[,<mt>[,<bm>[,<ds>[,<bfr>]]]]]</bfr></ds></bm></mt></mode> | Response TA selects the procedure on how the received new messages from the network are indicated to the TE when TE is active, e.g. DTR signal is ON. If TE is inactive (e.g. DTR signal is OFF), receiving message should be done as specified in 3GPP TS 23.038.  OK ERROR  If error is related to ME functionality: +CMS ERROR: <err></err> |
| Maximum Response Time                                                                     | 300ms                                                                                                    |
| Reference<br>3GPP TS 27.005                                                               |                                                                                                    |

| <mode></mode> | Buffer unsolicited result codes in the TA. If TA result code buffer is full, indications can be buffered in some other place or the oldest indications may be discarded and replaced with the new received indications. |
|---------------|----------------------------------------------------------------------------------------------------|
|               | Discard indication and reject new received message unsolicited result codes when TA-TE link is reserved (e.g. in on-line data mode). Otherwise forward them directly to the TE.                                         |
|               | 2 Buffer unsolicited result codes in the TA when TA-TE link is reserved (e.g. in online data mode) and flush them to the TE after reservation. Otherwise forward them directly to the TE.                               |
| <mt></mt>     | The rules for storing received SMS depend on its data coding scheme (refer to 3G PPTS 23.038), preferred memory storage (+CPMS) setting and the value is:  No SMS-DELIVER indications are routed to the TE.             |

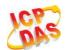

- If SMS-DELIVER is stored into ME/TA, indication of the memory location is routed to the TE by using unsolicited result code: +CMTI: <mem>,<index>
- SMS-DELIVERs (except class 2) are routed directly to the TE using unsolicited result code: +CMT: [<alpha>],<length><CR><LF><pdu> (PDU mode enabled) or +CMT:</a>
  coa>,<sca>,<tosca>,
  ,<length>]<CR><LF><data> (Text mode enabled; about parameters in italics, refer to Command Show Text Mode Parameters +CSDH) or ^HCMT:
  coa>,<scts>,<lang>,<fmt>,<length>,<prt>,<prt>,<prt>,<prt>,<type>,<stat><CR><LF><data> (Text mode for CDMA SMS).Class 2 messages result in indication as defined in <mt>=1.
- 3 Class 3 SMS-DELIVERs are routed directly to TE by using unsolicited result codes defined in <mt>=2. Messages of other classes result in indication as defined in <mt>=1.

**The rules for storing received CBMs depend on its data coding scheme (refer to 3 GPP TS 23.038), the setting of Select CBM Types (+CSCB) and the value is:** 

- O No CBM indications are routed to the TE.
- 2 New CBMs are routed directly to the TE using unsolicited result code: +CBM: <length><CR><LF><pdu> (PDU mode); or +CBM: <sn>,<mid>,<dcs>,<page>,<pages><CR><LF><data> (text mode)
- <ds> 0 No SMS-STATUS-REPORTs are routed to the TE.
  - 1 SMS-STATUS-REPORTs are routed directly to the TE.
- **TA** buffer of unsolicited result codes defined within this command is flushed to the TE when <mode> 1...2 is entered ("OK" response shall be given before flushing the codes).
  - 1 TA buffer of unsolicited result codes defined within this command is cleared when <mode> 1...2 is entered.

#### **NOTE**

Unsolicited result code:

+CMTI: <mem>,<index> Indicates that new message has been received

**+CMT:** [<alpha>],<length><CR><LF><pdu>
Short message is outputted directly

+CBM: <length><CR><LF><pdu> Cell broadcast message is outputted directly

## Example

AT+CMGF=1 //Set SMS message format as text mode

OK

AT+CSCS="GSM" //Set character set as GSM which is used by the TE

OK

AT+CNMI=1,2,0,1,0 //Set SMS-DELIVERs are routed directly to the TE

OK

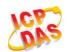

+CMT: "+8615021012496",,"13/03/18,17:07:21+32",145,4,0,0,"+8613800551500",145,28

This is a test from Quectel. //Short message is outputted directly when SMS is incoming.

# 9.14. AT+CSCB Select Cell Broadcast Message Types (Not Effective in CDMA Network)

**AT+CSCB** write command selects which types of CBMs are to be received by the ME. The command writes the parameters in NON-VOLATILE memory.

| AT+CSCB Select Cell Broadcast                         | Message Types (Not Effective in CDMA Network)                |
|-------------------------------------------------------|--------------------------------------------------------------|
| Test Command                                          | Response                                                     |
| AT+CSCB=?                                             | It returns supported modes as a compound value.              |
|                                                       | +CSCB: (list of supported <mode>s)</mode>                    |
|                                                       | ок                                                           |
| Read Command                                          | Response                                                     |
| AT+CSCB?                                              | +CSCB : <mode>,<mids>,<dcss></dcss></mids></mode>            |
|                                                       | OK                                                           |
| Write Command                                         | Response                                                     |
| AT+CSCB= <mode>[,<mids>[,<dcss>]</dcss></mids></mode> | TA selects which types of CBMs are to be received by the ME. |
| 1                                                     | ОК                                                           |
|                                                       | If error is related to ME functionality:                     |
|                                                       | +CMS ERROR: <err></err>                                      |
| Maximum Response Time                                 | 300ms                                                        |
| Reference                                             |                                                              |
| 3GPP TS 27.005                                        |                                                              |

| <mode></mode> | Message types specified in <mids> and <dcss> are accepted</dcss></mids>                            |  |
|---------------|----------------------------------------------------------------------------------------------------|--|
|               | 1 Message types specified in <mids> and <dcss> are not accepted</dcss></mids>                      |  |
| <mids></mids> | String type, all different possible combinations of CBM message identifiers (refer to <mid>)</mid> |  |
|               | (default is empty string), e.g. "0,1,5,320-478,922"                                                |  |
| <dcss></dcss> | String type, all different possible combinations of CBM data coding schemes (refer to              |  |
|               | <dcs>) (default is empty string), e.g. "0-3,5"</dcs>                                               |  |

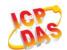

# 9.15. AT+CSDH Show SMS Text Mode Parameters (Not Effective in CDMA Network)

**AT+CSDH** write command controls whether detailed header information is shown in text mode result codes.

| AT+CSDH Show SMS Text Mode | Parameters (Not Effective in CDMA Network) |
|----------------------------|--------------------------------------------|
| Test Command               | Response                                   |
| AT+CSDH=?                  | +CSDH: (list of supported <show>s)</show>  |
|                            |                                            |
|                            | OK                                         |
| Read Command               | Response                                   |
| AT+CSDH?                   | +CSDH: <show></show>                       |
|                            |                                            |
|                            | OK                                         |
| Write Command              | Response                                   |
| AT+CSDH[= <show>]</show>   | OK                                         |
|                            | ERROR                                      |
| Maximum Response Time      | 300ms                                      |
| Reference                  |                                            |
| 3GPP TS 27.005             |                                            |

#### **Parameter**

| <show></show> | <u>0</u> | Do not show header values defined in commands +CSCA, +CSMP ( <sca>,</sca>                                                       |  |
|---------------|----------|----------------------------------------------------------------------------------------------------|--|
|               |          | <tosca>, <fo>, <vp>, <pid>, <dcs>) and <length>, <toda> or <tooa> in +CMT,</tooa></toda></length></dcs></pid></vp></fo></tosca> |  |
|               |          | +CMGL, +CMGR result codes for SMS-DELIVERs and SMS-SUBMITs in text                                                              |  |
|               |          | mode                                                                                                    |  |
|               | 1        | Show the values in result codes                                                                                                 |  |

# **Example**

AT+CSDH=0

OK

AT+CMGR=2

+CMGR: "STO UNSENT", "",

<This is a test from Quectel>

OK

AT+CSDH=1

OK

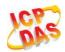

## AT+CMGR=2

+CMGR: "STO UNSENT","",,128,17,0,0,143,"+8613800551500",145,18

<This is a test from Quectel>

OK

# 9.16. AT+CSMP Set SMS Text Mode Parameters (Not Effective in CDMA Network)

**AT+CSMP** is used to set values for additional parameters needed when a short message is sent to the network or placed in a storage in text mode.

| AT+CSMP Set SMS Text Mode Pa                              | arameters (Not Effective in CDMA Network)                        |
|-----------------------------------------------------------|------------------------------------------------------------------|
| Test Command                                              | Response                                                         |
| AT+CSMP=?                                                 | OK                                                               |
| Read Command                                              | Response                                                         |
| AT+CSMP?                                                  | +CSMP: <fo>,<vp>,<pid>,<dcs></dcs></pid></vp></fo>               |
|                                                           |                                                                  |
|                                                           | OK                                                               |
| Write Command                                             | Response                                                         |
| AT+CSMP= <fo>[,<vp>[,<pid>[,<dcs>]]</dcs></pid></vp></fo> | TA selects values for additional parameters needed when SM       |
| ]                                                         | is sent to the network or placed in a storage when text mode     |
|                                                           | is selected (+CMGF=1). It is possible to set the validity period |
|                                                           | starting from when the SM is received by the SMSC ( <vp> is</vp> |
|                                                           | in range 0 255) or define the absolute time of the validity      |
|                                                           | period termination ( <vp> is a string).</vp>                     |
|                                                           | OK                                                               |
| Maximum Response Time                                     | 300ms                                                            |
| Reference                                                 |                                                                  |
| 3GPP TS 27.005                                            |                                                                  |

| <fo></fo>   | First octet. Depending on the command or result code: First octet of 3GPP TS 23.040        |
|-------------|--------------------------------------------------------------------------------------------|
|             | SMS-DELIVER, SMS-SUBMIT (default 17), SMS-STATUS-REPORT, SMS-COMMAND                       |
|             | in integer format. If a valid value has been entered once, parameter can be omitted.       |
| <vp></vp>   | Validity period. Depending on SMS-SUBMIT <fo> setting: 3GPP TS 23.040</fo>                 |
|             | TP-Validity-Period either in integer format or in time-string format (refer to <dt>).</dt> |
| <pid></pid> | Protocol identifier. 3GPPTS 23.040 TP-Protocol-Identifier in integer format (default 0).   |
| <dcs></dcs> | Data coding scheme. Depending on the command or result code: 3GPP TS 23.038                |
|             |                                                                                            |

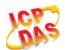

SMS Data Coding Scheme (default 0), or Cell Broadcast Data Coding Scheme in integer format.

# 9.17. AT+QCSMP Set CDMA SMS Text Mode Parameters

**AT+QCSMP** is used to set values for additional parameters needed when a short message is sent to the network or placed in a storage in text mode.

| AT+QCSMP Set CDMA SMS Text Mode Parameters                |                                                                      |
|-----------------------------------------------------------|----------------------------------------------------------------------|
| Test Command                                              | Response                                                             |
| AT+QCSMP=?                                                | OK                                                                   |
| Read Command                                              | Response                                                             |
| AT+QCSMP?                                                 | +CSMP: <ack>,<prt>,<fmt>,<prv>,<lang></lang></prv></fmt></prt></ack> |
|                                                           |                                                                      |
|                                                           | OK                                                                   |
| Write Command                                             | Response                                                             |
| AT+QCSMP= <ack>,<prt>,<fmt>,<prv></prv></fmt></prt></ack> | ОК                                                                   |
| , <lang></lang>                                           |                                                                      |
| Maximum Response Time                                     | 300ms                                                                |
| Reference                                                 |                                                                      |
| Quectel                                                   |                                                                      |

| <ack></ack> | Status Report.            |
|-------------|---------------------------|
|             | 10 Not need status report |
|             | 1 Need status report      |
| <prt></prt> | Priority                  |
|             | <u>0</u> Normal           |
|             | 1 Interactive             |
|             | 2 Urgent                  |
|             | 3 Emergency               |
| <fmt></fmt> | Format                    |
|             | 0 GSM 7 bit               |
|             | 1 ASCII                   |
|             | 6 UNICODE                 |
| <prv></prv> | Privacy                   |
|             | <u>0</u> Normal           |
|             | 1 Restricted              |
|             | 2 Confidential            |
|             |                           |

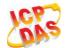

|               | 3 Secret             |
|---------------|----------------------|
| <lang></lang> | Language             |
|               | <u>0</u> Unspecified |
|               | 1 English            |
|               | 2 French             |
|               | 3 Spanish            |
|               | 4 Japanese           |
|               | 5 Korean             |
|               | 6 Chinese            |
|               | 7 Hebrew             |

# 9.18. AT+QSMSR Read Message

**AT+QSMSR** read command returns SMS message with location value **<index>** from message storage **<mem1>** to the TE. If status of the message is "REC UNREAD", status in the storage changes to "REC READ".

| Test Command              | Response                                                                                                    |
|---------------------------|----------------------------------------------------------------------------------------------------|
| AT+QSMSR=?                | OK                                                                                                    |
| Write Command             | Response                                                                                                    |
| AT+QSMSR= <index></index> | TA returns SMS message with location value <b><index></index></b> from message storage <b><mem1></mem1></b> to the TE. If status of the message is "REC UNREAD", status in the storage changes to "REC READ".                                                                                             |
|                           | In Non-CDMA mode:  If text mode (+CMGF=1) and command is executed successfully:  For SMS-DELIVER: +QSMSR: <smstype>,<stat>,<oa>,[<alpha>],<scts>[,<tooa>,<fo>,,<dcs>,<sca>,<tosca>,<length>]<cr><lf><data></data></lf></cr></length></tosca></sca></dcs></fo></tooa></scts></alpha></oa></stat></smstype> |
|                           | OK For SMS-SUBMIT:                                                                                                    |
|                           | +QSMSR:                                                                                                    |
|                           | <pre></pre>                                                                                                    |
|                           | s>,[ <vp>],<sca>,<tosca>,<length>]<cr><lf><data></data></lf></cr></length></tosca></sca></vp>                                                                                                    |
|                           | ОК                                                                                                    |

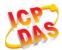

| For SMS-STATUS-REPORTS: +QSMSR: <mstype>,<stat>,<fo>,<mr>,[<ra>],[<tora>],<scts>,<dt>,<st>  OK  For SMS-COMMANDS: +QSMSR: <mstype>,<stat>,<fo>,<ct>[<pid>,<pid>,d<pid>,<pid>,<pid>,<pid>,<pid>,d OK If error is related to ME functionality: +CMS ERROR: - CMS ERROR: d Very&gt;<mstatable< p=""> OK If error is related to ME functionality: +CMS ERROR: d - CRS CRS CRS CRS CRS CRS CRS CRS CRS CRS</mstatable<></pid></pid></ct></fo></stat></mstype></st></dt></scts></tora></ra></mr></fo></stat></mstype>                                                                                                    |                       |                                                                                                    |
|----------------------------------------------------------------------------------------------------|-----------------------|----------------------------------------------------------------------------------------------------|
| +QSMSR: <smstype>,<stat>,<fo>,<mr>,[<ra>],[<tora>],[<tora>],<scts>,<dt>,<st> OK  For SMS-COMMANDs: +QSMSR: <smstype>,<stat>,<fo>,<ct>[,<pid>,[<mn>],[<da>],[<toda>],<length><cr><lf><cdata>]  OK For CBM storage: +QSMSR: <smstype>,<stat>,<sn>,<mid>,<dcs>,<page>,<page>,<page>&gt;<c r=""><lf><data>  OK  If PDU mode (+CMGF=0) and command successful: +QSMSR: <smstype>,<stat>,[<alpha>],<length><cr><lf><pdu>  OK  In CDMA Text mode: +QSMSR: <smstype>,<stat>,<alpha>,<tooa toda="">,<ter><dang>,<fmt>,<length>,<prt>,<prt>,<pre>,<prt>,<prt>,<prt>,<prt>,<prt>,<prt>,<prt>,<prt>,<prt>,<prt>,<prt>,<prt>,<prt>,<prt>,<prt>,<prt>,<prt>,<prt>,<prt>,<prt>,<prt>,<prt>,<prt>,<prt>,<prt>,<prt>,<prt>,<prt>,<prt>,<prt>,<prt>,<pre>,<prt>,<prt>,<prt>,<prt>,<prt>,<prt>,<prt>,<prt>,<prt>,<prt>,<prt>,<prt>,<prt>,<prt>,<prt>,<prt>,<prt>,<prt>,<prt>,<prt>,<prt>,<prt>,<prt>,<prt>,<prt>,<prt>,<prt>,<prt>,<prt>,<prt>,<prt>,<pre>,<prt>,<prt>,<prt>,<prt>,<prt>,<prt>,<prt>,<prt>,<prt>,<prt>,<prt>,<prt>,<prt>,<prt>,<prt>,<prt>,<prt>,<prt>,<prt>,<prt>,<prt>,<prt>,<prt>,<prt>,<prt>,<prt>,<prt>,<prt>,<prt>,<prt>,<prt>,<pre>,<prt>,<prt< td=""><td></td><td>For SMS-STATUS-REPORTs:</td></prt<></prt></prt></pre></prt></prt></prt></prt></prt></prt></prt></prt></prt></prt></prt></prt></prt></prt></prt></prt></prt></prt></prt></prt></prt></prt></prt></prt></prt></prt></prt></prt></prt></prt></prt></pre></prt></prt></prt></prt></prt></prt></prt></prt></prt></prt></prt></prt></prt></prt></prt></prt></prt></prt></prt></prt></prt></prt></prt></prt></prt></prt></prt></prt></prt></prt></prt></pre></prt></prt></prt></prt></prt></prt></prt></prt></prt></prt></prt></prt></prt></prt></prt></prt></prt></prt></prt></prt></prt></prt></prt></prt></prt></prt></prt></prt></prt></prt></prt></pre></prt></prt></length></fmt></dang></ter></tooa></alpha></stat></smstype></pdu></lf></cr></length></alpha></stat></smstype></data></lf></c></page></page></page></dcs></mid></sn></stat></smstype></cdata></lf></cr></length></toda></da></mn></pid></ct></fo></stat></smstype></st></dt></scts></tora></tora></ra></mr></fo></stat></smstype>                                                                                                    |                       | For SMS-STATUS-REPORTs:                                                                                          |
| <pre> <mstype>,<stat>,<fo>,<mr>,[<rra>],[<tora>],<scts>,<dt>,<st>  OK  For SMS-COMMANDs:</st></dt></scts></tora></rra></mr></fo></stat></mstype></pre>                                                                                                    |                       |                                                                                                    |
| OK  For SMS-COMMANDs: +QSMSR: <smstype>,<stat>,<fo>,<ct>[,<pid>,[<mn>],[<da>],[<toda>],<length><cr><lf><cdata>]  OK For CBM storage: +QSMSR: <smstype>,<stat>,<sn>,<mid>,<dcs>,<page>,<page>,<page>&gt;<c r=""><lf><data>  OK  If PDU mode (+CMGF=0) and command successful: +QSMSR: <smstype>,<stat>,[<alpha>],<length><cr><lf><qbu> OK  In CDMA Text mode: +QSMSR: <smstype>,<stat>,<alpha>,<stos>,<alpha>,<tooa toda="">,<laang>,<fmb,<length>,<pre>,<pre>,</pre></pre></fmb,<length></laang></tooa></alpha></stos></alpha></stat></smstype></qbu></lf></cr></length></alpha></stat></smstype></data></lf></c></page></page></page></dcs></mid></sn></stat></smstype></cdata></lf></cr></length></toda></da></mn></pid></ct></fo></stat></smstype>                                                                                                    |                       |                                                                                                    |
| For SMS-COMMANDs: +QSMSR: <mstype>,<stat>,<fo>,<ct>[,<pid>,[<mn>],[<da>],[<toda>],<length><cr><lf><cdata>]  OK For CBM storage: +QSMSR: <mstype>,<stat>,<mid>,<dcs>,<page>,<page>,<pages><c r=""><lf><data>  OK  If PDU mode (+CMGF=0) and command successful: +QSMSR: <mstype>,<stat>,[<alpha>],<length><cr><lf><qdu> OK  In CDMA Text mode: +QSMSR: <mstype>,<stat>,<alpha>,<tooa toda="">,<lang>,<fmt>,<length>,<prt>,<prt>,<pre>,<prt>,<prt>,<prt>,<prt>,<prt>,<prt>,<prt>,<prt>,<prt>,<prt>,<prt>,<prt>,<prt>,<prt>,<prt>,<prt>,<prt>,<prt>,<prt>,<prt>,<prt>,<prt>,<prt>,<prt>,<prt>,<prt>,<prt>,<prt>,<prt>,<prt>,<prt>,<pre>,<prt>,<prt< td=""><td></td><td><st></st></td></prt<></prt></prt></pre></prt></prt></prt></prt></prt></prt></prt></prt></prt></prt></prt></prt></prt></prt></prt></prt></prt></prt></prt></prt></prt></prt></prt></prt></prt></prt></prt></prt></prt></prt></prt></pre></prt></prt></length></fmt></lang></tooa></alpha></stat></mstype></qdu></lf></cr></length></alpha></stat></mstype></data></lf></c></pages></page></page></dcs></mid></stat></mstype></cdata></lf></cr></length></toda></da></mn></pid></ct></fo></stat></mstype>                                                                                                    |                       | <st></st>                                                                                                    |
| For SMS-COMMANDs: +QSMSR: <mstype>,<stat>,<fo>,<ct>[,<pid>,[<mn>],[<da>],[<toda>],<length><cr><lf><cdata>]  OK For CBM storage: +QSMSR: <mstype>,<stat>,<mid>,<dcs>,<page>,<page>,<pages><c r=""><lf><data>  OK  If PDU mode (+CMGF=0) and command successful: +QSMSR: <mstype>,<stat>,[<alpha>],<length><cr><lf><qdu> OK  In CDMA Text mode: +QSMSR: <mstype>,<stat>,<alpha>,<tooa toda="">,<lang>,<fmt>,<length>,<prt>,<prt>,<pre>,<prt>,<prt>,<prt>,<prt>,<prt>,<prt>,<prt>,<prt>,<prt>,<prt>,<prt>,<prt>,<prt>,<prt>,<prt>,<prt>,<prt>,<prt>,<prt>,<prt>,<prt>,<prt>,<prt>,<prt>,<prt>,<prt>,<prt>,<prt>,<prt>,<prt>,<prt>,<pre>,<prt>,<prt< td=""><td></td><td></td></prt<></prt></prt></pre></prt></prt></prt></prt></prt></prt></prt></prt></prt></prt></prt></prt></prt></prt></prt></prt></prt></prt></prt></prt></prt></prt></prt></prt></prt></prt></prt></prt></prt></prt></prt></pre></prt></prt></length></fmt></lang></tooa></alpha></stat></mstype></qdu></lf></cr></length></alpha></stat></mstype></data></lf></c></pages></page></page></dcs></mid></stat></mstype></cdata></lf></cr></length></toda></da></mn></pid></ct></fo></stat></mstype>                                                                                                    |                       |                                                                                                    |
| +QSMSR: <mstype>,<stat>,<fo>,<ct>[,<pid>,[<da>],[<da>],[<dda],[<dda],[<da],[<dda],[<da],[<dda],[<dda],[<da],[<dda],[<dda],[<dda],[<dda],[<dda],[<dda],[<dda],[<dda],[<dda]< td=""><td></td><td>ОК</td></dda],[<dda],[<da],[<dda],[<da],[<dda],[<dda],[<da],[<dda],[<dda],[<dda],[<dda],[<dda],[<dda],[<dda],[<dda],[<dda]<></da></da></pid></ct></fo></stat></mstype> |                       | ОК                                                                                                    |
| +QSMSR: <mstype>,<stat>,<fo>,<ct>[,<pid>,[<da>],[<da>],[<toda>],<length><cr><lf><cdata>]  OK For CBM storage: +QSMSR: <mstype>,<stat>,<sn>,<mid>,<dcs>,<page>,<page>&gt;,<page>&gt;<c r=""><lf><data>  OK  If PDU mode (+CMGF=0) and command successful: +QSMSR: <mstype>, <stat>,[<alpha>],<length><cr><lf><pdu>  OK  In CDMA Text mode: +QSMSR: <mstype>,<stat>,<alpha>,<tooa toda="">,&lt;1 ang&gt;,<fmt>,<prt>,<pre>,<prt>,<prt< td=""><td></td><td></td></prt<></prt></prt></pre></prt></prt></fmt></tooa></alpha></stat></mstype></pdu></lf></cr></length></alpha></stat></mstype></data></lf></c></page></page></page></dcs></mid></sn></stat></mstype></cdata></lf></cr></length></toda></da></da></pid></ct></fo></stat></mstype>                                                                                                    |                       |                                                                                                    |
| <pre> <smstype>,<stat>,<fo>,<ct>[,<pid>, [<da>],[<dda>],[<toda>],<length><cr><lf><cdata>]  OK For CBM storage: +QSMSR: <smstype>,<stat>,<sn>,<mid>,<dcs>,<page>,<pages><c r=""><lf><data>  OK  If PDU mode (+CMGF=0) and command successful: +QSMSR: <smstype>,<stat>,[<alpha>],<length><cr><lf><qdu>  OK  In CDMA Text mode: +QSMSR: <smstype>,<stat>,<alpha>,<tooa da="">,<sta>,<alpha>,<tooa doa="">,<lang>,<fmt>,<alpha>,<alpha>,&lt;</alpha></alpha></fmt></lang></tooa></alpha></sta></tooa></alpha></stat></smstype></qdu></lf></cr></length></alpha></stat></smstype></data></lf></c></pages></page></dcs></mid></sn></stat></smstype></cdata></lf></cr></length></toda></dda></da></pid></ct></fo></stat></smstype></pre>                                                                                                    |                       |                                                                                                    |
| >], <length><cr><lf><cdata>]  OK For CBM storage: +QSMSR: <smstype>,<stat>,<sn>,<mid>,<dcs>,<page>,<page>&gt;,<page>&gt;<c r=""><lf><data>  OK  If PDU mode (+CMGF=0) and command successful: +QSMSR: <smstype>, <stat>,[<alpha>],<length><cr><lf><qdu>  OK  In CDMA Text mode: +QSMSR: <smstype>,<stat>,<oa da="">,<scts>,<alpha>,<tooa toda="">,<l ang="">,<fmt>,<length>,<prt>,<prt>,<pr< td=""><td></td><td></td></pr<></prt></prt></length></fmt></l></tooa></alpha></scts></oa></stat></smstype></qdu></lf></cr></length></alpha></stat></smstype></data></lf></c></page></page></page></dcs></mid></sn></stat></smstype></cdata></lf></cr></length>                                                                                                    |                       |                                                                                                    |
| OK For CBM storage: +QSMSR: <smstype>,<stat>,<sn>,<mid>,<dcs>,<page>,<page>&gt;,<page>&gt;&gt;C R&gt;<lf><data>  OK  If PDU mode (+CMGF=0) and command successful: +QSMSR: <smstype>, <stat>,[<alpha>],<length><cr><lf><pdu>  OK  In CDMA Text mode: +QSMSR: <smstype>,<stat>,<alpha>,<stoa da="">,<scts>,<alpha>,<tooa toda="">,<l ang="">,<fmt>,<fmt>,<prt>,<prt>,<prt>,<prt>,<prt>,<prt>,<prt>,<prt>,<prt>,<prt>,<prt>,<prt><pre>,<pre>,<pre>,<pre>CR&gt;<lf><data< pr="">   OK  If error is related to ME functionality: +CMS ERROR: <err>  Maximum Response Time  Depends on the length of message content.</err></data<></lf></pre></pre></pre></pre></prt></prt></prt></prt></prt></prt></prt></prt></prt></prt></prt></prt></fmt></fmt></l></tooa></alpha></scts></stoa></alpha></stat></smstype></pdu></lf></cr></length></alpha></stat></smstype></data></lf></page></page></page></dcs></mid></sn></stat></smstype>                                                                                                    |                       |                                                                                                    |
| For CBM storage: +QSMSR: <smstype>,<stat>,<sn>,<mid>,<dcs>,<page>,<pages><c r=""><lf><data>  OK  If PDU mode (+CMGF=0) and command successful: +QSMSR: <smstype>,<stat>,[<alpha>],<length><cr><lf><pdu>  OK  In CDMA Text mode: +QSMSR: <smstype>,<stat>,<oa da="">,<scts>,<alpha>,<tooa toda="">,<l ang="">,<fmt>,<length>&gt;,<prt>,<prt>,&lt;</prt></prt></length></fmt></l></tooa></alpha></scts></oa></stat></smstype></pdu></lf></cr></length></alpha></stat></smstype></data></lf></c></pages></page></dcs></mid></sn></stat></smstype>                                                                                                    |                       | 7], rongin voit Li voudur]                                                                                       |
| +QSMSR: <mstype>,<stat>,<sn>,<mid>,<dcs>,<page>,<page>&gt;<c r=""><lf><data>  OK  If PDU mode (+CMGF=0) and command successful: +QSMSR: <mstype>,<stat>,[<alpha>],<length><cr><lf><pdu>  OK  In CDMA Text mode: +QSMSR: <mstype>,<stat>,<alpha>,<tooa doa,<scts="">,<alpha>,<tooa toda="">,<l ang="">,<fmt>,<length>,<prt>,<prt>,<prt>,<prt>,<prt>,<prt>,<prt>,<prt>,<prt>,<prt>,<prt><mstype><cr><lf><data< p=""> &gt;  OK  If error is related to ME functionality: +CMS ERROR: <err> Maximum Response Time  Depends on the length of message content.  Reference</err></data<></lf></cr></mstype></prt></prt></prt></prt></prt></prt></prt></prt></prt></prt></prt></length></fmt></l></tooa></alpha></tooa></alpha></stat></mstype></pdu></lf></cr></length></alpha></stat></mstype></data></lf></c></page></page></dcs></mid></sn></stat></mstype>                                                                                                    |                       | ок                                                                                                    |
| <pre> <mstype>,<stat>,<sn>,<mid>,<dcs>,<page>,<page>&gt;<c r=""><lf><data>  OK  If PDU mode (+CMGF=0) and command successful: +QSMSR: <smstype>, <stat>,[<alpha>],<length><cr><lf><pdu>  OK  In CDMA Text mode: +QSMSR: <smstype>,<stat>,<oa da="">,<scts>,<alpha>,<tooa toda="">,<!-- ang-->,<fmt>,<length>,<prt>,<prt>,<prt>,<prt>,<prt>,<prt>,<prt>,<prt>,<prt><pre>CR&gt;<lf><data>  OK  If error is related to ME functionality: +CMS ERROR: <err> Maximum Response Time Depends on the length of message content.  Reference</err></data></lf></pre></prt></prt></prt></prt></prt></prt></prt></prt></prt></length></fmt></tooa></alpha></scts></oa></stat></smstype></pdu></lf></cr></length></alpha></stat></smstype></data></lf></c></page></page></dcs></mid></sn></stat></mstype></pre>                                                                                                    |                       | For CBM storage:                                                                                                 |
| R> <lf><data>  OK  If PDU mode (+CMGF=0) and command successful: +QSMSR: <smstype>, <stat>,[<alpha>],<length><cr><lf><pdu>  OK  In CDMA Text mode: +QSMSR: <smstype>,<stat>,<oa da="">,<scts>,<alpha>,<tooa toda="">,<l ang="">,<fmt>,<length>,<prt>,<prt>,<prt>,<prt>,<prt>,<prt>,<prt><pre>,<stata> &gt;<pre> OK  If error is related to ME functionality: +CMS ERROR: <err> Maximum Response Time  Depends on the length of message content.  Reference</err></pre></stata></pre></prt></prt></prt></prt></prt></prt></prt></length></fmt></l></tooa></alpha></scts></oa></stat></smstype></pdu></lf></cr></length></alpha></stat></smstype></data></lf>                                                                                                    |                       | +QSMSR:                                                                                                    |
| OK  If PDU mode (+CMGF=0) and command successful: +QSMSR: <smstype>, <stat>,[<alpha>],<length><cr><lf><pdu>  OK  In CDMA Text mode: +QSMSR: <smstype>,<stat>,<oa da="">,<scts>,<alpha>,<tooa toda="">,<l ang="">,<fmt>,<length>,<prt>,<prt>,<prt>,<prt>,<prt>,<prt>,<prt>,<prt>,<prt><pre>CR&gt;<lf><data>  OK  If error is related to ME functionality: +CMS ERROR: <err> Maximum Response Time  Depends on the length of message content.  Reference</err></data></lf></pre></prt></prt></prt></prt></prt></prt></prt></prt></prt></length></fmt></l></tooa></alpha></scts></oa></stat></smstype></pdu></lf></cr></length></alpha></stat></smstype>                                                                                                    |                       |                                                                                                    |
| If PDU mode (+CMGF=0) and command successful: +QSMSR: <smstype>, <stat>,[<alpha>],<length><cr><lf><pdu>  OK  In CDMA Text mode: +QSMSR: <smstype>,<stat>,<oa da="">,<scts>,<alpha>,<tooa toda="">,&lt;  ang&gt;,<fmt>,<length>,<prt>,<prt>,<prt>,<prt>,<prt>,<prt>,<prt>,<pre>cmstype&gt;<cr><lf><data>&gt;  OK  If error is related to ME functionality: +CMS ERROR: <err> Maximum Response Time  Depends on the length of message content.  Reference</err></data></lf></cr></pre></prt></prt></prt></prt></prt></prt></prt></length></fmt></tooa></alpha></scts></oa></stat></smstype></pdu></lf></cr></length></alpha></stat></smstype>                                                                                                    |                       | R> <lf><data></data></lf>                                                                                        |
| If PDU mode (+CMGF=0) and command successful: +QSMSR: <smstype>, <stat>,[<alpha>],<length><cr><lf><pdu>  OK  In CDMA Text mode: +QSMSR: <smstype>,<stat>,<oa da="">,<scts>,<alpha>,<tooa toda="">,&lt;  ang&gt;,<fmt>,<length>,<prt>,<prt>,<prt>,<prt>,<prt>,<prt>,<prt>,<pre>cmstype&gt;<cr><lf><data>&gt;  OK  If error is related to ME functionality: +CMS ERROR: <err> Maximum Response Time  Depends on the length of message content.  Reference</err></data></lf></cr></pre></prt></prt></prt></prt></prt></prt></prt></length></fmt></tooa></alpha></scts></oa></stat></smstype></pdu></lf></cr></length></alpha></stat></smstype>                                                                                                    |                       | OK                                                                                                    |
| +QSMSR: <smstype>, <stat>,[<alpha>],<length><cr><lf><pdu>  OK  In CDMA Text mode: +QSMSR: <smstype>,<stat>,<oalda>,<scts>,<alpha>,<tooaltoda>,<l ang="">,<fmt>,<length>,<prt>,<prt>,<prt>,<prt>,<prt>,<prt>,<pre><cr><clf><data>  OK  If error is related to ME functionality: +CMS ERROR: <err> Maximum Response Time  Depends on the length of message content.  Reference</err></data></clf></cr></pre></prt></prt></prt></prt></prt></prt></length></fmt></l></tooaltoda></alpha></scts></oalda></stat></smstype></pdu></lf></cr></length></alpha></stat></smstype>                                                                                                    |                       |                                                                                                    |
| <pre> <smstype>, <stat>,[<alpha>],<length><cr><lf><pdu>  OK  In CDMA Text mode: +QSMSR: <smstype>,<stat>,<oa da="">,<scts>,<alpha>,<tooa toda="">,<l ang="">,<fmt>,<length>,<prt>,<prt>,<prt>,<prt>,<type><cr><lf><data>  OK  If error is related to ME functionality: +CMS ERROR: <err> Maximum Response Time Depends on the length of message content.  Reference </err></data></lf></cr></type></prt></prt></prt></prt></length></fmt></l></tooa></alpha></scts></oa></stat></smstype></pdu></lf></cr></length></alpha></stat></smstype></pre>                                                                                                    |                       | If PDU mode (+CMGF=0) and command successful:                                                                    |
| OK  In CDMA Text mode: +QSMSR: <smstype>,<stat>,<oa da="">,<scts>,<alpha>,<tooa toda="">,<l ang="">,<fmt>,<prt>,<prt>,<prt>,<prt>,<prt>,<prt>,<type><cr><lf><data>  OK  If error is related to ME functionality: +CMS ERROR: <err> Maximum Response Time  Depends on the length of message content.  Reference</err></data></lf></cr></type></prt></prt></prt></prt></prt></prt></fmt></l></tooa></alpha></scts></oa></stat></smstype>                                                                                                    |                       | +QSMSR:                                                                                                    |
| In CDMA Text mode: +QSMSR: <smstype>,<stat>,<oa da="">,<scts>,<alpha>,<tooa toda="">,<l ang="">,<fmt>,<length>,<prt>,<prt>,<type><cr><lf><data>  OK  If error is related to ME functionality: +CMS ERROR: <err> Maximum Response Time  Depends on the length of message content.  Reference</err></data></lf></cr></type></prt></prt></length></fmt></l></tooa></alpha></scts></oa></stat></smstype>                                                                                                    |                       | <smstype>, <stat>,[<alpha>],<length><cr><lf><pdu></pdu></lf></cr></length></alpha></stat></smstype>              |
| In CDMA Text mode: +QSMSR: <smstype>,<stat>,<oa da="">,<scts>,<alpha>,<tooa toda="">,<l ang="">,<fmt>,<length>,<prt>,<prt>,<type><cr><lf><data>  OK  If error is related to ME functionality: +CMS ERROR: <err> Maximum Response Time  Depends on the length of message content.  Reference</err></data></lf></cr></type></prt></prt></length></fmt></l></tooa></alpha></scts></oa></stat></smstype>                                                                                                    |                       |                                                                                                    |
| +QSMSR: <smstype>,<stat>,<oa da="">,<scts>,<alpha>,<tooa toda="">,<l ang="">,<fmt>,<prt>,<prt>,<prt>,<type><cr><lf><data>  OK  If error is related to ME functionality: +CMS ERROR: <err> Maximum Response Time  Depends on the length of message content.  Reference</err></data></lf></cr></type></prt></prt></prt></fmt></l></tooa></alpha></scts></oa></stat></smstype>                                                                                                    |                       | OK                                                                                                    |
| +QSMSR: <smstype>,<stat>,<oa da="">,<scts>,<alpha>,<tooa toda="">,<l ang="">,<fmt>,<prt>,<prt>,<prt>,<type><cr><lf><data>  OK  If error is related to ME functionality: +CMS ERROR: <err> Maximum Response Time  Depends on the length of message content.  Reference</err></data></lf></cr></type></prt></prt></prt></fmt></l></tooa></alpha></scts></oa></stat></smstype>                                                                                                    |                       | In CDMA Text mode:                                                                                               |
| <pre> <smstype>,<stat>,<oa da="">,<scts>,<alpha>,<tooa toda="">,<l ang="">,<fmt>,<prt>,<prt>,<prt>,<prt>,<type><cr><lf><data>  OK   If error is related to ME functionality:</data></lf></cr></type></prt></prt></prt></prt></fmt></l></tooa></alpha></scts></oa></stat></smstype></pre>                                                                                                    |                       |                                                                                                    |
| OK  If error is related to ME functionality: +CMS ERROR: <err>  Maximum Response Time  Depends on the length of message content.  Reference</err>                                                                                                    |                       |                                                                                                    |
| OK  If error is related to ME functionality: +CMS ERROR: <err>  Maximum Response Time  Depends on the length of message content.  Reference</err>                                                                                                    |                       | ang>, <fmt>,<length>,<prt>,<prv>,<type><cr><lf><data< td=""></data<></lf></cr></type></prv></prt></length></fmt> |
| If error is related to ME functionality: +CMS ERROR: <err> Maximum Response Time Depends on the length of message content.  Reference</err>                                                                                                    |                       | >                                                                                                    |
| If error is related to ME functionality: +CMS ERROR: <err> Maximum Response Time Depends on the length of message content.  Reference</err>                                                                                                    |                       |                                                                                                    |
| +CMS ERROR: <err> Maximum Response Time Depends on the length of message content.  Reference</err>                                                                                                    |                       | OK                                                                                                    |
| +CMS ERROR: <err> Maximum Response Time Depends on the length of message content.  Reference</err>                                                                                                    |                       |                                                                                                    |
| +CMS ERROR: <err> Maximum Response Time Depends on the length of message content.  Reference</err>                                                                                                    |                       | If error is related to ME functionality:                                                                         |
| Reference                                                                                                    |                       | ·                                                                                                    |
|                                                                                                    | Maximum Response Time | Depends on the length of message content.                                                                        |
| Quectel                                                                                                    | Reference             |                                                                                                    |
|                                                                                                    | Quectel               |                                                                                                    |

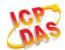

| <smstype></smstype> | SMS type                                                                                                    |
|---------------------|----------------------------------------------------------------------------------------------------|
|                     | 0 CDMA SMS                                                                                                    |
|                     | 1 Non-CDMA SMS                                                                                                    |
| <index></index>     | Integer type, in the range of location numbers supported by the associated memory                                                                                                    |
| <stat></stat>       | PDU mode Text mode Explanation                                                                                                    |
|                     | 0 "REC UNREAD" Received unread messages                                                                                                    |
|                     | 1 "REC READ" Received read messages                                                                                                    |
|                     | 2 "STO UNSENT" Stored unsent messages                                                                                                    |
|                     | 3 "STO SENT" Stored sent messages                                                                                                    |
|                     | 4 "ALL" All messages                                                                                                    |
| <alpha></alpha>     | String type alphanumeric representation of <b><da></da></b> or <b><oa></oa></b> corresponding to the entry found in MT phonebook; implementation of this feature is manufacturer specified; the |
|                     | used character set should be the one selected with command Select TE Character Set                                                                                                    |
|                     | +CSCS (see definition of this command in 3GPP TS 27.007).                                                                                                    |
| <da></da>           | Destination address. 3GPP TS 23.040 TP-Destination-Address Address-Value field in                                                                                                    |
|                     | string format; BCD numbers (or GSM 7 bit default alphabet characters) are converted to                                                                                                    |
|                     | characters of the currently selected TE character set (refer to command +CSCS in                                                                                                    |
|                     | 3GPP TS 27.007); type of address is given by <b><toda></toda></b> .                                                                                                    |
| <oa></oa>           | Originating address. 3GPP TS 23.040 TP-Originating-Address Address-Value field in                                                                                                    |
|                     | string format; BCD numbers (or GSM 7 bit default alphabet characters) are converted to                                                                                                    |
|                     | characters of the currently selected TE character set (refer to command <b>+CSCS</b> in TS                                                                                                    |
| <scts></scts>       | 27.007); type of address is given by <b><tooa></tooa></b> .  Service center time stamp. 3GPP TS 23.040 TP-Service-Centre-Time-Stamp in                                                          |
| <5015>              | time-string format (refer to <b><dt></dt></b> ).                                                                                                    |
| <fo></fo>           | First octet. Depending on the command or result code: First octet of 3GPP TS 23.040                                                                                                    |
| <b>10</b> 2         | SMS-DELIVER, SMS-SUBMIT (default 17), SMS-STATUS-REPORT, or                                                                                                    |
|                     | SMS-COMMAND in integer format. If a valid value has been entered once, parameter                                                                                                    |
|                     | can be omitted.                                                                                                    |
| <pid></pid>         | Protocol identifier. 3GPP TS 23.040 TP-Protocol-Identifier in integer format (default                                                                                                    |
| 40.00               | 0).                                                                                                    |
| <dcs></dcs>         | Data coding scheme. Depending on the command or result code: 3GPP TS 23.038                                                                                                    |
| 44002               | SMS Data Coding Scheme (default 0), or Cell Broadcast Data Coding Scheme in                                                                                                    |
|                     | integer format.                                                                                                    |
| <vp></vp>           | Validity period. Depending on SMS-SUBMIT <b><fo></fo></b> setting: 3GPP TS 23.040                                                                                                    |
| 1100                | TP-Validity-Period either in integer format or in time-string format (refer to <b><dt></dt></b> ).                                                                                              |
| <mn></mn>           | Message number. 3GPP TS 23.040 TP-Message-Number in integer format.                                                                                                    |
| <mr></mr>           | Message reference. 3GPP TS 23.040 TP-Message-Reference in integer format.                                                                                                    |
| <ra></ra>           | Recipient address. 3GPP TS 23.040 TP-Recipient-Address Address-Value field in                                                                                                    |
|                     | string format; BCD numbers (or GSM default alphabet characters) are converted to                                                                                                    |
|                     | characters of the currently selected TE character set (refer to command <b>AT+CSCS</b> .);                                                                                                    |
|                     | type of address given by <b><tora></tora></b> .                                                                                                    |
|                     | Type of recipient address. 3GPP TS 24.011 TP-Recipient-Address Type-of-Address                                                                                                    |

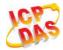

octet in integer format (default refer <toda>). <toda> Type of recipient address. 3GPP TS 24.011 TP-Recipient-Address Type-of-Address octet in integer format. Type of originating address.3GPP TS 24.011 TP-Originating-Address Type-of-Address <tooa> octet in integer format (default refer to <toda>). Service center address. 3GPP TS 24.011 RP SC address Address-Value field in string <sca> format; BCD numbers (or GSM 7 bit default alphabet characters) are converted to characters of the currently selected TE character set (refer to command +CSCS in 3GPP TS 27.007); type of address is given by **<tosca>**. Type of service center address. 3GPP TS 24.011 RP SC address Type-of-Address octet <tosca> in integer format (default refer to <toda>). Message length, integer type, indicating in the text mode (+CMGF=1) the length of the <length> message body <data> (or <cdata>) in characters; or in PDU mode (+CMGF=0), the length of the actual TP data unit in octets (i.e. the RP layer SMSC address octets are not counted in the length). <data> The text of short message. Please refer 14.8 SMS Character Sets Conversions for the detail. <pdu> In the case of SMS: 3GPP TS 24.011 SC address followed by 3GPP TS 23.040 TPDU in hexadecimal format: ME/TA converts each octet of TP data unit into two IRA character long hexadecimal number (e.g. octet with integer value 42 is presented to TE as two characters 2A (IRA 50 and 65))3GPPTS 27.007. cprt> Priority 0 Normal 1 Interactive 2 Urgent Emergency 3 <fmt> **Format** 0 GSM 7 bit **ASCII** 6 **UNICODE** Privacy <prv> Normal 0 Restricted 1 2 Confidential 3 Secret <lang> Language Unspecified 0 1 English 2 French 3 Spanish 4 Japanese 5 Korean 6 Chinese 7 Hebrew

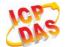

| <type></type> | 0 | Normal     |
|---------------|---|------------|
|               | 1 | CPT        |
|               | 2 | Voice Mail |
|               | 3 | SMS Report |

NOTE

AT+QSMSR now only supports Text mode in CDMA network.

# 9.19. AT+QSMSL List Messages

**AT+QSMSL** read command returns messages with status value **<stat>** from preferred message storage **<mem1>** to the TE. If the status of the message is "REC UNREAD", the status in the storage changes to "REC READ". When executing command **AT+QSMSL** without status value **<stat>**, it will report the list of SMS with "REC UNREAD" status.

| AT+QSMSL List Messages                  |                                                                                                    |
|-----------------------------------------|----------------------------------------------------------------------------------------------------|
| Test Command                            | Response                                                                                                    |
| AT+QSMSL=?                              | +QSMSL: (list of supported <stat>s)</stat>                                                                                        |
|                                         | ок                                                                                                    |
| Write Command AT+QSMSL[= <stat>]</stat> | Response                                                                                                    |
|                                         | In Non-CDMA mode:                                                                                                    |
|                                         | If text mode (+CMGF=1) and command successful:                                                                                    |
|                                         | For SMS-SUBMITs and/or SMS-DELIVERs:                                                                                              |
|                                         | +QSMSL:                                                                                                    |
|                                         | <smstype>,<index>,<stat>,<oa da="">,[<alpha>],[<scts>][,<t< td=""></t<></scts></alpha></oa></stat></index></smstype>              |
|                                         | ooa/toda>, <length>]<cr><lf><data>[<cr><lf></lf></cr></data></lf></cr></length>                                                   |
|                                         | +QSMSL:                                                                                                    |
|                                         | <smstype>,<index>,<stat>,<da oa="">,[<alpha>],[<scts>][,<t< td=""></t<></scts></alpha></da></stat></index></smstype>              |
|                                         | ooa/toda>, <length>]<cr><lf><data>[]]</data></lf></cr></length>                                                                   |
|                                         | For SMS-STATUS-REPORTs:                                                                                                    |
|                                         | +QSMSL:                                                                                                    |
|                                         | <smstype>,<index>,<stat>,<fo>,<mr>,[<ra>],[<tora>],<sct< td=""></sct<></tora></ra></mr></fo></stat></index></smstype>             |
|                                         | s>, <dt>,<st>[<cr><lf></lf></cr></st></dt>                                                                                        |
|                                         | +QSMSL:                                                                                                    |
|                                         | <pre><smstype>,<index>,<stat>,<fo>,<mr>,[<ra>],[<tora>],<sct< pre=""></sct<></tora></ra></mr></fo></stat></index></smstype></pre> |
|                                         | s>, <dt>,<st>[]]</st></dt>                                                                                                    |

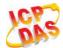

|                            | For SMS-COMMANDs: +QSMSL: <smstype>,<index>,<stat>,<fo>,<ct>[<cr><lf> +QSMSL: <smstype>,<index>,<stat>,<fo>,<ct>[]]</ct></fo></stat></index></smstype></lf></cr></ct></fo></stat></index></smstype>                                                                                                    |
|----------------------------|----------------------------------------------------------------------------------------------------|
|                            | For CBM storage: +QSMSL: <smstype>,<index>,<stat>,<sn>,<mid>,<page>, <pages><cr><lf><data>[<cr><lf> +QSMSL: <smstype>,<index>,<stat>,<sn>,<mid>,<page>,<pages>&lt; CR&gt;<lf><data>[]]</data></lf></pages></page></mid></sn></stat></index></smstype></lf></cr></data></lf></cr></pages></page></mid></sn></stat></index></smstype> |
|                            | ОК                                                                                                    |
|                            | Else If PDU mode (+CMGF=0) and command successful: +QSMSL: <smstype>,<index>,<stat>,[<alpha>],<length>&lt; CR&gt;<lf><pdu><cr><lf> +QSMSL: <smstype>,<index>,<stat>,[alpha],<length><cr><lf><pdu>[]]</pdu></lf></cr></length></stat></index></smstype></lf></cr></pdu></lf></length></alpha></stat></index></smstype>               |
|                            | ок                                                                                                    |
|                            | In CDMA Text mode: +QSMSL: <smstype>,<index>,<stat>,<oa da="">,<scts>,<alpha>,<tooa toda="">,<length><cr><lf><data>[<cr><lf>]</lf></cr></data></lf></cr></length></tooa></alpha></scts></oa></stat></index></smstype>                                                                                                    |
|                            | ок                                                                                                    |
|                            | Else if error is related to ME functionality: +CMS ERROR: <err></err>                                                                                                    |
| Execution Command AT+QSMSL | Response List all messages with "REC UNREAD" status from message storage <mem1>, then status in the storage changes to "REC READ".</mem1>                                                                                                    |
| Maximum Response Time      | 300ms.  Note: Operation of <b><stat></stat></b> depends on the storage of listed messages.                                                                                                    |
| Reference<br>Quectel       |                                                                                                    |

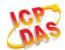

<data>

<smstype> SMS type 10 **CDMA SMS** Non-CDMA SMS <stat> In text mode: "REC UNREAD" Received unread messages "REC READ" Received read messages "STO UNSENT" Stored unsent messages "STO SENT" Stored sent messages "ALL" All messages In PDU mode: 0 Received unread messages 1 Received read messages 2 Stored unsent messages 3 Stored sent messages 4 All messages <index> Integer type, in the range of location numbers supported by the associated memory Destination Address, 3GPP TS 23.040 TP-Destination-Address Address-Value field in <da> string format; BCD numbers (or GSM 7 bit default alphabet characters) converted to characters of the currently selected TE character set (refer to command **+CSCS** in 3GPP TS 27.007); type of address is given by **<toda>**. Originating address. 3GPP TS 23.040 TP-Originating-Address Address-Value field in <oa> string format; BCD numbers (or GSM 7 bit default alphabet characters) are converted to characters of the currently selected TE character set (refer to command +CSCS in TS 27.007); type of address is given by **<tooa>**. String type alphanumeric representation of <da> or <oa> corresponding to the entry <alpha> found in MT phonebook; implementation of this feature is manufacturer specified; the used character set should be the one selected with command Select TE Character Set +CSCS (see definition of this command in 3GPP TS 27.007). <scts> Service centre time stamp. 3GPP TS 23.040 TP-Service-Centre-Time-Stamp in time-string format (refer to <dt>). <toda> Type of recipient address. 3GPP TS 24.011 TP-Recipient-Address Type-of-Address octet in integer format. <tooa> of originating address. 3GPP TS 24.011 TP-Originating-Address Type Type-of-Address octet in integer format (default refer to <toda>). Message length, integer type, indicating in the text mode (+CMGF=1) the length <length> of the message body <data> (or <cdata>) in characters; or in PDU mode (+CMGF=0), the length of the actual TP data unit in octets (i.e. the RP layer SMSC address octets are not counted in the length).

- If TE character set other than "HEX" (refer to command Select TE Character Set

In the case of SMS: 3GPP TS 23.040 TP-User-Data in text mode responses; format:

- If <dcs>, indicates that 3GPP TS 23.038 GSM 7 bit default alphabet is used and <fo> indicates that 3GPP TS 23.040 TP-User-Data-Header-Indication is not set.

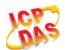

- +CSCS in 3GPP TS 27.007): ME/TA converts GSM alphabet into current TE character set according to rules of Annex A.
- If TE character set is "HEX": ME/TA converts each 7-bit character of GSM 7 bit default alphabet into two IRA character long hexadecimal number (e.g. character Π (GSM 7 bit default alphabet 23) is presented as 17 (IRA 49 and 55)).
- If <dcs>, indicates that 8-bit or UCS2 data coding scheme is used, or <fo> indicates that 3GPP TS 23.040 TP-User-Data-Header-Indication is set: ME/TA converts each 8-bit octet into two IRA character long hexadecimal number (e.g. octet with integer value 42 is presented to TE as two characters 2A (IRA 50 and 65)).

In the case of CBS: 3GPP TS 23.041 CBM Content of Message in text mode responses; format:

- If **<dcs>**, indicates that 3GPP TS 23.038 GSM 7 bit default alphabet is used:
- If TE character set other than "HEX" (refer to command **+CSCS** in 3GPP TS27.007): ME/TA converts GSM alphabet into current TE character set according to rules of Annex A.
- If TE character set is "HEX": ME/TA converts each 7-bit character of the GSM 7 bit default alphabet into two IRA character long hexadecimal number.
- If **<dcs>**, indicates that 8-bit or UCS2 data coding scheme is used: ME/TA converts each 8-bit octet into two IRA character long hexadecimal number.

<pdu>

In the case of SMS: 3GPP TS 24.011 SC address followed by 3GPP TS 23.040 TPDU in hexadecimal format: ME/TA converts each octet of TP data unit into two IRA character long hexadecimal number (e.g. octet with integer value 42 is presented to TE as two characters 2A (IRA 50 and 65))3GPP TS 27.007.

**NOTE** 

**AT+QSMSL** now only supports Text mode in CDMA network.

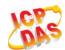

# 10 Packet Domain Commands

# 10.1. AT+CGATT Attachment or Detachment of PS

The AT+CGATT write command is used to attach the MT to, or detach the MT from the Packet Domain service. After the command has completed, the MT remains in V.25ter command state. If the MT is already in the requested state, the command is ignored and the OK response will be returned. If the requested state cannot be achieved, an ERROR or +CME ERROR response is returned.

| AT+CGATT Attachment or Detac | hment of PS                                  |
|------------------------------|----------------------------------------------|
| Test Command                 | Response                                     |
| AT+CGATT=?                   | +CGATT: (list of supported <state>s)</state> |
|                              |                                              |
|                              | OK                                           |
| Read Command                 | Response                                     |
| AT+CGATT?                    | +CGATT: <state></state>                      |
|                              |                                              |
|                              | ОК                                           |
| Write Command                | Response                                     |
| AT+CGATT= <state></state>    | OK                                           |
|                              | ERROR                                        |
|                              |                                              |
|                              | If error is related to ME functionality:     |
|                              | +CME ERROR: <err></err>                      |
| Maximum Response Time        | 140s, determined by network.                 |
| Reference                    |                                              |
| 3GPP TS 27.007               |                                              |

| <state></state> | Indicates the state of PS attachment |                                                                               |
|-----------------|--------------------------------------|-------------------------------------------------------------------------------|
|                 | 0                                    | Detached                                                                      |
|                 | 1                                    | Attached                                                                      |
|                 | Other                                | values are reserved and will result in an ERROR response to the Write Command |

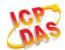

## **Example**

| AT+CGATT=1<br>OK | //Attach to PS service               |  |
|------------------|--------------------------------------|--|
| AT+CGATT=0       | //Detach from PS service             |  |
| OK               |                                      |  |
| AT+CGATT?        | //Query the current PS service state |  |
| +CGATT: 0        |                                      |  |
|                  |                                      |  |
| ок               |                                      |  |

# 10.2. AT+CGDCONT Define PDP Context

**AT+CGDCONT** specifies PDP context parameters for a specific context **<cid>**. A special form of the write command (**AT+CGDCONT=<cid>**) causes the values for context **<cid>** to become undefined. It is not allowed to change the definition of an already activated context.

The AT+CGDCONT read command returns the current settings for each defined PDP context.

| AT+CGDCONT Define PDP Conte                                                                                                    | ext                                                                                                    |
|----------------------------------------------------------------------------------------------------|----------------------------------------------------------------------------------------------------|
| Test Command AT+CGDCONT=?                                                                                                    | Response +CGDCONT: (range of supported <cid>s), <pdp_type>, <apn>, <pdp_addr>, (list of supported <data_comp>s), (list of supported <head_comp>s)  OK</head_comp></data_comp></pdp_addr></apn></pdp_type></cid> |
| Read Command AT+CGDCONT?                                                                                                    | Response [+CGDCONT: <cid>,<pdp_type>,<apn>,<pdp_addr>,<data_comp>,<h ead_comp="">][]  OK</h></data_comp></pdp_addr></apn></pdp_type></cid>                                                                      |
| Write Command  AT+CGDCONT= <cid>[,<pdp_type>[,&lt; APN&gt;[,<pdp_addr>[,<data_comp>[,&lt; head_comp&gt;]]]]]</data_comp></pdp_addr></pdp_type></cid> | Response<br>OK<br>ERROR                                                                                                    |
| Maximum Response Time                                                                                                    | 300ms                                                                                                    |
| Reference<br>3GPP TS 27.007                                                                                                    |                                                                                                    |

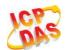

<cid>

PDP context identifier, a numeric parameter which specifies a particular PDP context definition. The parameter is local to the TE-MT interface and is used in other PDP context-related commands. The range of permitted values (minimum value=1) is returned by the test form of the command.

"IP" Internet Protocol (IPV4)

"PPP"
"IPV6"
"IPV4V6"

<APN>

Access point name, a string parameter that is a logical name that is used to select the GGSN or the external packet data network. If the value is null or omitted, then the subscription value will be requested.

- <PDP\_addr> A string parameter identifies the MT in the address space applicable to the PDP. If the value is null or omitted, then a value may be provided by the TE during the PDP startup procedure or, failing that, a dynamic address will be requested. The allocated address may be read using the +CGPADDR command.
- <data\_comp> A numeric parameter that controls PDP data compression (applicable for SNDCP only) (refer to 3GPP TS 44.065).
  - Off (Default if value is omitted)
  - 1 On (Manufacturer preferred compression)
  - 2 V.42bis
  - 3 V.44 (not supported currently)
- <head\_comp> A numeric parameter that controls PDP header compression (refer to 3GPP TS 44.065 and 3GPP TS 25.323).
  - 0 Off
  - 1 On
  - 2 RFC1144
  - 3 RFC2507
  - 4 RFC3095

# 10.3. AT+CGQREQ Quality of Service Profile (Requested)

**AT+CGQREQ** allows the TE to specify a quality of service profile that is used when the MT activates a PDP context.

The write command specifies a profile for the context **<cid>**. A special form of the write command, **AT+CGQREQ=<cid>** causes the requested profile for context number **<cid>** to become undefined. The read command returns the current settings for each defined context. Details can be found in 3GPP TS 23.107 and all of parameters save in NV automatically.

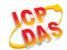

| AT+CGQREQ Quality of Service                                                                                                    | Profile (Requested)                                                                                                    |
|----------------------------------------------------------------------------------------------------|----------------------------------------------------------------------------------------------------|
| Test Command AT+CGQREQ=?                                                                                                    | Response +CGQREQ: <pdp_type>, (list of supported <pre>precedence&gt;s), (list of supported <delay>s), (list of supported <reliability>s), (list of supported <pre>peak&gt;s), (list of supported <mean>s)</mean></pre> OK</reliability></delay></pre></pdp_type> |
| Read Command AT+CGQREQ?                                                                                                    | Response [+CGQREQ: <cid>,<pre>,<reliability>,<peak>,<mean>] [] OK</mean></peak></reliability></pre></cid>                                                                                                    |
| Write Command AT+CGQREQ= <cid>[,<pre>cedence&gt;[, <delay>[,<reliability>[,<peak>[,<mean>]]]]]</mean></peak></reliability></delay></pre></cid> | Response  OK  ERROR  If error is related to ME functionality: +CME ERROR: <err></err>                                                                                                    |
| Maximum Response Time                                                                                                    | 300ms                                                                                                    |
| Reference<br>3GPP TS 27.007                                                                                                    |                                                                                                    |

| <cid></cid>                                                                              | A numeric parameter which specifies a particular PDP context definition (see +CGDCONT command) |
|------------------------------------------------------------------------------------------|------------------------------------------------------------------------------------------------|
| <pdp_type></pdp_type>                                                                    | Packet Data Protocol type  "IP" Internet Protocol (IETF STD 5)                                 |
|                                                                                          | "PPP"                                                                                          |
|                                                                                          | "IPV6"                                                                                         |
|                                                                                          | "IPV4V6"                                                                                       |
| <pre><pre><pre><pre><pre><pre><pre><pre></pre></pre></pre></pre></pre></pre></pre></pre> | A numeric parameter which specifies the precedence class                                       |
|                                                                                          | Network subscribed value                                                                       |
|                                                                                          | 1 High Priority. Service commitments shall be maintained ahead of precedence                   |
|                                                                                          | classes 2 and 3                                                                                |
|                                                                                          | Normal priority. Service commitments shall be maintained ahead of                              |
|                                                                                          | precedence class 3                                                                             |

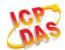

3 Low priority. Service commitments shall be maintained

#### <delay>

A numeric parameter which specifies the delay class. This parameter defines the end-to-end transfer delay incurred in the transmission of SDUs through the network. For the detail please refer to Table 5: Delay Class.

0 Network subscribed value

#### <reliability>

A numeric parameter which specifies the reliability class

- 0 Network subscribed value
- 1 Non real-time traffic, error-sensitive application that cannot cope with dataloss
- Non real-time traffic, error-sensitive application that can cope with in frequent
- 3 Non real-time traffic, error-sensitive application that can cope with data loss, GMM/SM, and SMS
- 4 Real-time traffic, error-sensitive application that can cope with data loss
- 5 Real-time traffic, error non-sensitive application that can cope with data loss

#### <peak>

- A numeric parameter which specifies the peak throughput class, in octets per second.
- <u>0</u> Network subscribed value
- 1 Up to 1 000 (8 kbit/s)
- 2 Up to 2 000 (16 kbit/s)
- 3 Up to 4 000 (32 kbit/s)
- 4 Up to 8 000 (64 kbit/s)
- 5 Up to 16 000 (128 kbit/s)
- 6 Up to 32 000 (256 kbit/s)
- 7 Up to 64 000 (512 kbit/s)
- 8 Up to 128 000 (1024 kbit/s)
- 9 Up to 256 000 (2048 kbit/s)

#### <mean>

A numeric parameter which specifies the mean throughput class, in octets per hour.

- 0 Network subscribed value
- 1 100 (~0.22 bit/s)
- 2 200 (~0.44 bit/s)
- 3 500 (~1.11 bit/s)
- 4 1 000 (~2.2 bit/s)
- 5 2 000 (~4.4 bit/s)
- 6 5 000 (~11.1 bit/s)
- 7 10 000 (~22 bit/s)
- 8 20 000 (~44 bit/s)
- 9 50 000 (~111 bit/s)
- 10 100 000 (~0.22 kbit/s)
- 11 200 000 (~0.44 kbit/s)
- 12 500 000(~1.11 kbit/s)
- 13 1000 000 (~2.2 kbit/s)
- 14 2 000 000 (~4.4 kbit/s)
- 15 5 000 000 (~11.1 kbit/s)
- 16 10 000 000 (~22 kbit/s)
- 17 20 000 000 (~44 kbit/s)

#### 144

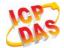

| 18 | 50 000 000 (~111 kbit/s) |
|----|--------------------------|
| 31 | Best effort              |

**Table 5: Delay Class** 

| SDU Size    | Delay Class     | Mean Transfer Delay | 95 Percentile |
|-------------|-----------------|---------------------|---------------|
| 400         | 1 (Predictive)  | <0.5                | <1.5          |
|             | 2 (Predictive)  | <5                  | <25           |
| 128 octets  | 3 (Predictive)  | <50                 | <250          |
|             | 4 (Best Effort) | Unspecified         | -             |
|             | 1 (Predictive)  | <0.5                | <1.5          |
| 1024 octoto | 2 (Predictive)  | <5                  | <25           |
| 1024 octets | 3 (Predictive)  | <50                 | <250          |
|             | 4 (Best Effort) | Unspecified         | -             |

# 10.4. AT+CGQMIN Quality of Service Profile (Minimum Acceptable)

**AT+CGQMIN** allows the TE to specify a minimum acceptable profile which is checked by the MT against the negotiated profile when the PDP context is activated. The write command specifies a profile for the context identified by the context identification parameter **<cid>**.

A special form of the write command, **AT+CGQMIN=<cid>** causes the minimum acceptable profile for context number **<cid>** to become undefined. In this case no check is made against the negotiated profile. The read command returns the current settings for each defined context. Details can be found in 3GPP TS 23.107 and all of parameters save in NV automatically.

| AT+CGQMIN Quality of Se | ervice Profile (Minimum Acceptable)               |
|-------------------------|---------------------------------------------------|
| Test Command            | Response                                          |
| AT+CGQMIN=?             | +CGQMIN: <pdp_type>,</pdp_type>                   |
|                         | (list of supported <pre>cedence&gt;s),</pre>      |
|                         | (list of supported <b><delay></delay></b> s),     |
|                         | (list of supported <reliability>s),</reliability> |
|                         | (list of supported <peak>s),</peak>               |
|                         | (list of supported <mean>s)</mean>                |
|                         |                                                   |

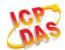

|                                                                    | ОК                                                                                                    |
|--------------------------------------------------------------------|----------------------------------------------------------------------------------------------------|
| Read Command                                                       | Response                                                                                                    |
| AT+CGQMIN?                                                         | [+CGQMIN:                                                                                                    |
|                                                                    | <cid>,<pre><cid>,<pre>&lt;,<delay>,<reliability>,<peak>,<mean< td=""></mean<></peak></reliability></delay></pre></cid></pre></cid> |
|                                                                    | >]                                                                                                    |
|                                                                    | []                                                                                                    |
|                                                                    |                                                                                                    |
|                                                                    | ОК                                                                                                    |
| Write Command                                                      | Response                                                                                                    |
| AT+CGQMIN= <cid>[,<pre>cedence&gt;[,&lt;</pre></cid>               | ОК                                                                                                    |
| delay>[, <reliability>[,<peak>[,<mean></mean></peak></reliability> | ERROR                                                                                                    |
| 111111                                                             |                                                                                                    |
|                                                                    | If error is related to ME functionality:                                                                                           |
|                                                                    | +CME ERROR: <err></err>                                                                                                    |
| Maximum Response Time                                              | 300ms                                                                                                    |
| Reference                                                          |                                                                                                    |
| 3GPP TS 27.007                                                     |                                                                                                    |

| <cid></cid>                                                                              | A numeric parameter which specifies a particular PDP context definition (see +CGDCONT command)                                                                                                    |
|------------------------------------------------------------------------------------------|----------------------------------------------------------------------------------------------------|
| <pdp_type></pdp_type>                                                                    | Packet Data Protocol type  "IP" Internet Protocol (IETF STD 5)  "PPP"  "IPV6"  "IPV4V6"                                                                                                    |
| <pre><pre><pre><pre><pre><pre><pre><pre></pre></pre></pre></pre></pre></pre></pre></pre> | A numeric parameter which specifies the precedence class  O Network subscribed value  High Priority. Service commitments shall be maintained ahead of precedence classes 2 and 3  Normal priority. Service commitments shall be maintained ahead of precedence class 3  Low priority. Service commitments shall be maintained |
| <delay></delay>                                                                          | A numeric parameter which specifies the delay class. This parameter defines the end-to-end transfer delay incurred in the transmission of SDUs through the network.  For the detail please refer to Table 5: Delay Class  O  Network subscribed value                                                                         |
| <reliability></reliability>                                                              | A numeric parameter which specifies the reliability class.  O Network subscribed value  Non real-time traffic, error-sensitive application that cannot cope with data loss                                                                                                    |

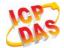

|               | 2        | Non real-time traffic, error-sensitive application that can cope with infrequent data loss3 |
|---------------|----------|---------------------------------------------------------------------------------------------|
|               | 3        | Non real-time traffic, error-sensitive application that can cope with data loss,            |
|               |          | GMM/SM, and SMS                                                                             |
|               | 4        | Real-time traffic, error-sensitive application that can cope with dataloss                  |
|               | 5        | Real-time traffic, error non-sensitive application that can cope with dataloss              |
| <peak></peak> |          | meric parameter which specifies the peak throughput class, in octets persecond.             |
|               | <u>0</u> | Network subscribed value                                                                    |
|               | 1        | Up to 1 000 (8 kbit/s)                                                                      |
|               | 2        | Up to 2 000 (16 kbit/s)                                                                     |
|               | 3        | Up to 4 000 (32 kbit/s)                                                                     |
|               | 4        | Up to 8 000 (64 kbit/s)                                                                     |
|               | 5        | Up to 16 000 (128 kbit/s)                                                                   |
|               | 6        | Up to 32 000 (256 kbit/s)                                                                   |
|               | 7        | Up to 64 000 (512 kbit/s)                                                                   |
|               | 8        | Up to 128 000 (1024 kbit/s)                                                                 |
|               | 9        | Up to 256 000 (2048 kbit/s)                                                                 |
| <mean></mean> |          | neric parameter which specifies the mean throughput class, in octets perhour.               |
|               | <u>0</u> | Network subscribed value                                                                    |
|               | 1        | 100 (~0.22 bit/s)                                                                           |
|               | 2        | 200 (~0.44 bit/s)                                                                           |
|               | 3        | 500 (~1.11 bit/s)                                                                           |
|               | 4        | 1 000 (~2.2 bit/s)                                                                          |
|               | 5        | 2 000 (~4.4 bit/s)                                                                          |
|               | 6        | 5 000 (~11.1 bit/s)                                                                         |
|               | 7        | 10 000 (~22 bit/s)                                                                          |
|               | 8        | 20 000 (~44 bit/s)                                                                          |
|               | 9        | 50 000 (~111 bit/s)                                                                         |
|               | 10       | 100 000 (~0.22 kbit/s)                                                                      |
|               | 11       | 200 000 (~0.44 kbit/s)                                                                      |
|               | 12       | 500 000(~1.11 kbit/s)                                                                       |
|               | 13       | 1000 000 (~2.2 kbit/s)                                                                      |
|               | 14       | 2 000 000 (~4.4 kbit/s)                                                                     |
|               | 15       | 5 000 000 (~11.1 kbit/s)                                                                    |
|               | 16       | 10 000 000 (~22 kbit/s)                                                                     |
|               | 17       | 20 000 000 (~44 kbit/s)                                                                     |
|               | 18       | 50 000 000 (~111 kbit/s)                                                                    |
|               | 31       | Best effort                                                                                 |
|               |          |                                                                                             |

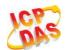

# 10.5. AT+CGEQREQ 3G Quality of Service Profile (Requested)

**AT+CGEQREQ** allows the TE to specify a UMTS Quality of Service Profile that is used when the MT activates a PDP context. Details can be found in 3GPP TS 23.107 and all of parameters save in NV automatically.

| AT+CGEQREQ 3G Quality of Ser | vice Profile (Requested)                                                                                                    |
|------------------------------|----------------------------------------------------------------------------------------------------|
| Test Command AT+CGEQREQ=?    | Response +CGEQREQ: <pdp_type>, (list of supported <traffic class="">s), (list of supported <maximum bitrate="" ul="">s), (list of supported <maximum bitrate="" dl="">s), (list of supported <guaranteed bitrate="" ul="">s), (list of supported <guaranteed bitrate="" dl="">s), (list of supported <delivery order="">s), (list of supported <maximum sdu="" size="">s), (list of supported <sdu error="" ratio="">s), (list of supported <residual bit="" error="" ratio="">s), (list of supported <delivery erroneous="" of="" sdus="">s), (list of supported <transfer delay="">s), (list of supported <source descriptor="" statistics=""/>s), (list of supported <signalling indication="">s)</signalling></transfer></delivery></residual></sdu></maximum></delivery></guaranteed></guaranteed></maximum></maximum></traffic></pdp_type> |
| Read Command AT+CGEQREQ?     | Response [+CGEQREQ: <cid>,</cid>                                                                                                    |

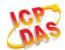

|                                                                                                    | ОК                |
|----------------------------------------------------------------------------------------------------|-------------------|
| Write Command  AT+CGEQREQ=[ <cid>[,<traffic class="">[,<maximum bitrate="" ul=""> [,<maximum bitrate="" dl=""> [,<guaranteed bitrate="" ul=""> [,<guaranteed bitrate="" dl=""> [,<delivery order=""> [,<maximum sdu="" size=""> [,<residual bit="" error="" ratio=""> [,<residual bit="" error="" ratio=""> [,<transfer delay=""> [,<traffic handling="" priority=""> [,<source descriptor="" statistics=""/> [,<signalling indication="">]]]]]]]]]]]]]]]]]]</signalling></traffic></transfer></residual></residual></maximum></delivery></guaranteed></guaranteed></maximum></maximum></traffic></cid> | Response OK ERROR |
| Maximum Response Time                                                                                                    | 300ms             |
| Reference<br>3GPP TS 27.007                                                                                                    |                   |

| <cid></cid>                          | A numeric parameter which specifies a particular PDP context           |
|--------------------------------------|------------------------------------------------------------------------|
|                                      | definition (see +CGDCONT command)                                      |
| <pdp_type></pdp_type>                | Packet data protocol type, a string parameter which specifies the type |
|                                      | of packet data protocol                                                |
|                                      | "IP" Internet Protocol (IPV4)                                          |
|                                      | "PPP"                                                                  |
|                                      | "IPV6"                                                                 |
|                                      | "IPV4V6"                                                               |
|                                      | The following parameters are defined in 3GPP TS 23.107                 |
| <traffic class=""></traffic>         | Integer type, indicates the type of application for which the UMTS     |
|                                      | bearer service is optimized (refer to 3GPP TS 24.008 subclause         |
|                                      | 10.5.6.5). If the Traffic class is specified as conversational or      |
|                                      | streaming, then the Guaranteed and Maximum bitrate parameters          |
|                                      | should also be provided.                                               |
|                                      | 0 Conversational                                                       |
|                                      | 1 Streaming                                                            |
|                                      | 2 Interactive                                                          |
|                                      | 3 Background                                                           |
|                                      | 4 Subscribed value                                                     |
| <maximum bitrate="" ul=""></maximum> | Integer type, indicates the maximum number of kbits/s delivered to     |
|                                      | UMTS (up-link traffic) at a SAP. As an example a bit rate of 32kbit/s  |

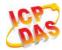

would be specified as "32" (e.g. **AT+CGEQREQ=**…,32, …). 0 Subscribed value 1~5760 <Maximum bitrate DL> Integer type, indicates the maximum number of kbits/s delivered by UMTS (down-link traffic) at a SAP. As an example a bitrate of 32kbit/s would be specified as "32" (e.g. AT+CGEQREQ=...,32, ...). Subscribed value 1~42200 <Guaranteed bitrate UL> Integer type, indicates the guaranteed number of kbits/s delivered to UMTS (up-link traffic) at a SAP (provided that there is data to deliver). As an example a bitrate of 32kbit/s would be specified as "32" (e.g. **AT+CGEQREQ**=...,32, ...). Subscribed value 0 1~5760 <Guaranteed bitrate DL> Integer type, indicates the guaranteed number of kbits/s delivered by UMTS (down-link traffic) at a SAP (provided that there is data to deliver). As an example a bitrate of 32kbit/s would be specified as "32" (e.g. **AT+CGEQREQ**=...,32, ...). Subscribed value 0 1~42200 <Delivery order> Integer type, indicates whether the UMTS bearer shall provide in-sequence SDU delivery or not (refer to 3GPP TS 24.008 subclause 10.5.6.5). 0 No Yes 1 2 Subscribed value <Maximum SDU size> Integer type, (1,2,3,...) indicates the maximum allowed SDU size in octets. If the parameter is set to "0" the subscribed value will be requested (refer to 3GPP TS 24.008 subclause 10.5.6.5). Subscribed value 10...1520 (Value needs to be divisible by 10 without remainder) 1520 <SDU error ratio> String type, indicates the target value for the fraction of SDUs lost or detected as erroneous. SDU error ratio is defined only for conforming traffic. The value is specified as "mEe". As an example a target SDU error ratio of 5\*10<sup>-3</sup> would be specified as "5E3" (e.g. AT+CGEQREQ=...."5E3"....). Subscribed value "0E0" "1E1" "1E2" "7E3" "1E3" "1E4" "1E5"

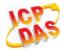

"1E6"

#### <Residual bit error ratio>

String type, indicates the target value for the undetected bit error ratio in the delivered SDUs. If no error detection is requested, Residual bit error ratio indicates the bit error ratio in the delivered SDUs. The value is specified as "mEe". As an example a target residual bit error ratio of 5•10-3 would be specified as "5E3" (e.g. **AT+CGEQREQ**=...,"5E3",...).

| " <u>OEO</u> " | Subscribed value |
|----------------|------------------|
| "5E2"          |                  |
| "1E2"          |                  |
| "5E3"          |                  |
| "4E3"          |                  |
| "1E3"          |                  |
| "1E4"          |                  |
| "1E5"          |                  |
| "1E6"          |                  |
| "6E8"          |                  |

<Delivery of erroneous SDUs> Integer type, indicates whether SDUs detected as erroneous shall be delivered or not (refer to 3GPP TS 24.008 [8] subclause 10.5.6.5).

> $\Omega$ No 1 Yes

2 No detect

Subscribed value

<Transfer delay>

Integer type, (0,1,2,...) indicates the targeted time between request to transfer an SDU at one SAP to its delivery at the other SAP, in milliseconds. If the parameter is set to "0" the subscribed value will be requested (refer to 3GPP TS 24.008 subclause 10.5.6.5).

0 Subscribed value 100~150 (value needs to be divisible by 10 without remainder) (value needs to be divisible by 50 without remainder) 200~950 1000~4000 (value needs to be divisible by 100 without remainder)

<Traffic handling priority>

Integer type, (1,2,3,...) specifies the relative importance for handling of all SDUs belonging to the UMTS bearer compared to the SDUs of other bearers. If the parameter is set to "0" the subscribed value will be requested (refer to 3GPP TS 24.008 [8] subclause 10.5.6.5).

0 Subscribed 1 2

<Source Statistics Descriptor> Integer type, specifies characteristics of the source of the submitted SDUs for a PDP context.

> Characteristics of SDUs is unknown 0

Characteristics of SDUs corresponds to a speech source Integer type, indicates signaling content of submitted SDUs for a PDP context.

<Signalling Indication>

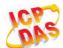

| <u>0</u> | PDP context is not optimized for signaling                   |
|----------|--------------------------------------------------------------|
| 1        | PDP context is optimized for signaling <pdp_type></pdp_type> |

# 10.6. AT+CGEQMIN 3G Quality of Service Profile (Minimum Acceptable)

**AT+CGEQMIN** allows the TE to specify a minimum acceptable profile, which is checked by the MT against the negotiated profile returned in the PDP context establishment and PDP context modification procedures. Details can be found in 3GPP TS 23.107 and all of parameters save in NV automatically.

| AT+CEGQMIN   | 3G Quality of Service Profile (Minimum Acceptable)                             |
|--------------|--------------------------------------------------------------------------------|
| Test Command | Response                                                                       |
| AT+CGEQMIN=? | +CGEQMIN: <pdp_type>,</pdp_type>                                               |
|              | (list of supported <b><traffic class=""></traffic></b> s),                     |
|              | (list of supported <maximum bitrate="" ul="">s),</maximum>                     |
|              | (list of supported <b><maximum bitrate="" dl=""></maximum></b> s),             |
|              | (list of supported <b><guaranteed bitrate="" ul=""></guaranteed></b> s),       |
|              | (list of supported <b><guaranteed bitrate="" dl=""></guaranteed></b> s),       |
|              | (list of supported <b><delivery order=""></delivery></b> s),                   |
|              | (list of supported <b><maximum sdu="" size=""></maximum></b> s),               |
|              | (list of supported <b><sdu error="" ratio=""></sdu></b> s),                    |
|              | (list of supported <b><residual bit="" error="" ratio=""></residual></b> s),   |
|              | (list of supported <b><delivery erroneous="" of="" sdus=""></delivery></b> s), |
|              | (list of supported <b><transfer delay=""></transfer></b> s),                   |
|              | (list of supported <b><traffic handling="" priority=""></traffic></b> s),      |
|              | (list of supported <b><source descriptor="" statistics=""/></b> s),            |
|              | (list of supported <b><signalling indication=""></signalling></b> s)           |
|              | ок                                                                             |
| Read Command | Response                                                                       |
| AT+CGEQMIN?  | [+CGEQMIN: <cid>,</cid>                                                        |
|              | <traffic class="">,</traffic>                                                  |
|              | <maximum bitrate="" ul="">,</maximum>                                          |
|              | <maximum bitrate="" dl="">,</maximum>                                          |
|              | <guaranteed bitrate="" ul="">,</guaranteed>                                    |
|              | <guaranteed bitrate="" dl="">,</guaranteed>                                    |
|              | <delivery order="">,</delivery>                                                |
|              | <maximum sdu="" size="">,</maximum>                                            |
|              | <sdu error="" ratio="">,</sdu>                                                 |
|              | <residual bit="" error="" ratio="">,</residual>                                |
|              | <delivery erroneous="" of="" sdus="">,</delivery>                              |
|              |                                                                                |
|              | <pre><transfer delay="">,</transfer></pre>                                     |

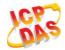

|                                                                                                    | <source descriptor="" statistics=""/> , <signalling indication="">] []</signalling> |
|----------------------------------------------------------------------------------------------------|-------------------------------------------------------------------------------------|
|                                                                                                    | ок                                                                                  |
| Write Command  AT+CGEQMIN=[ <cid>[,<traffic class=""> [,<maximum bitrate="" ul=""> [,<maximum bitrate="" dl=""> [,<guaranteed bitrate="" ul=""> [,<guaranteed bitrate="" dl=""> [,<delivery order=""> [,<maximum sdu="" size=""> [,<sdu error="" ratio=""> [,<residual bit="" error="" ratio=""> [,<pelivery erroneous="" of="" sdus=""> [,<transfer delay=""> [,<traffic handling="" priority=""> [,<source descriptor="" statistics=""/></traffic></transfer></pelivery></residual></sdu></maximum></delivery></guaranteed></guaranteed></maximum></maximum></traffic></cid> | Response OK ERROR If error is related to ME functionality: +CME ERROR: <err></err>  |
| [, <signalling indication="">]]]]]]]]]]]]]]]]]]]]]]]]]]]]]]]]]]]]</signalling>                                                                                                    | 300ms                                                                               |
| Reference<br>3GPP TS 27.007                                                                                                    |                                                                                     |

| <cid></cid>                  | A numeric parameter which specifies a particular PDP context definition (see +CGDCONT command)                                                                                                    |  |
|------------------------------|----------------------------------------------------------------------------------------------------|--|
| <pdp_type></pdp_type>        | Packet data protocol type, a string parameter which specifies the type of packet data protocol.                                                                                                    |  |
|                              | "IP" Internet Protocol (IPV4)  "PPP"  "IPV6"                                                                                                    |  |
|                              | "IPV4V6"                                                                                                    |  |
|                              | The following parameters are defined in 3GPP TS 23.107                                                                                                    |  |
| <traffic class=""></traffic> | Integer type, indicates the type of application for which the UMTS bearer service is optimized (refer to 3GPP TS 24.008 subclause 10.5.6.5). If the Traffic class is specified as conversational or |  |
|                              | streaming, then the Guaranteed and Maximum bitrate parameters                                                                                                    |  |
|                              | should also be provided.                                                                                                    |  |
|                              | 0 Conversational                                                                                                    |  |
|                              | 1 Streaming                                                                                                    |  |

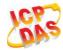

|                                            | 2                                       | Interactive                                                                                              |
|--------------------------------------------|-----------------------------------------|----------------------------------------------------------------------------------------------------|
|                                            | 3                                       | Background                                                                                               |
|                                            | 4                                       | Subscribed value                                                                                         |
| <maximum bitrate="" ul=""></maximum>       | Integer type,                           | indicates the maximum number of kbits/s delivered to                                                     |
|                                            | UMTS (up-lir                            | nk traffic) at a SAP. As an example a bitrate of 32kbit/s                                                |
|                                            | would be spe                            | ecified as "32" (e.g. AT+CGEQREQ=,32,).                                                                  |
|                                            | <u>0</u>                                | Subscribed value                                                                                         |
|                                            | 1~5760                                  |                                                                                                    |
| <maximum bitrate="" dl=""></maximum>       | Integer type,                           | indicates the maximum number of kbits/s delivered by                                                     |
|                                            | UMTS (down                              | n-link traffic) at a SAP. As an example a bitrate of 32kbit/s                                            |
|                                            | would be spe                            | ecified as "32" (e.g. AT+CGEQREQ=,32,).                                                                  |
|                                            | <u>0</u>                                | Subscribed value                                                                                         |
|                                            | _<br>1~42200                            |                                                                                                    |
| <guaranteed bitrate="" ul=""></guaranteed> | Integer type.                           | indicates the guaranteed number of kbits/s delivered to                                                  |
|                                            |                                         | nk traffic) at a SAP (provided that there is data to deliver).                                           |
|                                            | , ,                                     | ple a bitrate of 32kbit/s would be specified as "32" (e.g.                                               |
|                                            |                                         | <b>EQ</b> =,32,).                                                                                        |
|                                            | <u>0</u>                                | Subscribed value                                                                                         |
|                                            | <u>~</u><br>1~5760                      |                                                                                                    |
| <guaranteed bitrate="" dl=""></guaranteed> |                                         | indicates the guaranteed number of kbits/s delivered by                                                  |
|                                            | •                                       | n-link traffic) at a SAP (provided that there is data to                                                 |
|                                            | -                                       | an example a bitrate of 32kbit/s would be specified as "32"                                              |
|                                            | *                                       | <b>EQREQ</b> =,32,).                                                                                     |
|                                            | 0<br>0                                  | Subscribed value                                                                                         |
|                                            | <u>~</u><br>1~42200                     | Casconsoa valac                                                                                          |
| <delivery order=""></delivery>             |                                         | , indicates whether the UMTS bearer shall provide                                                        |
| aboutery enders                            | • • • • • • • • • • • • • • • • • • • • | SDU delivery or not (refer to 3GPP TS 24.008 subclause                                                   |
|                                            | 10.5.6.5).                              | obe delivery of flet (refer to cert in the 2 flets dashidade                                             |
|                                            | 0                                       | No                                                                                                    |
|                                            | 1                                       | Yes                                                                                                    |
|                                            | 2                                       | Subscribed value                                                                                         |
| <maximum sdu="" size=""></maximum>         |                                         | (1,2,3,) indicates the maximum allowed SDU size in                                                       |
| Widalii alii obo sizez                     | 0 11                                    | parameter is set to "0" the subscribed value will be                                                     |
|                                            |                                         | efer to 3GPP TS 24.008 subclause 10.5.6.5).                                                              |
|                                            | <u>0</u>                                | Subscribed value                                                                                         |
|                                            | <u>o</u><br>101520                      | (value needs to be divisible by 10 without remainder)                                                    |
|                                            | 1502                                    | (value fields to be divisible by 10 without fernalitider)                                                |
| <sdu error="" ratio=""></sdu>              |                                         | ndicates the target value for the fraction of SDUs lost or                                               |
| <3D0 error ratio>                          |                                         | erroneous. SDU error ratio is defined only for conforming                                                |
|                                            |                                         |                                                                                                    |
|                                            |                                         | alue is specified as "mEe". As an example a target SDU of 5*10 <sup>-3</sup> would be specified as "5E3" |
|                                            | error ratio                             |                                                                                                    |
|                                            | , •                                     | EQREQ=,"5E3",).                                                                                          |
|                                            | " <u>0E0</u> "<br>"1E2"                 | Subscribed value                                                                                         |
|                                            | "1E2"                                   |                                                                                                    |

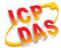

|                                                             | "7E3"          |                                                                                                    |
|-------------------------------------------------------------|----------------|----------------------------------------------------------------------------------------------------|
|                                                             | "1E3"          |                                                                                                    |
|                                                             | "1E4"          |                                                                                                    |
|                                                             | "1E5"          |                                                                                                    |
|                                                             | "1E6"          |                                                                                                    |
|                                                             | "1E1"          |                                                                                                    |
| <residual bit="" error="" ratio=""></residual>              | in the delive  | endicates the target value for the undetected bit error ratio ered SDUs. If no error detection is requested, Residual bit dicates the bit error ratio in the delivered SDUs. The value |
|                                                             | •              | as "mEe". As an example a target residual bit error ratio of                                                                                                    |
|                                                             |                | d be specified as "5E3" (e.g. <b>AT+CGEQREQ</b> =,"5E3",).                                                                                                    |
|                                                             | " <u>0E0</u> " | Subscribed value                                                                                                    |
|                                                             | "5E2"          |                                                                                                    |
|                                                             | "1E2"          |                                                                                                    |
|                                                             | "5E3"          |                                                                                                    |
|                                                             | "4E3"          |                                                                                                    |
|                                                             | "1E3"          |                                                                                                    |
|                                                             | "1E4"          |                                                                                                    |
|                                                             | "1E5"          |                                                                                                    |
|                                                             | "1E6"          |                                                                                                    |
| Delinement emerges CDU                                      | "6E8"          | in disease wheather ODUs datasted as a many series that the                                                                                                    |
| <pre><delivery erroneous="" of="" sdus=""></delivery></pre> | •              | indicates whether SDUs detected as erroneous shall be                                                                                                    |
|                                                             | _              | not (refer to 3GPP TS 24.008 [8] subclause 10.5.6.5).                                                                                                    |
|                                                             | 0              | No<br>Yes                                                                                                    |
|                                                             | 2              | No detect                                                                                                    |
|                                                             | 3              | Subscribed value                                                                                                    |
| Transfer delays                                             |                |                                                                                                    |
| <transfer delay=""></transfer>                              |                | , (0,1,2,) indicates the targeted time between request to                                                                                                    |
|                                                             | milliseconds   | SDU at one SAP to its delivery at the other SAP, in s. If the parameter is set to "0" the subscribed value will be refer to 3GPP TS 24.008 subclause 10.5.6.5).                        |
|                                                             | <u>0</u>       | Subscribed value                                                                                                    |
|                                                             | 100~150        | (value needs to be divisible by 10 without remainder)                                                                                                    |
|                                                             | 200~950        | (value needs to be divisible by 50 without remainder)                                                                                                    |
|                                                             | 1000~4000      | (value needs to be divisible by 100 without remainder)                                                                                                    |
| <traffic handling="" priority=""></traffic>                 | 0 11           | (1,2,3,) specifies the relative importance for handling of elonging to the UMTS bearer compared to the SDUs of                                                                         |
|                                                             | other bearer   | rs. If the parameter is set to "0" the subscribed value will be                                                                                                    |
|                                                             | requested (r   | refer to 3GPP TS 24.008 [8] subclause 10.5.6.5).                                                                                                    |
|                                                             | <u>0</u>       | Subscribed                                                                                                    |
|                                                             | 1              |                                                                                                    |
|                                                             | 2              |                                                                                                    |
|                                                             | 3              |                                                                                                    |
| <source descriptor="" statistics=""/>                       | Integer type,  | specifies characteristics of the source of the submitted                                                                                                    |

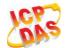

|                                         | SDUs for a F                                                         | SDUs for a PDP context.                                             |  |
|-----------------------------------------|----------------------------------------------------------------------|---------------------------------------------------------------------|--|
|                                         | <u>0</u>                                                             | Characteristics of SDUs is unknown                                  |  |
|                                         | 1                                                                    | Characteristics of SDUs corresponds to a speech source              |  |
| <signalling indication=""></signalling> | Integer type, indicates signaling content of submitted SDUs for a Pl |                                                                     |  |
|                                         | context.                                                             |                                                                     |  |
|                                         | <u>0</u>                                                             | PDP context is not optimized for signaling                          |  |
|                                         | 1                                                                    | PDP context is optimized for signaling <b><pdp_type></pdp_type></b> |  |

#### 10.7. AT+CGACT Activate or Deactivate PDP Context

The AT+CGACT write command is used to activate or deactivate the specified PDP context(s). After the command has completed, the MT remains in V.250 command state. If any PDP context is already in the requested state, the state for that context remains unchanged. If the MT is not PS attached when the activation form of the command is executed, the MT first performs a PS attach and then attempts to activate the specified contexts. If no <cid>s specify the activation/deactivation form of the command, it will activate or deactivate all defined contexts.

| AT+CGACT Activate or Deactivate PDP Context |                                                           |  |
|---------------------------------------------|-----------------------------------------------------------|--|
| Test Command                                | Response                                                  |  |
| AT+CGACT=?                                  | +CGACT: (list of supported <state>s)</state>              |  |
|                                             | OK                                                        |  |
| Read Command                                | Response                                                  |  |
| AT+CGACT?                                   | +CGACT: <cid>,<state></state></cid>                       |  |
|                                             | [ <cr><lf>+CGACT: <cid><state>[]]</state></cid></lf></cr> |  |
|                                             | OK                                                        |  |
| Write Command                               | Response                                                  |  |
| AT+CGACT= <state>,<cid></cid></state>       | OK                                                        |  |
|                                             | NO CARRIER                                                |  |
|                                             | If error is related to ME functionality:                  |  |
|                                             | +CME ERROR: <err></err>                                   |  |
| Maximum Response Time                       | 150s, determined by network.                              |  |
| Reference                                   |                                                           |  |
| 3GPP TS 27.007                              |                                                           |  |

| <state></state> | Indicates the state of PDP context activation |
|-----------------|-----------------------------------------------|
|                 |                                               |

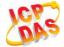

|             | 0 Deactivated                                                                         |  |
|-------------|---------------------------------------------------------------------------------------|--|
|             | 1 Activated                                                                           |  |
|             | Other values are reserved and will result in an ERROR response to the Write Command   |  |
| <cid></cid> | A numeric parameter which specifies a particular PDP context definition (see +CGDCONT |  |
|             | command)                                                                              |  |

#### **Example**

| AT+CGDCONT=1,"IP","UNINET" | //Define PDP context |
|----------------------------|----------------------|
| OK                         |                      |
| AT+CGACT=1,1               | //Activated PDP      |
| OK                         |                      |
| AT+CGACT=0,1               | //Deactivated PDP    |
| ОК                         |                      |

#### 10.8. AT+CGDATA Enter Data State

The AT+CGDATA write command causes the MT to perform whatever actions are necessary to establish communication between the TE and the network using one or more packet domain PDP types. This may include per-forming a PS attach and one or more PDP context activations. Commands following the AT+CGDATA command in the AT command line will not be processed by the MT.

If the **<L2P>** parameter value is unacceptable to the MT, the MT shall return an ERROR or +CME ERROR response. Otherwise, the MT issues the intermediate result code CONNECT and enters V.250 online data state. After data transfer is complete, and the layer 2 protocol termination procedure has completed successfully, the command state is reentered and the MT returns the final result code OK.

| Response                                  |
|-------------------------------------------|
| +CGDATA: (list of supported <l2p>s)</l2p> |
| OK                                        |
| Response                                  |
| CONNECT                                   |
| ERROR                                     |
| If error is related to ME functionality:  |
| +CME ERROR: <err></err>                   |
| 300ms                                     |
|                                           |
|                                           |

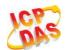

| 3GPP TS 27.007 |  |
|----------------|--|
|                |  |

| <l2p></l2p> | A string parameter that indicates the layer 2 protocol to be used between the TE and MT: PPP Point to Point protocol for a PDP such as IP |
|-------------|----------------------------------------------------------------------------------------------------|
|             | Other values are not supported and will result in an <b>ERROR</b> response to the execution command                                       |
| <cid></cid> | A numeric parameter which specifies a particular PDP context definition (see +CGDCONT command)                                            |

## 10.9. AT+CGPADDR Show PDP Address

The **AT+CGPADDR** write command returns a list of PDP addresses for the specified context identifiers. If no **<cid>** is specified, the addresses for all defined contexts are returned.

| AT+CGPADDR Show PDP Addre                  | ss                                              |
|--------------------------------------------|-------------------------------------------------|
| Test Command                               | Response                                        |
| AT+CGPADDR=?                               | +CGPADDR: (list of defined <cid>s)</cid>        |
|                                            | OK                                              |
| Write Command                              | Response                                        |
| AT+CGPADDR[= <cid>[,<cid>[,]]]</cid></cid> | +CGPADDR: <cid>,<pdp_addr></pdp_addr></cid>     |
|                                            | [+CGPADDR: <cid>,<pdp_addr>[]]</pdp_addr></cid> |
|                                            | OK                                              |
|                                            | ERROR                                           |
| Maximum Response Time                      | 300ms                                           |
| Reference                                  |                                                 |
| 3GPP TS 27.007                             |                                                 |

| <cid></cid>                                                                                                    | A numeric parameter which specifies a particular PDP context definition (see <b>+CGDCONT</b> command) |
|----------------------------------------------------------------------------------------------------|----------------------------------------------------------------------------------------------------|
| <pdp_add< th=""><th>r&gt;A string that identifies the MT in the address space applicable to the PDP. The address may</th></pdp_add<> | r>A string that identifies the MT in the address space applicable to the PDP. The address may         |
|                                                                                                    | be static or dynamic. For a static address, it will be the one set by the +CGDCONT                    |
|                                                                                                    | command when the context was defined. For a dynamic address it will be the one assigned               |
|                                                                                                    | during the last PDP context activation that used the context definition referred to <cid>.</cid>      |

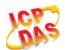

#### <PDP\_address> is omitted if none is available

#### **Example**

AT+CGDCONT=1,"IP","UNINET" //Define PDP context

OK

AT+CGACT=1,1 //Activated PDP

OK

AT+CGPADDR=1 //Show PDP address

+CGPADDR: 1,"10.76.51.180"

OK

# 10.10. AT+CGCLASS GPRS Mobile Station Class

**AT+CGCLASS** is used to set the MT to operate according to the specified mode of operation, see 3GPP TS 23.060.

| AT+CGCLASS GPRS Mobile Sta  | tion Class                                     |
|-----------------------------|------------------------------------------------|
| Test Command                | Response                                       |
| AT+CGCLASS=?                | +CGCLASS: (list of supported <class>s)</class> |
|                             | ОК                                             |
| Read Command                | Response                                       |
| AT+CGCLASS?                 | +CGCLASS: <class></class>                      |
|                             | ок                                             |
| Write Command               | Response                                       |
| AT+CGCLASS= <class></class> | OK                                             |
|                             | ERROR                                          |
|                             | If error is related to ME functionality:       |
|                             | +CME ERROR: <err></err>                        |
| Maximum Response Time       | 300ms                                          |
| Reference                   |                                                |
| 3GPP TS 27.007              |                                                |

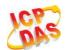

| <class></class> | A string parameter which indicates the GPRS mobile class (Functionality in |  |
|-----------------|----------------------------------------------------------------------------|--|
|                 | descending order)                                                          |  |
|                 | "A" Class A                                                                |  |

# 10.11. AT+CGREG Network Registration Status

The AT+CGREG command queries the network registration status and controls the presentation of an unsolicited result code +CGREG: <stat> when <n>=1 and there is a change in the MT"s GPRS network registration status in GERAN/UTRAN, or unsolicited result code +CGREG: <stat>[,<lac>,<ci>[,<Act>],[<rac>]] when <n>=2 and there is a change of the network cell in GERAN/UTRAN.

| AT+CGREG Network Registratio | n Status                                                                    |
|------------------------------|-----------------------------------------------------------------------------|
| Test Command                 | Response                                                                    |
| AT+CGREG=?                   | +CGREG: (list of supported <n>s)</n>                                        |
|                              | ок                                                                          |
| Read Command                 | Response                                                                    |
| AT+CGREG?                    | In Non-CDMA mode:                                                           |
|                              | +CGREG: <n>,<stat>[,<lac>,<ci>[,<act>]]</act></ci></lac></stat></n>         |
|                              | ок                                                                          |
|                              | In CDMA mode:                                                               |
|                              | +CGREG: <n>,<stat>[,<sid>,<nid_bid>,<act>]</act></nid_bid></sid></stat></n> |
|                              | ок                                                                          |
| Write Command                | Response                                                                    |
| AT+CGREG[= <n>]</n>          | ОК                                                                          |
|                              | ERROR                                                                       |
|                              | If error is related to ME functionality:                                    |
|                              | +CME ERROR: <err></err>                                                     |
| Maximum Response Time        | 300ms                                                                       |
| Reference                    |                                                                             |
| 3GPP TS 27.007               |                                                                             |

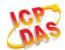

| In Non-CDI          | MA mod   | e.                                                                                  |  |
|---------------------|----------|-------------------------------------------------------------------------------------|--|
| <n></n>             | <u>0</u> | Disable network registration unsolicited result code                                |  |
| ****                | 1        | Enable network registration unsolicited result code +CGREG: <stat></stat>           |  |
|                     | 2        | Enable network registration and location information unsolicited result code        |  |
|                     | _        | +CGREG: <stat>[,<lac>,<ci>[,<act>]]</act></ci></lac></stat>                         |  |
| <stat></stat>       | 0        | Not registered, MT is not currently searching an operator to register to .The UE is |  |
|                     |          | in GMM state GMM-NULL or GMM-DEREGISTERED-INITIATED. The GPRS                       |  |
|                     |          | service is disabled, the UE is allowed to attach for GPRS if requested by the user. |  |
|                     | 1        | Registered, home network .The UE is in GMM state GMM-REGISTERED or                  |  |
|                     |          | GMM-ROUTING-AREA-UPDATING-INITIATED INITIATED on the home PLMN.                     |  |
|                     | 2        | Not registered, but MT is currently trying to attach or searching an operator to    |  |
|                     |          | register to. The UE is in GMM state GMM-DEREGISTERED or GMM-                        |  |
|                     |          | REGISTERED-INITIATED. The GPRS service is enabled, but an allowable                 |  |
|                     |          | PLMN is currently not available. The UE will start a GPRS attach as soon as an      |  |
|                     |          | allowable PLMN is available.                                                        |  |
|                     | 3        | Registration denied. The UE is in GMM state GMM-NULL. The GPRS service is           |  |
|                     |          | disabled, the UE is not allowed to attach for GPRS if requested by the user.        |  |
|                     | 4        | Unknown                                                                             |  |
| _                   | 5        | Registered, roaming                                                                 |  |
| <lac></lac>         |          |                                                                                     |  |
|                     | decim    | •                                                                                   |  |
| <ci></ci>           | •        | String type, two byte cell ID in hexadecimal format                                 |  |
| <act></act>         |          | s technology selected GSM                                                           |  |
|                     | 0<br>2   | UTRAN                                                                               |  |
|                     | 3        | GSM W/EGPRS                                                                         |  |
|                     | 4        | UTRAN W/HSDPA                                                                       |  |
|                     | 5        | UTRAN W/HSUPA                                                                       |  |
|                     | 6        | UTRAN W/HSDPA and HSUPA                                                             |  |
|                     | 7        | E-UTRAN                                                                             |  |
| In CDMA m           | •        |                                                                                     |  |
| <n></n>             | 0        | Disable network registration unsolicited result code                                |  |
|                     | 1        | Enable network registration unsolicited result code +CGREG: <stat></stat>           |  |
|                     | 2        | Enable network registration and location information unsolicited result code        |  |
|                     |          | +CGREG: <n>,<stat>[,<sid>,<nid_bid>,<act>]</act></nid_bid></sid></stat></n>         |  |
| <stat></stat>       | 0        | Not registered, MT is not currently searching an operator to register to .The UE is |  |
|                     |          | in GMM state GMM-NULL or GMM-DEREGISTERED-INITIATED. The GPRS                       |  |
|                     |          | service is disabled, the UE is allowed to attach for GPRS if requested by the user. |  |
|                     | 1        | Registered, home network .The UE is in GMM state GMM-REGISTERED or                  |  |
|                     |          | GMM-ROUTING-AREA-UPDATING-INITIATED INITIATED on the home PLMN.                     |  |
| <sid></sid>         | String   | type, two bytes system ID in hexadecimal format                                     |  |
| <nid_bid></nid_bid> | String   | g type, high 16 bit(network ID) and low 16bit(BTS ID) in hexadecimal format         |  |

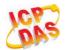

| <act></act> | Acces | s technology selected |
|-------------|-------|-----------------------|
|             | 100   | CDMA                  |

#### **Example**

//NON-CDMA MODE

AT+CGREG=2

OK

AT+CGATT=0

OK

+CGREG: 2 AT+CGATT=1

OK

+CGREG: 1,"D504","80428B5",2

//CDMA MODE AT+CGREG=2

OK

AT+CGREG?

+CGREG:2,1,"3747","A23C2",100

OK

# 10.12. AT+CGEREP Packet Domain Event Reporting

Set command enables or disables sending of unsolicited result codes **+CGEV**: **XXX** from MT to TE in the case of certain events occurring in the Packet Domain MT or the network. **<mode>** controls the processing of unsolicited result codes specified within this command. **<bfr>** controls the effect on buffered codes when **<mode>** 1 or 2 is entered.

| AT+CGEREP Packet Domain Event Reporting |                                                                |
|-----------------------------------------|----------------------------------------------------------------|
| Test Command                            | Response                                                       |
| AT+CGEREP=?                             | +CGEREP: (list of supported <mode>s),(list of supported</mode> |
|                                         | <b><br/>bfr&gt;</b> s)                                         |
|                                         |                                                                |
|                                         | OK                                                             |
| Read Command                            | Response                                                       |
| AT+CGEREP?                              | +CGEREP: <mode>,<bfr></bfr></mode>                             |
|                                         |                                                                |
|                                         | ОК                                                             |

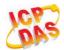

| Write Command                          | Response                                 |
|----------------------------------------|------------------------------------------|
| AT+CGEREP= <mode>[,<bfr>]</bfr></mode> | ОК                                       |
|                                        | ERROR                                    |
|                                        |                                          |
|                                        | If error is related to ME functionality: |
|                                        | +CME ERROR: <err></err>                  |
| Execution Command                      | Response                                 |
| AT+CGEREP                              | ОК                                       |
| Maximum Response Time                  | 300ms                                    |
| Reference                              |                                          |
| 3GPP TS 27.007                         |                                          |

| <mode></mode> | <u>0</u> | Buffer unsolicited result codes in the MT; if MT result code buffer is full, the oldest |
|---------------|----------|-----------------------------------------------------------------------------------------|
|               |          | ones can be discarded. No codes are forwarded to the TE.                                |
|               | 1        | Discard unsolicited result codes when MT-TE link is reserved (e.g. in on-line data      |
|               |          | mode); otherwise forward them directly to the TE.                                       |
|               | 2        | Buffer unsolicited result codes in the MT when MT-TE link is reserved (e.g. in on-      |
|               |          | line data mode) and flush them to the TE when MT-TE link becomes available;             |
|               |          | otherwise forward them directly to the TE.                                              |
| <br>bfr>      | <u>0</u> | MTbuffer of unsolicited result codes defined within this command is cleared when        |
|               |          | <mode> 1 or 2 is entered.</mode>                                                        |
|               | 1        | MT buffer of unsolicited result codes defined within this command is flushed to the     |
|               |          | TE when <mode> 1 or 2 is entered (OK response shall be given before flushing</mode>     |
|               |          | the codes).                                                                             |

#### **NOTES**

The unsolicited result codes and the corresponding events are defined as follows:

1. **+CGEV: REJECT <PDP\_type>**, **<PDP\_addr>**: A network request for PDP context activation occurred when the MT was unable to report it to the TE with a **+**CRING unsolicited result code and was automatically rejected.

Note: This event is not applicable for EPS.

- 2. **+CGEV: NW REACT <PDP\_type>**, **<PDP\_addr>**, **[<cid>]**: The network has requested a context reactivation. The **<cid>** used to reactivate the context is provided if known to the MT. Note: This event is not applicable for EPS.
- 3. **+CGEV: NW DEACT <PDP\_type>**, **<PDP\_addr>**, **[<cid>]**: The network has forced a context deactivation. The **<cid>** used to activate the context is provided if known to the MT.
- 4. +CGEV: ME DEACT <PDP\_type>, <PDP\_addr>, [<cid>]: The mobile equipment has forced a context deactivation. The <cid> used to activate the context is provided if known to the MT.
- 5. +CGEV: NW DETACH: The network has forced a Packet Domain detach. This implies that all active

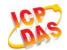

- contexts have been deactivated. These are not reported separately.
- 6. **+CGEV: ME DETACH**: The mobile equipment has forced a Packet Domain detach. This implies that all active contexts have been deactivated. These are not reported separately.
- 7. **+CGEV: NW CLASS <class>**: The network has forced a change of MS class. The highest available class is reported (see **AT+CGCLASS**).
- 8. +CGEV: ME CLASS <class>: The mobile equipment has forced a change of MS class. The highest available class is reported (see AT+CGCLASS).
- 9. **+CGEV: PDN ACT <cid>:** Activated a context. The context represents a PDN connection in LTE or a Primary PDP context in GSM/UMTS.
- 10. **+CGEV: PDN DEACT <cid>**: Deactivated a context. The context represents a PDN connection in LTE or a Primary PDP context in GSM/UMTS.

#### **Example**

#### AT+CGEREP=?

+CGEREP: (0-2),(0,1)

OK

AT+CGEREP? +CGEREP: 0,0

OK

## 10.13. AT+CGSMS Select Service for MO SMS Messages

**AT+CGSMS** specifies the service or service preference that the MT will use to send MO (mobile originated) SMS messages.

| AT+CGSMS Select Service for MO SMS Messages |                                                            |
|---------------------------------------------|------------------------------------------------------------|
| Test Command                                | Response                                                   |
| AT+CGSMS=?                                  | +CGSMS: (list of currently available <service>s)</service> |
|                                             | OK                                                         |
| Read Command                                | Response                                                   |
| AT+CGSMS?                                   | +CGSMS: <service></service>                                |
|                                             | OK                                                         |
| Write Command                               | Response                                                   |
| AT+CGSMS=[ <service>]</service>             | ОК                                                         |
|                                             | If error is related to ME functionality:                   |

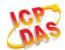

|                       | +CME ERROR: <err></err> |
|-----------------------|-------------------------|
| Maximum Response Time | 300ms                   |
| Reference             |                         |
| 3GPP TS 27.007        |                         |

| <service></service> | A numeric parameter which indicates the service or service preference to be used |                                                                       |
|---------------------|----------------------------------------------------------------------------------|-----------------------------------------------------------------------|
|                     | 0                                                                                | GPRS                                                                  |
|                     | <u>1</u>                                                                         | Circuit switch                                                        |
|                     | <u>2</u>                                                                         | GPRS preferred (use circuit switched if GPRS not available)           |
|                     | <u>3</u>                                                                         | Circuit switch preferred (use GPRS if circuit switched not available) |

## NOTE

The circuit switched service route is the default method.

## 10.14. AT+CEREG EPS Network Registration Status

The AT+CEREG command queries the network registration status and controls the presentation of an unsolicited result code +CEREG: <stat> when <n>=1 and there is a change in the MT"s EPS network registration status in E-UTRAN, or unsolicited result code +CEREG: <stat>[,<tac>,<ci>[,<Act>]] when <n>=2 and there is a change of the network cell in E-UTRAN.

| AT+CEREG EPS Network Regist | ration Status                                                       |
|-----------------------------|---------------------------------------------------------------------|
| Test Command                | Response                                                            |
| AT+CEREG=?                  | +CEREG: (list of supported <n>s)</n>                                |
|                             | ОК                                                                  |
| Read Command                | Response                                                            |
| AT+CEREG?                   | +CEREG: <n>,<stat>[,<tac>,<ci>[,<act>]]</act></ci></tac></stat></n> |
|                             | OK                                                                  |
| Write Command               | Response                                                            |
| AT+CEREG[= <n>]</n>         | OK                                                                  |
|                             | ERROR                                                               |
| Maximum Response Time       | 300ms                                                               |

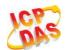

| Reference      |  |
|----------------|--|
| 3GPP TS 27.007 |  |

| <n></n>       | <u>0</u> | Disable network registration unsolicited result code                             |  |
|---------------|----------|----------------------------------------------------------------------------------|--|
|               | 1        | Enable network registration unsolicited result code +CEREG: <stat></stat>        |  |
|               | 2        | Enable network registration and location information unsolicited result code     |  |
|               |          | +CEREG: <stat>[,<tac>,<ci>[,<act>]]</act></ci></tac></stat>                      |  |
| <stat></stat> | 0        | Not registered, MT is not currently searching an operator to register to         |  |
|               | 1        | Registered, home network                                                         |  |
|               | 2        | Not registered, but MT is currently trying to attach or searching an operator to |  |
|               |          | register to                                                                      |  |
|               | 3        | Registration denied                                                              |  |
|               | 4        | Unknown                                                                          |  |
|               | 5        | Registered, roaming                                                              |  |
| <tac></tac>   | String   | g type, two bytes tracking area code in hexadecimal format                       |  |
| <ci></ci>     | String   | String type, two byte cell ID in hexadecimal format                              |  |
| <act></act>   |          |                                                                                  |  |
|               | 0        | GSM                                                                              |  |
|               | 2        | UTRAN                                                                            |  |
|               | 3        | GSM W/EGPRS                                                                      |  |
|               | 4        | UTRAN W/HSDPA                                                                    |  |
|               | 5        | UTRAN W/HSUPA                                                                    |  |
|               | 6        | UTRAN W/HSDPA and HSUPA                                                          |  |
|               | 7        | E-UTRAN                                                                          |  |
|               |          |                                                                                  |  |

# 10.15. AT+QGDCNT GPRS Data Counter

This command allows the application to check how many bytes are sent or received for module.

| AT+QGDCNT GPRS Da | ta Counter                                                   |
|-------------------|--------------------------------------------------------------|
| Test Command      | Response                                                     |
| AT+QGDCNT=?       | +QGDCNT: (list of supported <op>s)</op>                      |
|                   | ОК                                                           |
| Read Command      | Response                                                     |
| AT+QGDCNT?        | +QGDCNT: <bytes_sent>,<bytes_recv></bytes_recv></bytes_sent> |
|                   | ОК                                                           |

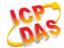

| Write Command                   | Response                                 |
|---------------------------------|------------------------------------------|
| AT+QGDCNT= <op></op>            | ОК                                       |
|                                 | ERROR                                    |
|                                 |                                          |
|                                 | If error is related to ME functionality: |
|                                 | +CME ERROR: <err></err>                  |
|                                 | +CIVIE ERROR: <err></err>                |
| Maximum Response Time           | 300ms                                    |
| Maximum Response Time Reference |                                          |

| <op></op>                 | A numeric parameter. The operation about data counter               |  |
|---------------------------|---------------------------------------------------------------------|--|
|                           | 0 Reset the data counter                                            |  |
|                           | 1 Save the results of data counter to NV                            |  |
|                           | If intend to auto save results please refer to command AT+QAUGDCNT. |  |
| <br><br><br>dytes_sent>   | A numeric parameter. The amount of sent bytes.                      |  |
| <bytes_recv></bytes_recv> | A numeric parameter. The amount of received bytes.                  |  |

## NOTE

When module is powered on, **<bytes\_sent>** and **<bytes\_recv>** will be loaded from results of data counter in NV. The default result in NV is 0.

# Example

| AT+QGDCNT=?<br>+QGDCNT: (0,1)          | //Test command                                                                            |
|----------------------------------------|-------------------------------------------------------------------------------------------|
| OK<br>AT+QGDCNT?<br>+QGDCNT: 3832,4618 | //Query the current <b><bytes_sent></bytes_sent></b> and <b><bytes_recv></bytes_recv></b> |
| OK<br>AT+QGDCNT=1                      | //Save the results to NV                                                                  |
| OK AT+QGDCNT =0 OK                     | //Reset counter                                                                           |

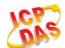

#### 10.16. AT+QAUGDCNT Auto Save GPRS Data Counter

This command allows command (AT+QGDCNT) saves results to NV automatically.

| AT+QAUGDCNT Auto Save GPR    | S Data Counter                                  |
|------------------------------|-------------------------------------------------|
| Test Command                 | Response                                        |
| AT+QAUGDCNT=?                | +QAUGDCNT: (list of supported <value>s)</value> |
|                              | OK                                              |
| Read Command                 | Response                                        |
| AT+QAUGDCNT?                 | +QAUGDCNT: <value></value>                      |
|                              | ОК                                              |
| Write Command                | Response                                        |
| AT+QAUGDCNT= <value></value> | OK                                              |
|                              | ERROR                                           |
|                              | If error is related to ME functionality:        |
|                              | +CME ERROR: <err></err>                         |
| Maximum Response Time        | 300ms                                           |
| Reference                    |                                                 |
| Quectel                      |                                                 |

#### **Parameter**

**<value>** A numeric parameter. Default value is 0. **<value>** is the time-interval for command
(ATLOGDONT) seves results to NV automatically. If syalue> is set to 0, auto save

 $\textbf{(AT+QGDCNT)} \ \text{saves results to NV automatically. If } \textbf{<} \textbf{value>} \ \text{is set to 0, auto-save}$ 

feature would be disabled. Unit is second.

#### NOTE

The configuration would not be saved into NV.

#### **Example**

AT+QAUGDCNT=? //Test command

**+QAUGDCNT**: (0,30-65535)

OK

AT+QAUGDCNT =35 //Set <value>

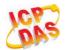

OK

AT+QAUGDCNT?

//Query the interval of auto-save

+QAUGDCNT: 35

OK

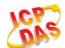

# 11 Supplementary Service Commands

# 11.1. AT+CCFC Call Forwarding Number and Conditions Control

**AT+CCFC** allows control of the call forwarding supplementary service according to 3GPP TS 22.082. Registration, erasure, activation, deactivation and status query are supported.

| AT+CCFC Call Forwarding Number                                                                                                 | per and Conditions Control                                                                                                    |
|----------------------------------------------------------------------------------------------------|----------------------------------------------------------------------------------------------------|
| Test Command                                                                                                    | Response                                                                                                    |
| AT+CCFC=?                                                                                                    | +CCFC: (list of supported <reads>s)</reads>                                                                                                    |
|                                                                                                    | ОК                                                                                                    |
| Write Command                                                                                                    | Response                                                                                                    |
| AT+CCFC= <reads>,<mode>[,<numbe< td=""><td>TA controls the call forwarding supplementary service.</td></numbe<></mode></reads> | TA controls the call forwarding supplementary service.                                                                                                   |
| r>[, <type>[,<class>[,<subaddr>[,<sat ype="">[,time]]]]]]</sat></subaddr></class></type>                                       | Registration, erasure, activation, deactivation, and status query are supported.                                                                         |
|                                                                                                    | Only , <reads> and <mode> should be entered with mode (0-2,4)</mode></reads>                                                                             |
|                                                                                                    | If <mode>&lt;&gt;2 and command successful: OK</mode>                                                                                                    |
|                                                                                                    | If <b><mode></mode></b> =2 and command successful (only in connection with <b><reads></reads></b> 0 –3):                                                 |
|                                                                                                    | For registered call forwarding numbers: +CCFC:                                                                                                    |
|                                                                                                    | <status>,<class1>[,<number>,<type>[,<subaddr>,<satype>[,<time>]]] [<cr><lf>+CCFC:]</lf></cr></time></satype></subaddr></type></number></class1></status> |
|                                                                                                    | ок                                                                                                    |
|                                                                                                    | If no call forwarding numbers are registered (and therefore all classes are inactive):                                                                   |
|                                                                                                    | +CCFC: <status>,<class></class></status>                                                                                                    |
|                                                                                                    | ок                                                                                                    |
|                                                                                                    | where <b><status></status></b> =0 and <b><class></class></b> =15                                                                                         |

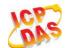

|                             | If error is related to ME functionality: +CME ERROR: <err></err> |
|-----------------------------|------------------------------------------------------------------|
| Maximum Response Time       | 300ms                                                            |
| Reference<br>3GPP TS 27.007 |                                                                  |

| <reads></reads>     | 0                                                                                    | Unconditional                                                                             |
|---------------------|--------------------------------------------------------------------------------------|-------------------------------------------------------------------------------------------|
|                     | 1                                                                                    | Mobile busy                                                                               |
|                     | 2                                                                                    | No reply                                                                                  |
|                     | 3                                                                                    | Not reachable                                                                             |
|                     | 4                                                                                    | All call forwarding (0-3)                                                                 |
|                     | 5                                                                                    | All conditional call forwarding (1-3)                                                     |
| <mode></mode>       | 0                                                                                    | Disable                                                                                   |
|                     | 1                                                                                    | Enable                                                                                    |
|                     | 2                                                                                    | Query status                                                                              |
|                     | 3                                                                                    | Registration                                                                              |
|                     | 4                                                                                    | Erasure                                                                                   |
| <number></number>   | Phone                                                                                | number in string type of forwarding address in format specified by <type></type>          |
| <type></type>       | Type of address in integer format; default value is 145 when dialing string includes |                                                                                           |
|                     | international access code character "+", otherwise 129                               |                                                                                           |
| <subaddr></subaddr> | String type sub-address of format specified by <satype></satype>                     |                                                                                           |
| <satype></satype>   | Type of                                                                              | sub-address in integer                                                                    |
| <class></class>     | 1                                                                                    | Voice                                                                                     |
|                     | 2                                                                                    | Data                                                                                      |
|                     | 4                                                                                    | FAX                                                                                       |
|                     | 7                                                                                    | All telephony except SMS                                                                  |
|                     | 8                                                                                    | Short message service                                                                     |
|                     | 16                                                                                   | Data circuit sync                                                                         |
|                     | 32                                                                                   | Data circuit async                                                                        |
| <time></time>       | 130                                                                                  | When "no reply" ( <reads>=no reply) is enabled or queried, this gives the time in</reads> |
|                     |                                                                                      | seconds to wait before call is forwarded, default value is 20                             |
| <status></status>   | 0                                                                                    | Not active                                                                                |
|                     | 1                                                                                    | Active                                                                                    |
|                     |                                                                                      |                                                                                           |

# Example

| AT+CCFC=0,3,"15021012496"          | //Register the destination number for unconditional call forwarding (CFU) |
|------------------------------------|---------------------------------------------------------------------------|
| ОК                                 |                                                                           |
| AT+CCFC=0,2                        | //Query the status of CFU without specifying <class></class>              |
| +CCFC: 1,1,"+8615021012496",145,,, |                                                                           |

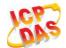

OK
AT+CCFC=0,4
OK
AT+CCFC=0,2
+CCFC: 0,255

//Erase the registered CFU destination number
//Query the status, no destination number

# 11.2. AT+CCWA Call Waiting Control

The **AT+CCWA** command allows control of the call waiting supplementary service according to 3GPP TS 22.083. Activation, deactivation and status query are supported.

| AT+CCWA Call Waiting Control                         |                                                                                                    |
|------------------------------------------------------|----------------------------------------------------------------------------------------------------|
| Test Command                                         | Response                                                                                                    |
| AT+CCWA=?                                            | +CCWA: (list of supported <n>s)</n>                                                                          |
|                                                      |                                                                                                    |
|                                                      | OK                                                                                                    |
| Read Command                                         | Response                                                                                                    |
| AT+CCWA?                                             | +CCWA: <n></n>                                                                                               |
|                                                      |                                                                                                    |
| -                                                    | OK                                                                                                    |
| Write Command                                        | Response                                                                                                    |
| AT+CCWA[= <n>][,<mode>[,<class>]]</class></mode></n> | TA controls the call waiting supplementary service. Activation,                                              |
|                                                      | deactivation and status query are supported.                                                                 |
|                                                      | If <mode>&lt;&gt;2 and command successful:</mode>                                                            |
|                                                      | OK                                                                                                    |
|                                                      | If woods, O and command accessorials                                                                         |
|                                                      | If <mode>=2 and command successful:<br/>+CCWA:</mode>                                                        |
|                                                      |                                                                                                    |
|                                                      | <pre><status>,<class1>[<cr><lf>+CCWA:<status>,<class2>[.</class2></status></lf></cr></class1></status></pre> |
|                                                      | ]]                                                                                                    |
|                                                      | ок                                                                                                    |
|                                                      | OK .                                                                                                    |
|                                                      | If error is related to ME functionality:                                                                     |
|                                                      | +CME ERROR: <err></err>                                                                                      |
| Maximum Dannana Tima                                 |                                                                                                    |
| Maximum Response Time                                | 300ms                                                                                                    |
| Reference                                            |                                                                                                    |
| 3GPP TS 27.007                                       |                                                                                                    |

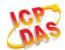

| <n></n>           | <u>0</u>                                                                                   | Disable presentation of an unsolicited result code          |
|-------------------|--------------------------------------------------------------------------------------------|-------------------------------------------------------------|
|                   | 1                                                                                          | Enable presentation of an unsolicited result code           |
| <mode></mode>     | When <mode> parameter is not given, network is not interrogated</mode>                     |                                                             |
|                   | 0                                                                                          | Disable                                                     |
|                   | 1                                                                                          | Enable                                                      |
|                   | 2                                                                                          | Query status                                                |
| <class></class>   | A sum                                                                                      | of integers, each integer represents a class of information |
|                   | 1                                                                                          | Voice (telephony)                                           |
|                   | 2                                                                                          | Data (bearer service)                                       |
|                   | 4                                                                                          | FAX (facsimile)                                             |
|                   | 16                                                                                         | Data circuit sync                                           |
|                   | 32                                                                                         | Data circuit async                                          |
| <status></status> | 0                                                                                          | Disable                                                     |
|                   | 1                                                                                          | Enable                                                      |
| <number></number> | Phone number in string type of calling address in format specified by <type></type>        |                                                             |
| <type></type>     | Type of address octet in integer format                                                    |                                                             |
|                   | 129                                                                                        | Unknown type (IDSN format number)                           |
|                   | 145                                                                                        | International number type (ISDN format)                     |
| <alpha></alpha>   | Optional string type alphanumeric representation of <number> corresponding to the</number> |                                                             |
|                   | entry found in phone book                                                                  |                                                             |

#### **NOTES**

- 1. **<status>**=0 should be returned only if service is not active for any **<class>** i.e. **+CCWA: 0, 7** will be returned in this case.
- 2. When **<mode>**=2, all active call waiting classes will be reported. In this mode the command is aborted by pressing any key.
- 3. Unsolicited result code:

When the presentation call waiting at the TA is enabled (and call waiting is enabled) and a terminating call set up during an established call, an unsolicited result code is returned:

+CCWA: <number>,<type>,<class>[,<alpha>]

#### **Example**

AT+CCWA=1,1 //Enable presentation of an unsolicited result code

OK

ATD10086; //Establish a call

OK

+CCWA: "02154450293",129,1 //Indication of a call that has been waiting

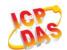

# 11.3. AT+CHLD Call Related Supplementary Services

The **AT+CHLD** command allows the control of the following call related services:

- Acall can be temporarily disconnected from the MT but the connection is retained by the network;
- Multiparty conversation (conference calls);
- The served subscriber who has two calls (one held and the other either active or alerting) can connect the other parties and release the served subscriber sown connection.

Calls can be put on hold, recovered, released and added to a conversation, and transferred similarly as defined in 3GPP TS 22.030.

This is based on the GSM/UMTS supplementary services HOLD (Call Hold; refer to 3GPP TS 22.083 clause 2), MPTY (MultiParty; refer to 3GPP TS 22.084) and ECT (Explicit Call Transfer; refer to 3GPP TS 22.091). The interaction of this command with other commands based on other GSM/UMTS supplementary services is described in the GSM/UMTS standards. Call Hold, MultiParty and Explicit Call Transfer are only applicable to teleservice 11.

| AT+CHLD Call Related Supplementary Services |                                                                                                    |  |
|---------------------------------------------|----------------------------------------------------------------------------------------------------|--|
| Test Command                                | Response                                                                                                    |  |
| AT+CHLD=?                                   | +CHLD: (list of supported <n>s)</n>                                                                                                    |  |
|                                             | ок                                                                                                    |  |
| Write Command                               | Response                                                                                                    |  |
| AT+CHLD[= <n>]</n>                          | TA controls the supplementary services call hold, multiparty and explicit call transfer. Calls can be put on hold, recovered, released, added to conversation and transferred.  OK |  |
|                                             | If error is related to ME functionality:                                                                                                    |  |
|                                             | +CME ERROR: <err></err>                                                                                                    |  |
| Maximum Response Time                       | 300ms                                                                                                    |  |
| Reference<br>3GPP TS 27.007                 |                                                                                                    |  |

| <n></n> | 0 | Terminate all held calls or UDUB (User Determined User Busy) for a waiting call. If         |
|---------|---|---------------------------------------------------------------------------------------------|
|         |   | a call is waiting, terminate the waiting call. Otherwise, terminate all held calls (if any) |
|         |   | any)                                                                                        |
|         | 1 | Terminate all active calls (if any) and accept the other call (waiting call or held         |
|         |   | call).                                                                                      |

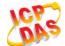

| 1X | Terminate the specific call number X (X=1-7)                                            |
|----|-----------------------------------------------------------------------------------------|
| 2  | Place all active calls on hold (if any) and accept the other call (waiting call or held |
|    | call) as the active call                                                                |
| 2X | Place all active calls except call X (X=1-7) on hold                                    |
| 3  | Add the held call to the active calls                                                   |
| 4  | Connects the two calls and disconnects the subscriber from both calls (ECT)             |
|    |                                                                                         |

# Example

| ATD10086;<br>OK                    | //Establish a call                                                                      |
|------------------------------------|-----------------------------------------------------------------------------------------|
| +CCWA: "02154450293",129,1         | //Indication of a call that has been waiting                                            |
| AT+CHLD=2                          | //Place the active call on hold and accept the waiting call as the active call          |
| OK                                 |                                                                                         |
| AT+CLCC                            |                                                                                         |
| +CLCC: 1,0,1,0,0,"10086",129       | //The first call on hold                                                                |
| +CLCC: 2,1,0,0,0,"02154450293",129 | //The second call be active                                                             |
| ок                                 |                                                                                         |
| AT+CHLD=21                         | //Place the active call except call X=1 on hold                                         |
| OK                                 |                                                                                         |
| AT+CLCC                            |                                                                                         |
| +CLCC: 1,0,0,0,0,"10086",129       | //The first call be active                                                              |
| +CLCC: 2,1,1,0,1,"02154450293",129 | //The second call on hold                                                               |
| ОК                                 |                                                                                         |
| AT+CHLD=3                          | //Add a held call to the active calls in order to set up a conference (multiparty) call |
| ок                                 |                                                                                         |
| AT+CLCC                            |                                                                                         |
| +CLCC: 1,0,0,0,1,"10086",129       |                                                                                         |
| +CLCC: 2,1,0,0,1,"02154450293",129 |                                                                                         |
| ок                                 |                                                                                         |

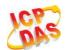

# 11.4. AT+CLIP Calling Line Identification Presentation

**AT+CLIP** refers to the GSM/UMTS supplementary service CLIP (Calling Line Identification Presentation) that enables a called subscriber to get the calling line identity (CLI) of the calling party when receiving a mobile terminated call.

| AT+CLIP Calling Line Identification Presentation |                                                                    |  |
|--------------------------------------------------|--------------------------------------------------------------------|--|
| Test Command                                     | Response                                                           |  |
| AT+CLIP=?                                        | +CLIP: (list of supported <n>s)</n>                                |  |
|                                                  | ок                                                                 |  |
| Read Command                                     | Response                                                           |  |
| AT+CLIP?                                         | +CLIP: <n>,<m></m></n>                                             |  |
|                                                  | ок                                                                 |  |
| Write Command                                    | Response                                                           |  |
| AT+CLIP= <n></n>                                 | TA enables or disables the presentation of the calling line        |  |
|                                                  | identity (CLI) at the TE. It has no effect on the execution of the |  |
|                                                  | supplementary service CLIP in the network.                         |  |
|                                                  | OK                                                                 |  |
|                                                  | If error is related to ME functionality:                           |  |
|                                                  | +CME ERROR: <err></err>                                            |  |
| Maximum Response Time                            | 15s, determined by network.                                        |  |
| Reference                                        |                                                                    |  |
| 3GPP TS 27.007                                   |                                                                    |  |

| <n></n>             | O Suppress unsolicited result codes                                                 |                                         |  |
|---------------------|-------------------------------------------------------------------------------------|-----------------------------------------|--|
|                     | 1                                                                                   | Display unsolicited result codes        |  |
| <m></m>             | 0                                                                                   | CLIP not provisioned                    |  |
|                     | 1                                                                                   | CLIP provisioned                        |  |
|                     | 2                                                                                   | Unknown                                 |  |
| <number></number>   | Phone number in string type of calling address in format specified by <type></type> |                                         |  |
| <subaddr></subaddr> | String type subaddress of format specified by <b><satype></satype></b>              |                                         |  |
| <satype></satype>   | Type of subaddress octet in integer format (refer to 3GPP TS 24.008 [8] subclause   |                                         |  |
|                     | 10.5.4.8)                                                                           |                                         |  |
| <type></type>       | Type of address octet in integer format;                                            |                                         |  |
|                     | 129                                                                                 | Unknown type (IDSN format)              |  |
|                     | 145                                                                                 | International number type (ISDN format) |  |
|                     | 161                                                                                 | National number                         |  |
|                     |                                                                                     |                                         |  |

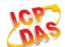

| <alpha></alpha>         | String type alphanumeric representation of <number> corresponding to the entry found in phone book</number> |                                                                                         |  |
|-------------------------|----------------------------------------------------------------------------------------------------|-----------------------------------------------------------------------------------------|--|
| <cli validity=""></cli> | 0<br>1                                                                                                    | CLI valid CLI has been withheld by the originator                                       |  |
|                         | 2                                                                                                    | CLI is not available due to interworking problems or limitations of originating network |  |

## **NOTE**

Unsolicited result code:

When the presentation of the CLIP at the TE is enabled (and calling subscriber allows), an unsolicited result code is returned after every RING (or **+CRING: <type>**) at a mobile terminating call:

+CLIP: <number>,<type>,[subaddr],[satype],[<alpha>],<CLI validity>

#### **Example**

AT+CPBW=1,"02151082965",129,"QUECTEL"

OK

AT+CLIP=1

OK

**RING** 

+CLIP: "02151082965",129,,,"QUECTEL",0

# 11.5. AT+CLIR Calling Line Identification Restriction

**AT+CLIR** refers to the CLIR supplementary service (Calling Line Identification Restriction) according to 3GPP TS 22.081 and the OIR supplementary service (Originating Identification Restriction) according to 3GPP TS 24.607) that allows a calling subscriber to enable or disable the presentation of the calling line identity (CLI) to the called party when originating a call.

| AT+CLIR Calling Line Identification Restriction |                                         |
|-------------------------------------------------|-----------------------------------------|
| Test Command                                    | Response                                |
| AT+CLIR=?                                       | +CLIR: (list of supported <n>s)  OK</n> |
| Read Command                                    | Response                                |
| AT+CLIR?                                        | +CLIR: <n>,<m></m></n>                  |
|                                                 | ОК                                      |

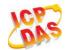

| Write Command               | Response                                                                                                    |
|-----------------------------|----------------------------------------------------------------------------------------------------|
| AT+CLIR[= <n>]</n>          | TA restricts or enables the presentation of the calling line identity (CLI) to the called party when originating a call.  The command overrides the CLIR subscription (default is restricted or allowed) when temporary mode is provisioned as a default adjustment for all following outgoing calls. This adjustment can be revoked by using the opposite Command.  OK |
|                             | If error is related to ME functionality: +CME ERROR: <err></err>                                                                                                    |
| Maximum Response Time       | 15s, determined by network.                                                                                                    |
| Reference<br>3GPP TS 27.007 |                                                                                                    |

| <n></n> | Parameter sets the adjustment for outgoing calls                  |                                                                                  |  |  |
|---------|-------------------------------------------------------------------|----------------------------------------------------------------------------------|--|--|
|         | <u>0</u>                                                          | Presentation indicator is used according to the subscription of the CLIR service |  |  |
|         | 1                                                                 | CLIR invocation                                                                  |  |  |
|         | 2                                                                 | CLIR suppression                                                                 |  |  |
| <m></m> | Parameter shows the subscriber CLIR service status in the network |                                                                                  |  |  |
|         | 0                                                                 | CLIR not provisioned                                                             |  |  |
|         | 1                                                                 | CLIR provisioned in permanent mode                                               |  |  |
|         | 2                                                                 | Unknown (e.g. no network, etc.)                                                  |  |  |
|         | 3                                                                 | CLIR temporary mode presentation restricted                                      |  |  |
|         | 4                                                                 | CLIR temporary mode presentation allowed                                         |  |  |

## 11.6. AT+COLP Connected Line Identification Presentation

**AT+COLP** refers to the GSM/UMTS supplementary service COLP (Connected Line Identification Presentation) that enables a calling subscriber to get the connected line identity (COL) of the called party after setting up a mobile originated call. The command enables or disables the presentation of the COL at the TE. It has no effect on the execution of the supplementary service COLR in the network.

| AT+COLP Connected Line Identification Presentation |                                                    |  |  |  |  |  |
|----------------------------------------------------|----------------------------------------------------|--|--|--|--|--|
| Test Command                                       | Response                                           |  |  |  |  |  |
| AT+COLP=?                                          | <b>+COLP:</b> (list of supported <b><n></n></b> s) |  |  |  |  |  |
|                                                    |                                                    |  |  |  |  |  |
|                                                    | ОК                                                 |  |  |  |  |  |

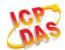

| Read Command AT+COLP?            | Response<br>+COLP: <n>,<m></m></n>                                                                                                    |
|----------------------------------|----------------------------------------------------------------------------------------------------|
| Write Command AT+COLP[= <n>]</n> | Response TA enables or disables the presentation of the COL (Connected Line) at the TE for a mobile originating a call. It has no effect on the execution of the supplementary service COLR in the network.  Intermediate result code is returned from TA to TE before any +CR or V.25ter responses.  OK |
| Maximum Response Time            | 15s, determined by network.                                                                                                    |
| Reference<br>3GPP TS 27.007      |                                                                                                    |

| <n></n>             | Parameter sets/shows the result code presentation status in the TA      |                                                                                   |  |  |  |
|---------------------|-------------------------------------------------------------------------|-----------------------------------------------------------------------------------|--|--|--|
|                     | <u>O</u>                                                                | Disable                                                                           |  |  |  |
|                     | 1                                                                       | Enable                                                                            |  |  |  |
| <m></m>             | Parameter shows the subscriber COLP service status in the network       |                                                                                   |  |  |  |
|                     | 0                                                                       | COLP not provisioned                                                              |  |  |  |
|                     | 1                                                                       | COLP provisioned                                                                  |  |  |  |
|                     | 2                                                                       | Unknown (e.g. no network, etc.)                                                   |  |  |  |
| <number></number>   | Phone number in string type, format specified by <type></type>          |                                                                                   |  |  |  |
| <type></type>       | Type of address octet in integer format                                 |                                                                                   |  |  |  |
|                     | 129                                                                     | Unknown type (IDSN format number)                                                 |  |  |  |
|                     | 145                                                                     | International number type(ISDN format)                                            |  |  |  |
| <subaddr></subaddr> | String type sub-address of format specified by <b><satype></satype></b> |                                                                                   |  |  |  |
| <satype></satype>   | Type of s                                                               | sub-address octet in integer format (refer to 3GPP TS 24.008 sub clause           |  |  |  |
|                     | 10.5.4.8)                                                               |                                                                                   |  |  |  |
| <alpha></alpha>     | Optional s                                                              | string type alphanumeric representation of <number> corresponding to the</number> |  |  |  |
|                     | entry foun                                                              | d in phone book                                                                   |  |  |  |
|                     |                                                                         |                                                                                   |  |  |  |

#### **NOTE**

Intermediate result code:

When enabled (and called subscriber allows), an intermediate result code is returned before any **+CR** or V.25ter responses:

+COLP: <number>,<type>,[<subaddr>],[<satype>],[<alpha>]

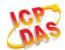

#### **Example**

AT+CPBW=1,"02151082965",129,"QUECTEL"

OK

AT+COLP=1

OK

ATD02151082965;

+COLP: "02151082965",129,,,"QUECTEL"

OK

# 11.7. AT+CSSN Supplementary Service Notifications

**AT+CSSN** refers to supplementary service related network initiated notifications. The write command enables/disables the presentation of notification result codes from TA to TE.

| AT+CSSN Supplementary Service Notifications |                                                                         |
|---------------------------------------------|-------------------------------------------------------------------------|
| Test Command                                | Response                                                                |
| AT+CSSN=?                                   | <b>+CSSN:</b> (list of supported <n>s),(list of supported <m>s)</m></n> |
|                                             | ок                                                                      |
| Read Command                                | Response                                                                |
| AT+CSSN?                                    | +CSSN: <n>,<m></m></n>                                                  |
|                                             |                                                                         |
|                                             | OK                                                                      |
| Write Command                               | Response                                                                |
| AT+CSSN= <n>[,<m>]</m></n>                  | OK                                                                      |
|                                             | ERROR                                                                   |
|                                             |                                                                         |
|                                             | If error is related to ME functionality:                                |
|                                             | +CME ERROR: <err></err>                                                 |
| Maximum Response Time                       | 300ms                                                                   |
| Reference                                   |                                                                         |
| 3GPP TS 27.007                              |                                                                         |

#### **Parameter**

| <n></n> | nteger type, parameter sets/shows the +CSSI intermediate result code presentation | on |
|---------|-----------------------------------------------------------------------------------|----|
|         | tatus to the TE                                                                   |    |
|         | Disable                                                                           |    |
|         | Enable                                                                            |    |

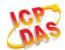

| <m></m>         | Integer type (parameter sets/shows the +CSSU unsolicited result code presentation |  |
|-----------------|-----------------------------------------------------------------------------------|--|
|                 | status to the TE)                                                                 |  |
|                 | <u>0</u> Disable                                                                  |  |
|                 | 1 Enable                                                                          |  |
| <code1></code1> | Integer type, it is manufacturer specific, which of these codes are supported     |  |
|                 | 0 Unconditional call forwarding is active                                         |  |
|                 | 1 Some of the conditional call forwardings are active                             |  |
|                 | 2 Call has been forwarded                                                         |  |
|                 | 3 Waiting call is pending                                                         |  |
|                 | 5 Outgoing call is barred                                                         |  |
| <code2></code2> | Integer type, it is manufacturer specific, which of these codes are supported     |  |
|                 | The incoming call is a forwarded call                                             |  |
|                 | 2 Call has been put on hold (during a voice call)                                 |  |
|                 | 3 Call has been retrieved (during a voice call)                                   |  |
|                 | 5 Held call was terminated by other party                                         |  |
|                 | 10 Additional incoming call forwarded                                             |  |

#### **NOTES**

- When <n>=1 and a supplementary service notification is received after a mobile originated call setup, the +CSSI intermediate result code is sent to TE before any other MO call setup result codes:
  - +CSSI: <code1>
- 2. When <m>=1 and a supplementary service notification is received during a mobile terminated call setup or during a call, the +CSSU unsolicited result code is sent to TE:
  - +CSSU: <code2>

# 11.8. AT+CUSD Unstructured Supplementary Service Data

**AT+CUSD** allows control of the Unstructured Supplementary Service Data (USSD) according to 3GPP TS 22.090. Both network and mobile initiated operations are supported.

Parameter **<mode>** is used to disable/enable the presentation of an unsolicited result code. The value **<mode>**=2 is used to cancel an ongoing USSD session. For an USSD response from the network, or a network initiated operation, the format is: **+CUSD**: **<status>[,<rspstr>,[<dcs>]]**.

When **<reqstr>** is given, a mobile initiated USSD string or a response USSD string to a network initiated operation is sent to the network. The response USSD string from the network is returned in a subsequent **+CUSD** URC.

# **AT+CUSD** Unstructured Supplementary Service Data

Test Command Response

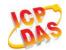

| AT+CUSD=?                                               | +CUSD: (list of supported <mode>s)</mode> |
|---------------------------------------------------------|-------------------------------------------|
|                                                         | ОК                                        |
| Read Command                                            | Response                                  |
| AT+CUSD?                                                | +CUSD: <mode></mode>                      |
|                                                         |                                           |
|                                                         | OK                                        |
| Write Command                                           | Response                                  |
| AT+CUSD[= <mode>[,<reqstr>[,<dcs></dcs></reqstr></mode> | OK                                        |
| 111                                                     | ERROR                                     |
|                                                         |                                           |
|                                                         | If error is related to ME functionality:  |
|                                                         | +CME ERROR: <err></err>                   |
| Maximum Response Time                                   | 120s, determined by network.              |
| Reference                                               |                                           |
| 3GPP TS 27.007                                          |                                           |

| <mode></mode>     | Integer type, sets/shows the result code presentation status to the TE            |  |
|-------------------|-----------------------------------------------------------------------------------|--|
|                   | O Disable the result code presentation to the TE                                  |  |
|                   | 1 Enable the result code presentation to the TE                                   |  |
|                   | 2 Cancel session(not applicable to read command response)                         |  |
| <reqstr></reqstr> | Unstructured Supplementary Service Data (USSD) to be sent to the network. If this |  |
|                   | parameter is not given, network is not interrogated.                              |  |
| <rspstr></rspstr> | Unstructured Supplementary Service Data (USSD) received from the network          |  |
| <dcs></dcs>       | Integer type, 3GPP TS 23.038 Cell Broadcast Data Coding Scheme (default 15)       |  |
| <status></status> | USSD response from the network or the network initiated operation                 |  |
|                   | 0 No further user action required (network initiated USSD Notify, or no further   |  |
|                   | information needed after mobile initiated operation)                              |  |
|                   | 1 Further user action required (network initiated USSD Request, or further        |  |
|                   | information needed after mobile initiated operation)                              |  |
|                   | 2 USSD terminated by network                                                      |  |
|                   | 3 Other local client has responded                                                |  |
|                   | 4 Operation not supported                                                         |  |
|                   | 5 Network time out                                                                |  |

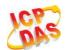

# 12 Audio Commands

# 12.1. AT+CLVL Loud Speaker Volume Level

AT+CLVL is used to select the volume of the internal loudspeaker of the MT.

| AT+CLVL Loud Speaker Volume Level |                                             |
|-----------------------------------|---------------------------------------------|
| Test Command                      | Response                                    |
| AT+CLVL=?                         | +CLVL: (list of supported <level>s)</level> |
|                                   |                                             |
|                                   | OK                                          |
| Read Command                      | Response                                    |
| AT+CLVL?                          | +CLVL: <level></level>                      |
|                                   |                                             |
|                                   | OK                                          |
| Write Command                     | Response                                    |
| AT+CLVL= <level></level>          | OK                                          |
|                                   |                                             |
|                                   | If error is related to ME functionality:    |
|                                   | +CME ERROR: <err></err>                     |
| Maximum Response Time             | 300ms                                       |
| Reference                         |                                             |
| 3GPP TS 27.007                    |                                             |

#### **Parameter**

| <level></level> | Integer type, value (0-3-5) with manufacturer specific range | (Smallest value represents |
|-----------------|--------------------------------------------------------------|----------------------------|
|                 | the lowest sound level)                                      |                            |

#### 12.2. AT+CMUT Mute Control

AT+CMUT is used to enable and disable the uplink voice muting during a voice call.

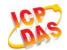

| AT+CMUT Mute Control  |                                          |
|-----------------------|------------------------------------------|
| Test Command          | Response                                 |
| AT+CMUT=?             | +CMUT: (list of supported <n>s)</n>      |
|                       | OK                                       |
| Read Command          | Response                                 |
| AT+CMUT?              | +CMUT: <n></n>                           |
|                       | OK                                       |
| Write Command         | Response                                 |
| AT+CMUT= <n></n>      | ОК                                       |
|                       | If error is related to ME functionality: |
|                       | +CME ERROR: <err></err>                  |
| Maximum Response Time | 300ms                                    |
| Reference             |                                          |
| 3GPP TS 27.007        |                                          |

## 12.3. AT+VTS DTMF and Tone Generation

The **AT+VTS** command is used to send ASCII characters which causes MSC to transmit DTMF tones to a remote subscriber. This command can only be operated in voice call.

| AT+VTS DTMF and Tone Generation                                           |                                                                                                    |
|---------------------------------------------------------------------------|----------------------------------------------------------------------------------------------------|
| Test Command AT+VTS=?                                                     | Response +VTS: (list of supported <dtmf_string>s),(list of supported <duration>s)  OK</duration></dtmf_string> |
| Write Command AT+VTS= <dtmf_string>[,<duration>]</duration></dtmf_string> | Response  OK  ERROR  If error is related to ME functionality:                                                  |

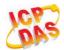

|                       | +CME ERROR: <err></err>                                                         |
|-----------------------|---------------------------------------------------------------------------------|
| Maximum Response Time | Depends on the length of <dtmf_string> and <duration>.</duration></dtmf_string> |
| Reference             |                                                                                 |
| 3GPP TS 27.007        |                                                                                 |

| <dtmf_string></dtmf_string> | ASCII characters in the set 09,#,*, A, B, C, D. The string should enclose in     |  |
|-----------------------------|----------------------------------------------------------------------------------|--|
|                             | quotation marks ("")                                                             |  |
|                             | When sending multiple tones at a time, the time interval of two tones            |  |
|                             | <interval> specified by +VTD. The maximal length of the string is 31</interval>  |  |
| <duration></duration>       | The duration of each tone in 1/10 seconds with tolerance. Value ranges from 0    |  |
|                             | to 255 and default is 0. If the duration is less than the minimum value depended |  |
|                             | on the network, the actual duration is depended on the network. If this          |  |
|                             | parameter is omitted, <duration> is specified by +VTD.</duration>                |  |

## Example

| ATD12345678900;<br>OK      | //Dial                            |
|----------------------------|-----------------------------------|
| <call connect=""></call>   |                                   |
| AT+VTS="1"<br>OK           | //The remote can listen DTMF tone |
| AT+VTS="1234567890A"<br>OK | //Send multiple tones at a time   |

## 12.4. AT+QAUDMOD Set Audio Mode

**AT+QAUDMOD** sets the audio mode required for the connected device. It will take effects at next sound activity.

| AT+QAUDMOD Set Audio Mode | <b>)</b>                                     |
|---------------------------|----------------------------------------------|
| Test Command              | Response                                     |
| AT+QAUDMOD=?              | +QAUDMOD: (list of supported <mode>s)</mode> |
|                           |                                              |
|                           | ОК                                           |
| Read command              | Response                                     |
| AT+QAUDMOD?               | +QAUDMOD: <mode></mode>                      |
|                           |                                              |

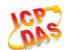

|                                         | ОК                                                               |
|-----------------------------------------|------------------------------------------------------------------|
| Write Command AT+QAUDMOD= <mode></mode> | Response <b>OK</b>                                               |
|                                         | If error is related to ME functionality: +CME ERROR: <err></err> |
| Maximum Response Time                   | 300ms                                                            |
| Reference<br>Quectel                    |                                                                  |

| <mode></mode> | Numeric type, indicates the current configured audio mode                              |   |
|---------------|----------------------------------------------------------------------------------------|---|
|               | 0 Echo canceller, noise suppressor, digital gain and calibration parameter for Handset | i |
|               | 1 Echo canceller, noise suppressor, digital gain and calibration parameter for Headset |   |
|               | 2 Echo canceller, noise suppressor, digital gain and calibration parameter for Speaker | , |

# 12.5. AT+QDAI Digital Audio Interface Configure

**AT+QDAI** is used to configure the digital audio interface. While **<io>=**1, you can define the PCM mode (master/slave mode) by themselves; while **<io>=**3, and the external codec chip linked with PCM interface is the ALC5616 model through the I2C. The settings will take effect after reboot module.

| AT+QDAI Digital Audio Interface Configure                                                              |                                                                                                    |
|----------------------------------------------------------------------------------------------------|----------------------------------------------------------------------------------------------------|
| Test Command AT+QDAI=?                                                                                 | Response +QDAI: (list of supported <io>s),(list of supported <mode>s),(list of supported <fsync>s),(list of supported <clock>s),(list of supported <format>s)  OK</format></clock></fsync></mode></io> |
| Read Command AT+QDAI?                                                                                  | Response +QDAI: <io>[,<mode>,<fsync>,<clock>,<format>]  OK</format></clock></fsync></mode></io>                                                                                                    |
| Write Command AT+QDAl= <io>[,<mode>,<fsync>,<clo ck="">[,<format>]]</format></clo></fsync></mode></io> | Response OK ERROR                                                                                                    |
| Maximum Response Time Reference                                                                        | 300ms                                                                                                    |

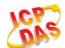

| Quectel |  |
|---------|--|
|         |  |

| <io></io>         | 1        | Digital PCM output (customer defined)               |
|-------------------|----------|-----------------------------------------------------|
|                   | 2        | Reserved                                            |
|                   | 3        | Analog output (for our default audio codec alc5616) |
| <mode></mode>     | <u>0</u> | Master mode                                         |
|                   | 1        | Slave mode                                          |
| <fsync></fsync>   | <u>0</u> | Primary mode (short-sync)                           |
| -                 | 1        | Auxiliary mode (long-sync)                          |
| <clock></clock>   | 0        | 128K                                                |
|                   | 1        | 256K                                                |
|                   | 2        | 512K                                                |
|                   | 3        | 1024K                                               |
|                   | <u>4</u> | 2048K                                               |
|                   | 5        | 4096K                                               |
| <format></format> | <u>0</u> | 16-bit linear                                       |
|                   | 1        | 8-bit a-law                                         |
|                   | 2        | 8-bit u-law                                         |
|                   |          |                                                     |

#### **NOTES**

- 1. Configuration of **<io>** will be saved to NV immediately by default.
- 2. Now support master& slave mode under short sync signal, master mode under long sync signal.
- 3. When you select short-sync& master mode, support 256K-4096K clock frequency. And if you select long-sync& master mode, only support 128K clock frequency.
- 4. When you select slave mode, you must provide master& sync clock to module.

#### **Example**

AT+QDAI=? //Query the range. +QDAI: (1-3),(0,1),(0,1),(0-5),(0-2)

OK

AT+QDAI? //Query current interface configuration.

+QDAI: 1,0,0,4,0

OK

AT+QDAI=1,1,0,4,1 //Set AUX PCM interface to slave short-sync mode, PCM format 8-bit a-law.

OK

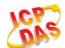

# 12.6. AT+QSIDET Set the Side Tone Gain in Current Mode

**AT+QSIDET** is used to set the side tone gain value of the current mode. It will take effects at next sound activity.

| AT+QSIDET Set the Side Tone Gain in Current Mode |                                                                |
|--------------------------------------------------|----------------------------------------------------------------|
| Test Command AT+QSIDET=?                         | Response +QSIDET: (list of supported <st_gain>s)  OK</st_gain> |
| Read Command AT+QSIDET?                          | Response +QSIDET: <st_gain> OK</st_gain>                       |
| Write Command  AT+QSIDET= <st_gain></st_gain>    | Response OK ERROR                                              |
| Maximum Response Time                            | 300ms                                                          |
| Reference<br>Quectel                             |                                                                |

#### **Parameter**

| <st_gain></st_gain> | Numeric type; indicates the configured side tone gain in current mode     |
|---------------------|---------------------------------------------------------------------------|
|                     | Range: 0-65535. Default value might be different in different audio modes |

NOTE

This parameter will not be saved.

# 12.7. AT+QAUDLOOP Enable Audio Loop Test

This command is used to enable audio loop test.

| AT+QAUDLOOP Enable Audio Loop Test |                                                   |
|------------------------------------|---------------------------------------------------|
| Test Command                       | Response                                          |
| AT+QAUDLOOP=?                      | +QAUDLOOP: (list of supported <enable>s)</enable> |

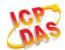

|                                            | ОК                                       |
|--------------------------------------------|------------------------------------------|
| Read Command AT+QAUDLOOP?                  | Response +QAUDLOOP: <enable> OK</enable> |
| Set Command AT+QAUDLOOP= <enable></enable> | Response OK ERROR                        |
| Maximum Response Time                      | 300ms                                    |
| Reference<br>Quectel                       |                                          |

**<enable>** Numeric type; to enable or disable audio loop test

O Disable audio loop test

1 Enable audio loop test

#### **NOTE**

These parameters will not be saved.

# 12.8. AT+QTONEDET Enable/Disable DTMF Detection

This command is used to enable or disable DTMF detection. When you enable this function, DTMF tones sent by other side will be detected, and report ASCII code on the serial port which you assigned.

| AT+ QTONEDET Enable/Disable DTMF Detection |                                                   |
|--------------------------------------------|---------------------------------------------------|
| Test Command                               | Response                                          |
| AT+QTONEDET=?                              | +QTONEDET: (list of supported <enable>s)</enable> |
|                                            |                                                   |
|                                            | ОК                                                |
| Read Command                               | Response                                          |
| AT+QTONEDET?                               | +QTONEDET: <enable></enable>                      |
|                                            |                                                   |
|                                            | ОК                                                |

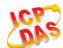

| Write Command AT+QTONEDET= <enable></enable> | Response OK ERROR |
|----------------------------------------------|-------------------|
| Maximum Response Time                        | 300ms             |
| Reference<br>Quectel                         |                   |

| <enable></enable> | Enable/disable DTMF detection |  |  |
|-------------------|-------------------------------|--|--|
|                   | <u>0</u> Disable              |  |  |
|                   | 1 Enable                      |  |  |

#### **NOTES**

- 1. Settings will take effect immediately. When you reset the module, settings will revert to the default values.
- 2. DTMF characters ASCII:

| DTMF | ASCII | DTMF | ASCII |  |
|------|-------|------|-------|--|
| 0    | 48    | 8    | 56    |  |
| 1    | 49    | 9    | 57    |  |
| 2    | 50    | Α    | 65    |  |
| 3    | 51    | В    | 66    |  |
| 4    | 52    | С    | 67    |  |
| 5    | 53    | D    | 68    |  |
| 6    | 54    | *    | 42    |  |
| 7    | 55    | #    | 35    |  |

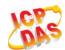

# 13 Hardware Related Commands

#### 13.1. AT+QPOWD Power Off

The command AT+QPOWD is used to shut down the module. The UE will return OK immediately when the command is executed. Then the UE deactivates the network. After it is completed, the UE outputs message "POWERED DOWN" and enter into the shutdown state. The maximum time for unregistering network is 60 seconds. The UE is not allowed to turn off the power before the module STATE pin is set low or the URC "POWERED DOWN" is output to avoid data loss.

| AT+QPOWD Power Off    |          |
|-----------------------|----------|
| Execute Command       | Response |
| AT+QPOWD              | OK       |
| Maximum Response Time | 300ms    |
| Reference             |          |
| Quectel               |          |

#### 13.2. AT+CCLK Clock

**AT+CCLK** sets and queries the real time clock (RTC) of the module. The current setting is retained until the module is totally disconnected from power.

| AT+CCLK Clock          |                                          |
|------------------------|------------------------------------------|
| Test Command           | Response                                 |
| AT+CCLK=?              | OK                                       |
| Read Command           | Response                                 |
| AT+CCLK?               | +CCLK: <time></time>                     |
|                        |                                          |
|                        | ок                                       |
| Write Command          | Response                                 |
| AT+CCLK= <time></time> | OK                                       |
|                        |                                          |
|                        | If error is related to ME functionality: |
|                        | +CME ERROR: <err></err>                  |

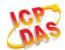

| Maximum Response Time | 300ms |
|-----------------------|-------|
| Reference             |       |
| 3GPP TS 27.007        |       |

<time>

String type value, format is "yy/MM/dd,hh:mm:ss±zz", indicate year (two last digits), month, day, hour, minutes, seconds and time zone (indicates the difference, expressed in quarters of an hour, between the local time and GMT; range -48...+56). E.g. May 6<sup>th</sup>, 1994, 22:10:00 GMT+2 hours equals to "94/05/06,22:10:00+08".

#### **Example**

AT+CCLK? //Query the local time +CCLK: "08/01/04,00:19:43+00"

## 13.3. AT+CBC Battery Charge

AT+CBC returns battery connection status <bcs> and battery charge level <bcl> of the MT.

| AT+CBC Battery Charge       |                                                                                                    |
|-----------------------------|----------------------------------------------------------------------------------------------------|
| Test Command AT+CBC=?       | Response +CBC: (list of supported <bcs>s),(list of supported <bcl>s),<voltage>  OK</voltage></bcl></bcs> |
| Execution Command AT+CBC    | Response +CBC: <bcs>,<bcl>,<voltage>  OK  If error is related to ME functionality:</voltage></bcl></bcs> |
|                             | +CME ERROR: <err></err>                                                                                  |
| Maximum Response Time       | 300ms                                                                                                    |
| Reference<br>3GPP TS 27.007 |                                                                                                    |

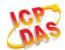

| <bcs></bcs>         | Charge status            |                                                      |  |
|---------------------|--------------------------|------------------------------------------------------|--|
|                     | 0                        | ME is not charging                                   |  |
|                     | 1 ME is charging         |                                                      |  |
|                     | 2                        | Charging has finished                                |  |
| <bcl></bcl>         | Battery connection level |                                                      |  |
|                     | 0-100                    | Battery has 0-100 percent of capacity remaining vent |  |
| <voltage></voltage> | Battery voltage (Mv)     |                                                      |  |

# 13.4. AT+QADC Read ADC

This command is used to read the voltage of the ADC channel.

| AT+QADC Read ADC       |                                           |
|------------------------|-------------------------------------------|
| Test Command           | Response                                  |
| AT+QADC=?              | +QADC: (list of supported <port>s)</port> |
|                        | OK                                        |
| Read Command           | Response                                  |
| AT+QADC= <port></port> | +QADC: <status>,<value></value></status>  |
| Maximum Response Time  | 300ms                                     |
| Reference              |                                           |
| Quectel                |                                           |

#### Parameter

| <port></port>     | Cha                              | Channel number of the ADC. |  |  |  |
|-------------------|----------------------------------|----------------------------|--|--|--|
|                   | 0                                | ADC Channel 0              |  |  |  |
|                   | 1                                | ADC Channel 1              |  |  |  |
| <status></status> | 0                                | Fail                       |  |  |  |
|                   | 1                                | Success                    |  |  |  |
| <value></value>   | The voltage of the ADC port (Mv) |                            |  |  |  |

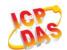

# 13.5. AT+QSCLK Configure Whether or not to Enter into Sleep Mode

AT command "AT+QSCLK" is used to control whether the module enters into sleep mode. When AT+QSCLK is enabled and DTR is pulled up, WAKEUP\_IN is pulled up, the module can directly enter sleep mode. If AT+QSCLK is enabled and DTR is pulled down, WAKEUP\_IN is pulled down, you need pull the DTR pin up and pull the WAKEUP\_IN pin up, then module can enter into sleep mode.

| AT+QSCLK Configure Whether or not to Enter into Sleep Mode |                                      |  |
|------------------------------------------------------------|--------------------------------------|--|
| Test Command                                               | Response                             |  |
| AT+QSCLK=?                                                 | +QSCLK: (list of supported <n>s)</n> |  |
|                                                            | OK                                   |  |
| Read Command                                               | Response                             |  |
| AT+QSCLK?                                                  | +QSCLK: <n> OK</n>                   |  |
| Write Command                                              | Response                             |  |
| AT+QSCLK= <n></n>                                          | ОК                                   |  |
| Maximum Response Time                                      | 300ms                                |  |
| Reference                                                  |                                      |  |
| Quectel                                                    |                                      |  |

#### **Parameter**

| <n></n> | <u>0</u> | Disable slow clock                         |
|---------|----------|--------------------------------------------|
|         | 1        | Enable slow clock, it is controlled by DTR |

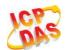

# 14 Appendix

#### 14.1. Reference

**Table 6: Related Documents** 

| SN  | Document Name  | Remark                                                                                                    |
|-----|----------------|----------------------------------------------------------------------------------------------------|
| [1] | V.25ter        | Serial asynchronous automatic dialing and control                                                                                                    |
| [2] | 3GPP TS 27.007 | Digital cellular telecommunications (Phase 2+);<br>Universal Mobile Telecommunications System (UMTS);<br>LTE; AT command set for User Equipment (UE)                                                                                                    |
| [3] | 3GPP TS 27.005 | Digital cellular telecommunications (Phase 2+);<br>Universal Mobile Telecommunications System (UMTS);<br>LTE; Use of Data Terminal Equipment – Data Circuit<br>terminating Equipment (DTE-DCE) interface for Short<br>Message Service (SMS) and Cell Broadcast Service<br>(CBS) |

**Table 7: Terms and Abbreviations** 

| Description                   |
|-------------------------------|
| Adaptive Multi-Rate           |
| Mobile Equipment              |
| Terminal Adapter              |
| Mobile Station                |
| Data Communication Equipment  |
| Terminal Equipment            |
| Data Terminal Equipment       |
| Request To Send/Clear To Send |
|                               |

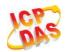

| GPRS | General Packet Radio Service                 |
|------|----------------------------------------------|
| DCD  | Dynamic Content Delivery                     |
| DTR  | Data Terminal Ready                          |
| CSD  | Circuit Switch Data                          |
| PSC  | Primary Synchronization Code                 |
| PDP  | Packet Data Protocol                         |
| TCP  | Transmission Control Protocol                |
| UDP  | User Datagram Protocol                       |
| ECT  | Explicit Call Transfer supplementary service |
| ТА   | Terminal Adapter                             |
| TE   | Terminal Equipment                           |
| UE   | User Equipment                               |
|      |                                              |

# 14.2. Factory Default Settings Restorable with AT&F

Table 8: Factory Default Settings Restorable with AT&F

| AT Command | Parameters      | Factory Defaults |
|------------|-----------------|------------------|
| ATE        | <value></value> | 1                |
| ATQ        | <n></n>         | 0                |
| ATS0       | <n></n>         | 0                |
| ATS3       | <n></n>         | 13               |
| ATS4       | <n></n>         | 10               |
| ATS5       | <n></n>         | 8                |
| ATS6       | <n></n>         | 2                |
| ATS7       | <n></n>         | 0                |

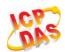

| ATS8     | <n></n>                                                 | 2              |
|----------|---------------------------------------------------------|----------------|
| ATS10    | <n></n>                                                 | 15             |
| ATV      | <value></value>                                         | 1              |
| ATX      | <value></value>                                         | 4              |
| AT&C     | <value></value>                                         | 1              |
| AT&D     | <value></value>                                         | 1              |
| AT+ICF   | <format>,<parity></parity></format>                     | 3,3            |
| AT+CREG  | <n></n>                                                 | 0              |
| AT+CGREG | <n></n>                                                 | 0              |
| AT+CBST  | <speed>,<name>,<ce></ce></name></speed>                 | 0,0,1          |
| AT+CMEE  | <n></n>                                                 | 1              |
| AT+CSCS  | <chset></chset>                                         | "GSM"          |
| AT+CSTA  | <type></type>                                           | 129            |
| AT+CR    | <mode></mode>                                           | 0              |
| AT+CRC   | <mode></mode>                                           | 0              |
| AT+CSMS  | <service></service>                                     | 0              |
| AT+CMGF  | <mode></mode>                                           | 0              |
| AT+CSMP  | <fo>,<vp>,<pid>,<dcs></dcs></pid></vp></fo>             | 17,167,0,0     |
| AT+CSDH  | <show></show>                                           | 0              |
| AT+CSCB  | <mode></mode>                                           | 0              |
| AT+CPMS  | <mem1>,<mem2>,<mem3></mem3></mem2></mem1>               | "ME","ME","ME" |
| AT+CNMI  | <mode>,<mt>,<bm>,<ds>,<bfr></bfr></ds></bm></mt></mode> | 2,1,0,0,0      |
| AT+CMMS  | <n></n>                                                 | 0              |
| AT+CVHU  | <mode></mode>                                           | 0              |
| AT+CLIP  | <n></n>                                                 | 0              |
|          |                                                         |                |

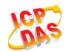

| AT+COLP     | <n></n>                   | 0   |
|-------------|---------------------------|-----|
| AT+CLIR     | <n></n>                   | 0   |
| AT+CSSN     | <n></n>                   | 0   |
| AT+CTZR     | <reporting></reporting>   | 0   |
| AT+CPBS     | <storage></storage>       | ME  |
| AT+CGEREP   | <mode>,<brf></brf></mode> | 0,0 |
| AT+CEREG    | <n></n>                   | 0   |
| AT+CCWA     | <n></n>                   | 0   |
| AT+CUSD     | <mode></mode>             | 0   |
| AT+CLVL     | <level></level>           | 3   |
| AT+QAUDMOD  | <mode></mode>             | 0   |
| AT+QAUDLOOP | <enable></enable>         | 0   |
|             |                           |     |

# 14.3. AT Command Settings Storable with AT&W

Table 9: AT Command Settings Storable with AT&W

| AT Command | Parameters      | Display with AT&V |
|------------|-----------------|-------------------|
| ATE        | <value></value> | Yes               |
| ATQ        | <n></n>         | Yes               |
| ATS0       | <n></n>         | Yes               |
| ATS7       | <n></n>         | Yes               |
| ATS10      | <n></n>         | Yes               |
| ATV        | <value></value> | Yes               |
| ATX        | <value></value> | Yes               |
| AT&C       | <value></value> | Yes               |

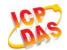

| AT&D        | <value></value>                                 | Yes |
|-------------|-------------------------------------------------|-----|
| AT+IPR      | <rate></rate>                                   | No  |
| AT+CREG     | <n></n>                                         | No  |
| AT+CGREG    | <n></n>                                         | No  |
| AT+CEREG    | <n></n>                                         | No  |
| AT+QSIMDET  | <enable>,<insert_level></insert_level></enable> | No  |
| AT+QSIMSTAT | <enable></enable>                               | No  |
|             |                                                 |     |

# 14.4. AT Command Settings Storable with ATZ

Table 10: AT Command Settings Storable with ATZ

| AT Command | Parameters      | Factory Defaults |
|------------|-----------------|------------------|
| ATE        | <value></value> | 1                |
| ATQ        | <n></n>         | 0                |
| ATS0       | <n></n>         | 0                |
| ATS7       | <n></n>         | 0                |
| ATS10      | <n></n>         | 15               |
| ATV        | <value></value> | 1                |
| ATX        | <value></value> | 4                |
| AT&C       | <value></value> | 1                |
| AT&D       | <value></value> | 1                |
| AT+CREG    | <n></n>         | 0                |
| AT+CGREG   | <n></n>         | 0                |
| AT+CEREG   | <n></n>         | 0                |
|            |                 |                  |

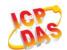

# 14.5. Summary of CME ERROR Codes

Final result code **+CME ERROR**: **<err>** indicates an error related to mobile equipment or network. The operation is similar to ERROR result code. None of the following commands in the same command line is executed. Neither ERROR nor OK result code shall be returned.

<err> values are mostly used by common message commands. The following table lists most of general and GRPS related ERROR Codes. For some GSM protocol failure cause described in GSM specifications, the corresponding ERROR codes are not included.

Table 11: Different Coding Schemes of +CME ERROR: <err>

| Code of <err></err> | Meaning                     |
|---------------------|-----------------------------|
| 0                   | Phone failure               |
| 1                   | No connection to phone      |
| 2                   | Phone-adaptor link reserved |
| 3                   | Operation not allowed       |
| 4                   | Operation not supported     |
| 5                   | PH-SIM PIN required         |
| 6                   | PH-FSIM PIN required        |
| 7                   | PH-FSIM PUK required        |
| 10                  | SIM not inserted            |
| 11                  | SIM PIN required            |
| 12                  | SIM PUK required            |
| 13                  | SIM failure                 |
| 14                  | SIM busy                    |
| 15                  | SIM wrong                   |
| 16                  | Incorrect password          |
| 17                  | SIM PIN2 required           |
| 18                  | SIM PUK2 required           |

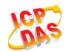

| 20 | Memory full                                   |
|----|-----------------------------------------------|
| 21 | Invalid index                                 |
| 22 | Not found                                     |
| 23 | Memory failure                                |
| 24 | Text string too long                          |
| 25 | Invalid characters in text string             |
| 26 | Dial string too long                          |
| 27 | Invalid characters in dial string             |
| 30 | No network service                            |
| 31 | Network timeout                               |
| 32 | Network not allowed - emergency calls only    |
| 40 | Network personalization PIN required          |
| 41 | Network personalization PUK required          |
| 42 | Network subset personalization PIN required   |
| 43 | Network subset personalization PUK required   |
| 44 | Service provider personalization PIN required |
| 45 | Service provider personalization PUK required |
| 46 | Corporate personalization PIN required        |
| 47 | Corporate personalization PUK required        |
|    |                                               |

# 14.6. Summary of CMS ERROR Codes

Final result code **+CMS ERROR**: **<err>** indicates an error related to mobile equipment or network. The operation is similar to ERROR result code. None of the following commands in the same command line is executed. Neither ERROR nor OK result code shall be returned.

<err> values are mostly used by common message commands:

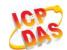

Table 12: Different Coding Schemes of +CMS ERROR: <err>

| 300 ME failure 301 SMS ME reserved 302 Operation not allowed 303 Operation not supported 304 Invalid PDU mode 305 Invalid text mode 310 SIM not inserted |  |
|----------------------------------------------------------------------------------------------------|--|
| 302 Operation not allowed 303 Operation not supported 304 Invalid PDU mode 305 Invalid text mode 310 SIM not inserted                                    |  |
| 303 Operation not supported 304 Invalid PDU mode 305 Invalid text mode 310 SIM not inserted                                                              |  |
| 304 Invalid PDU mode 305 Invalid text mode 310 SIM not inserted                                                                                          |  |
| 305 Invalid text mode 310 SIM not inserted                                                                                                    |  |
| 310 SIM not inserted                                                                                                    |  |
|                                                                                                    |  |
|                                                                                                    |  |
| 311 SIM pin necessary                                                                                                    |  |
| 312 PH SIM pin necessary                                                                                                    |  |
| 313 SIM failure                                                                                                    |  |
| 314 SIM busy                                                                                                    |  |
| 315 SIM wrong                                                                                                    |  |
| 316 SIM PUK required                                                                                                    |  |
| 317 SIM PIN2 required                                                                                                    |  |
| 318 SIM PUK2 required                                                                                                    |  |
| 320 Memory failure                                                                                                    |  |
| 321 Invalid memory index                                                                                                    |  |
| 322 Memory full                                                                                                    |  |
| 330 SMSC address unknown                                                                                                    |  |
| 331 No network                                                                                                    |  |
| 332 Network timeout                                                                                                    |  |
| 500 Unknown                                                                                                    |  |
| 512 SIM not ready                                                                                                    |  |

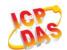

| 513 | Message length exceeds           |
|-----|----------------------------------|
| 514 | Invalid request parameters       |
| 515 | ME storage failure               |
| 517 | Invalid service mode             |
| 528 | More message to send state error |
| 529 | MO SMS is not allow              |
| 530 | GPRS is suspended                |
| 531 | ME storage full                  |
|     |                                  |

# 14.7. Summary of URC

Table 13: Summary of URC

| Index | URC Display                                                                     | Meaning                                                                                                    | Condition   |
|-------|---------------------------------------------------------------------------------|----------------------------------------------------------------------------------------------------|-------------|
| 1     | +CREG: <stat></stat>                                                            | Indicate registration status of the ME                                                                                                 | AT+CREG=1   |
| 2     | +CREG:<br><stat>[,<lac>,<ci>[,<act>]]</act></ci></lac></stat>                   | After cell neighborhood changing shows whether the network has currently indicated the registration of the ME, with location area code | AT+CREG=2   |
| 3     | +CGREG: <stat></stat>                                                           | Indicate network registration status of the ME                                                                                         | AT+CGREG=1  |
| 4     | +CGREG:<br><stat>[,<lac>,<ci>[,<act>]]</act></ci></lac></stat>                  | Indicate network registration and location information of the ME                                                                       | AT+CGREG=2  |
| 5     | +CTZV: <tz></tz>                                                                | Time zone reporting                                                                                                    | AT+CTZR=1   |
| 6     | +CTZE: <tz>,<dst>,<time></time></dst></tz>                                      | Extended time zone reporting                                                                                                    | AT+CTZR=2   |
| 7     | +CMTI: <mem>,<index></index></mem>                                              | New message is received, and saved to memory                                                                                           | See AT+CNMI |
| 8     | +CMT:<br>[ <alpha>],<length><cr><lf><br/><pdu></pdu></lf></cr></length></alpha> | New short message is received and output directly to TE (PDU mode)                                                                     | See AT+CNMI |
| 9     | +CMT:<br><oa>,[<alpha>],<scts>[,<tooa></tooa></scts></alpha></oa>               | New short message is received and output directly to TE (Text mode)                                                                    | See AT+CNMI |

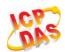

|    | , <fo>,<pid>,<dcs>,<sca>,<tosc<br>a&gt;,<length>]<cr><lf><data></data></lf></cr></length></tosc<br></sca></dcs></pid></fo>                                       |                                                                                                 |                    |
|----|----------------------------------------------------------------------------------------------------|-------------------------------------------------------------------------------------------------|--------------------|
| 10 | ^HCMT: <oa>,<scts>,<lang>, <fmt>,<length>,<prt>,<prv>,<ty pe="">,<stat><cr><lf><data></data></lf></cr></stat></ty></prv></prt></length></fmt></lang></scts></oa> | New short message is received and output directly to TE (CDMA Text mode)                        | See AT+CNMI        |
| 11 | +CBM:<br><length><cr><lf><pdu></pdu></lf></cr></length>                                                                                                    | New CBM is received and output directly (PDU mode)                                              | See AT+CNMI        |
| 12 | +CBM:<br><sn>,<mid>,<dcs>,<page>,<p<br>ages&gt;<cr><lf><data></data></lf></cr></p<br></page></dcs></mid></sn>                                                    | New CBM is received and output directly to TE (Text mode)                                       | See AT+CNMI        |
| 13 | +CDS:<br><length><cr><lf><pdu></pdu></lf></cr></length>                                                                                                    | New CDS is received and output directly (PDU mode)                                              | See AT+CNMI        |
| 14 | +CDS:<br><fo>,<mr>,[<ra>],[<tora>],<sct<br>s&gt;,<dt>,<st></st></dt></sct<br></tora></ra></mr></fo>                                                              | New CDS is received and output directly to TE (Text mode)                                       | See AT+CNMI        |
| 15 | +CDSI: <mem>,<index></index></mem>                                                                                                    | New message status report is received, and saved to memory                                      | See AT+CNMI        |
| 16 | ^HCDS: <oa>,<scts>,<lang>, <fmt>,<length>,<prt>,<prv>,<ty pe="">,<stat><cr><lf><data></data></lf></cr></stat></ty></prv></prt></length></fmt></lang></scts></oa> | New CDS is received and output directly to TE (In CDMA Text mode)                               | See AT+CNMI        |
| 17 | +COLP: <number>,<type>,[<subaddr>], [<satype>],[<alpha>]</alpha></satype></subaddr></type></number>                                                              | The presentation of the COL (connected line) at the TE for a mobile originated call             | AT+COLP=1          |
| 18 | +CLIP: <number>,<type>,[subaddr],[s atype],[<alpha>],<cli validity=""></cli></alpha></type></number>                                                             | Mobile terminating call indication                                                              | AT+CLIP=1          |
| 19 | +CRING: <type></type>                                                                                                    | An incoming call is indicated to the TE with unsolicited result code instead of the normal RING | AT+CRC=1           |
| 20 | +CCWA:<br><number>,<type>,<class>[,<al<br>pha&gt;]</al<br></class></type></number>                                                                               | Call waiting indication                                                                         | AT+CCWA=1,1        |
| 21 | +CSSI: <code1></code1>                                                                                                    | Shows the +CSSI intermediate result code presentation status to the TE                          | AT+CSSN=1          |
| 22 | +CSSU: <code2></code2>                                                                                                    | Shows the +CSSU unsolicited result code presentation status to the TE                           | AT+CSSN= <n>,1</n> |
| 23 | +CUSD:<br><status>[,<rspstr>,[<dcs>]]</dcs></rspstr></status>                                                                                                    | USSD response from the network, or a network initiated operation                                | AT+CUSD=1          |
| 24 | RDY                                                                                                    | ME initialization is successful                                                                 | N/A                |
|    |                                                                                                    |                                                                                                 |                    |

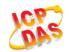

| 25 | +CFUN: 1                                                                    | All function of the ME is available                                   | N/A           |
|----|-----------------------------------------------------------------------------|-----------------------------------------------------------------------|---------------|
| 26 | +CPIN: <state></state>                                                      | SIM card pin state                                                    | N/A           |
| 27 | +QIND: SMS DONE                                                             | SMS initialization finished                                           | N/A           |
| 28 | +QIND: PB DONE                                                              | Phonebook initialization finished                                     | N/A           |
| 29 | POWERED DOWN                                                                | Module power down                                                     | AT+QPOWD      |
| 30 | +CGEV: REJECT <pdp_type>, <pdp_addr></pdp_addr></pdp_type>                  | A network request for PDP activation, and was automatically rejected. | AT+CGEREP=2,1 |
| 31 | +CGEV: NW REACT <pdp_type>, <pdp_addr>, [<cid>]</cid></pdp_addr></pdp_type> | The network request PDP reactivation                                  | AT+CGEREP=2,1 |
| 32 | +CGEV: NW DEACT <pdp_type>, <pdp_addr>, [<cid>]</cid></pdp_addr></pdp_type> | The network has forced a context deactivation                         | AT+CGEREP=2,1 |
| 33 | +CGEV: ME DEACT <pdp_type>, <pdp_addr>, [<cid>]</cid></pdp_addr></pdp_type> | The ME has forced a context deactivation.                             | AT+CGEREP=2,1 |
| 34 | +CGEV: NW DETACH                                                            | The network has forced a Packet Domain detach.                        | AT+CGEREP=2,1 |
| 35 | +CGEV: ME DETACH                                                            | The mobile equipment has forced a Packet Domain detach.               | AT+CGEREP=2,1 |
| 36 | +CGEV: NW CLASS <class></class>                                             | The network has forced a change of MS class.                          | AT+CGEREP=2,1 |
| 37 | +CGEV: ME CLASS <class></class>                                             | The mobile equipment has forced a change of MS class.                 | AT+CGEREP=2,1 |
| 38 | +CEREG: <stat></stat>                                                       | Indicate network registration status of the ME                        | AT+CEREG=1    |
| 39 | +CEREG:<br><stat>[,<tac>,<ci>[,<act>]]</act></ci></tac></stat>              | Indicate network registration and location information of the ME      | AT+CEREG=2    |
|    |                                                                             |                                                                       |               |

### 14.8. SMS Character Sets Conversions

In 3GPP TS 23.038 DCS (Data Coding Scheme) defined three kinds of alphabets in SMS, GSM 7 bit default alphabet, 8 bit data and UCS2(16bit). **AT+CSMP** can set the DCS in text mode (**AT+CMGF=1**). In text mode, DCS (Data Coding Scheme) and **AT+CSCS** determine the way of SMS text input or output.

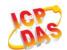

**Table 14: The Way of SMS Text Input or Output** 

| DCS       | AT+CSCS | The Way of SMS Text Input or Output                                                                                                    |
|-----------|---------|----------------------------------------------------------------------------------------------------|
| GSM 7 bit | GSM     | Input or output GSM character sets.                                                                                                    |
| GSM 7 bit | IRA     | Input or output IRA character sets. Input: UE will convert IRA characters to GSM characters. Output: UE will convert GSM characters to IRA characters.                                                                           |
| GSM 7 bit | UCS2    | Input or output a hex string similar to PDU mode. So only support characters "0"-"9" and "A"-"F".  Input: UE will convert the UCS2 hex string to GSM characters.  Output: UE will convert the GSM characters to UCS2 hex string. |
| UCS2      | -       | Ignore the value of AT+CSCS, input or output a hex string similar to PDU mode. So only support characters "0"-"9" and "A"-"F".                                                                                                   |
| 8 bit     | -       | Ignore the value of AT+CSCS, input or output a hex string similar to PDU mode. So only support characters "0"-"9" and "A"-"F".                                                                                                   |

When DCS=GSM 7 bit, the input or output needs conversion. The detailed conversion tables are shown as below.

Table 15: The Input Conversions Table (DCS=GSM 7 bit and AT+CSCS="GSM")

|   | 0  | 1      | 2  | 3  | 4  | 5  | 6  | 7  |
|---|----|--------|----|----|----|----|----|----|
| 0 | 00 | 10     | 20 | 30 | 40 | 50 | 60 | 70 |
| 1 | 01 | 11     | 21 | 31 | 41 | 51 | 61 | 71 |
| 2 | 02 | 12     | 22 | 32 | 42 | 52 | 62 | 72 |
| 3 | 03 | 13     | 23 | 33 | 43 | 53 | 63 | 73 |
| 4 | 04 | 14     | 24 | 34 | 44 | 54 | 64 | 74 |
| 5 | 05 | 15     | 25 | 35 | 45 | 55 | 65 | 75 |
| 6 | 06 | 16     | 26 | 36 | 46 | 56 | 66 | 76 |
| 7 | 07 | 17     | 27 | 37 | 47 | 57 | 67 | 77 |
| 8 | 08 | 18     | 28 | 38 | 48 | 58 | 68 | 78 |
| 9 | 09 | 19     | 29 | 39 | 49 | 59 | 69 | 79 |
| Α | 0A | Submit | 2A | 3A | 4A | 5A | 6A | 7A |

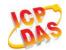

| В | 0B | Cancel | 2B | 3B | 4B | 5B | 6B | 7B |
|---|----|--------|----|----|----|----|----|----|
| С | 0C | 1C     | 2C | 3C | 4C | 5C | 6C | 7C |
| D | 0D | 1A     | 2D | 3D | 4D | 5D | 6D | 7D |
| Е | 0E | 1E     | 2E | 3E | 4E | 5E | 6E | 7E |
| F | 0F | 1F     | 2F | 3F | 4F | 5F | 6F | 7F |

Table 16: The Output Conversions Table (DCS=GSM 7 bit and AT+CSCS="GSM")

|   | 0    | 1  | 2  | 3  | 4  | 5  | 6  | 7  |
|---|------|----|----|----|----|----|----|----|
| 0 | 00   | 10 | 20 | 30 | 40 | 50 | 60 | 70 |
| 1 | 01   | 11 | 21 | 31 | 41 | 51 | 61 | 71 |
| 2 | 02   | 12 | 22 | 32 | 42 | 52 | 62 | 72 |
| 3 | 03   | 13 | 23 | 33 | 43 | 53 | 63 | 73 |
| 4 | 04   | 14 | 24 | 34 | 44 | 54 | 64 | 74 |
| 5 | 05   | 15 | 25 | 35 | 45 | 55 | 65 | 75 |
| 6 | 06   | 16 | 26 | 36 | 46 | 56 | 66 | 76 |
| 7 | 07   | 17 | 27 | 37 | 47 | 57 | 67 | 77 |
| 8 | 08   | 18 | 28 | 38 | 48 | 58 | 68 | 78 |
| 9 | 09   | 19 | 29 | 39 | 49 | 59 | 69 | 79 |
| Α | 0D0A |    | 2A | ЗА | 4A | 5A | 6A | 7A |
| В | 0B   |    | 2B | 3B | 4B | 5B | 6B | 7B |
| С | 0C   | 1C | 2C | 3C | 4C | 5C | 6C | 7C |
| D | 0D   | 1A | 2D | 3D | 4D | 5D | 6D | 7D |
| Е | 0E   | 1E | 2E | 3E | 4E | 5E | 6E | 7E |
| F | 0F   | 1F | 2F | 3F | 4F | 5F | 6F | 7F |
|   |      |    |    |    |    |    |    |    |

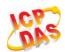

**Table 17: GSM Extended Characters** 

| 0    |      |      |      |  |  |
|------|------|------|------|--|--|
|      |      |      | 1B40 |  |  |
| 1    |      |      |      |  |  |
| 2    |      |      |      |  |  |
| 3    |      |      |      |  |  |
| 4 1B | 14   |      |      |  |  |
| 5    |      |      |      |  |  |
| 6    |      |      |      |  |  |
| 7    |      |      |      |  |  |
| 8    | 1B28 |      |      |  |  |
| 9    | 1B29 |      |      |  |  |
| А    |      |      |      |  |  |
| В    |      |      |      |  |  |
| С    |      | 1B3C |      |  |  |
| D    |      | 1B3D |      |  |  |
| Е    |      | 1B3E |      |  |  |
| F    | 1B2F |      |      |  |  |

Table 18: The Input Conversions Table (DCS=GSM 7 bit and AT+CSCS="IRA")

|   | 0  | 1  | 2  | 3  | 4  | 5  | 6  | 7  |
|---|----|----|----|----|----|----|----|----|
| 0 |    | 20 | 20 | 30 | 00 | 50 | 20 | 70 |
| 1 | 20 | 20 | 21 | 31 | 41 | 51 | 61 | 71 |
| 2 | 20 | 20 | 22 | 32 | 42 | 52 | 62 | 72 |
| 3 | 20 | 20 | 23 | 33 | 43 | 53 | 63 | 73 |
| 4 | 20 | 20 | 02 | 34 | 44 | 54 | 64 | 74 |

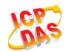

| 5   | 20       | 20     | 25 | 35 | 45 | 55   | 65 | 75   |
|-----|----------|--------|----|----|----|------|----|------|
| 6   | 20       | 20     | 26 | 36 | 46 | 56   | 66 | 76   |
| 7   | 20       | 20     | 27 | 37 | 47 | 57   | 67 | 77   |
| 8 b | ackspace | 20     | 28 | 38 | 48 | 58   | 68 | 78   |
| 9   | 20       | 20     | 29 | 39 | 49 | 59   | 69 | 79   |
| Α   | 0A       | Submit | 2A | 3A | 4A | 5A   | 6A | 7A   |
| В   | 20       | Cancel | 2B | 3B | 4B | 1B3C | 6B | 1B28 |
| С   | 20       | 20     | 2C | 3C | 4C | 1B2F | 6C | 1B40 |
| D   | 0D       | 20     | 2D | 3D | 4D | 1B3E | 6D | 1B29 |
| Е   | 20       | 20     | 2E | 3E | 4E | 1B14 | 6E | 1B3D |
| F   | 20       | 20     | 2F | 3F | 4F | 11   | 6F | 20   |
|     |          |        |    |    |    |      |    |      |

**Table 19: IRA Extended Characters** 

|   | Α  | В  | С  | D  | Е  | F  |
|---|----|----|----|----|----|----|
| 0 | 20 | 20 | 20 | 20 | 7F | 20 |
| 1 | 40 | 20 | 20 | 5D | 20 | 7D |
| 2 | 20 | 20 | 20 | 20 | 20 | 08 |
| 3 | 01 | 20 | 20 | 20 | 20 | 20 |
| 4 | 24 | 20 | 5B | 20 | 7B | 20 |
| 5 | 03 | 20 | 0E | 20 | 0F | 20 |
| 6 | 20 | 20 | 1C | 5C | 1D | 7C |
| 7 | 5F | 20 | 09 | 20 | 20 | 20 |
| 8 | 20 | 20 | 20 | 0B | 04 | 0C |
| 9 | 20 | 20 | 1F | 20 | 05 | 06 |
| А | 20 | 20 | 20 | 20 | 20 | 20 |
| В | 20 | 20 | 20 | 20 | 20 | 20 |

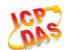

| C | 20 | 20 | 20 | 5E | 07 | 7E |
|---|----|----|----|----|----|----|
|   |    |    |    |    |    |    |
|   |    |    |    |    | 20 | 20 |
| E | 20 | 20 | 20 | 20 | 20 | 20 |
| F | 20 | 60 | 20 | 1E | 20 | 20 |

Table 20: The Output Conversions Table (DCS=GSM 7 bit and AT+CSCS="IRA")

|   | 0    | 1  | 2  | 3  | 4  | 5  | 6  | 7  |
|---|------|----|----|----|----|----|----|----|
| 0 | 40   | 20 | 20 | 30 | A1 | 50 | BF | 70 |
| 1 | А3   | 5F | 21 | 31 | 41 | 51 | 61 | 71 |
| 2 | 24   | 20 | 22 | 32 | 42 | 52 | 62 | 72 |
| 3 | A5   | 20 | 23 | 33 | 43 | 53 | 63 | 73 |
| 4 | E8   | 20 | A4 | 34 | 44 | 54 | 64 | 74 |
| 5 | E9   | 20 | 25 | 35 | 45 | 55 | 65 | 75 |
| 6 | F9   | 20 | 26 | 36 | 46 | 56 | 66 | 76 |
| 7 | EC   | 20 | 27 | 37 | 47 | 57 | 67 | 77 |
| 8 | F2   | 20 | 28 | 38 | 48 | 58 | 68 | 78 |
| 9 | C7   | 20 | 29 | 39 | 49 | 59 | 69 | 79 |
| А | 0D0A |    | 2A | 3A | 4A | 5A | 6A | 7A |
| В | D8   |    | 2B | 3B | 4B | C4 | 6B | E4 |
| С | F8   | C6 | 2C | 3C | 4C | D6 | 6C | F6 |
| D | 0D   | E6 | 2D | 3D | 4D | D1 | 6D | F1 |
| E | C5   | DF | 2E | 3E | 4E | DC | 6E | FC |
| F | E5   | C9 | 2F | 3F | 4F | A7 | 6F | E0 |
|   |      |    |    |    |    |    |    |    |

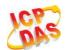

**Table 21: GSM Extended Characters** 

|   | 0 | 1  | 2  | 3  | 4  | 5 | 6 | 7 |
|---|---|----|----|----|----|---|---|---|
| 0 |   |    |    |    | 7C |   |   |   |
| 1 |   |    |    |    |    |   |   |   |
| 2 |   |    |    |    |    |   |   |   |
| 3 |   |    |    |    |    |   |   |   |
| 4 |   | 5E |    |    |    |   |   |   |
| 5 |   |    |    |    |    |   |   |   |
| 6 |   |    |    |    |    |   |   |   |
| 7 |   |    |    |    |    |   |   |   |
| 8 |   |    | 7B |    |    |   |   |   |
| 9 |   |    | 7D |    |    |   |   |   |
| A |   |    |    |    |    |   |   |   |
| В |   |    |    |    |    |   |   |   |
| С |   |    |    | 5B |    |   |   |   |
| D |   |    |    | 7E |    |   |   |   |
| E |   |    |    | 5D |    |   |   |   |
| F |   |    | 5C |    |    |   |   |   |

Because the low 8 bit of UCS2 character is same as the IRA character:

The conversion table of DCS=GSM 7 bit and AT+CSCS="UCS2" is similar to AT+CSCS="IRA". The conversion table of fmt=GSM 7 bit and AT+CSCS="GSM" is similar to AT+CSCS="GSM". The conversion table of fmt=GSM 7 bit and AT+CSCS="IRA" is similar to AT+CSCS="IRA". The conversion table of fmt=GSM 7 bit and AT+CSCS="UCS2" is similar to AT+CSCS="IRA".

The difference is the way of SMS text input or output, please refer to Table 14.

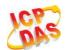

# 14.9. Release Cause Text List of AT+CEER

Table 22: Release Cause Text List of AT+CEER

| CS Internal Cause                        |
|------------------------------------------|
| No cause information available (default) |
| Phone is offline                         |
| No service available                     |
| Network release, no reason given         |
| Received incoming call                   |
| Client ended call                        |
| UIM not present                          |
| Access attempt already in progress       |
| Access failure, unknown source           |
| Concur service not supported by network  |
| No response received from network        |
| GPS call ended for user call             |
| SMS call ended for user call             |
| Data call ended for emergency call       |
| Rejected during redirect or handoff      |
| Lower-layer ended call                   |
| Call origination request failed          |
| Client rejected incoming call            |
| Client rejected setup indication         |
| Network ended call                       |
| No funds available                       |
| No service available                     |

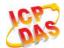

| Full service not available        |
|-----------------------------------|
| Maximum packet calls exceeded     |
| Video connection lost             |
| Video protocol closed after setup |
| Video protocol setup failure      |
| Internal error                    |
| CS Network Cause                  |
| Unassigned/unalloacted number     |
| No route to destination           |
| Channel unacceptable              |
| Operator determined barring       |
| Normal call clearing              |
| User busy                         |
| No user responding                |
| User alerting, no answer          |
| Call rejected                     |
| Number changed                    |
| Non selected user clearing        |
| Destination out of order          |
| Invalid/incomplete number         |
| Facility rejected                 |
| Response to status enquiry        |
| Normal, unspecified               |
| No circuit/channel available      |
| Network out of order              |
| Temporary failure                 |
|                                   |

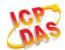

| Switching equipment congestion          |
|-----------------------------------------|
| Access information discarded            |
| Requested circuit/channel not available |
| Resources unavailable, unspecified      |
| Quality of service unavailable          |
| Requested facility not subscribed       |
| Incoming calls barred within the CUG    |
| Bearer capability not authorized        |
| Bearer capability not available         |
| Service/option not available            |
| Bearer service not implemented          |
| ACM >= ACM max                          |
| Requested facility not implemented      |
| Only RDI bearer is available            |
| Service/option not implemented          |
| Invalid transaction identifier value    |
| User not member of CUG                  |
| Incompatible destination                |
| Invalid transit network selection       |
| Semantically incorrect message          |
| Invalid mandatory information           |
| Message non-existent/not implemented    |
| Message type not compatible with state  |
| IE non-existent/not implemented         |
| Conditional IE error                    |
| Message not compatible with state       |
|                                         |

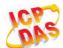

| Recovery on timer expiry                |
|-----------------------------------------|
| Protocol error, unspecified             |
| Interworking, unspecified               |
| CS Network Reject                       |
| IMSI unknown in HLR                     |
| Illegal MS                              |
| IMSI unknown in VLR                     |
| IMEI not accepted                       |
| Illegal ME                              |
| GPRS services not allowed               |
| GPRS and non GPRS services not allowed  |
| MS identity cannot be derived           |
| Implicitly detached                     |
| PLMN not allowed                        |
| Location area not allowed               |
| Roaming not allowed                     |
| GPRS services not allowed in PLMN       |
| No suitable cells in location area      |
| MSC temporary not reachable             |
| Network failure                         |
| MAC failure                             |
| Synch failure                           |
| Congestion                              |
| GSM authentication unacceptable         |
| Service option not supported            |
| Requested service option not subscribed |
|                                         |

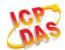

| Service option temporary out of order  |
|----------------------------------------|
| Call cannot be identified              |
| No PDP context activated               |
| Semantically incorrect message         |
| Invalid mandatory information          |
| Message type non-existent              |
| Message type not compatible with state |
| Information element non-existent       |
| Message not compatible with state      |
| RR release indication                  |
| RR random access failure               |
| RRC release indication                 |
| RRC close session indication           |
| RRC open session failure               |
| Low level failure                      |
| Low level failure no redial allowed    |
| Invalid SIM                            |
| No service                             |
| Timer T3230 expired                    |
| No cell available                      |
| Wrong state                            |
| Access class blocked                   |
| Abort message received                 |
| Other cause                            |
| Timer T303 expired                     |
| No resources                           |
|                                        |

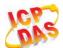

| Release pending                  |
|----------------------------------|
| Invalid user data                |
| PS Internal Cause                |
| Invalid connection identifier    |
| Invalid NSAPI                    |
| Invalid primary NSAPI            |
| PDP establish timeout            |
| Invalid field                    |
| SNDCP failure                    |
| RAB setup failure                |
| No GPRS context                  |
| PDP activate timeout             |
| PDP modify timeout               |
| PDP inactive max timeout         |
| PDP lower layer error            |
| PDP duplicate                    |
| Access technology change         |
| PDP unknown reason               |
| CS PS Network Cause              |
| LLC or SNDCP failure             |
| Insufficient resources           |
| Missing or unknown APN           |
| Unknown PDP address or PDP type  |
| User authentication failed       |
| Activation rejected by GGSN      |
| Activation rejected, unspecified |
|                                  |

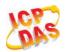

| Service option not supported              |
|-------------------------------------------|
| Requested service option not subscribed   |
| Service option temporary out of order     |
| NSAPI already used (not sent)             |
| Regular deactivation                      |
| QoS not accepted                          |
| Network failure                           |
| Reactivation required                     |
| Feature not supported                     |
| Semantic error in the TFT operation       |
| Syntactical error in the TFT operation    |
| Unknown PDP context                       |
| PDP context without TFT already activated |
| Semantic errors in packet filter          |
| Syntactical errors in packet filter       |
| Invalid transaction identifier            |
| Semantically incorrect message            |
| Invalid mandatory information             |
| Message non-existent/not implemented      |
| Message type not compatible with state    |
| IE non-existent/not implemented           |
| Conditional IE error                      |
| Message not compatible with state         |
| Protocol error, unspecified               |
|                                           |